**AIAA R-101A-2005**

# **Recommended Practice**

## **The CFD General Notation System – Standard Interface Data Structures**

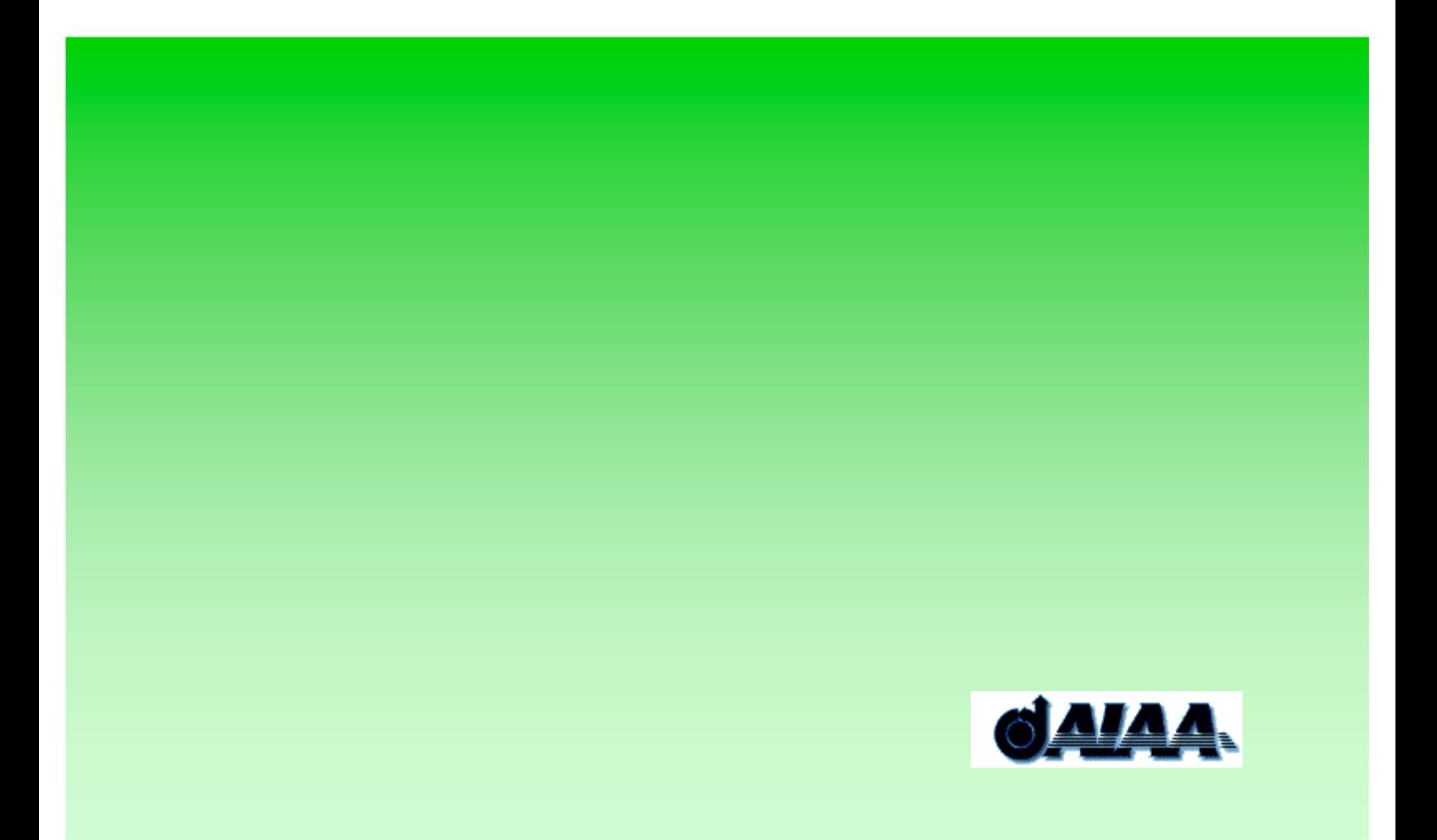

**AIAA R-101A-2005**

## **Recommended Practice**

The CFD General Notation System – Standard Interface Data Structures

## Maintained by **The CGNS Steering Sub-committee of the AIAA CFD Committee on Standards**

## **Abstract**

The CFD General Notation System (CGNS) is a standard for recording and recovering computer data associated with the numerical solution of the equations of fluid dynamics. The intent is to facilitate the exchange of CFD data between sites, between applications codes, and across computing platforms, and to stabilize the archiving of CFD data.

The CGNS system consists of a collection of conventions, and software implementing those conventions, for the storage and retrieval of CFD data. It consists of two parts: (1) a standard format for recording the data, and (2) software that reads, writes, and modifies data in that format. The format is a conceptual entity established by the documentation; the software is a physical product supplied to enable developers to access and produce data recorded in that format.

The standard format, or paper convention, part of CGNS consists of two fundamental pieces. The first, known as the Standard Interface Data Structures, is described in this Recommended Practice. It defines the intellectual content of the information to be stored. The second, known as the File Mapping, defines the exact location in a CGNS file where the data is to be stored.

## **AIAA R-101A-2005**

## Published by **American Institute of Aeronautics and Astronautics 1801 Alexander Bell Drive, Reston, VA 20191**

Copyright © 2007 American Institute of Aeronautics and Astronautics All rights reserved.

No part of this publication may be reproduced in any form, in an electronic retrieval system or otherwise, without prior written permission of the publisher.

Printed in the United States of America.

## **Contents**

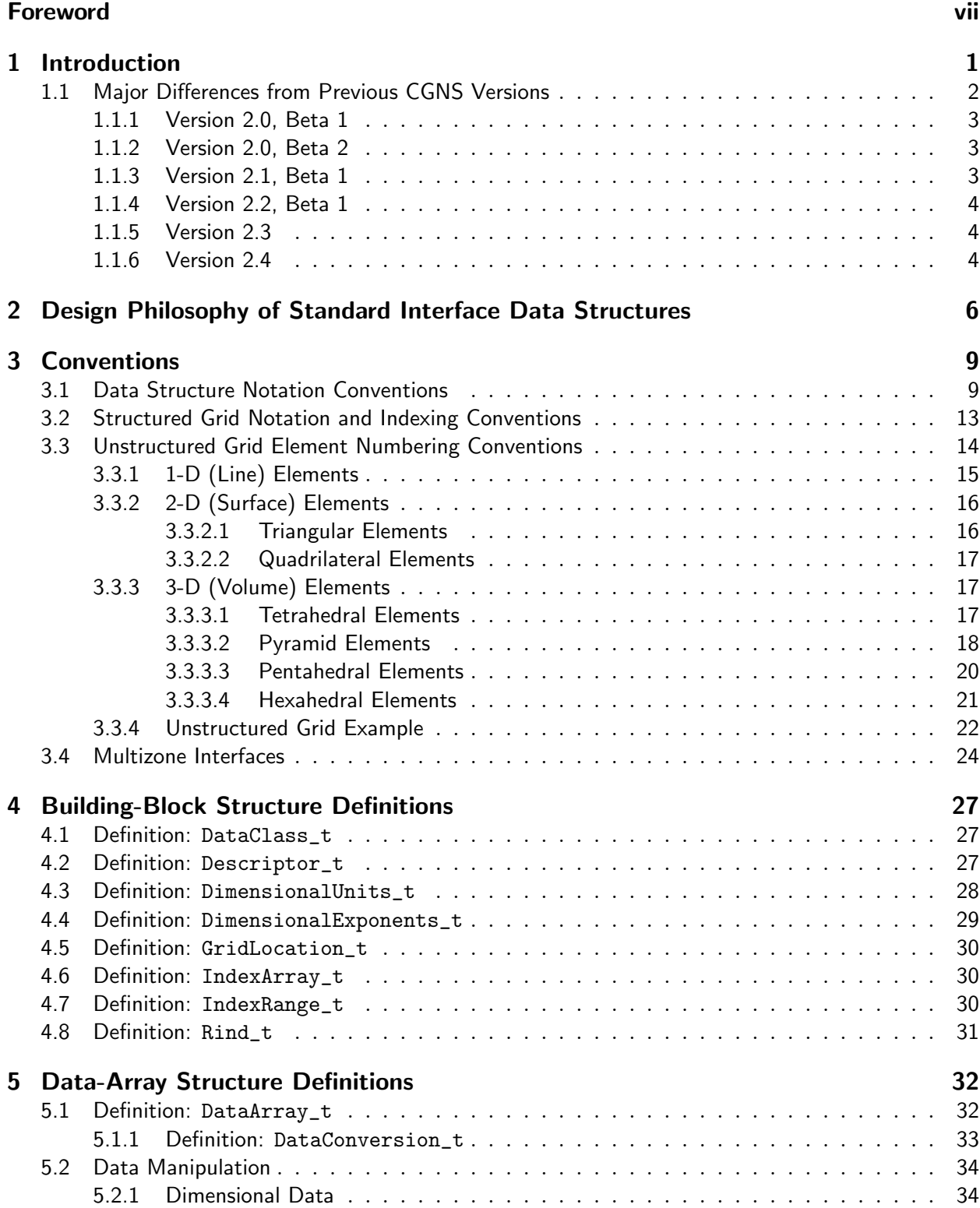

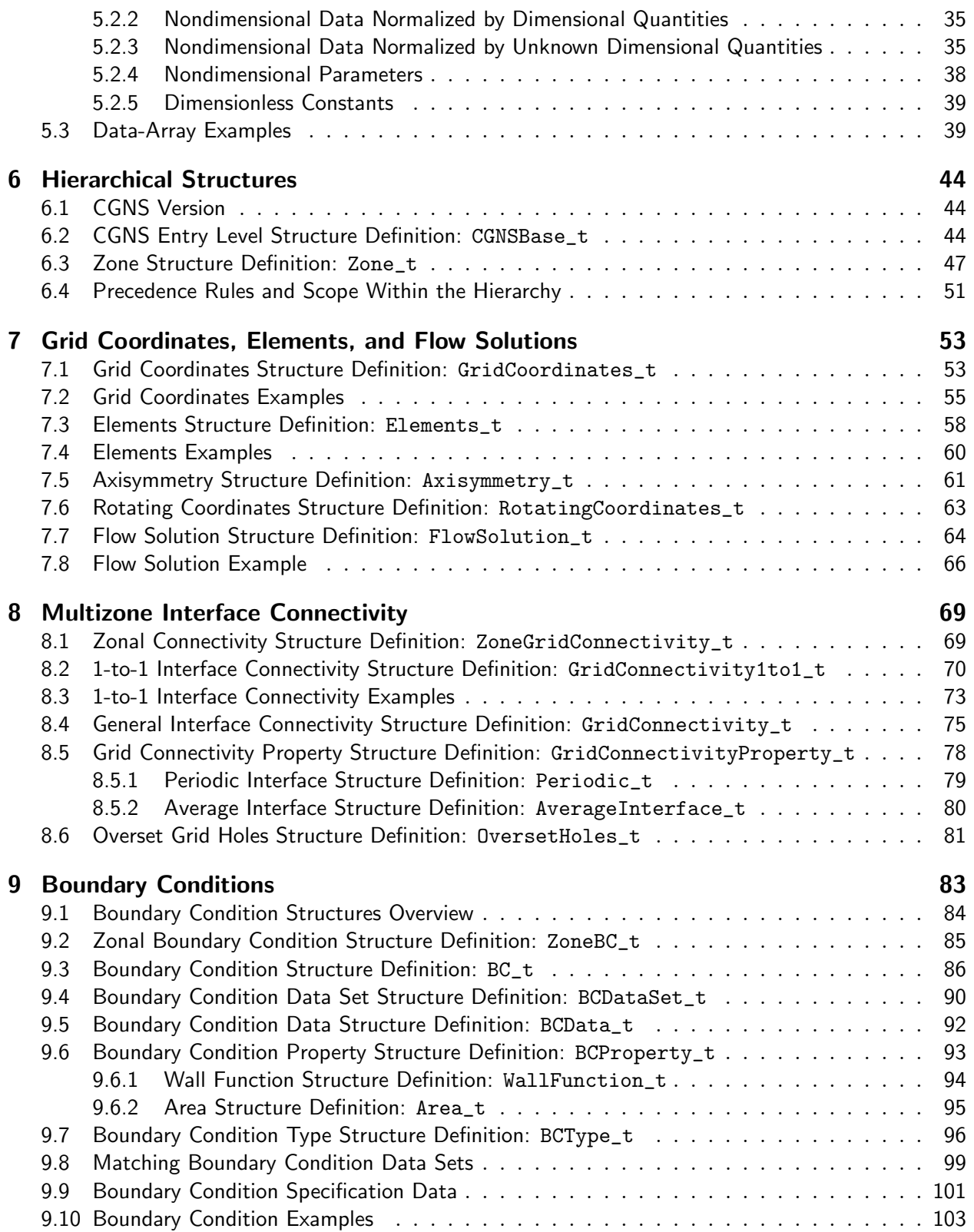

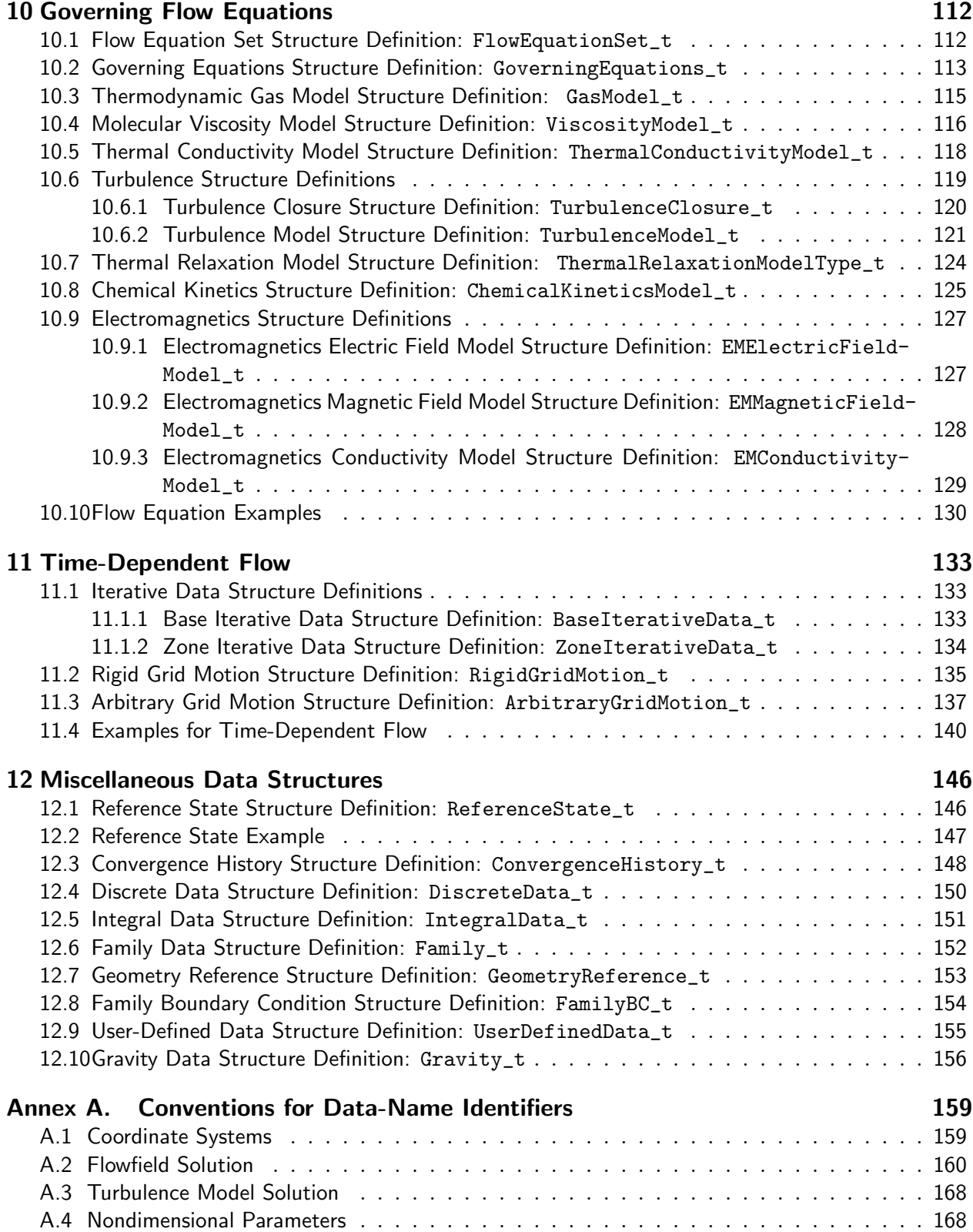

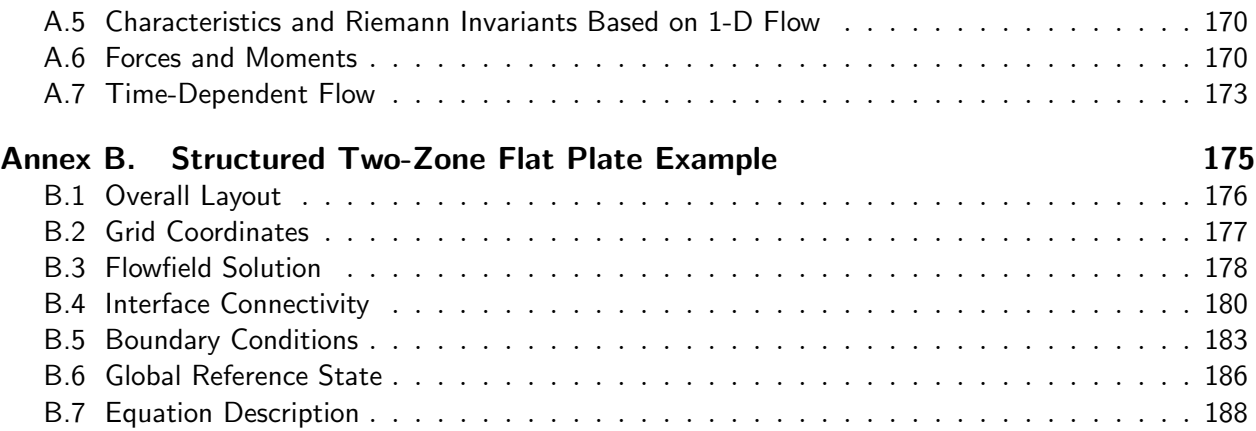

## List of Figures

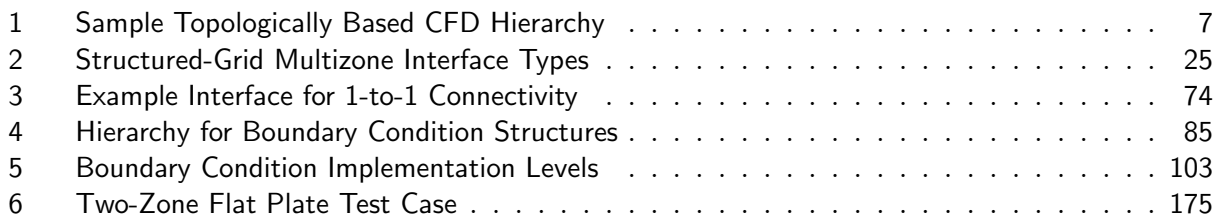

## List of Tables

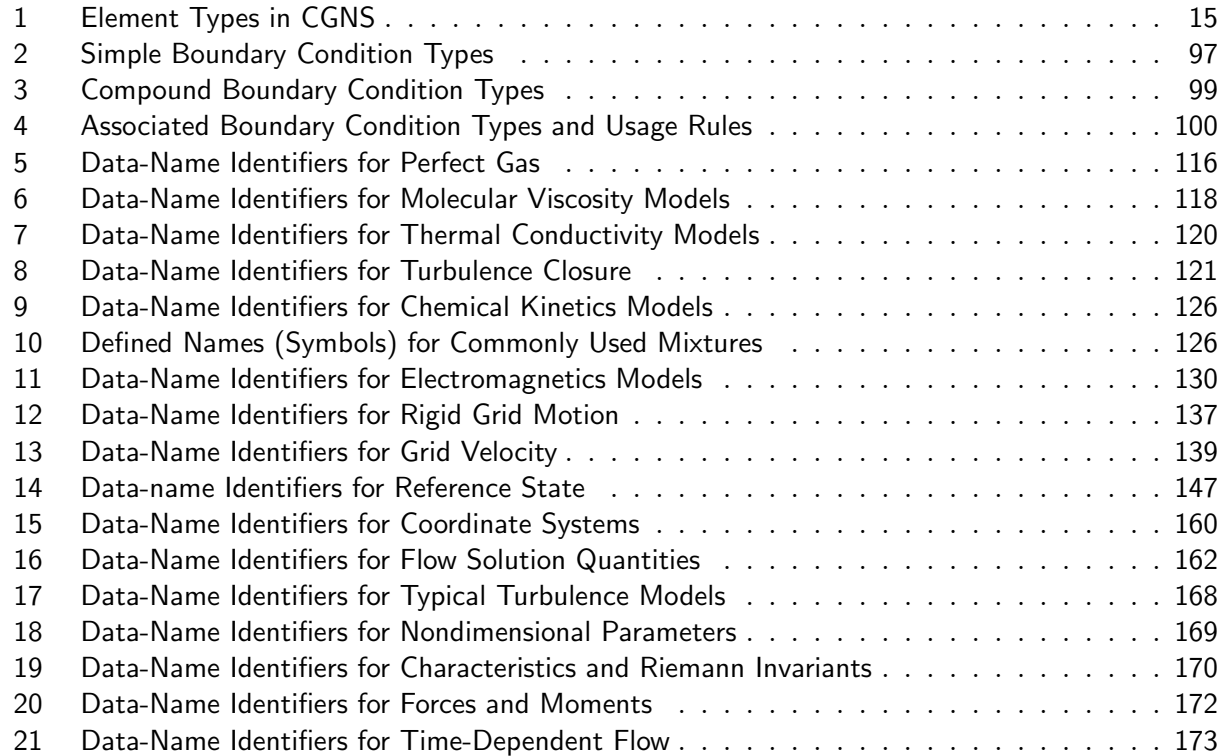

## <span id="page-7-0"></span>Foreword

This document contains the Standard Interface Data Structures (SIDS) definitions for the CFD General Notation System (CGNS) project. This project was originally a NASA-funded contract under the AST program, but control has now been completely transferred to a public forum known as the CGNS Steering Committee, a sub-committee of the AIAA CFD Committee on Standards.

The purpose of this document is to scope the information that should be communicated between various CFD application codes; the target is 3–D multizone, compressible Navier-Stokes analysis. Attention in this document is not focused on I/O routines or formats, but on the precise description of data that should be present in the I/O of a CFD code or in a CFD database.

This document therefore contains a precise definition of information pertinent to a CGNS database. Specifically, the following information is addressed:

- grid coordinates and elements
- flow solution data, including nondimensional parameters
- multizone interface connectivity, including abutting and overset
- boundary conditions
- flow equation descriptions
- time-dependent flow
- reference states
- dimensional units and nondimensionalization information associated with data
- convergence history
- association to geometry definition
- topologically based hierarchical structures

This information is encoded into C-like data structures.

This revision "A" of AIAA R-101 replaces in whole AIAA R-101-2002. Changes made to the document since its last release are outlined in [Section 1.](#page-9-0) At the time of approval, the members of the CGNS Steering Committee were:

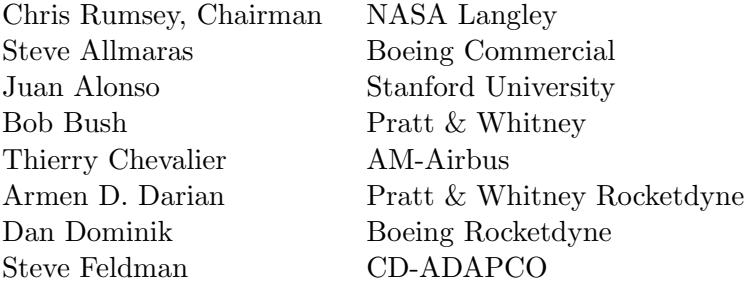

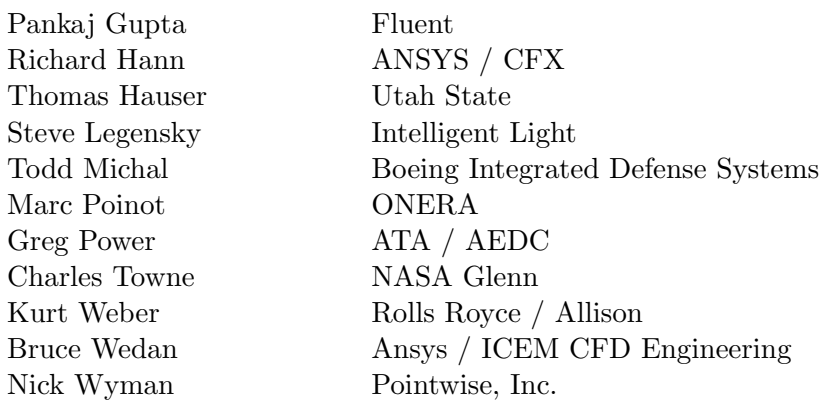

The above consensus body approved this document in December 2005.

The AIAA Standards Executive Council (Mr. Amr ElSawy, Chairman) accepted the document for publication in December 2005.

The AIAA Standards Procedures dictates that all approved Standards, Recommended Practices, and Guides are advisory only. Their use by anyone engaged in industry or trade is entirely voluntary. There is no agreement to adhere to any AIAA standards publication and no commitment to conform to or be guided by standards reports. In formulating, revising, and approving standards publications, the committees on standards will not consider patents that may apply to the subject matter. Prospective users of the publications are responsible for protecting themselves against liability for infringement of patents or copyright or both.

Questions and comments on this document are welcome and should be directed to:

Charlie Towne MS 86-7 NASA Glenn Research Center Cleveland, OH 44135-3191 (216) 433-5851 (216) 977-7500 (FAX) e-mail: towne@nasa.gov

## <span id="page-9-0"></span>1 Introduction

CGNS (CFD General Notation System) is a collection of conventions, along with software implementing those conventions, for the storage and retrieval of CFD (computational fluid dynamics) data. The CGNS system is designed to facilitate the exchange of data between sites and applications, as well as to help stabilize the archiving of fluid dynamic data. In today's environment, it is important in many technical arenas to maintain detailed records of scientific computations. CGNS was designed to help promote a long-lasting and extensible standard for this purpose. Many companies and institutions choose to adopt the CGNS standard in order to increase productivity by (1) reducing the time required to translate between data created and used by different applications, and (2) increasing the quality, longevity, and re-usability of archived data.

The CGNS standard is a conceptual entity established by the documentation. The CGNS software is a physical product supplied to enable writing and reading data according to this standard. All CGNS software is completely free and open to anyone. By using the supplied software, it is relatively easy for users to adhere to most of the standard described in detail in this document.

The CGNS project originated during 1994 through a series of meetings that addressed improved transfer of NASA technology to industry. A principal impediment in this process was the disparity in I/O formats employed by various flow codes, grid generators, and other utilities, and CGNS was conceived as a means to promote "plug-and-play" CFD. Agreement was reached to develop CGNS at Boeing, under NASA Contract NAS1-20267, with active participation by a team of CFD researchers from NASA's Langley, Lewis (now Glenn), and Ames Research Centers, McDonnell Douglas Corporation (now part of Boeing), and Boeing Commercial Airplane Group. This team, which was joined by ICEM CFD Engineering Corporation of Berkeley, California in 1997, undertook the core of the development. However, in the spirit of creating a completely open and broadly accepted standard, all interested parties were encouraged to participate; the US Air Force and Arnold Engineering Development Center were notably present. From the beginning, the purpose was to develop a system that could be distributed freely, including all documentation, software and source code. This goal has now been fully realized; further, control of CGNS has been completely transferred to a public forum known as the CGNS Steering Committee.

The principal target is the data normally associated with compressible viscous flow (i.e., the Navier-Stokes equations), but the standard is also applicable to subclasses such as Euler and potential flows. The initial release addressed multi-zone grids, flow fields, boundary conditions, and zone-to-zone connection information, as well as a number of auxiliary items, such as non-dimensionalization, reference states, and equation set specifications. Extensions incorporated since then include unstructured mesh, connections to geometry definition, time-dependent flow, and support for multiple species and chemistry.

It is worth noting that extensibility is a fundamental design characteristic of the system, which in principal could be used for other disciplines of computational field physics, such as acoustics or electromagnetics, given the willingness of the cognizant scientific community to define the conventions.

The standard format, or paper convention, part of CGNS consists of two fundamental pieces. The first, known as the Standard Interface Data Structures (SIDS), describes in detail the intellectual content of the information to be stored. It defines, for example, the precise meaning of a "boundary

## AIAA R-101A-2005

condition". The second, known as the File Mapping (either SIDS to ADF, or SIDS to HDF, depending on the underlying database manager being used), defines the exact location in a CGNS file where the data is to be stored.

The implementation, or software, part of CGNS likewise consists of two separate entities. CGNS files are read and written by a stand-alone database manager, either ADF (Advanced Data Format) or HDF (Hierarchical Data Format). The database manager implements a tree-like data structure, as a binary file. Since the format of this file is completely controlled by the database manager, and since ADF and HDF are both written in ANSI C (Fortran wrappers are provided), these files and the database manager itself are portable to any environment which supports ANSI C. Both ADF and HDF are available separately and constitute useful tools for the storage of large quantities of scientific data.

The underlying database manager, however, implements no knowledge of CFD or of the File Mapping. To simplify access to CGNS files, a second layer of software known as the Mid-Level Library is provided. This layer is in effect an API, or Application Programming Interface for CFD. The API incorporates knowledge of the CFD data structures, their meaning and their location in the file, enabling applications such as flow codes and grid generators to access the data in familiar terms. The API is therefore the piece of the CGNS system most visible to applications developers. Like the ADF and HDF database managers, the Mid-Level Library is written in ANSI C; all public API routines have Fortran counterparts.

This document presents the formal definition of the Standard Interface Data Structures (SIDS). [Section 2](#page-14-0) presents the major design philosophies used to develop the CGNS database and the encoding of this database into the SIDS; this section also provides an overview of the database hierarchy. [Section 3](#page-17-0) describes the C-like nomenclature conventions used to define the SIDS. This section also gives the conventions for structured grid indexing and unstructured element numbering, and the nomenclature for multizone interfaces. Low-level building-block structures are defined in [Section 4;](#page-35-0) these structures are used to define all higher-level structures. Structures for defining data arrays, including dimensional-units and nondimensional information, are presented in [Section 5.](#page-40-0) The top levels of the CGNS hierarchy are next defined in [Section 6.](#page-52-0) The following sections then fill out the remainder of the hierarchy: [Section 7](#page-61-0) defines the grid-coordinate, elements, and flowsolution structures; [Section 8](#page-77-0) defines the multizone interface connectivity structures; [Section 9](#page-91-0) defines boundary-condition structures; [Section 10](#page-120-0) defines structures for describing governing flow equations; [Section 11](#page-141-0) defines structures related to time-dependent flows; and [Section 12](#page-154-0) contains miscellaneous structures. Two appendices complete the document. [Annex A](#page-167-0) provides naming conventions for data contained within the CGNS database, and [Annex B](#page-183-0) contains a complete SIDS description of a structured-grid two-zone test case.

## <span id="page-10-0"></span>1.1 Major Differences from Previous CGNS Versions

The following items represent noteworthy alterations and additions to the SIDS starting with the August 1999 draft document. (Note that some of these changes — notably those for unstructured zones, family, and geometry reference — have existed previously in separate documents, but are now being merged officially into the SIDS; the data structures themselves are not "new.")

## <span id="page-11-0"></span>1.1.1 Version 2.0, Beta 1

The following changes were made for Version 2.0, Beta 1.

- The capability for recording unstructured zones has been added to the SIDS. (These changes occur throughout the document, although some specific items are listed below.)
- The values UserDefined and Null are now allowed for all enumeration types (throughout document).
- The following nodes are now defined (some of these also include additional new children subnodes): Family\_t [\(Section 12.6\)](#page-160-0), Elements\_t [\(Section 7.3\)](#page-66-0), ZoneType\_t [\(Section 6.3\)](#page-55-0), FamilyName\_t [\(Section 6.3\)](#page-55-0), GeometryReference\_t [\(Section 12.7\)](#page-161-0), FamilyBC\_t [\(Section 12.8\)](#page-162-0).
- Under CGNSBase\_t, the IndexDimension is no longer recorded; it has been replaced by CellDimension and PhysicalDimension [\(Section 6.2\)](#page-52-2).
- Under Zone\_t, the optional parameter VertexSizeBoundary has been added for unstructured zones [\(Section 6.3\)](#page-55-0).
- The method for general connectivity (GridConnectivity\_t) has been altered. It now requires the use of either (a) PointListDonor (an integer, for Abutting1to1 only) or (b) CellList-Donor (an integer) plus InterpolantsDonor (a real) [\(Section 8.4\)](#page-83-0).
- The GridLocation\_t parameter has been moved up one level (from BCDataSet\_t to BC\_t). Thus, for example, if the boundary conditions are defined at vertices (the default), then any associated dataset information must also be specified at vertices [\(Section 9.3](#page-94-0) and [Section 9.4\)](#page-98-0).
- The data-name identifier LengthReference has been added [\(Section 12.1](#page-154-1) and [Annex A.2\)](#page-168-0).
- The  $\nu_t$  parameter has been renamed ViscosityEddyKinematic, and a new parameter ViscosityEddy, representing  $\mu_t$ , has been defined [\(Annex A.2\)](#page-168-0).

## <span id="page-11-1"></span>1.1.2 Version 2.0, Beta 2

The following changes were made for Version 2.0, Beta 2.

• The following data structures related to time-dependent flow have been added: BaseIterativeData\_t [\(Section 11.1.1\)](#page-141-2), ZoneIterativeData\_t [\(Section 11.1.2\)](#page-142-0), RigidGridMotion\_t [\(Section 11.2\)](#page-143-0), ArbitraryGridMotion\_t [\(Section 11.3\)](#page-145-0).

## <span id="page-11-2"></span>1.1.3 Version 2.1, Beta 1

The following changes were made for Version 2.1, Beta 1.

• A node type UserDefinedData\_t [\(Section 12.9\)](#page-163-0) is added for the storage of arbitrary user defined data in Descriptor\_t and DataArray\_t children without the restrictions or implicit meanings imposed on these node types at other node locations.

• Support for multi-species flows and chemistry has been added. New gas models have been added to the GasModelType\_t enumeration [\(Section 10.3\)](#page-123-0), and ThermalRelaxationModel\_t and ChemicalKineticsModel\_t data structures have been added for describing the thermal relaxation and chemical kinetics models [\(Section 10.7](#page-132-0) and [Section 10.8\)](#page-133-0). Additional flow solution data-name identifiers are included [\(Annex A.2\)](#page-168-0).

## <span id="page-12-0"></span>1.1.4 Version 2.2, Beta 1

The following changes were made for Version 2.2, Beta 1.

- Axisymmetry\_t and RotatingCoordinates\_t nodes have been added, allowing the recording of data relevant to axisymmetric flows and rotating coordinates [\(Section 7.5](#page-69-0) and [Section 7.6\)](#page-71-0).
- A Gravity\_t node has been added for storage of the gravitational vector [\(Section 12.10\)](#page-164-0).
- A GridConnectivityProperty\_t node has been added, allowing the recording of special properties associated with particular connectivity patches, such as periodic interfaces, or interfaces where the data is to be averaged in some way prior to passing it to a neighboring interface [\(Section 8.5\)](#page-86-0).
- A BCProperty\_t node has been added, allowing the recording of special properties associated with particular boundary condition patches, such as wall function or bleed regions [\(Section 9.6\)](#page-101-0).
- Additional flow solution data-name identifiers are included for variables in rotating coordinate systems [\(Annex A.2\)](#page-168-0).

## <span id="page-12-1"></span>1.1.5 Version 2.3

The following changes were made for Version 2.3.

• ElementRange and ElementList have been added to the BC\_t data structure. ElementRange or ElementList may now be used to define a boundary condition patch by specifying face indices, instead of using PointRange or PointList with GridLocation set to FaceCenter. The use of PointRange or PointList to define a boundary condition patch hasn't changed. They may be used to define a boundary condition patch by specifying either vertex or face indices.

When PointRange or PointList is used, the choice between vertex or face indices is determined by the value of GridLocation\_t. When ElementRange or ElementList is used, GridLocation\_t is ignored. [\(Section 9.3\)](#page-94-0).

## <span id="page-12-2"></span>1.1.6 Version 2.4

The following changes were made for Version 2.4.

- GridLocation\_t, PointRange, and PointList have been added to the BCDataSet\_t data structure, allowing boundary conditions to be specified at locations different from those used to defined the BC patch. (E.g., a BC patch may be defined using vertices, with boundary conditions applied at face centers.) [\(Section 9.4\)](#page-98-0).
- Data structures have been added to FlowEquationSet\_t for describing the electric field, magnetic field, and conductivity models used for electromagnetic flows. Corresponding recommended data-name identifiers have also been added. [\(Section 10.1](#page-120-1) and [Section 10.9\)](#page-135-0).
- RotatingCoordinates\_t has been added to the Family\_t data structure. [\(Section 12.6\)](#page-160-0).
- A BCDataSet\_t list has been added to the FamilyBC\_t data structure, allowing specification of boundary condition data arrays for CFD families. [\(Section 12.8\)](#page-162-0).
- GridLocation\_t, PointRange, PointList, FamilyName\_t, UserDefinedData\_t, and Ordinal have been added to the UserDefinedData\_t data structure. [\(Section 12.9\)](#page-163-0).
- The DimensionalUnits\_t and DimensionalExponents\_t structures have been expanded to include units for electric current, substance amount, and luminous intensity. [\(Section 4.3\)](#page-36-0).

## AIAA R-101A-2005

## <span id="page-14-0"></span>2 Design Philosophy of Standard Interface Data Structures

The major design goal of the SIDS is a comprehensive and unambiguous description of the 'intellectual content' of information that must be passed from code to code in a multizone Navier-Stokes analysis system. This information includes grids, flow solutions, multizone interface connectivity, boundary conditions, reference states and dimensional units or normalization associated with data.

## Implications of CFD Data Sets

The goal is description of the data sets typical of CFD analysis, which tend to contain a small number of extremely large data arrays. This has a number of implications for both the design of the SIDS and the ultimate physical files where the data resides. The first is that any I/O system built for CFD analysis must be designed to efficiently store and process large data arrays. This is reflected in the SIDS, which includes provisions for describing large data arrays.

The second implication is that the nature of the data sets allows for thorough description of the data with relatively little storage overhead and performance penalty. For example, the flow solution of a CFD analysis may contain several millions of quantities. Therefore, with little penalty it is possible to include information describing the flow variables stored, their location in the grid, and dimensional units or nondimensionalization associated with the data. The SIDS take advantage of this situation and includes an extensive description of the information stored in the database.

The third implication of CFD data sets is that files containing a CFD database are almost always required to be binary – ASCII storage of CFD data involves excessive storage and performance penalties. This means the files are not readable by humans and the information contained in them is not directly modifiable by text editors and such. This is reflected in the syntax of the SIDS, which tends to be verbose and thorough; whereas, directly modifiable ASCII file formats would tend to foster a more brief syntax.

It is important to note that the description of information by the SIDS is independent of physical file formats. However, it is targeted towards implementation using the ADF Core library. Some of the language components used to define the SIDS are meant to directly map into elements of an ADF node.

## Topologically Based Hierarchical Database

An early decision in the CGNS project was that any new CFD I/O standard should include a hierarchical database, such as a tree or directed graph. The SIDS describe a hierarchical database, precisely defining both the data and their hierarchical relationships.

There are two major alternatives to organizing a CFD hierarchy: topologically based and data-type based. In a topologically based graph, overall organization is by zones; information pertaining to a particular zone, including its grid coordinates or flow solution, hangs off the zone. In a data-type based graph, organization is by related data. For example, there would be two nodes at the same level, one for grid coordinates and another for the flow solution. Hanging off each of these nodes would be separate lists of the zones.

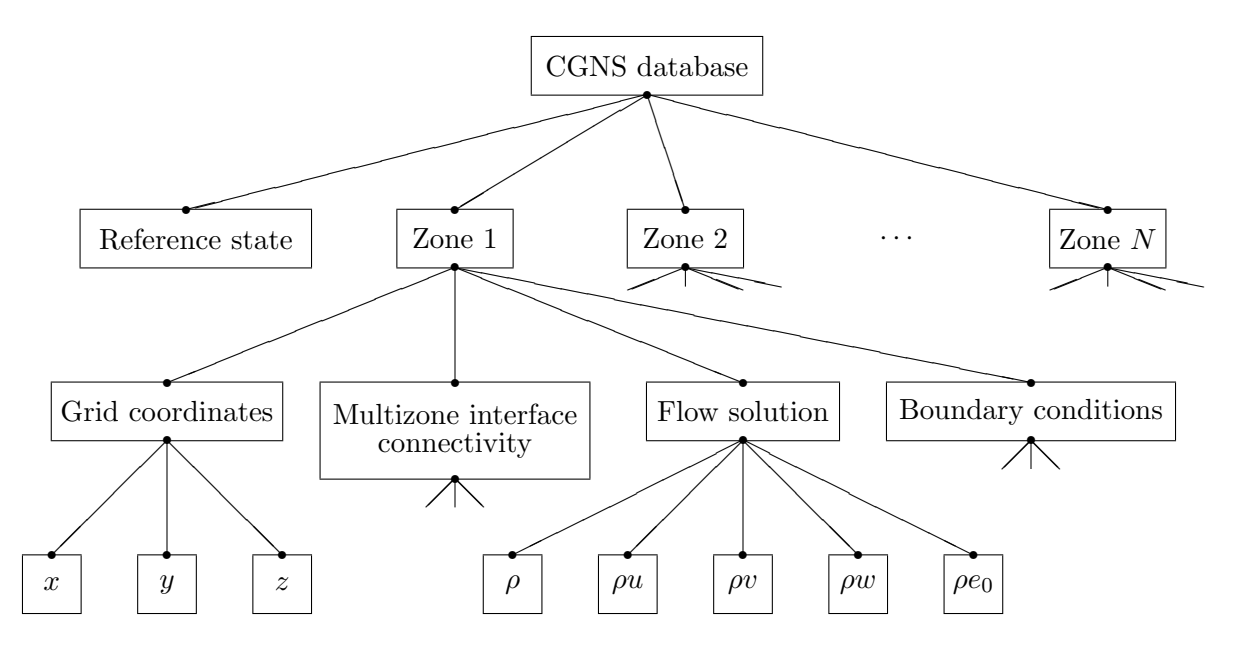

<span id="page-15-0"></span>**Figure 1:** Sample Topologically Based CFD Hierarchy

The hierarchy described in this document is topologically based; a simplified illustration of the database hierarchy is shown in [Figure 1.](#page-15-0) Hanging off the root 'node' of the database is a node containing global reference-state information, such as freestream conditions, and a list of nodes for each zone. The figure shows the nodes that hang off the first zone; similar nodes would hang off of each zone in the database. Nodes containing the physical-coordinate data arrays  $(x, y, \text{and } z)$ for the first zone are shown hanging off the 'grid coordinates' node. Likewise, nodes containing the first zone's flow-solution data arrays hang off the 'flow solution' node. The figure also depicts nodes containing multizone interface connectivity and boundary condition information for the first zone; subnodes hanging off each of these are not pictured.

## Additional Design Objectives

The data structures comprising the SIDS are the result of several additional design objectives:

One objective is to minimize duplication of data within the hierarchy. Many parameters, such as the grid size of a zone, are defined in only one location. This avoids implementation problems arising from data duplication within the physical file containing the database; these problems include simultaneous update of all copies and error checking when two copies of a data quantity are found to be different. One consequence of minimizing data duplication is that information at lower levels of the hierarchy may not be completely decipherable without access to information at higher levels. For example, the grid size is defined in the zone structure (see [Section 6.3\)](#page-55-0), but this parameter is needed in several substructures to define the size of grid and flow-solution data arrays. Therefore, these substructures are not autonomous and deciphering information within them requires access to information contained in the zone structure itself. The SIDS must reflect this cascade of information within the database.

Another objective is elimination of nonsensical descriptions of the data. The SIDS have been

## AIAA R-101A-2005

carefully developed to avoid data qualifiers and other optional descriptive information that could be inconsistent. This has led to the use of specialized structures for certain CFD-related information. One example is a single-purpose structure for defining physical grid coordinates of a zone. It is possible to define the grid coordinates, flow solution and any other field quantities within a zone by a generic discrete-data structure. However, this requires the generic structure to include information defining the grid location of the data (e.g. the data is located at vertices or cell centers). Using the generic structure to describe the grid coordinates leads to a possible inconsistency. By definition the physical coordinates that define the grid are located at vertices, and including an optional qualifier that states otherwise makes no sense.

A final objective is to allow documentation inclusion throughout the database. The SIDS contain a uniform documentation mechanism for all major structures in the hierarchy. However, this document establishes no conventions for using the documentation mechanism.

## <span id="page-17-0"></span>3 Conventions

## <span id="page-17-1"></span>3.1 Data Structure Notation Conventions

The intellectual content of the CGNS database is defined in terms of C-like notation including typedefs and structures. The database is made up of entities, and each entity has a type associated with it. Entities include such things as the dimensionality of the grid, an array of grid coordinates, or a zone which contains all the data associated with a given region. Entities are defined in terms of types, where a type can be an integer or a collection of elements (a structure) or a hierarchy of structures or other similar constructs.

The terminology 'instance of an entity' is used to refer to an entity that has been assigned a value or whose elements have been assigned values. The terminology 'specific instance of a structure' is also used in the following sections. It is short for an instance of an entity whose type is a structure.

Names of entities and types are constructed using conventions typical of *Mathematica*.<sup>1</sup> Names or identifiers contain no spaces and capitalization is used to distinguish individual words making up a name; names are case-sensitive. The characters '.' and '/' should be avoided in names as these have special meaning when referencing elements of a structure entity.

The following notational conventions are employed:

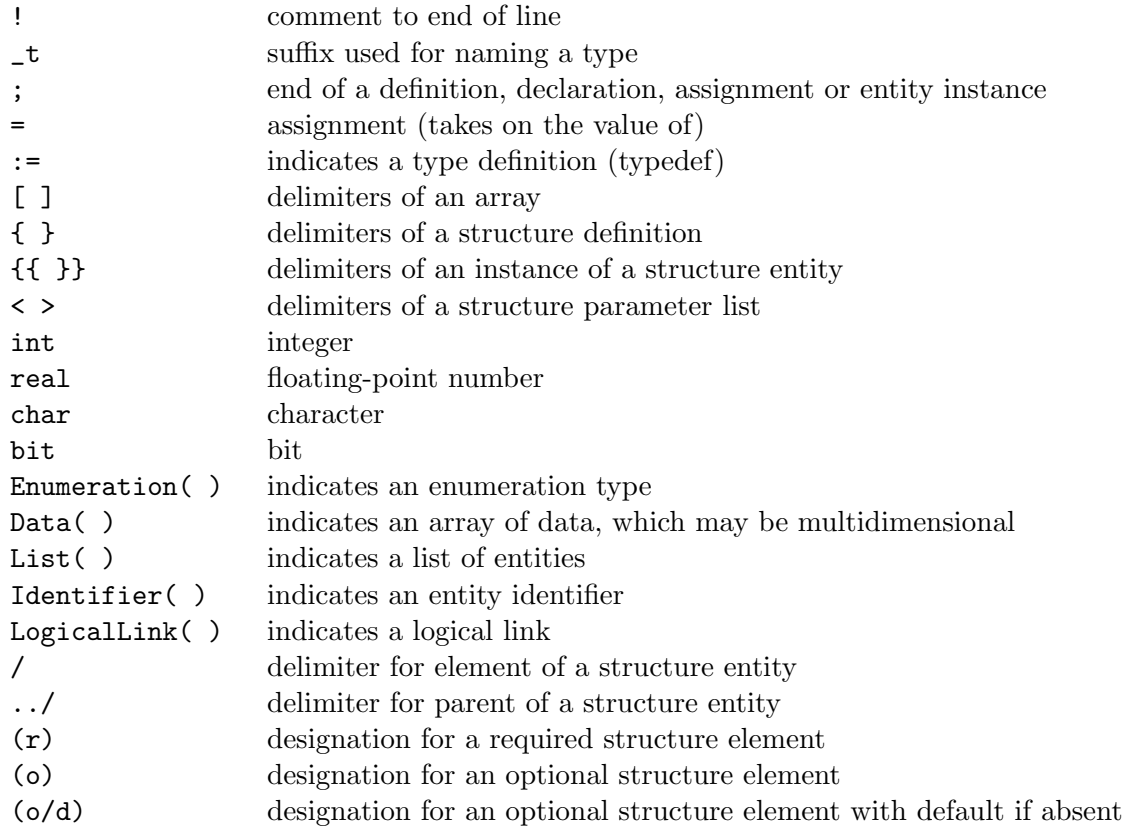

 $1<sup>1</sup>Mathematica 3.0$ , Wolfram Research, Inc., Champaign, IL (1996)

An enumeration type is a set of values identified by names; names of values within a given enumeration declaration must be unique. An example of an enumeration type is the following:

Enumeration( Dog, Cat, Bird, Frog )

This defines an enumeration type which contains four values.

Data() identifies an array of given dimensionality and size in each dimension, whose elements are all of a given data type. It is written as,

Data( DataType, Dimension, DimensionValues[] ) ;

Dimension is an integer, and DimensionValues[] is an array of integers of size Dimension. Dimension and DimensionValues[] specify the dimensionality of the array and its size in each dimension. DataType specifies the data type of the array's elements; it may consist of one of the following: int, real, char or bit. For multidimensional arrays, FORTRAN indexing conventions are used. Data() is formulated to map directly onto the data section of an ADF node.

A typedef establishes a new type and defines it in terms of previously defined types. Types are identified by the suffix  $\pm \mathbf{r}'$ , and the symbol  $\pm \mathbf{r}'$  is used to establish a type definition (or typedef). For example, the above enumeration example can be used in a typedef:

Pet\_t := Enumeration( Dog, Cat, Bird, Frog ) ;

This defines a new type Pet\_t, which can then be used to declare a new entity, such as,

```
Pet_t MyFavoritePet ;
```
By the above typedef and declaration, MyFavoritePet is an entity of type Pet\_t and can have the values Dog, Cat, Bird or Frog. A specific instance of MyFavoritePet is setting it equal to one of these values (e.g. MyFavoritePet = Bird).

A structure is a type that can contain any number of elements, including elements that are also structures. An example of a structure type definition is:

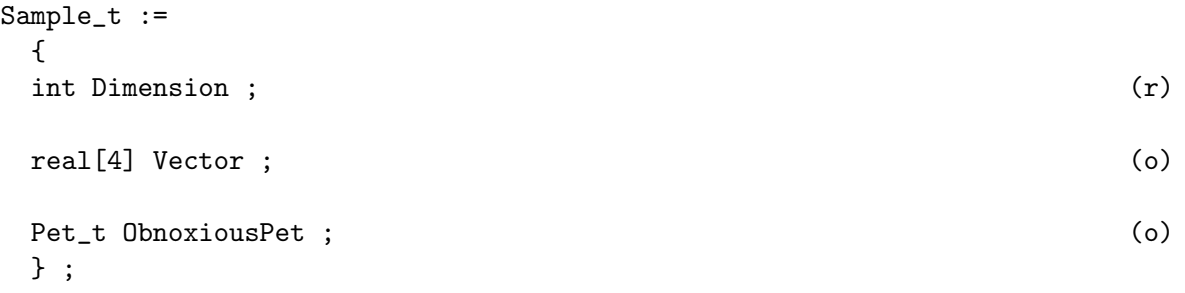

where Sample<sub>t</sub> is the type of the structure. This structure contains three elements, Dimension, Vector and ObnoxiousPet, whose types are int, real[4] and Pet\_t, respectively. The type int specifies an integer, and real [4] specifies an array of reals that is one-dimensional with a length of four. The  $(\mathbf{r})'$  and  $(\mathbf{o})'$  notation in the right margin is explained below. Given the definition of Sample\_t, entities of this type can then be declared (e.g. Sample\_t Sample1;). An example of an instance of a structure entity is given by,

```
Sample_t Sample1 =
  {{
 Dimension = 3 ;
 Vector = [1.0, 3.45, 2.1, 5.4] ;
 ObnoxiousPet = Dog ;
 }} ;
```
Note the different functions played by single braces  $\mathcal{L}$  and double braces  $\mathcal{L}$ . The first is used to delimit the definition of a structure type; the second is used to delimit a specific instance of a structure entity.

Some structure type definitions contain arbitrarily long lists of other structures or types. These lists will be identified by the notation,

List( Sample\_t Sample1 ... SampleN ) ;

where Sample1 ... SampleN is the list of structure names or identifiers, each of which has the type Sample\_t. Within each list, the individual structure names are user-defined.

In the CGNS database it is sometimes necessary to reference the name or identifier of a structure entity. References to entities are denoted by Identifier(), whose single argument is a structure type. For example,

Identifier(Sample\_t) SampleName ;

declares an entity, SampleName, whose value is the identifier of a structure entity of type Sample\_t. Given this declaration, SampleName could be assigned the value Sample1 (i.e. SampleName  $=$ Sample1).

It is sometimes convenient to directly identify an element of a specific structure entity. It is also convenient to indicate that two entities with different names are actually the same entity. We borrow UNIX conventions to indicate both these features, and make the analogy that a structure entity is a UNIX directory and its elements are UNIX files. An element of an entity is designated by '/'; an example is Sample1/Vector). The structure entity that a given element belongs to is designated '../' A UNIX-like logical link that specifies the sameness of two apparently different entities is identified by LogicalLink(); it has one argument. An example of a logical link is as follows: Suppose a specific instance of a structure entity contains two elements that are of type Sample\_t; call them SampleA and SampleB. The statement that SampleB is actually the same entity as SampleA is,

```
SampleB = LogicalLink(../SampleA) ;
```
The argument of LogicalLink() is the UNIX-like 'path name' of the entity with which the link is made. In this document, LogicalLink() and the direct specification of a structure element via '/' and '../' are actually seldom used. These language elements are never used in the actual definition of a structure type.

Structure type definitions include three additional syntactic/semantic notions. These are parameterized structures, structure-related functions, and the identification of required and optional fields within a structure.

As previously stated, one of our design objectives is to minimize duplication of information within the CGNS database. To meet this objective, information is often stored in only one location of the hierarchy; however, that information is typically used in other parts of the hierarchy. A consequence of this is that it may not be possible to decipher all the information associated with a given entity in the hierarchy without knowledge of data contained in higher level entities. For example, the grid size of a zone is stored in one location (in Zone\_t, see [Section 6.3\)](#page-55-0), but is needed in many substructures to define the size of grid and solution-data arrays.

This organization of information must be reflected in the language used to describe the database. First, parameterized structures are introduced to formalize the notion that information must be passed down the hierarchy. A given structure type is defined in terms of a list of parameters that precisely specify what information must be obtained from the structure's parent. These structuredefining parameters play a similar role to subroutine parameters in C or FORTRAN and are used to define fields within the structure; they are also passed onto substructures. Parameterized structures are also loosely tied to templates in C++.

Parameterized structures are identified by the delimiters < > enclosing the list of parameters. Each structure parameter in a structure-type definition consists of a type and an identifier. Examples of parameterized structure type definitions are:

```
NewSample_t< int Dimension, int Fred > :=
 {
 int[Dimension] Vector ; (o)
 Pet_t ObnoxiousPet ; (o)
 Stuff_t<Fred> Thingy ; (o)
 } ;
Stuff_t< int George > :=
 {
 real[George] IrrelevantStuff ; (r)
 } ;
```
NewSample\_t and Stuff\_t are parameterized structure types. Dimension and Fred are the structure parameters of NewSample\_t. George is the structure parameter of Stuff\_t. All structure parameters in this example are of type int. Thingy is a structure entity of type Stuff\_t; it uses the parameter Fred to complete its declaration. Note the use of George and Fred in the above example. George is a parameter in the definition of Stuff\_t; Fred is an argument in the declaration of an entity of type Stuff\_t. This mimics the use of parameters in function definitions in C.

A second language feature required to cope with the cascade of information within the hierarchy is structure-related functions. For example, the size of an array within a given structure may be a function of one or more of the structure-defining parameters, or the array size may be a function of an optional field within the structure. No new syntax is provided to incorporate structure-related functions; they are instead described in terms of their return values, dependencies, and functionality.

An additional notation used in structure typedefs is that each element or field within a structure definition is identified as required, optional, or optional with a default if absent; these are designated by  $'(r)$ ,  $'(o)$ , and  $'(o/d)$ , respectively, in the right margin of the structure definition. These designations are included to assist in implementation of the data structures into an actual database and can be used to guide mapping of data as well as error checking. 'Required' fields are those essential to the interpretation of the information contained within the data structure. 'Optional' fields are those that are not necessary but potentially useful, such as documentation. 'Defaultedoptional' fields are those that take on a known default if absent from the database.

In the example of Sample\_t above, only the element Dimension is required. Both elements Vector and ObnoxiousPet are optional. This means that in any specific instance of the structure, only Dimension must be present. An alternative instance of the entity Sample1 shown above is the following:

```
Sample_t Sample1 =
  {{
 Dimension = 4;
 }} ;
```
None of the entities and types defined in the above examples are actually used in the definition of the SIDS.

As a final note, the reader should be aware that the SIDS is a conceptual description of the form of the data. The actual location of data in the file is determined by the file mapping, defined by the appropriate File Mapping Manual.

## <span id="page-21-0"></span>3.2 Structured Grid Notation and Indexing Conventions

A grid is defined by its vertices. In a 3-D structured grid, the volume is the ensemble of cells, where each cell is the hexahedron region defined by eight nearest neighbor vertices. Each cell is bounded by six faces, where each face is the quadrilateral made up of four vertices. An edge links two nearest-neighbor vertices; a face is bounded by four edges.

In a 2-D structured grid, the notation is more ambiguous. Typically, the quadrilateral area composed of four nearest-neighbor vertices is referred to as a cell. The sides of each cell, the line linking two vertices, is either a face or an edge. In a 1-D grid, the line connecting two vertices is a cell.

A structured multizone grid is composed of multiple regions called zones, where each zone includes all the vertices, cells, faces, and edges that constitute the grid in that region.

Indices describing a 3-D grid are ordered  $(i, j, k)$ ;  $(i, j)$  is used for 2-D and  $(i)$  for 1-D.

Cell centers, face centers, and edge centers are indexed by the minimum  $i, j$ , and k indices of the connecting vertices. For example, a 2-D cell center (or face center on a 3-D grid) would have the following convention:

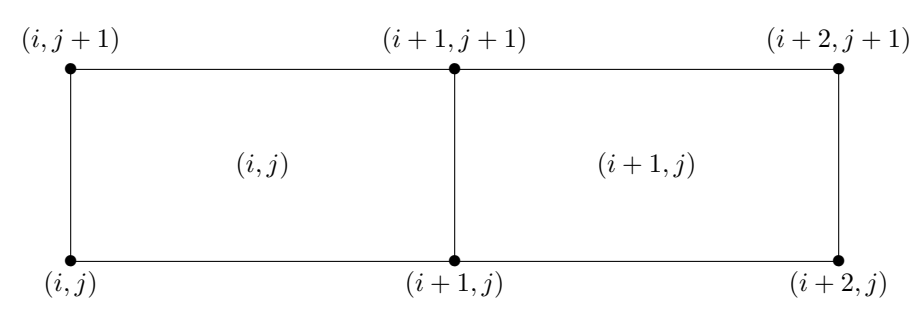

In addition, the default beginning vertex for the grid in a given zone is  $(1,1,1)$ ; this means the default beginning cell center of the grid in that zone is also  $(1, 1, 1)$ .

A zone may contain grid-coordinate or flow-solution data defined at a set of points outside the zone itself. These are referred to as 'rind' or ghost points and may be associated with fictitious vertices or cell centers. They are distinguished from the vertices and cells making up the grid within the zone (including its boundary vertices), which are referred to as 'core' points. The following is a 2-D zone with a single row of 'rind' vertices at the minimum and maximum  $i$ -faces. The grid size (i.e. the number of 'core' vertices in each direction) is  $5\times4$ . 'Core' vertices are designated by '•', and 'rind' vertices by  $\forall x$ '. Default indexing is also shown for the vertices.

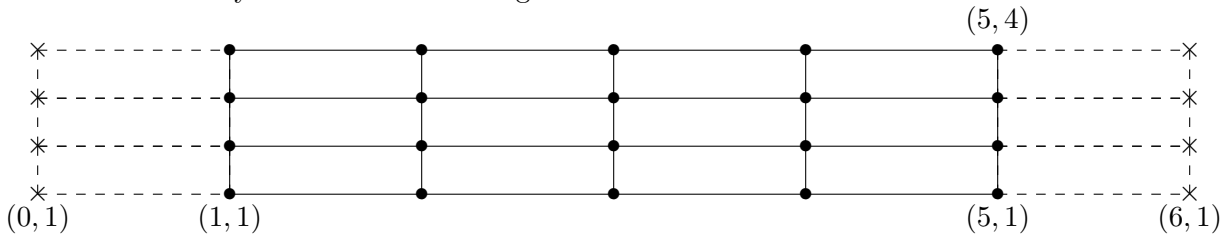

For a zone, the minimum faces in each coordinate direction are denoted  $i$ -min,  $j$ -min and  $k$ -min; the maximum faces are denoted  $i$ -max,  $j$ -max and  $k$ -max. These are the minimum and maximum 'core' faces. For example,  $i$ -min is the face or grid plane whose core vertices have minimum  $i$  index (which if using default indexing is 1).

## <span id="page-22-0"></span>3.3 Unstructured Grid Element Numbering Conventions

The major difference in the way structured and unstructured grids are recorded is the element definition. In a structured grid, the elements can always be recomputed easily using the computational coordinates, and therefore they are usually not written in the data file. For an unstructured grid, the element connectivity cannot be easily built, so this additional information is generally added to the data file. The element information typically includes the element type or shape, and the list of nodes for each element.

In an unstructured zone, the nodes are ordered from 1 to  $N$ , where  $N$  is the number of nodes in the zone. An element is defined as a group of one or more nodes, where each node is represented by its index. The elements are indexed from 1 to  $M$  within a zone, where  $M$  is the total number of elements defined for the zone.

CGNS supports eight element shapes — points, lines, triangles, quadrangles, tetrahedra, pentahedra, pyramids, and hexahedra. Elements describing a volume are referred to as 3-D elements. Those defining a surface are 2-D elements. Line and point elements are called 1-D and 0-D elements, respectively.

In a 3-D unstructured mesh, the cells are defined using 3-D elements, while the boundary patches may be described using 2-D elements. The complete element definition may include more than just the cells.

Each element shape may have a different number of nodes, depending on whether linear or quadratic interpolation is used. Therefore the name of each type of element is composed of two parts; the first part identifies the element shape, and the second part the number of nodes. [Table 1](#page-23-1) summarizes the element types supported in CGNS.

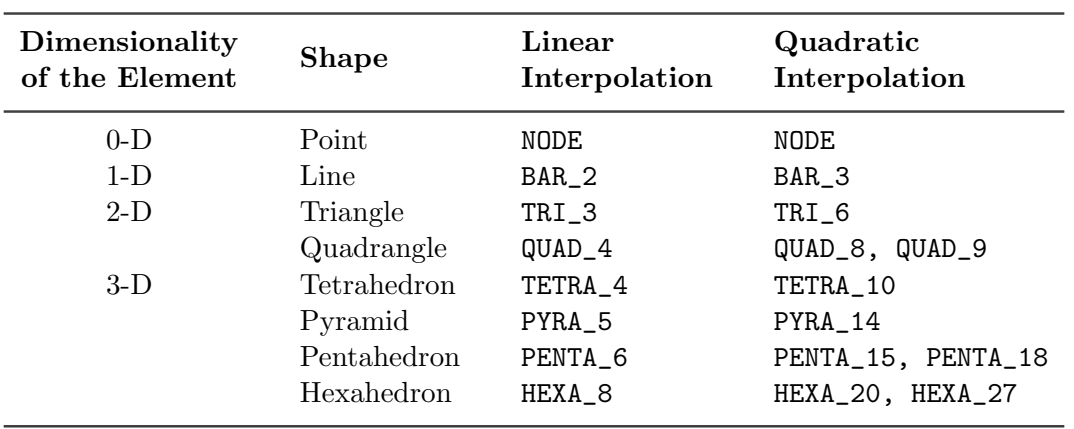

## <span id="page-23-1"></span>Table 1: Element Types in CGNS

Any element type not supported by CGNS can be recorded using the CGNS generic element type NGON\_n. See [Section 7.3](#page-66-0) for more detail.

The ordering of the nodes within an element is important. Since the nodes in each element type could be ordered in multiple ways, it is necessary to define numbering conventions. The following sections describe the element numbering conventions used in CGNS.

#### <span id="page-23-0"></span>3.3.1 1-D (Line) Elements

1-D elements represent geometrically a line (or bar). The linear form, BAR\_2, is composed of two nodes at each extremity of the line. The quadratic form, BAR\_3, has an additional node located at the middle of the line.

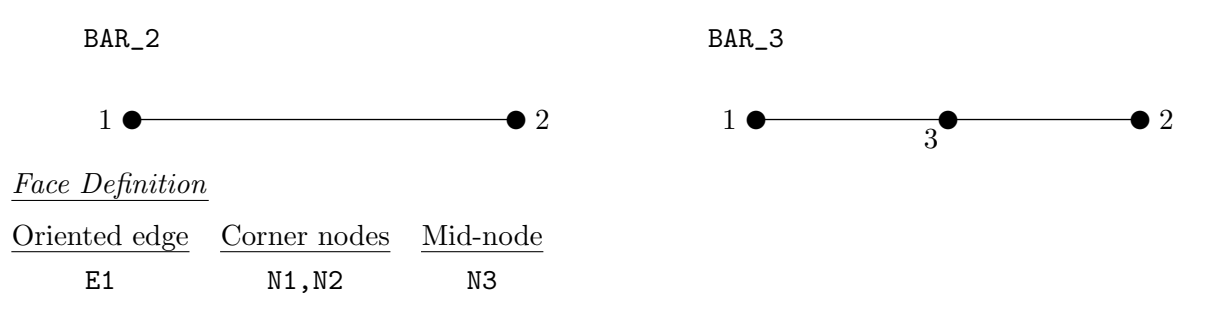

## <span id="page-24-0"></span>3.3.2 2-D (Surface) Elements

2-D elements represent a surface in either 2-D or 3-D space. Note that in physical space, the surface need not be planar, but may be curved. In a 2-D mesh the elements represent the cells themselves; in a 3-D mesh they represent faces. CGNS supports two shapes of 2-D elements — triangles and quadrangles.

The normal vector of a 2-D element is computed using the cross product of a vector from the first to second node, with a vector from the first to third node. The direction of the normal is such that the three vectors (i.e.,  $(\overline{N2} - \overline{N1})$ ,  $(\overline{N3} - \overline{N1})$ , and  $\overline{N}$ ) form a right-handed triad.

$$
\overrightarrow{N} = (\overrightarrow{N2} - \overrightarrow{N1}) \times (\overrightarrow{N3} - \overrightarrow{N1})
$$

In a 2-D mesh, all elements must be oriented the same way; i.e., all normals must point toward the same side of the mesh.

#### <span id="page-24-1"></span>3.3.2.1 Triangular Elements

Two types of triangular elements are supported in CGNS, TRI\_3 and TRI\_6. TRI\_3 elements are composed of three nodes located at the three geometric corners of the triangle. TRI\_6 elements have three additional nodes located at the middles of the three edges.

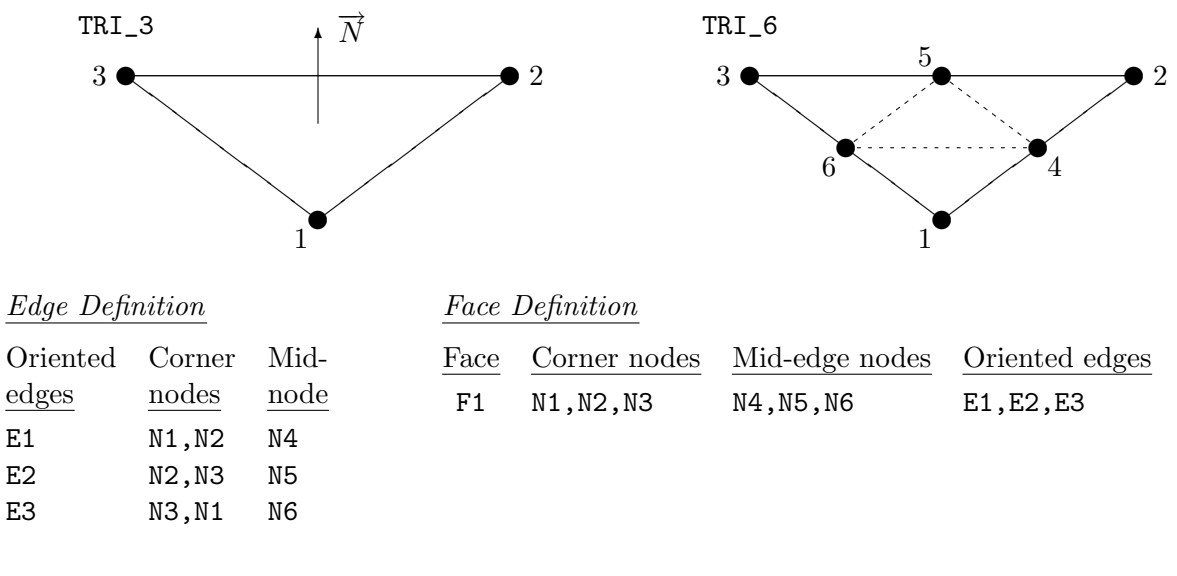

Notes

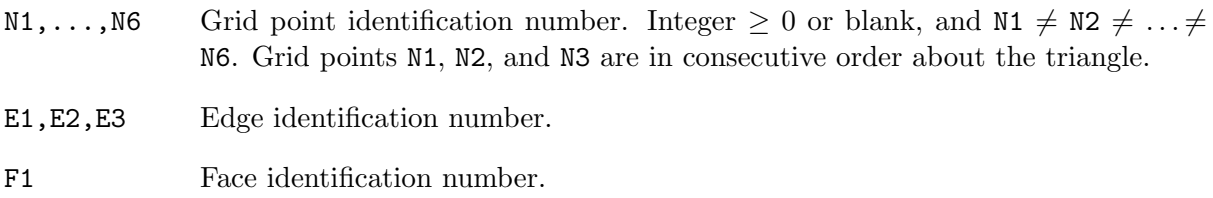

## <span id="page-25-0"></span>3.3.2.2 Quadrilateral Elements

CGNS supports three types of quadrilateral elements, QUAD\_4, QUAD\_8, and QUAD\_9. QUAD\_4 elements are composed of four nodes located at the four geometric corners of the quadrangle. In addition, QUAD\_8 and QUAD\_9 elements have four mid-edge nodes, and QUAD\_9 adds a mid-face node.

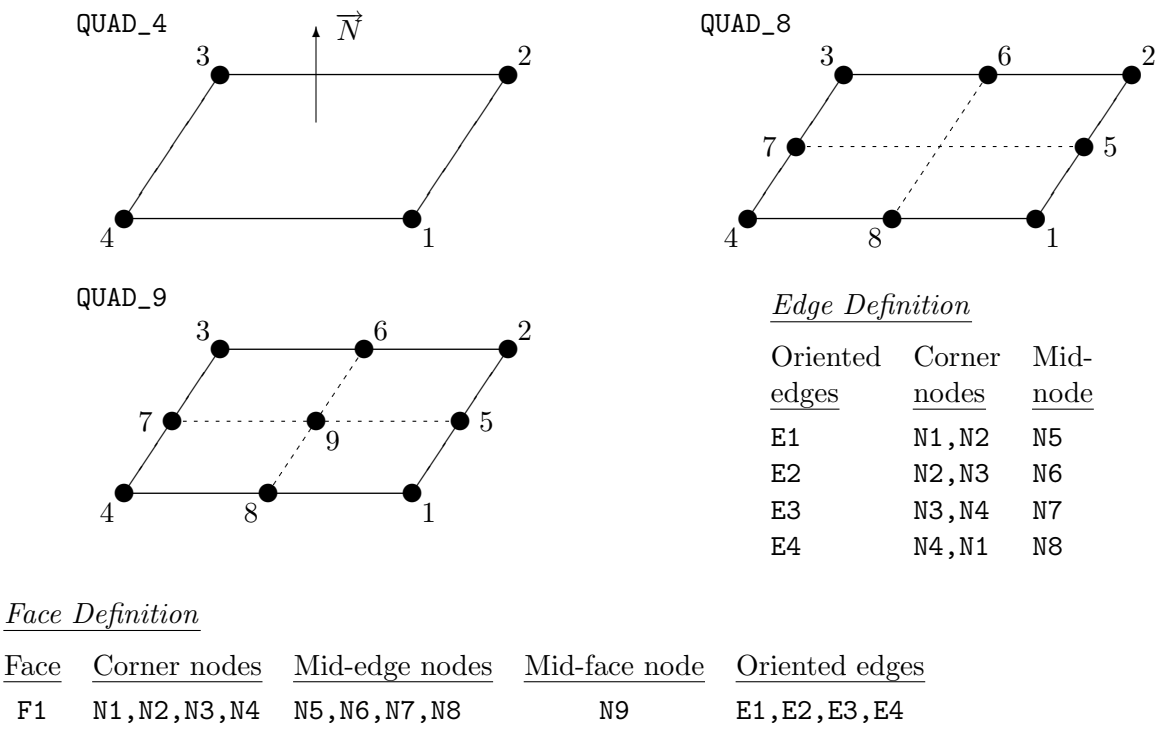

Notes

- N1,...,N9 Grid point identification number. Integer ≥ 0 or blank, and N1  $\neq$  N2  $\neq$  ... $\neq$ N9. Grid points N1. . . N4 are in consecutive order about the quadrangle.
- E1,..., E4 Edge identification number.

F1 Face identification number.

## <span id="page-25-1"></span>3.3.3 3-D (Volume) Elements

3-D elements represent a volume in 3-D space, and constitute the cells of a 3-D mesh. CGNS supports four different shapes of 3-D elements — tetrahedra, pyramids, pentahedra, and hexahedra.

## <span id="page-25-2"></span>3.3.3.1 Tetrahedral Elements

CGNS supports two types of tetrahedral elements, TETRA\_4 and TETRA\_10. TETRA\_4 elements are composed of four nodes located at the four geometric corners of the tetrahedron. TETRA\_10 elements have six additional nodes, at the middle of each of the six edges.

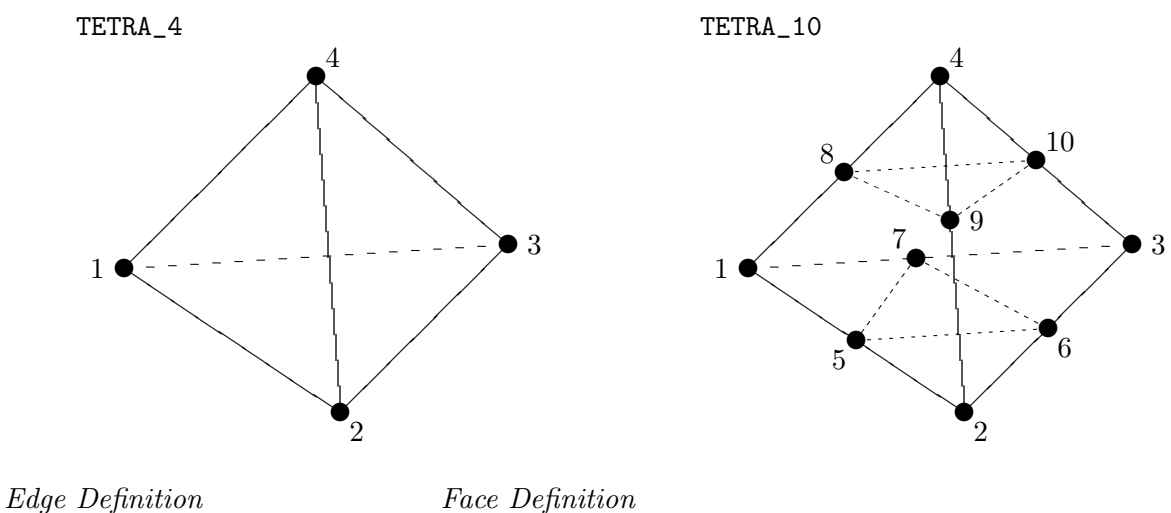

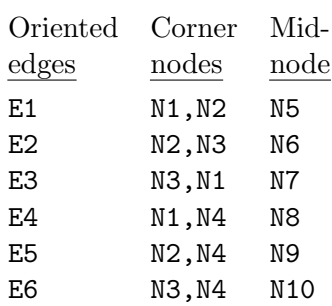

Face Definition

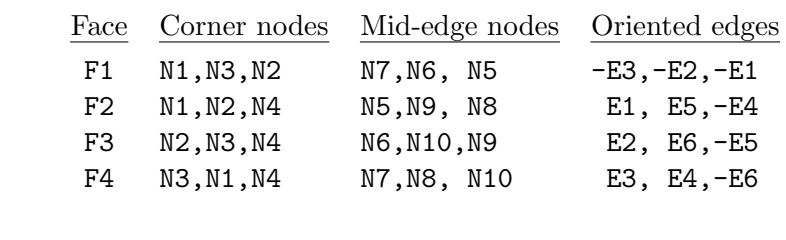

#### Notes

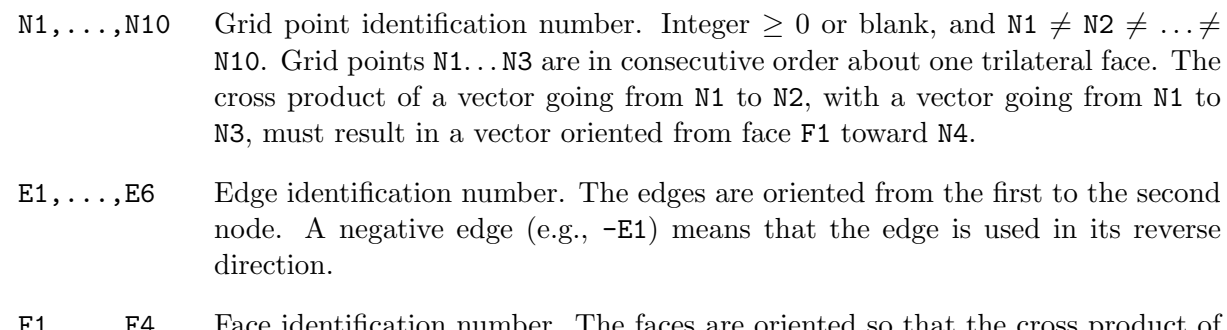

s are oriented so that the cross product of a vector from its first to second node, with a vector from its first to third node, is oriented outward.

## <span id="page-26-0"></span>3.3.3.2 Pyramid Elements

CGNS supports two types of pyramid elements, PYRA\_5 and PYRA\_14. PYRA\_5 elements are composed of five nodes located at the five geometric corners of the pyramid. PYRA\_14 elements have nine additional nodes, eight located at the middle of each of the eight edges, and one at the cell center.

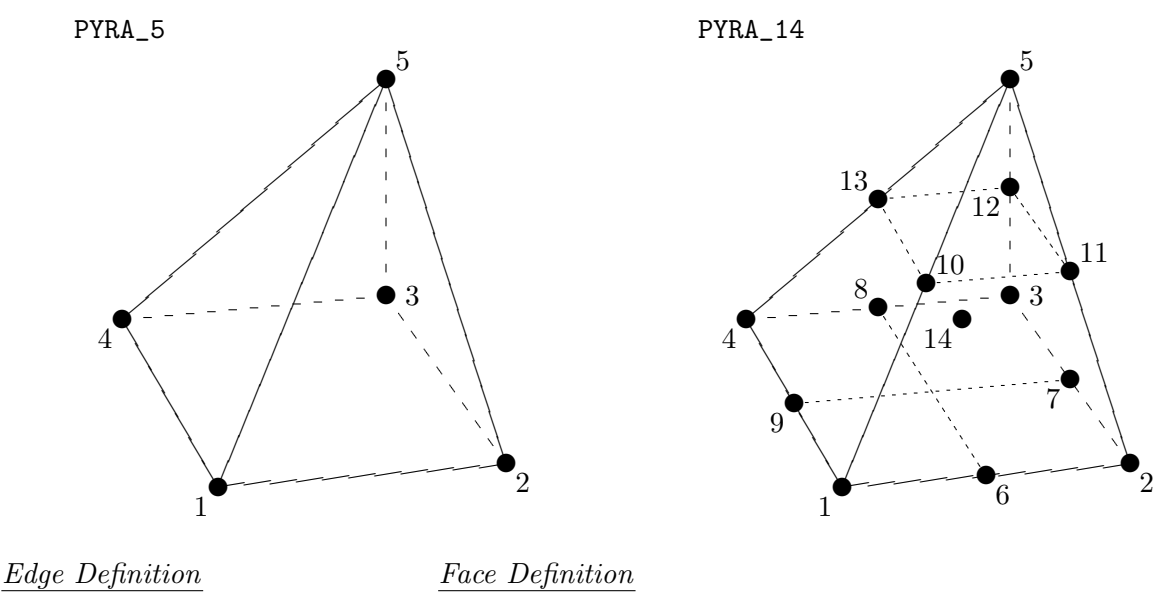

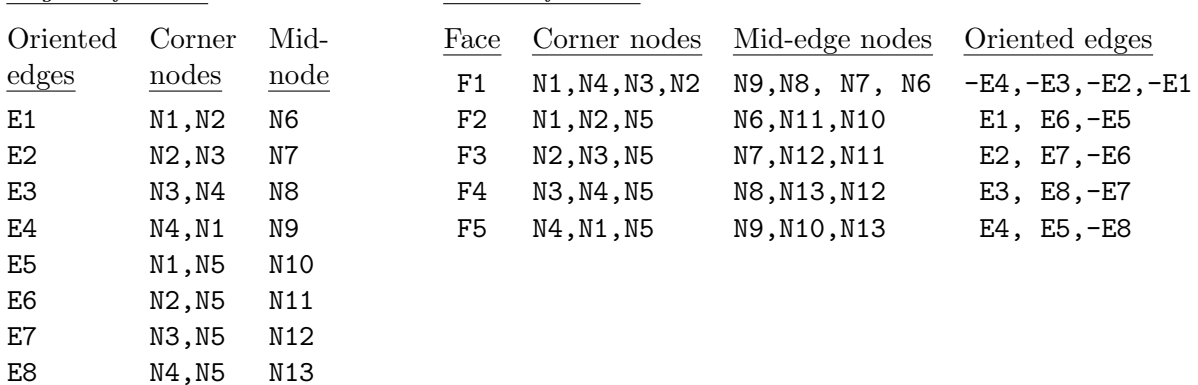

#### Notes

- N1,...,N14 Grid point identification number. Integer  $\geq 0$  or blank, and N1  $\neq$  N2  $\neq ... \neq$ N14. Grid points N1. . . N4 are in consecutive order about the quadrilateral face. The cross product of a vector going from N1 to N2, with a vector going from N1 to N3, must result in a vector oriented from face F1 toward N5. N14 is located at the cell center.
- E1,...,E8 Edge identification number. The edges are oriented from the first to the second node. A negative edge (e.g.,  $-E1$ ) means that the edge is used in its reverse direction.
- F1,...,F5 Face identification number. The faces are oriented so that the cross product of a vector from its first to second node, with a vector from its first to third node, is oriented outward.

## <span id="page-28-0"></span>3.3.3.3 Pentahedral Elements

CGNS supports three types of pentahedral elements, PENTA\_6, PENTA\_15, and PENTA\_18. PENTA\_6 elements are composed of six nodes located at the six geometric corners of the pentahedron. In addition, PENTA\_15 and PENTA\_18 elements have a node at the middle of each of the nine edges; PENTA\_18 adds a node at the middle of each of the three quadrilateral faces.

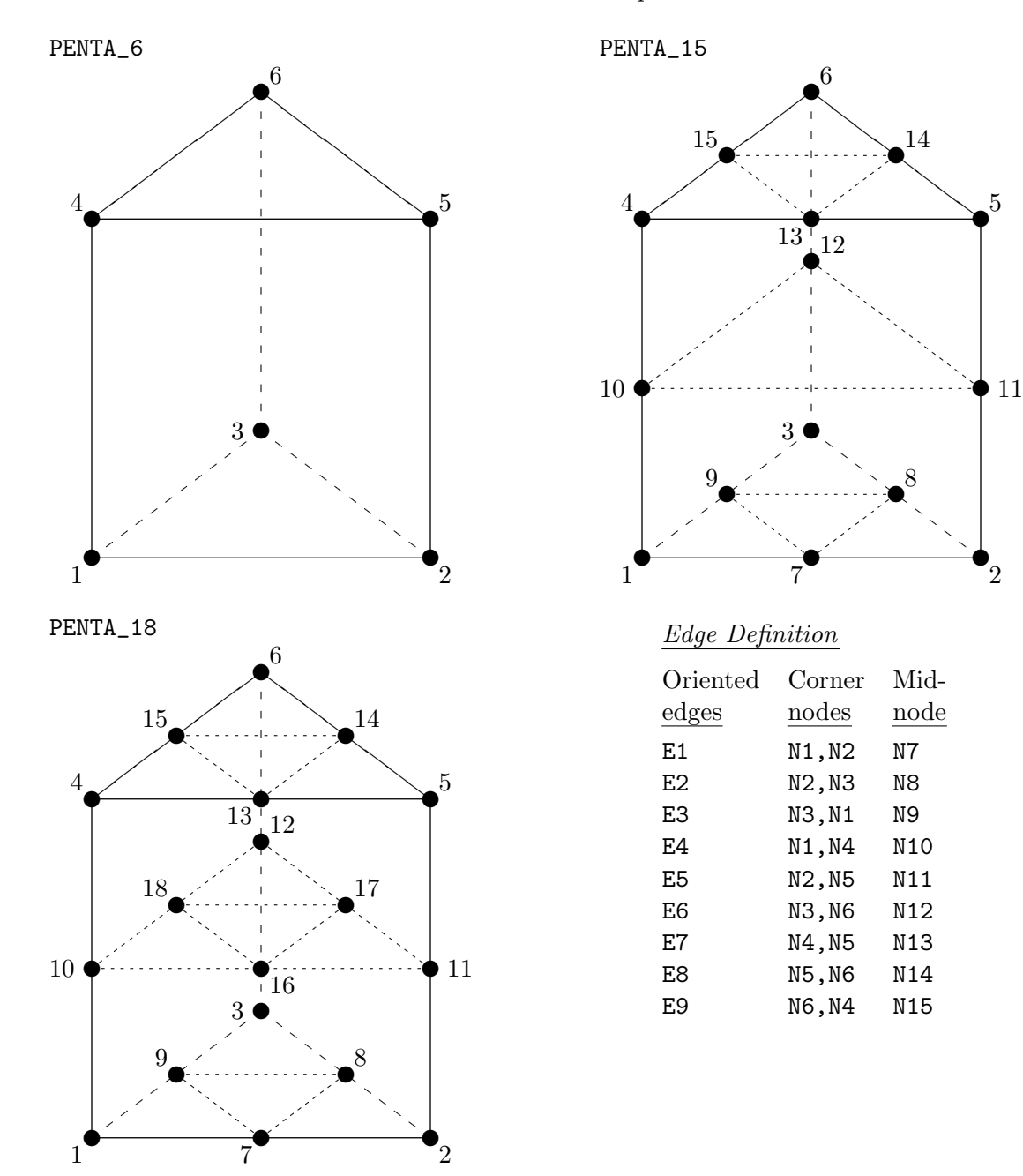

 $\bullet$ <sub>2</sub>

 $\mathbf{e}^5$ 

## Face Definition

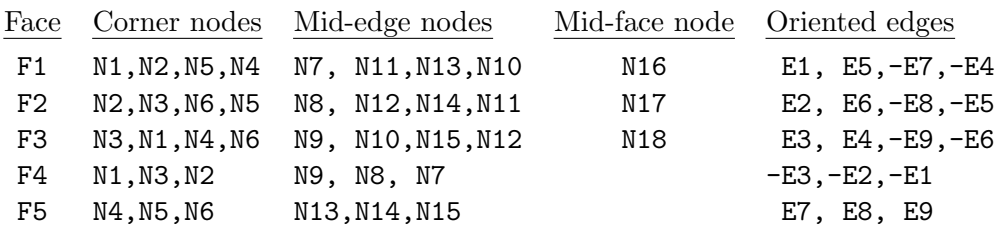

Notes

- N1,...,N18 Grid point identification number. Integer  $\geq 0$  or blank, and N1  $\neq$  N2  $\neq ... \neq$ N18. Grid points N1. . . N3 are in consecutive order about one trilateral face. Grid points N4. . . N6 are in order in the same direction around the opposite trilateral face.
- E1,...,E9 Edge identification number. The edges are oriented from the first to the second node. A negative edge (e.g.,  $-E1$ ) means that the edge is used in its reverse direction.
- F1,...,F5 Face identification number. The faces are oriented so that the cross product of a vector from its first to second node, with a vector from its first to third node, is oriented outward.

## <span id="page-29-0"></span>3.3.3.4 Hexahedral Elements

CGNS supports three types of hexahedral elements, HEXA\_8, HEXA\_20, and HEXA\_27. HEXA\_8 elements are composed of eight nodes located at the eight geometric corners of the hexahedron. In addition, HEXA\_20 and HEXA\_27 elements have a node at the middle of each of the twelve edges; HEXA\_27 adds a node at the middle of each of the six faces, and one at the cell center.

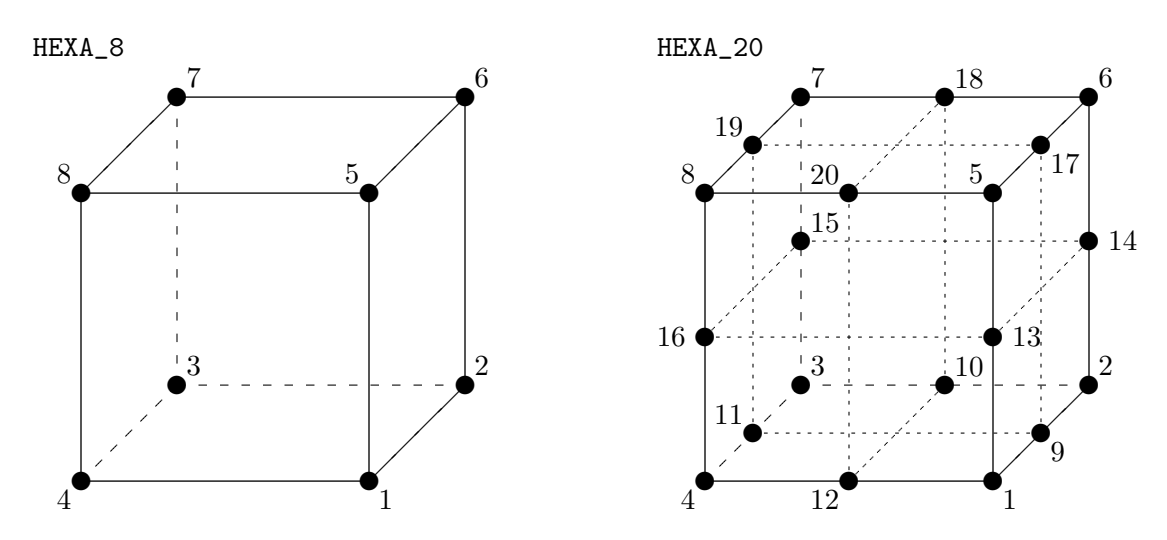

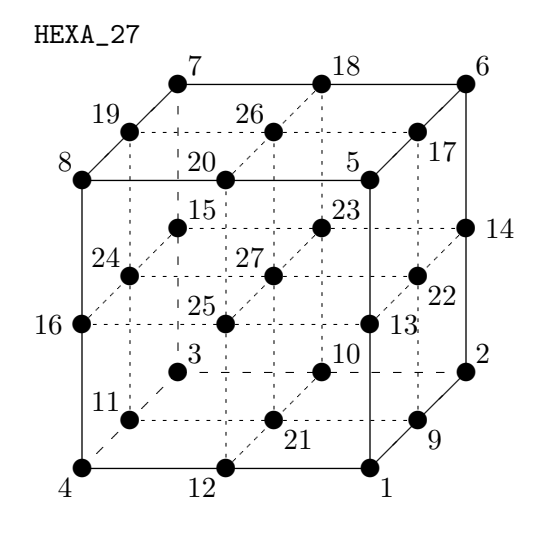

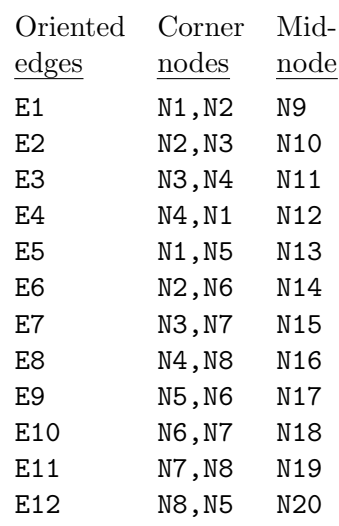

Edge Definition

#### Face Definition

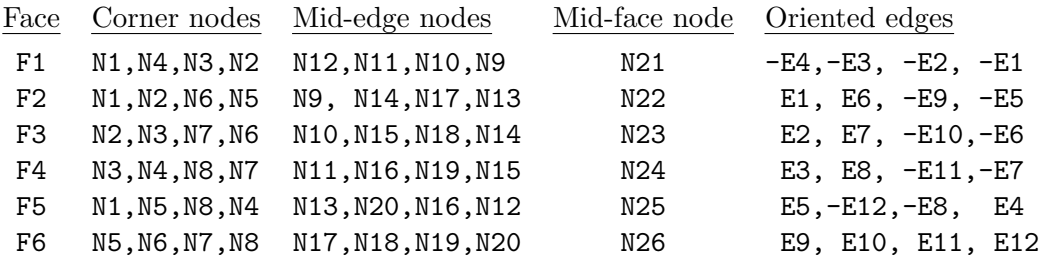

#### Notes

- $N1, \ldots, N27$  Grid point identification number. Integer  $\geq 0$  or blank, and  $N1 \neq N2 \neq \ldots \neq$ N27. Grid points N1. . . N4 are in consecutive order about one quadrilateral face. Grid points  $NS...NS$  are in order in the same direction around the opposite quadrilateral face.
- E1,...,E12 Edge identification number. The edges are oriented from the first to the second node. A negative edge (e.g.,  $-E1$ ) means that the edge is used in its reverse direction.
- F1,...,F6 Face identification number. The faces are oriented so that the cross product of a vector from its first to second node, with a vector from its first to third node, is oriented outward.

## <span id="page-30-0"></span>3.3.4 Unstructured Grid Example

Consider an unstructured zone in the shape of a cube, with each edge of the zone having three nodes. The resulting unstructured grid has a total of 27 nodes, as illustrated in the exploded figure below.

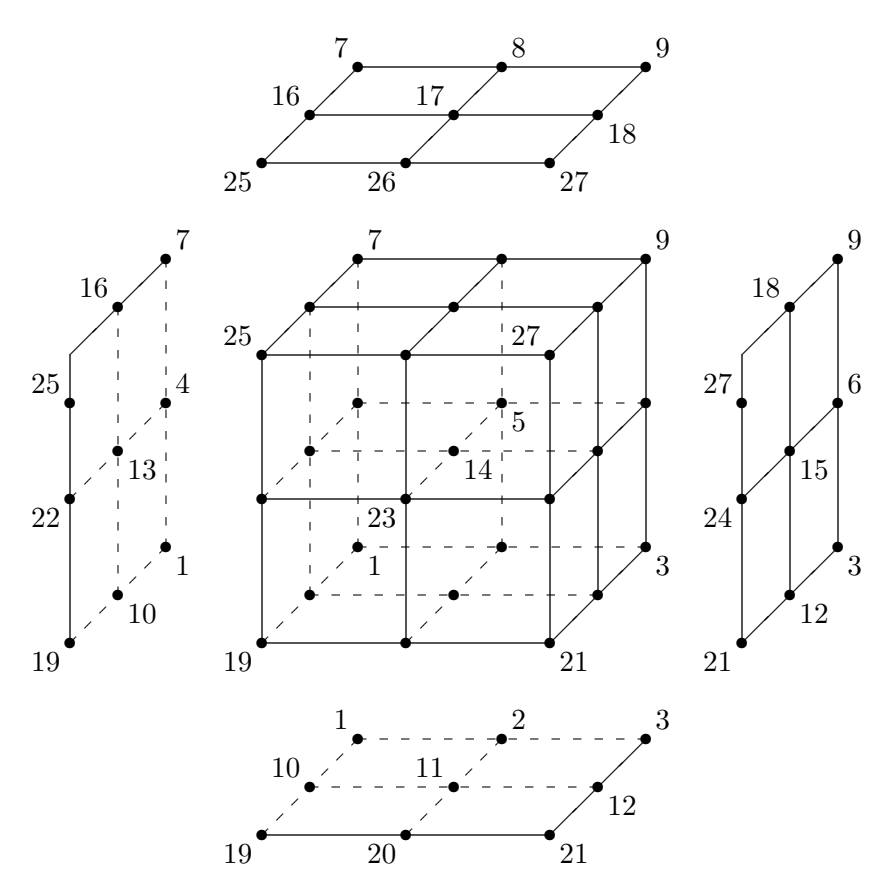

This zone contains eight hexahedral cells, numbered 1 to 8, and the cell connectivity is:

| Element No.    | <b>Element Connectivity</b>    |
|----------------|--------------------------------|
| $\mathbf{1}$   | 1, 2, 5, 4, 10, 11, 14, 13     |
| 2              | 2, 3, 6, 5, 11, 12, 15, 14     |
| 3              | 4, 5, 8, 7, 13, 14, 17, 16     |
| $\overline{4}$ | 5, 6, 9, 8, 14, 15, 18, 17     |
| 5              | 10, 11, 14, 13, 19, 20, 23, 22 |
| 6              | 11, 12, 15, 14, 20, 21, 24, 23 |
| 7              | 13, 14, 17, 16, 22, 23, 26, 25 |
| 8              | 14, 15, 18, 17, 23, 24, 27, 26 |

In addition to the cells, the boundary faces could also be added to the element definition of this unstructured zone. There are 24 boundary faces in this zone, corresponding to element numbers 9 to 32. Each boundary face is of type QUAD\_4. The table below shows the element connectivity of each boundary face, as well as the element number and face number of its parent cell.

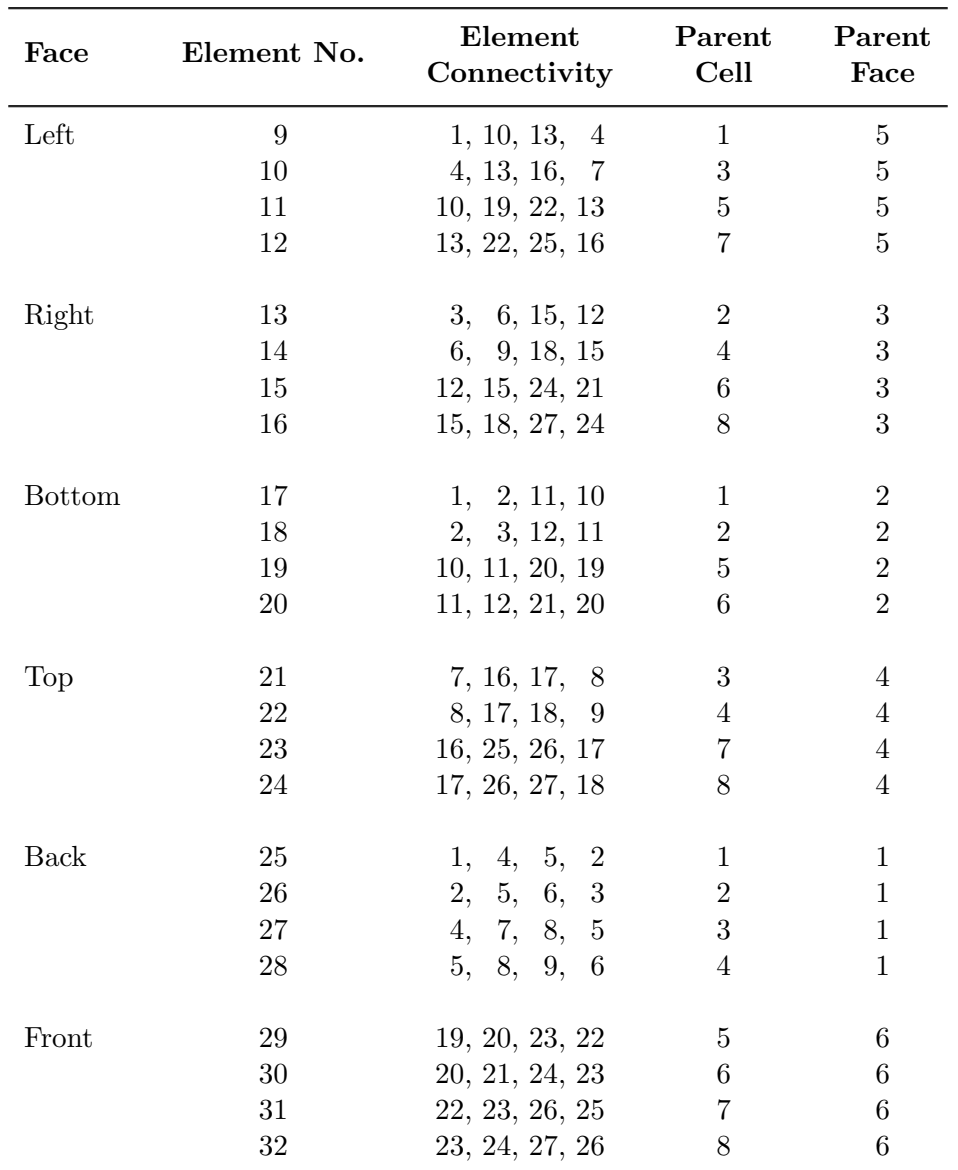

## <span id="page-32-0"></span>3.4 Multizone Interfaces

[Figure 2](#page-33-0) depicts three types of multizone interfaces, shown for structured zones. The first type is a 1-to-1 abutting interface, also referred to as matching or C0 continuous. The interface is a plane of vertices that are physically coincident between the adjacent zones. For structured zones, grid-coordinate lines perpendicular to the interface are continuous from one zone to the next; in 3-D, a 1-to-1 abutting interface is usually a logically rectangular region.

The second type of interface is mismatched abutting, where two zones touch but do not overlap (except for vertices and cell faces on the grid plane of the interface). Vertices on the interface may not be physically coincident between the two zones. [Figure 2b](#page-33-0) identifies the vertices and face

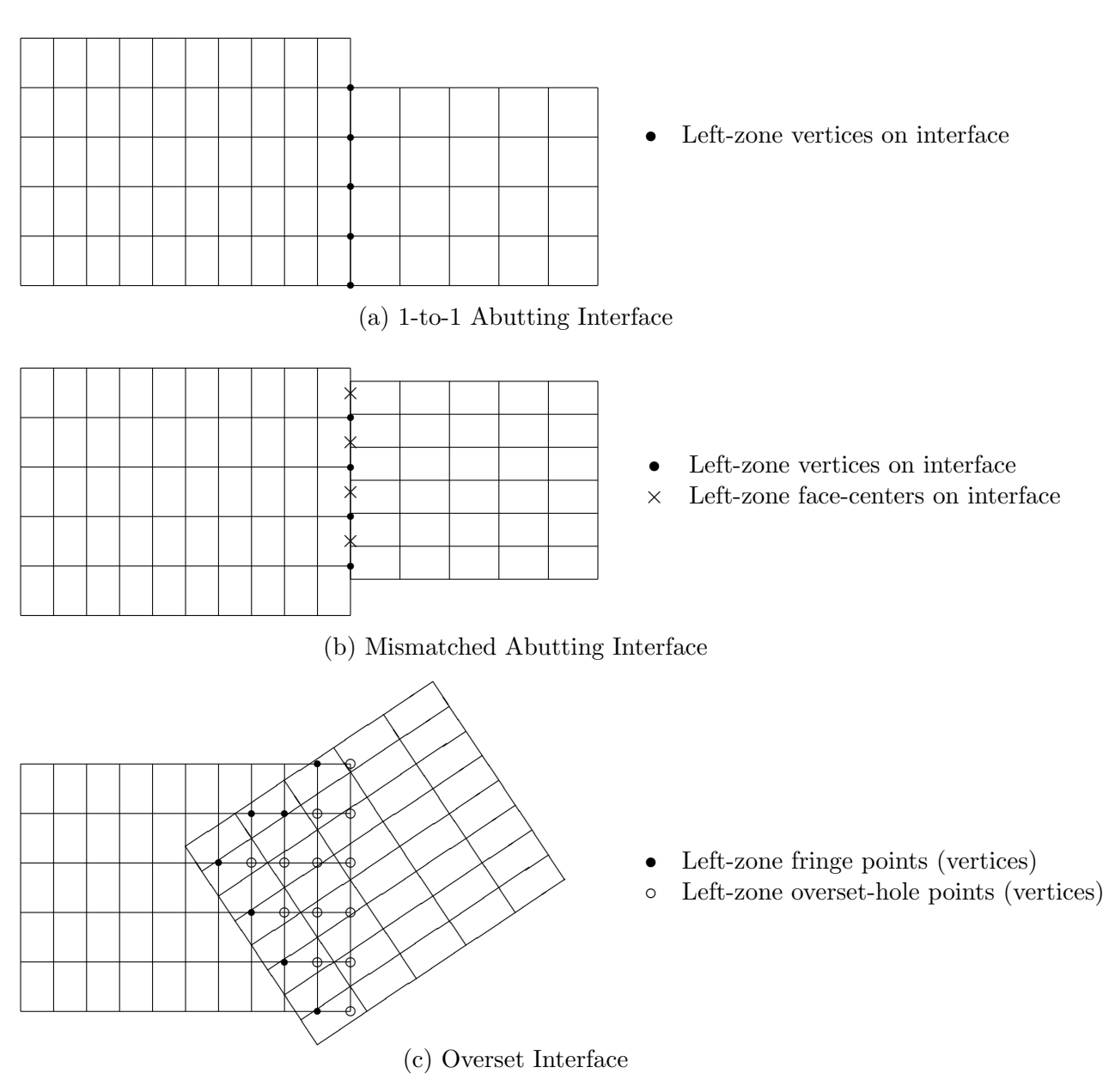

<span id="page-33-0"></span>Figure 2: Structured-Grid Multizone Interface Types

centers of the left zone that lay on the interface. Even for structured zones in 3-D, the vertices of a zone that constitute an interface patch may not form a logically rectangular region.

The third type of multizone interface is called overset and occurs when two zones overlap; in 3-D, the overlap is a 3-D region. For overset interfaces, one of the two zones takes precedence over the other; this establishes which solution in the overlap region to retain and which to discard. The region in a given zone where the solution is discarded is called an overset hole and the grid points outlining the hole are called fringe points. [Figure 2c](#page-33-0) depicts an overlap region between two zones. The right zone takes precedence over the left zone, and the points identified in the figure are the fringe points and overset-hole points for the left zone. In addition, for the zone taking precedence, any bounding points (i.e. vertices on the bounding faces) of the zone that lay within the overlap region must also be identified.

Overset interfaces may also include multiple layers of fringe points outlining holes and at zone boundaries.

For the mismatched abutting and overset interfaces in [Figure 2,](#page-33-0) the left zone plays the role of receiver zone and the right plays the role of donor zone.

## <span id="page-35-0"></span>4 Building-Block Structure Definitions

This section defines and describes low-level structures types that are used in the definition of more complex structures within the hierarchy.

## <span id="page-35-1"></span>4.1 Definition: DataClass\_t

DataClass\_t is an enumeration type that identifies the class of a given piece of data.

```
DataClass_t := Enumeration(
  Null,
  Dimensional,
  NormalizedByDimensional,
  NormalizedByUnknownDimensional,
  NondimensionalParameter,
  DimensionlessConstant,
  UserDefined ) ;
```
These classes divide data into different categories depending on dimensional units or normalization associated with the data. Dimensional specifies dimensional data. NormalizedByDimensional specifies nondimensional data that is normalized by dimensional reference quantities. In contrast, NormalizedByUnknownDimensional specifies nondimensional data typically found in completely nondimensional databases, where all field and reference data is nondimensional. NondimensionalParameter specifies nondimensional parameters such as Mach number and lift coefficient. Constants such as  $\pi$  are designated by DimensionlessConstant. The distinction between these different classes is further discussed in [Section 5.](#page-40-0)

## <span id="page-35-2"></span>4.2 Definition: Descriptor\_t

Descriptor\_t is a documentation or annotation structure which contains a character string. Characters allowed within the string include newlines, tabs and other special characters; this potentially allows for unlimited documentation inclusion within the database. For example, a single Descriptor\_t structure could be used to 'swallow' an entire ASCII file. In the hierarchical structures defined in the next sections, each allows for the inclusion of multiple Descriptor\_t substructures. Conventions could be made for names of often-used Descriptor\_t structure entities, such as ReadMe or YouReallyWantToReadMeFirst.

```
Descriptor_t :=
 {
 Data(char, 1, string_length) ; (r)
 } ;
```
where string\_length is the length of the character string.
### <span id="page-36-0"></span>4.3 Definition: DimensionalUnits\_t

DimensionalUnits\_t describes the system of units used to measure dimensional data. It is composed of a set of enumeration types that define the units for mass, length, time, temperature, angle, electric current, substance amount, and luminous intensity.

```
MassUnits_t := Enumeration( Null, Kilogram, Gram, Slug, PoundMass,
                                    UserDefined ) ;
LengthUnits_t := Enumeration( Null, Meter, Centimeter, Millimeter,
                                    Foot, Inch, UserDefined ) ;
TimeUnits_t := Enumeration( Null, Second, UserDefined ) ;
TemperatureUnits_t := Enumeration( Null, Kelvin, Celsius, Rankine,
                                    Fahrenheit, UserDefined ) ;
AngleUnits_t := Enumeration( Null, Degree, Radian, UserDefined ) ;
ElectricCurrentUnits_t := Enumeration( Null, Ampere, Abampere, Statampere,
                                    Edison, auCurrent, UserDefined ) ;
SubstanceAmountUnits_t := Enumeration( Null, Mole, Entities,
                                    StandardCubicFoot,
                                    StandardCubicMeter, UserDefined ) ;
LuminousIntensityUnits_t := Enumeration( Null, Candela, Candle, Carcel,
                                    Hefner, Violle, UserDefined ) ;
DimensionalUnits_t :=
 {
 MassUnits_t MassUnits ; (r) (c) = (c) = (c) = (c) = (c) = (c) = (c) = (c) = (c) = (c) = (c) = (c) = (c) = (c) = (c) = (c) = (c) = (c) = (c) = (c) = (c) = (c) = (c) = (c) = (c) = (c) = (c) = (c) = (c) = (c) = (c) = (c) = (c
 LengthUnits_t LengthUnits ; (r)
 TimeUnits t TimeUnits ; (r) (r)
 TemperatureUnits_t TemperatureUnits ; (r) (r)
 AngleUnits_t AngleUnits ; (r) (c)
 AdditionalUnits_t := (o)
   {
   ElectricCurrentUnits_t ElectricCurrentUnits ; (r)SubstanceAmountUnits_t SubstanceAmountUnits ; (r)
   LuminousIntensityUnits_t LuminousIntensityUnits ; (r)
   }
 } ;
```
The International System (SI) uses the following units.

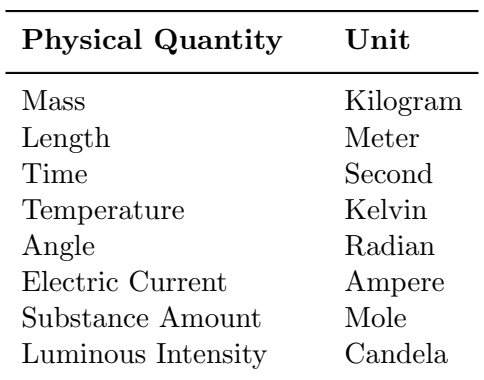

For an entity of type DimensionalUnits\_t, if all the elements of that entity have the value Null (i.e., MassUnits = Null, etc.), this is equivalent to stating that the data described by the entity is nondimensional.

### 4.4 Definition: DimensionalExponents\_t

DimensionalExponents\_t describes the dimensionality of data by defining the exponents associated with each of the fundamental units.

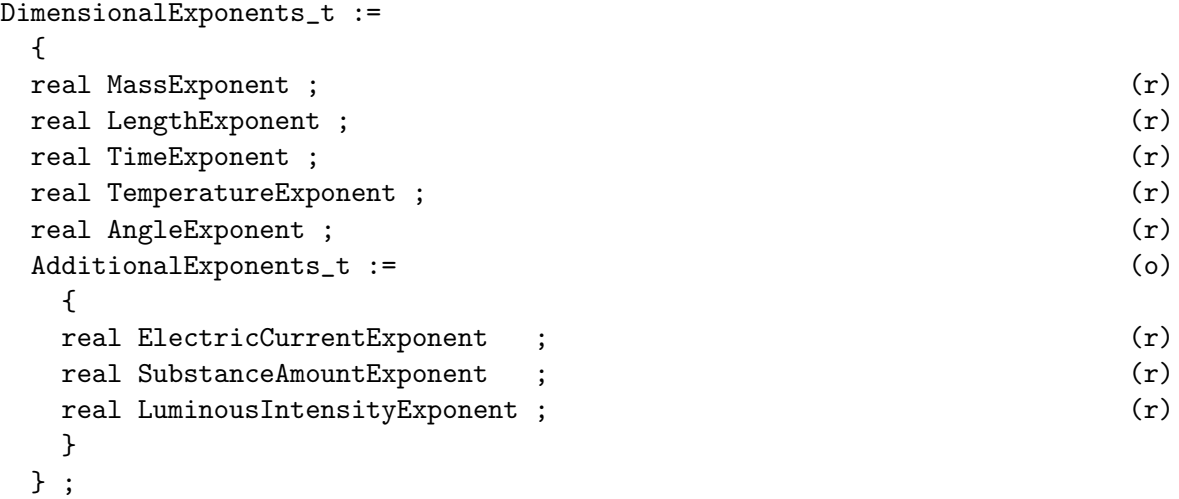

For example, an instance of DimensionalExponents\_t that describes velocity is,

```
DimensionalExponents_t =
 {{
 MassExponent = 0;
 LengthExponent = +1;
 TimeExponent = -1 ;
 TemperatureExponent = 0 ;
 AngleExponent = 0;
 }} ;
```
### 4.5 Definition: GridLocation\_t

GridLocation\_t identifies locations with respect to the grid; it is an enumeration type.

```
GridLocation_t := Enumeration(
 Null,
 Vertex,
 CellCenter,
 FaceCenter,
 IFaceCenter,
  JFaceCenter,
 KFaceCenter,
 EdgeCenter,
 UserDefined ) ;
```
Vertex is coincident with the grid vertices. CellCenter is the center of a cell; this is also appropriate for entities associated with cells but not necessarily with a given location in a cell. For structured zones, IFaceCenter is the center of a face in 3-D whose computational normal points in the  $i$ direction. JFaceCenter and KFaceCenter are similarly defined, again only for structured zones. FaceCenter is the center of a generic face which can point in any coordinate direction. These are also appropriate for entities associated with a face, but not located at a specific place on the face. EdgeCenter is the center of an edge. See [Section 3.2](#page-21-0) for descriptions of cells, faces and edges.

All of the entities of type GridLocation\\_t defined in this document use a default value of Vertex.

#### 4.6 Definition: IndexArray\_t

IndexArray\_t specifies an array of indices. An argument is included that allows for specifying the data type of each index; typically the data type will be integer (int). IndexArray\_t defines an array of indices of size ArraySize, where the dimension of each index is IndexDimension.

```
IndexArray_t< int IndexDimension, int ArraySize, DataType > :=
 {
 Data( DataType, 2, [IndexDimension,ArraySize] ) ; (r)
 } ;
```
### 4.7 Definition: IndexRange\_t

IndexRange\_t specifies the beginning and ending indices of a subrange. The subrange may describe a portion of a grid line, grid plane, or grid volume.

```
IndexRange_t< int IndexDimension > :=
 {
 int [IndexDimension] Begin ; (r)
 int[IndexDimension] End ; (r)
 } ;
```
where Begin and End are the indices of the opposing corners of the subrange.

#### <span id="page-39-0"></span>4.8 Definition: Rind\_t

Rind\_t describes the number of rind planes associated with a data array containing grid coordinates, flow-solution data or any other grid-related discrete data for structured zones.

```
Rind_t< int IndexDimension > :=
 {
 int[2*IndexDimension] RindPlanes ; (r)
 } ;
```
RindPlanes contains the number of rind planes attached to the minimum and maximum faces of a zone. The face corresponding to each index  $n$  of RindPlanes in 3-D is:

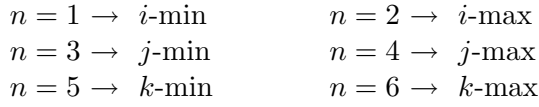

For a 3-D grid whose 'core' size is  $II \times JJ \times KK$ , a value of RindPlanes = [a,b,c,d,e,f] indicates that the range of indices for the grid with rind is:

*i*: 
$$
(1 - a, II + b)
$$
  
\n*j*:  $(1 - c, JJ + d)$   
\n*k*:  $(1 - e, KK + f)$ 

# <span id="page-40-0"></span>5 Data-Array Structure Definitions

This section defines the structure type DataArray\_t for describing data arrays. This generalpurpose structure is used to declare data arrays and scalars throughout the CGNS hierarchy. It is used to describe grid coordinates, flow-solution data, governing flow parameters, boundarycondition data, and other information. For most of these different types of CFD data, we have also established a list of standardized identifiers for entities of type DataArray\_t. For example, Density is used for data arrays containing static density. The list of standardized data-name identifiers is provided in [Annex A.](#page-167-0)

We address five classes of data with the DataArray\_t structure type:

- (a) dimensional data (e.g. velocity in units of  $m/s$ );
- (b) nondimensional data normalized by dimensional reference quantities;
- (c) nondimensional data with associated nondimensional reference quantities;
- (d) nondimensional parameters (e.g. Reynolds number, pressure coefficient);
- (e) pure constants (e.g.  $\pi$ , e).

The first two of these classes often occur within the same test case, where each piece of data is either dimensional itself or normalized by a dimensional quantity. The third data class is typical of a completely nondimensional test case, where all field data and reference quantities are nondimensional. The forth class, nondimensional parameters, are universal in CFD, although not always consistently defined. The individual components of nondimensional parameters may be data from any of the first three classes.

Each of the five classes of data requires different information to describe dimensional units or normalization associated with the data. These requirements are reflected in the structure definition for DataArray\_t.

The remainder of this section is as follows: the structure type DataArray\_t is first defined. Then the class identification and data manipulation is discussed in [Section 5.2](#page-42-0) for each of the five data classes. Finally, examples of DataArray\_t entities are presented in [Section 5.3.](#page-47-0)

### <span id="page-40-1"></span>5.1 Definition: DataArray\_t

DataArray\_t describes a multi-dimensional data array of given type, dimensionality and size in each dimension. The data may be dimensional, nondimensional or pure constants. Qualifiers are provided to describe dimensional units or normalization information associated with the data.

```
DataArray_t< DataType, int Dimension, int[Dimension] DimensionValues > :=
 {
 List( Descriptor_t Descriptor1 ... DescriptorN ) ; (o)
 Data( DataType, Dimension, DimensionValues ) ; (r)
```

```
DataClass_t DataClass ; (o)
DimensionalUnits_t DimensionalUnits ; (o)
DimensionalExponents_t DimensionalExponents ; (o)
DataConversion_t DataConversion ; (o)
} ;
```
Notes

- 1. Default names for the Descriptor\_t list are as shown; users may choose other legitimate names. Legitimate names must be unique within a given instance of DataArray<sub>\_t</sub> and shall not include the names DataClass, DimensionalUnits, DimensionalExponents, or DataConversion.
- 2. Data() is the only required field for DataArray\_t.

DataArray\_t requires three structure parameters: Dimension is the dimensionality of the data array; DimensionValues is an array of length Dimension that contains the size of the data arrays in each dimension; and DataType is the data type of the data stored. DataType will usually be real, but other data types are permissible.

The optional entities DataClass, DimensionalUnits, DimensionalExponents and DataConversion provide information on dimensional units and normalization associated with the data. The function of these qualifiers is provided in the next section.

This structure type is formulated to describe an array of scalars. Therefore, for vector quantities (e.g. the position vector or the velocity vector), separate structure entities are required for each component of the vector. For example, the cartesian coordinates of a 3-D grid are described by three separate DataArray\_t entities: one for x, one for y and one for z (see [Example 7-A\)](#page-63-0).

### 5.1.1 Definition: DataConversion\_t

DataConversion\_t contains conversion factors for recovering raw dimensional data from given nondimensional data. These conversion factors are typically associated with nondimensional data that is normalized by dimensional reference quantities.

```
DataConversion_t :=
 {
real ConversionScale ; (r)real ConversionOffset ; (r)} ;
```
Given a nondimensional piece of data, Data(nondimensional), the conversion to 'raw' dimensional form is:

```
Data(raw) = Data(nondimensional)*ConversionScale + ConversionOffset
```
These conversion factors are further described in [Section 5.2.2.](#page-43-0)

# <span id="page-42-0"></span>5.2 Data Manipulation

The optional entities of DataArray<sub>\_t</sub> provide information for manipulating the data, including changing units or normalization. This section describes the rules under which these optional entities operate and the specific manipulations that can be performed on the data.

Within a given instance of  $DataArray_t$ , the class of data and all information required for manipulations may be completely and precisely specified by the entities DataClass, DimensionalUnits, DimensionalExponents and DataConversion. DataClass identifies the class of data and governs the manipulations that can be performed. Each of the five data classes is treated separately in the subsequent sections.

The entities DataClass and DimensionalUnits serve special functions in the CGNS hierarchy. If DataClass is absent from a given instance of DataArray\_t, then its value is determined from 'global' data. This global data may be set at any level of the CGNS hierarchy with the data set at the lowest level taking precedence. DimensionalUnits may be similarly set by global data. The rules for determining the appropriate set of global data to apply is further detailed in [Section 6.4.](#page-59-0)

This alternate functionality provides a measure of economy in describing dimensional units or normalization within the hierarchy. Examples that make use of global data are presented in [Section 7.2](#page-63-1) and [Section 7.8](#page-74-0) for grid and flow solution data. The complete two-zone case of [Annex B](#page-183-0) also depicts this alternate functionality.

# <span id="page-42-1"></span>5.2.1 Dimensional Data

If DataClass = Dimensional, the data is dimensional. The optional qualifiers DimensionalUnits and DimensionalExponents describe dimensional units associated with the data. These qualifiers are provided to specify the system of dimensional units and the dimensional exponents, respectively. For example, if the data is the x-component of velocity, then DimensionalUnits will state that the pertinent dimensional units are, say, Meter and Second; DimensionalExponents will specify the pertinent dimensional exponents are LengthExponent = 1 and  $TimeExponent = -1$ . Combining the information gives the units  $m/s$ . Examples showing the use of these two qualifiers are provided in [Section 5.3.](#page-47-0)

If DimensionalUnits is absent, then the appropriate set of dimensional units is obtained from 'global' data. The rules for determining this appropriate set of 'global' dimensional units are presented in [Section 6.4.](#page-59-0)

If DimensionalExponents is absent, then the appropriate dimensional exponents can be determined by convention if the specific instance of DataArray\_t corresponds to one of the standardized data-name identifiers listed in [Annex A.](#page-167-0) Otherwise, the exponents are unspecified. We strongly recommend inclusion of the DimensionalExponents qualifier whenever the data is dimensional and the instance of DataArray\_t is not among the list of standardized identifiers.

### <span id="page-43-0"></span>5.2.2 Nondimensional Data Normalized by Dimensional Quantities

If DataClass = NormalizedByDimensional, the data is nondimensional and is normalized by dimensional reference quantities. All optional entities in DataArray\_t are used. DataConversion contains factors to convert the nondimensional data to 'raw' dimensional data; these factors are ConversionScale and ConversionOffset. The conversion process is as follows:

#### Data(raw) = Data(nondimensional)\*ConversionScale + ConversionOffset

where  $Data($ nondimensional) is the original nondimensional data, and  $Data(raw)$  is the converted raw data. This converted raw data is dimensional, and the optional qualifiers DimensionalUnits and DimensionalExponents describe the appropriate dimensional units and exponents. Note that DimensionalUnits and DimensionalExponents also describe the units for ConversionScale and ConversionOffset.

If DataConversion is absent, the equivalent defaults are ConversionScale = 1 and ConversionOffset = 0. If either DimensionalUnits or DimensionalExponents is absent, follow the rules described in the previous section.

Note that functionally there is little difference between these first two data classes (DataClass = Dimensional and NormalizedByDimensional). In the first case the data is dimensional, and in the second, the converted raw data is dimensional. Also, the equivalent defaults for DataConversion produce no changes in the data; hence, it is almost the same as stating the original data is dimensional.

### 5.2.3 Nondimensional Data Normalized by Unknown Dimensional Quantities

If DataClass = NormalizedByUnknownDimensional, the data is nondimensional and is normalized by some unspecified dimensional quantities. This type of data is typical of a completely nondimensional test case, where all field data and all reference quantities are nondimensional.

Only the DimensionalExponents qualifier is used in this case, although it is expected that this qualifier will be seldom utilized in practice. For entities of DataArray\_t that are not among the list of standardized data-name identifiers, the qualifier could provide useful information by defining the exponents of the dimensional form of the nondimensional data.

Rather than providing qualifiers to describe the normalization of the data, we instead dictate that all data of type NormalizedByUnknownDimensional in a given database be nondimensionalized consistently. This is done by picking one set of mass, length, time and temperature scales and normalizing all appropriate data by these scales. We describe this process in detail in the following. [Annex B](#page-183-0) also shows a completely nondimensional database where consistent normalization is used throughout.

The practice of nondimensionalization within flow solvers and other application codes is quite popular. The problem with this practice is that to manipulate the data from a given code, one must often know the particulars of the nondimensionalization used. This largely results from what we call inconsistent normalization—more than the minimum required scales are used to normalize data within the code. For example, in the OVERFLOW flow solver, the following nondimensionalization is used:

$$
\begin{array}{llll} \tilde{x}=x/L, & \tilde{u}=u/c_\infty, & \tilde{\rho}=\rho/\rho_\infty, \\ \tilde{y}=y/L, & \tilde{v}=v/c_\infty, & \tilde{p}=p/(\rho_\infty c_\infty^2), \\ \tilde{z}=z/L, & \tilde{w}=w/c_\infty, & \tilde{\mu}=\mu/\mu_\infty, \end{array}
$$

where  $(x, y, z)$  are the cartesian coordinates,  $(u, v, w)$  are the cartesian components of velocity,  $\rho$  is static density,  $p$  is static pressure, c is the static speed of sound, and  $\mu$  is the molecular viscosity. In this example, tilde quantities  $(\tilde{\ })$  are nondimensional and all others are dimensional. Four dimensional scales are used for normalization: L (a unit length),  $\rho_{\infty}$ ,  $c_{\infty}$  and  $\mu_{\infty}$ . However, only three fundamental dimensional units are represented: mass, length and time. The extra normalizing scale leads to inconsistent normalization. The primary consequence of this is additional nondimensional parameters, such as Reynolds number, appearing in the nondimensionalized governing equations where none are found in the original dimensional equations. Many definitions, including skin friction coefficient, also have extra terms appearing in the nondimensionalized form. This adds unnecessary complication to any data or equation manipulation associated with the flow solver.

Consistent normalization avoids many of these problems. Here the number of scales used for normalization is the same as the number of fundamental dimensional units represented by the data. Using consistent normalization, the resulting nondimensionalized form of equations and definitions is identical to their original dimensional formulations. One piece of evidence to support this assertion is that it is not possible to form any nondimensional parameters from the set of dimensional scales used for normalization.

An important fallout of consistent normalization is that the actual scales used for normalization become immaterial for all data manipulation processes. To illustrate this consider the following nondimensionalization procedure: let  $M$  (mass),  $L$  (length) and  $T$  (time) be arbitrary dimensional scales by which all data is normalized (neglect temperature data for the present). The nondimensional data follows:

$$
\begin{array}{lll} x'=x/L, & \quad u'=u/(L/T), & \quad \rho'=\rho/(M/L^3), \\ y'=y/L, & \quad v'=v/(L/T), & \quad p'=p/(M/(LT^2)), \\ z'=z/L, & \quad w'=w/(L/T), & \quad \mu'=\mu/(M/(LT)), \end{array}
$$

where primed quantities are nondimensional and all others are dimensional.

Consider an existing database where all field data and all reference data is nondimensional and normalized as shown. Assume the database has a single reference state given by,

$$
x'_{\text{ref}} = x_{\text{ref}} / L, \t u'_{\text{ref}} = u_{\text{ref}} / (L/T), \t \rho'_{\text{ref}} = \rho_{\text{ref}} / (M/L^3),
$$
  
\n
$$
y'_{\text{ref}} = y_{\text{ref}} / L, \t v'_{\text{ref}} = v_{\text{ref}} / (L/T), \t p'_{\text{ref}} = p_{\text{ref}} / (M/(LT^2))
$$
  
\n
$$
z'_{\text{ref}} = z_{\text{ref}} / L, \t w'_{\text{ref}} = w_{\text{ref}} / (L/T), \t \mu'_{\text{ref}} = \mu_{\text{ref}} / (M/(LT)).
$$

If a user wanted to change the nondimensionalization of grid-point pressures, the procedure is straightforward. Let the desired new normalization be given by  $p''_{ijk} = p_{ijk}/(\rho_{ref} c_{ref}^2)$ , where all terms on the right-hand-side are dimensional, and as such they are unknown to the database user. However, the desired manipulation is possible using only nondimensional data provided in the database,

$$
p_{ijk}' = p_{ijk} / (\rho_{\text{ref}} c_{\text{ref}}^2)
$$
  
= 
$$
\frac{p_{ijk}}{M/(LT^2)} \frac{M/L^3}{\rho_{\text{ref}}} \left[\frac{L/T}{c_{\text{ref}}}\right]^2
$$
  
= 
$$
p_{ijk}' / (\rho_{\text{ref}}'(c_{\text{ref}}')^2)
$$

Thus, the desired renormalization is possible using the database's nondimensional data as if it were actually dimensional. There is, in fact, a high degree of equivalence between dimensional data and consistently normalized nondimensional data. The procedure shown in this example should extend to any desired renormalization, provided the needed reference-state quantities are included in the database.

This example points out two stipulations that we now dictate for data in the class Normalized-ByUnknownDimensional,

- (a) All nondimensional data within a given database that has  $DataClass = NormalizedByUn$ knownDimensional shall be consistently normalized.
- (b) Any nondimensional reference state appearing in a database should be sufficiently populated with reference quantities to allow for renormalization procedures.

The second of these stipulations is somewhat ambiguous, but good practice would suggest that a flow solver, for example, should output to the database enough static and/or stagnation reference quantities to sufficiently define the state.

[Annex B](#page-183-0) shows an example of a well-populated reference state.

With these two stipulations, we contend the following:

- The dimensional scales used to nondimensionalize all data are immaterial, and there is no need to identify these quantities in a CGNS database.
- The dimensional scales need not be reference-state quantities provided in the database. For example, a given database could contain freestream reference state conditions, but all the data is normalized by sonic conditions (which are not provided in the database).
- All renormalization procedures can be carried out treating the data as if it were dimensional with a consistent set of units.
- Any application code that internally uses consistent normalization can use the data provided in a CGNS database without modification or transformation to the code's internal normalization.

Before ending this section, we note that the OVERFLOW flow solver mentioned above (or any other application code that internally uses inconsistent normalization) could easily read and write data to a nondimensional CGNS database that conforms to the above stipulations. On output, the code could renormalize data so it is consistently normalized. Probably, the easiest method would be to remove the molecular viscosity scale  $(\mu_{\infty})$ , and only use L,  $\rho_{\infty}$  and  $c_{\infty}$  for all normalizations

(recall these are dimensional scales). The only change from the above example would be the nondimensionalization of viscosity, which would become,  $\tilde{\mu} = \mu/(\rho_{\infty} c_{\infty} L)$ . The code could then output all field data as,

$$
\begin{aligned}\n\tilde{x}_{ijk} &= x_{ijk}/L, & \tilde{u}_{ijk} &= u_{ijk}/c_{\infty}, & \tilde{\rho}_{ijk} &= \rho_{ijk}/\rho_{\infty}, \\
\tilde{y}_{ijk} &= y_{ijk}/L, & \tilde{v}_{ijk} &= v_{ijk}/c_{\infty}, & \tilde{p}_{ijk} &= p_{ijk}/(\rho_{\infty}c_{\infty}^2), \\
\tilde{z}_{ijk} &= z_{ijk}/L, & \tilde{w}_{ijk} &= w_{ijk}/c_{\infty}, & \tilde{\tilde{\mu}}_{ijk} &= \mu_{ijk}/(\rho_{\infty}c_{\infty}L),\n\end{aligned}
$$

and output the freestream reference quantities,

$$
\begin{array}{llll} \tilde u_\infty = u_\infty/c_\infty, & \tilde \rho_\infty = \rho_\infty/\rho_\infty = 1, \\ \tilde v_\infty = v_\infty/c_\infty, & \tilde p_\infty = p_\infty/(\rho_\infty c_\infty^2) = 1/\gamma, \\ \tilde w_\infty = w_\infty/c_\infty, & \tilde \mu_\infty = \mu_\infty/(\rho_\infty c_\infty L) \sim O(1/Re), \\ \tilde c_\infty = c_\infty/c_\infty = 1, & \tilde L = L/L = 1, \end{array}
$$

where  $\gamma$  is the specific heat ratio (assumes a perfect gas) and Re is the Reynolds number.

On input, the flow solver should be able to recover its internal normalizations from the data in a nondimensional CGNS database by treating the data as if it were dimensional.

#### 5.2.4 Nondimensional Parameters

If DataClass = NondimensionalParameter, the data is a nondimensional parameter (or array of nondimensional parameters). Examples include Mach number, Reynolds number and pressure coefficient. These parameters are prevalent in CFD, although their definitions tend to vary between different application codes. A list of standardized data-name identifiers for nondimensional parameters is provided in [Annex A.4.](#page-176-0)

We distinguish nondimensional parameters from other data classes by the fact that they are *always* dimensionless. In a completely nondimensional database, they are distinct in that their normalization is not necessarily consistent with other data.

Typically, the DimensionalUnits, DimensionalExponents and DataConversion qualifiers are not used for nondimensional parameters; although, there are a few situations where they may be used (these are discussed below). Rather than rely on optional qualifiers to describe the normalization, we establish the convention that any nondimensional parameters should be accompanied by their defining scales; this is further discussed in [Annex A.4.](#page-176-0) An example is Reynolds number defined as  $Re = V L_R/\nu$ , where V,  $L_R$  and  $\nu$  are velocity, length, and viscosity scales, respectively. Note that these defining scales may be dimensional or nondimensional data. We establish the data-name identifiers Reynolds, Reynolds\_Velocity, Reynolds\_Length and Reynolds\_ViscosityKinematic for the Reynolds number and its defining scales. Anywhere an instance of DataArray\_t is found with the identifier Reynolds, there should also be entities for the defining scales. An example of this use for Reynolds number is given in [Section 5.3.](#page-47-0)

In certain situations, it may be more convenient to use the optional qualifiers of DataArray\_t to describe the normalization used in nondimensional parameters. These situations must satisfy two requirements: First, the defining scales are dimensional; and second, the nondimensional parameter is a normalization of a single 'raw' data quantity and it is clear what this raw data is. Examples that satisfy this second constraint are pressure coefficient, where the raw data is static pressure, and lift coefficient, where the raw data is the lift force. Conversely, Reynolds number is a parameter that violates the second requirement—there are three pieces of raw data rather than one that make up  $Re$ . For nondimensional parameters that satisfy these two requirements, the qualifiers DimensionalUnits, DimensionalExponents and DataConversion may be used as in [Section 5.2.2](#page-43-0) to recover the raw dimensional data.

#### 5.2.5 Dimensionless Constants

If DataClass = DimensionlessConstant, the data is a constant (or array of constants) with no associated dimensional units. The DimensionalUnits, DimensionalExponents and DataConversion qualifiers are not used.

#### <span id="page-47-0"></span>5.3 Data-Array Examples

This section presents five examples of data-array entities and illustrates the use of optional information for describing dimensional and nondimensional data.

#### Example 5-A: One-Dimensional Data Array, Constants

A one-dimensional array of integers; the array is the integers from 1 to 10. The data is pure constants.

```
! DataType = int
! Dimension = 1
! DimensionValues = 10
DataArray_t<int, 1, 10 Data1 =
  {{
  Data(int, 1, 10) = [1, 2, 3, 4, 5, 6, 7, 8, 9, 10];
  DataClass_t DataClass = DimensionlessConstant ;
  }} ;
```
The structure parameters for DataArray\_t state the data is an one-dimensional integer array of length ten. The value of DataClass indicates the data is unitless constants.

#### <span id="page-47-1"></span>Example 5-B: Two-Dimensional Data Array, Pressures

A two-dimensional array of pressures with size  $11 \times 9$  given by the array  $P(i,j)$ . The data is dimensional with units of N/m<sup>2</sup> (i.e., kg/(m-s<sup>2</sup>)). Note that Pressure is the data-name identifier for static pressure.

```
! DataType = real
! Dimension = 2
! DimensionValues = [11,9]
DataArray_t<real, 2, [11, 9]> Pressure =
```

```
{{
Data(real, 2, [11,9]) = ((P(i,j), i=1,11), j=1,9);
DataClass_t DataClass = Dimensional ;
DimensionalUnits_t DimensionalUnits =
 {{
 MassUnits = Kilogram ;
 LengthUnits = Meter ;
 TimeUnits = Second ;
 TemperatureUnits = Null ;
 AngleUnits = Null ;
 }} ;
DimensionalExponents_t DimensionalExponents =
 {{
 MassExponent = +1;
 LengthExponent = -1 ;
 TimeExponent = -2;
 TemperatureExponent = 0;
 AngleExponent = 0;
 }} ;
}} ;
```
From the data-name identifier conventions presented in [Annex A,](#page-167-0) Pressure has a floating-point data type; hence, the appropriate structure parameter for DataArray\_t is real.

The value of DataClass indicates that the data is dimensional, and both the dimensional units and dimensional exponents are provided. DimensionalUnits specifies that the units are kilograms, meters, and seconds, and DimensionalExponents specifies the appropriate exponents for pressure. Combining the information gives pressure as  $\text{kg/(m-s^2)}$ . Dimensional Exponents could have been defaulted, since the dimensional exponents are given in [Annex A](#page-167-0) for the data-name identifier Pressure.

Note that FORTRAN multidimensional array indexing is used to store the data; this is reflected in the FORTRAN-like implied do-loops for  $P(i,j)$ .

### Example 5-C: Three-Dimensional Data Array, Nondimensional Static Enthalpy

A 3-D array of size  $33 \times 9 \times 17$  containing nondimensional static enthalpy. The data is normalized by freestream velocity as follows:

$$
\bar{h}_{i,j,k} = \frac{h_{i,j,k}}{q_{\text{ref}}^2},
$$

where  $\bar{h}_{i,j,k}$  is nondimensional static enthalpy. The freestream velocity is dimensional with a value of 10 m/s.

```
! DataType = real
```

```
! Dimension = 3
! DimensionValues = [33,9,17]
DataArray_t<real, 3, [33, 9, 17]> Enthalpy =
  {{
 Data(real, 3, [33, 9, 17]) = (((H(i,j,k), i=1,33), j=1,9), k=1,17);
 DataClass_t DataClass = NormalizedByDimensional ;
 DataConversion_t DataConversion =
   {{
   real ConversionScale = 100 ;
   real ConversionOffset = 0 ;
   }} ;
 DimensionalUnits_t DimensionalUnits =
   {{
   MassUnits = Null;LengthUnits = Meter ;
   TimeUnits = Second ;
   TemperatureUnits = Null ;
   AngleUnits = Null ;
   }} ;
 DimensionalExponents_t DimensionalExponents =
   {{
   MassExponent = 0;
   LengthExponent = +2;
   TimeExponent = -2;
   TemperatureExponent = 0 ;
   AngleExponent = 0;
   }} ;
 }} ;
```
From [Annex A,](#page-167-0) the identifier for static enthalpy is Enthalpy and its data type is real.

The value of DataClass indicates that the data is nondimensional and normalized by a dimensional reference quantity. DataConversion provides the conversion factors for recovering the raw static enthalpy, which has units of  $m^2/s^2$  as indicated by DimensionalUnits and DimensionalExponents. Note that DimensionalExponents could have been defaulted using the conventions for the dataname identifier Enthalpy.

### Example 5-D: Three-Dimensional Data Array, Nondimensional Database

The previous example for nondimensional enthalpy is repeated for a completely nondimensional database.

! DataType = real

```
! Dimension = 3
! DimensionValues = [33,9,17]
DataArray_t<real, 3, [33, 9, 17]> Enthalpy =
  {{
  Data(real, 3, [33, 9, 17]) = (((H(i,j,k), i=1,33), j=1,9), k=1,17);
  DataClass_t DataClass = NormalizedByUnknownDimensional ;
  }} ;
```
The value of DataClass indicates the appropriate class.

### Example 5-E: Data Arrays for Reynolds Number

Reynolds number of  $1.554 \times 10^6$  based on a velocity scale of 10 m/s, a length scale of 2.3 m and a kinematic viscosity scale of  $1.48 \times 10^{-5}$  m<sup>2</sup>/s. Assume the database has globally set the dimensional units to kilograms, meters, and seconds, and the global default data class to dimensional (DataClass = Dimensional).

```
! DataType = real
! Dimension = 1
! DimensionValues = 1
DataArray_t<real, 1, 1> Reynolds =
  {{
  Data(real, 1, 1) = 1.554e+06;
  DataClass_t DataClass = NondimensionalParameter ;
  }} ;
DataArray_t<real, 1, 1> Reynolds_Velocity =
  {{
  Data(real, 1, 1) = 10.;
  }} ;
DataArray_t<real, 1, 1> Reynolds_Length =
  {{
  Data(real, 1, 1) = 2.3;
  }} ;
DataArray_t<real, 1, 1> Reynolds_ViscosityKinematic =
  {{
  Data(real, 1, 1) = 1.48e-05;
  }} ;
```
Reynolds contains the value of the Reynolds number, and the value of its DataClass qualifier designates it as a nondimensional parameter. By conventions described in [Annex A.4,](#page-176-0) the defining scales are contained in the associated entities Reynolds\_Velocity, Reynolds\_Length, and Reynolds\_ViscosityKinematic. Since each of these entities contain no qualifiers, global information is used to decipher that they are all dimensional with mass, length, and time units of kilograms, meters, and seconds. The structure parameters for each DataArray\_t entity state that they contain a real scalar.

If a user wanted to convey the dimensional units of the defining scales using optional qualifiers of DataArray\_t, then the last three entities in this example would have a form similar to that in [Example 5-B.](#page-47-1)

# 6 Hierarchical Structures

This section presents the structure-type definitions for the top levels of the CGNS hierarchy. As stated in [Section 2,](#page-14-0) the hierarchy is topologically based, where the overall organization is by zones. All information pertaining to a given zone, including grid coordinates, flow solution, and other related data, is contained within that zone's structure entity. [Figure 1](#page-15-0) depicts this topologically based hierarchy. The CGNS version number is described in [Section 6.1.](#page-52-0) The CGNS database entry level structure type is defined in [Section 6.2,](#page-52-1) and the zone structure is defined in [Section 6.3.](#page-55-0) This section concludes with a discussion of globally applicable data.

# <span id="page-52-0"></span>6.1 CGNS Version

CGNS is an evolving standard. Although great care is taken to make CGNS databases backwardcompatible with previous versions whenever possible, new nodes and new features are still being added which make them non-forward-compatible. To address this issue, each new version of the standard is labeled with a version number which should be written in the file. This version number corresponds to the version of the SIDS and is an essential part of the file containing the CGNS database. The file can not be interpreted properly without knowledge of this version number.

Physically, this version number is located directly under the root node of the file. The SIDS-to-ADF (or SIDS-to-HDF) File Mapping Manual defines this location more precisely.

Historically, the version number was used to describe the version of the Mid-Level Library used to write or modify the file. The corresponding node was thus named CGNSLibraryVersion\_t. With the advent of new libraries that can read and write CGNS databases, the node is now defined as the version of the CGNS standard. The Mid-Level Library modifies its interpretation of node data according to the CGNS version number, and other libraries should also.

# <span id="page-52-1"></span>6.2 CGNS Entry Level Structure Definition: CGNSBase\_t

The highest level structure in a CGNS database is CGNSBase\_t. It contains the cell dimension and physical dimension of the computational grid and lists of zones and families making up the domain. Globally applicable information, including a reference state, a set of flow equations, dimensional units, time step or iteration information, and convergence history are also attached. In addition, structures for describing or annotating the database are also provided; these same descriptive mechanisms are provided for structures at all levels of the hierarchy.

```
CGNSBase_t :=
 {
List( Descriptor_t Descriptor1 ... DescriptorN ) ; (o)
 int CellDimension ; (r)
 int PhysicalDimension ; (r)BaseIterativeData_t BaseIterativeData ; (o)
```

```
List( Zone_t<CellDimension, PhysicalDimension> Zone1 ... ZoneN ) ; (o)
ReferenceState_t ReferenceState ; (0)
Axisymmetry_t Axisymmetry ; (o)
RotatingCoordinates_t RotatingCoordinates ; (o)
Gravity_t Gravity ; (0)
SimulationType_t SimulationType ; (o)
DataClass_t DataClass ; (o)
DimensionalUnits_t DimensionalUnits ; (o)
FlowEquationSet_t<CellDimension> FlowEquationSet ; (o)
ConvergenceHistory_t GlobalConvergenceHistory ; (o)
List( IntegralData_t IntegralData1... IntegralDataN ) ; (o)
List( Family_t Family1... FamilyN ) ; (o)
List( UserDefinedData_t UserDefinedData1 ... UserDefinedDataN ) ; (o)
} ;
```
#### Notes

- 1. Default names for the Descriptor\_t, Zone\_t, IntegralData\_t, Family\_t, and UserDefinedData\_t lists are as shown; users may choose other legitimate names. Legitimate names must be unique at this level and shall not include the names Axisymmetry, BaseIterativeData, DataClass, DimensionalUnits, FlowEquationSet, GlobalConvergenceHistory, Gravity, ReferenceState, RotatingCoordinates, or SimulationType.
- 2. The number of entities of type Zone\_t defines the number of zones in the domain.
- 3. CellDimension and PhysicalDimension are the only required fields. The Descriptor\_t, Zone\_t and IntegralData\_t lists may be empty, and all other optional fields absent.

Note that we make the distinction between the following:

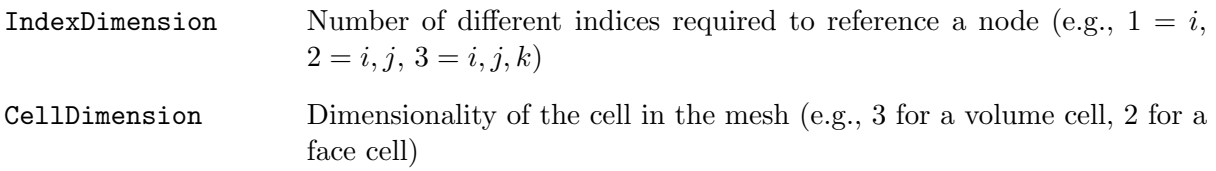

```
PhysicalDimension Number of coordinates required to define a node position (e.g., 1 for
                      1-D, 2 for 2-D, 3 for 3-D)
```
These three dimensions may differ depending on the mesh. For example, an unstructured triangular surface mesh representing the wet surface of an aircraft will have:

- IndexDimension  $= 1$  (always for unstructured)
- CellDimension  $= 2$  (face elements)
- PhysicalDimension = 3 (needs x, y, z coordinates since it is a 3D surface)

For a structured zone, the quantities IndexDimension and CellDimension are always equal. For an unstructured zone, IndexDimension always equals 1. Therefore, storing CellDimension at the CGNSBase\_t level will automatically define the IndexDimension value for each zone.

On the other hand we assume that all zones of the base have the same CellDimension, e.g., if CellDimension is 3, all zones must be composed of 3D cells within the CGNSBase\_t.

We need IndexDimension for both structured and unstructured zones in order to use original data structures such as GridCoordinates\_t, FlowSolution\_t, DiscreteData\_t, etc. CellDimension is necessary to express the interpolants in ZoneConnectivity with an unstructured zone (mismatch or overset connectivity). When the cells are bidimensional, two interpolants per node are required, while when the cells are tridimensional, three interpolants per node must be provided. PhysicalDimension becomes useful when expressing quantities such as the InwardNormalList in the  $BC_t$  data structure. It's possible to have a mesh where IndexDimension = 2 but the normal vectors still require  $x, y, z$  components in order to be properly defined. Consider, for example, a structured surface mesh in the 3D space.

Information about the number of time steps or iterations being recorded, and the time and/or iteration values at each step, may be contained in the BaseIterativeData structure.

Data specific to each zone in a multizone case is contained in the list of Zone<sub>k</sub> t structure entities.

Reference data applicable to the entire CGNS database is contained in the ReferenceState structure; quantities such as Reynolds number and freestream Mach number are contained here (for external flow problems).

Axisymmetry may be used to specify the axis of rotation and the circumferential extent for an axisymmetric database.

If a rotating coordinate system is being used, the rotation center and rotation rate vector may be specified using the RotatingCoordinates structure.

Gravity may be used to define the gravitational vector.

SimulationType is an enumeration type identifying the type of simulation.

```
SimulationType_t := Enumeration (
 Null,
 UserDefined,
```
TimeAccurate, NonTimeAccurate ) ;

DataClass describes the global default for the class of data contained in the CGNS database. If the CGNS database contains dimensional data (e.g. velocity with units of  $m/s$ ), DimensionalUnits may be used to describe the system of units employed.

FlowEquationSet contains a description of the governing flow equations associated with the entire CGNS database. This structure contains information on the general class of governing equations (e.g. Euler or Navier-Stokes), equation sets required for closure, including turbulence modeling and equations of state, and constants associated with the equations.

DataClass, DimensionalUnits, ReferenceState and FlowEquationSet have special function in the CGNS hierarchy. They are globally applicable throughout the database, but their precedence may be superseded by local entities (e.g. within a given zone). The scope of these entities and the rules for determining precedence are treated in [Section 6.4.](#page-59-0)

Globally relevant convergence history information is contained in GlobalConvergenceHistory. This convergence information includes total configuration forces, moments, and global residual and solution-change norms taken over all the zones.

Miscellaneous global data may be contained in the IntegralData\_t list. Candidates for inclusion here are global forces and moments.

The Family\_t data structure, defined in [Section 12.6,](#page-160-0) is used to record geometry reference data. It may also include boundary conditions linked to geometry patches. For the purpose of defining material properties, families may also be defined for groups of elements. The family-mesh association is defined under the Zone\_t and BC\_t data structures by specifying the family name corresponding to a zone or a boundary patch.

The UserDefinedData\_t data structure allows arbitrary user-defined data to be stored in Descriptor\_t and DataArray\_t children without the restrictions or implicit meanings imposed on these node types at other node locations.

# <span id="page-55-0"></span>6.3 Zone Structure Definition: Zone\_t

The Zone\_t structure contains all information pertinent to an individual zone. This information includes the zone type, the number of cells and vertices making up the grid in that zone, the physical coordinates of the grid vertices, grid motion information, the family, the flow solution, zone interface connectivity, boundary conditions, and zonal convergence history data. Zonal data may be recorded at multiple time steps or iterations. In addition, this structure contains a reference state, a set of flow equations and dimensional units that are all unique to the zone. For unstructured zones, the element connectivity may also be recorded.

```
ZoneType_t := Enumeration(
 Null,
 Structured,
 Unstructured,
```

```
UserDefined ) ;
Zone_t< int CellDimension, int PhysicalDimension > :=
 {
 List( Descriptor_t Descriptor1 ... DescriptorN ) ; (o)
 ZoneType_t ZoneType ; (r)
 int [IndexDimension] VertexSize ; (r) (c)
 int[IndexDimension] CellSize ; (r)
 int[IndexDimension] VertexSizeBoundary ; (o/d)List( GridCoordinates_t<IndexDimension, VertexSize>
     GridCoordinates MovedGrid1 ... MovedGridN ) ; (0)
 List( Elements_t Elements1 ... ElementsN ) ; (o)
 List( RigidGridMotion_t RigidGridMotion1 ... RigidGridMotionN ) ; (o)
 List( ArbitraryGridMotion_t
     ArbitraryGridMotion1 ... ArbitraryGridMotionN ) ; (o)
 FamilyName_t FamilyName ; (o)
 List( FlowSolution_t<IndexDimension, VertexSize, CellSize>
     FlowSolution1 ... FlowSolutionN ) ; (o)
 List( DiscreteData_t<IndexDimension, VertexSize, CellSize>
     DiscreteData1 ... DiscreteDataN ) ; (o)
 List( IntegralData_t IntegralData1 ... IntegralDataN ) ; (o)
 ZoneGridConnectivity_t<IndexDimension, CellDimension>
   ZoneGridConnectivity ; (o)
 ZoneBC_t<IndexDimension, PhysicalDimension> ZoneBC ; (o)
 ZoneIterativeData_t<NumberOfSteps> ZoneIterativeData ; (o)
 ReferenceState_t ReferenceState ; (o)
 RotatingCoordinates_t RotatingCoordinates ; (o)
 DataClass_t DataClass ; (o)
```

```
DimensionalUnits_t DimensionalUnits ; (o)
FlowEquationSet_t<CellDimension> FlowEquationSet ; (o)
ConvergenceHistory_t ZoneConvergenceHistory ; (o)
List( UserDefinedData_t UserDefinedData1 ... UserDefinedDataN ) ; (o)
int Ordinal ; (o)
} ;
```
Notes

- 1. Default names for the Descriptor\_t, Elements\_t, RigidGridMotion\_t, ArbitraryGrid-Motion\_t, FlowSolution\_t, DiscreteData\_t, IntegralData\_t, and UserDefinedData\_t lists are as shown; users may choose other legitimate names. Legitimate names must be unique within a given instance of Zone\_t and shall not include the names DataClass, DimensionalUnits, FamilyName, FlowEquationSet, GridCoordinates, Ordinal, Reference-State, RotatingCoordinates, ZoneBC, ZoneConvergenceHistory, ZoneGridConnectivity, ZoneIterativeData, or ZoneType.
- 2. The original grid coordinates should have the name GridCoordinates. Default names for the remaining entities in the GridCoordinates\_t list are as shown; users may choose other legitimate names, subject to the restrictions listed in the previous note.
- 3. ZoneType, VertexSize, and CellSize are the only required fields within the Zone\_t structure.

Zone\_t requires the parameters CellDimension and PhysicalDimension. CellDimension, along with the type of zone, determines IndexDimension; if the zone type is Unstructured, IndexDimension  $= 1$ , and if the zone type is Structured, IndexDimension  $=$  CellDimension. These three structure parameters identify the dimensionality of the grid-size arrays. One or more of them are passed on to the grid coordinates, flow solution, interface connectivity, boundary condition and flow-equation description structures.

VertexSize is the number of vertices in each index direction, and CellSize is the number of cells in each direction; for structured grids in 3-D, CellSize = VertexSize -  $[1,1,1]$ . VertexSize is the number of vertices defining 'the grid' or the domain (i.e. without rind points); CellSize is the number of cells on the interior of the domain. These two grid-size arrays are passed onto the grid-coordinate, flow-solution and discrete-data substructures.

If the nodes are sorted between internal nodes and boundary nodes, then the optional parameter VertexSizeBoundary must be set equal to the number of boundary nodes. If the nodes are sorted, the grid coordinate vector must first include the boundary nodes, followed by the internal nodes. By default, VertexSizeBoundary equals zero, meaning that the nodes are unsorted. This option is only useful for unstructured zones. For structured zones, VertexSizeBoundary always equals 0 in all index directions.

The GridCoordinates\_t structure defines "the grid"; it contains the physical coordinates of the grid vertices, and may optionally contain physical coordinates of rind or ghost points. The original

### AIAA R-101A-2005

grid is contained in GridCoordinates. Additional GridCoordinates\_t data structures are allowed, to store the grid at multiple time steps or iterations.

When the grid nodes are sorted, the DataArray\_t in GridCoordinates\_t lists first the data for the boundary nodes, then the data for the internal nodes.

The Elements\_t data structure contains unstructured elements data such as connectivity, element type, parent elements, etc.

The RigidGridMotion\_t and ArbitraryGridMotion\_t data structures contain information defining rigid and arbitrary (i.e., deforming) grid motion.

FamilyName identifies to which family a zone belongs. Families may be used to define material properties.

Flow-solution quantities are contained in the list of FlowSolution\_t structures. Each instance of the FlowSolution\_t structure is only allowed to contain data at a single grid location (vertices, cell-centers, etc.); multiple FlowSolution\_t structures are provided to store flow-solution data at different grid locations, to record different solutions at the same grid location, or to store solutions at multiple time steps or iterations. These structures may optionally contain solution data defined at rind points.

Miscellaneous discrete field data is contained in the list of DiscreteData\_t structures. Candidate information includes residuals, fluxes and other related discrete data that is considered auxiliary to the flow solution. Likewise, miscellaneous zone-specific global data, other than reference-state data and convergence history information, is contained in the list of IntegralData\_t structures. It is envisioned that these structures will be seldom used in practice but are provided nonetheless.

For unstructured zones only, the node-based DataArray\_t vectors (GridLocation = Vertex) in FlowSolution\_t or DiscreteData\_t must follow exactly the same ordering as the GridCoordinates vector. If the nodes are sorted (VertexSizeBoundary  $\neq 0$ ), the data on the boundary nodes must be listed first, followed by the data on the internal nodes. Note that the order in which the node-based data are recorded must follow exactly the node ordering in GridCoordinates\_t, to be able to associate the data to the correct nodes. For element-based data (GridLocation = CellCenter), the FlowSolution\_t or DiscreteData\_t data arrays must list the data values for each element, in the same order as the elements are listed in ElementConnectivity.

All interface connectivity information, including identification of overset-grid holes, for a given zone is contained in ZoneGridConnectivity.

All boundary condition information pertaining to a zone is contained in ZoneBC<sub></sub>t.

The ZoneIterativeData\_t data structure may be used to record pointers to zonal data at multiple time steps or iterations.

Reference-state data specific to an individual zone is contained in the ReferenceState structure.

RotatingCoordinates may be used to specify the rotation center and rotation rate vector of a rotating coordinate system.

DataClass defines the zonal default for the class of data contained in the zone and its substructures. If a zone contains dimensional data, DimensionalUnits may be used to describe the system of dimensional units employed.

If a set of flow equations are specific to a given zone, these may be described in FlowEquationSet. For example, if a single zone within the domain is inviscid, whereas all other are turbulent, then this zone-specific equation set could be used to describe the special zone.

DataClass, DimensionalUnits, ReferenceState and FlowEquationSet have special function in the hierarchy. They are applicable throughout a given zone, but their precedence may be superseded by local entities contained in the zone's substructures. If any of these entities are present within a given instance of Zone\_t, they take precedence over the corresponding global entities contained in database's CGNSBase\_t entity. These precedence rules are further discussed in [Section 6.4.](#page-59-0)

Convergence history information applicable to the zone is contained in ZoneConvergenceHistory; this includes residual and solution-change norms.

The UserDefinedData\_t data structure allows arbitrary user-defined data to be stored in Descriptor\_t and DataArray\_t children without the restrictions or implicit meanings imposed on these node types at other node locations.

Ordinal is user-defined and has no restrictions on the values that it can contain. It is included for backward compatibility to assist implementation of the CGNS system into applications whose I/O depends heavily on the numbering of zones. Since there are no restrictions on the values contained in Ordinal (or that Ordinal is even provided), there is no guarantee that the zones in an existing CGNS database will have sequential values from 1 to N without holes or repetitions. Use of Ordinal is discouraged and is on a user-beware basis.

### <span id="page-59-0"></span>6.4 Precedence Rules and Scope Within the Hierarchy

The dependence of a structure entity's information on data contained at higher levels of the hierarchy is typically explicitly expressed through structure parameters. For example, all arrays within Zone\_t depend on the dimensionality of the computational grid. This dimensionality is passed down to a Zone\_t entity through a structure parameter in the definition of Zone\_t.

We have established an alternate dependency for a limited number of entities that is not explicitly stated in the structure type definitions. These special situations include entities for describing data class, system of dimensional units, reference states and flow equation sets. At each level of the hierarchy (where appropriate), entities for describing this information are defined, and if present they take precedence over all corresponding information existing at higher levels of the CGNS hierarchy. Essentially, we have established globally applicable data with provisions for recursively overriding it with local data.

Specifically, the entities that follow this alternate dependency are:

- FlowEquationSet\_t FlowEquationSet,
- ReferenceState\_t ReferenceState,
- DataClass\_t DataClass,
- DimensionalUnits\_t DimensionalUnits.

FlowEquationSet contains a description of the governing flow equations (see [Section 10\)](#page-120-0); ReferenceState describes a set of reference state flow conditions (see [Section 12.1\)](#page-154-0); DataClass defines the class of data (e.g. dimensional or nondimensional—see [Section 4.1](#page-35-0) and [Section 5\)](#page-40-0); and DimensionalUnits specifies the system of units used for dimensional data (see [Section 4.3\)](#page-36-0).

All of these entities may be defined within the highest level CGNSBase\_t structure, and if present in a given database, establish globally applicable information; these may also be considered to be global defaults. Each of these four entities may also be defined within the Zone\_t structure. If present in a given instance of Zone\_t, they supersede the global data and establish new defaults which apply only within that zone.

For example, if a different set of flow equations is solved within a given zone than is solved in the rest of the flowfield, then this can be conveyed through FlowEquationSet. In this case, one FlowEquationSet entity would be placed within CGNSBase\_t to state the globally applicable flow equations, and a second FlowEquationSet entity would be placed within the given zone (within its instance of Zone\_t); this second FlowEquationSet entity supersedes the first only within the given zone.

In addition to its presence in CGNSBase\_t and Zone\_t, ReferenceState may also be defined within the boundary-condition structure types to establish reference states applicable to one or more boundary-condition patches. Actually, ReferenceState entities can be defined at several levels of the boundary-condition hierarchy to allow flexibility in setting the appropriate reference state conditions (see [Section 9.1](#page-92-0) and subsequent sections).

DataClass and DimensionalUnits are used within entities describing data arrays (see the DataArray\_t type definition in [Section 5.1\)](#page-40-1). They classify the data and specify its system of units if dimensional. If these entities are absent from a particular instance of DataArray\_t, the information is derived from appropriate global data. DataClass and DimensionalUnits are also declared in all intermediate structure types that directly or indirectly contain DataArray\_t entities. Examples include GridCoordinates\_t [\(Section 7.1\)](#page-61-0), FlowSolution\_t [\(Section 7.7\)](#page-72-0), BC\_t [\(Section 9.3\)](#page-94-0) and ReferenceState\_t [\(Section 12.1\)](#page-154-0). The same precedence rules apply—lower-level entities supersede higher-level entities.

It is envisioned that in practice, the use of globally applicable data will be the norm rather than the exception. It provides a measure of economy throughout the CGNS database in many situations. For example, when creating a database where the vast majority of data arrays are dimensional and use a consistent set of units, DataClass and DimensionalUnits can be set appropriately at the CGNSBase\_t level and thereafter omitted when outputting data.

# 7 Grid Coordinates, Elements, and Flow Solutions

This section defines structure types for describing the grid coordinates, element data, and flow solution data pertaining to a zone. Entities of each of the structure types defined in this section are contained in the Zone\_t structure (see [Section 6.3\)](#page-55-0).

# <span id="page-61-0"></span>7.1 Grid Coordinates Structure Definition: GridCoordinates\_t

The physical coordinates of the grid vertices are described by the GridCoordinates\_t structure. This structure contains a list for the data arrays of the individual components of the position vector. It also provides a mechanism for identifying rind-point data included within the positionvector arrays.

```
GridCoordinates_t< int IndexDimension, int VertexSize[IndexDimension] > :=
 {
 List( Descriptor_t Descriptor1 ... DescriptorN ) ; (o)
 Rind_t<IndexDimension> Rind ; (o/d)
 List( DataArray_t<DataType, IndexDimension, DataSize[]>
     DataArray1 ... DataArrayN ) ; (o)
 DataClass_t DataClass ; (o)
 DimensionalUnits_t DimensionalUnits ; (o)
 List( UserDefinedData_t UserDefinedData1 ... UserDefinedDataN ) ; (o)
 } ;
```
Notes

- 1. Default names for the Descriptor\_t, DataArray\_t, and UserDefinedData\_t lists are as shown; users may choose other legitimate names. Legitimate names must be unique within a given instance of GridCoordinates\_t and shall not include the names DataClass, DimensionalUnits, or Rind.
- 2. There are no required fields for GridCoordinates\_t. Rind has a default if absent; the default is equivalent to having a Rind structure whose RindPlanes array contains all zeros (see [Section 4.8\)](#page-39-0).
- 3. The structure parameter DataType must be consistent with the data stored in the DataArray\_t substructures (see [Section 5.1\)](#page-40-1).
- 4. For unstructured zones, rind planes are not meaningful and should not be used.

GridCoordinates\_t requires two structure parameters: IndexDimension identifies the dimensionality of the grid-size arrays, and VertexSize is the number of vertices in each index direction excluding rind points. For unstructured zones, IndexDimension is always 1 and VertexSize is the total number of vertices.

The grid-coordinates data is stored in the list of DataArray\_t entities; each DataArray\_t structure entity may contain a single component of the position vector (e.g. three separate DataArray\_t entities are used for x, y, and z). Standardized data-name identifiers for the grid coordinates are described in [Annex A.](#page-167-0)

Rind is an optional field that indicates the number of rind planes included in the grid-coordinates data for structured zones. If Rind is absent, then the DataArray\_t structure entities contain only 'core' vertices of a zone; 'core' refers to all interior and bounding vertices of a zone – VertexSize is the number of 'core' vertices. 'Core' vertices in a zone are assumed to begin at  $[1,1,1]$  (for a structured zone in 3-D) and end at VertexSize. If Rind is present, it will provide information on the number of 'rind' points in addition to the 'core' points that are contained in the DataArray\_t structures.

DataClass defines the default class for data contained in the DataArray\_t entities. For dimensional grid coordinates, DimensionalUnits may be used to describe the system of units employed. If present, these two entities take precedence over the corresponding entities at higher levels of the CGNS hierarchy. The rules for determining precedence of entities of this type are discussed in [Section 6.4.](#page-59-0) An example that uses these grid-coordinate defaults is shown in [Section 7.2.](#page-63-1)

The UserDefinedData\_t data structure allows arbitrary user-defined data to be stored in Descriptor\_t and DataArray\_t children without the restrictions or implicit meanings imposed on these node types at other node locations.

# FUNCTION DataSize[]:

return value: one-dimensional int array of length IndexDimension dependencies: IndexDimension, VertexSize[], Rind

GridCoordinates\_t requires a single structure function, named DataSize, to identify the array sizes of the grid-coordinates data. A function is required for the following reasons:

- the entire grid, including both 'core' and 'rind' points, is stored in the DataArray\_t entities;
- the DataArray\_t structure is simple in that it doesn't know anything about 'core' versus 'rind' data; it just knows that it contains data of some given size;
- to make all the DataArray\_t entities syntactically consistent in their size (i.e. by syntax entities containing  $x, y$  and  $z$  must have the same dimensionality and dimension sizes), the size of the array is passed onto the DataArray\_t structure as a parameter.

```
if (Rind is absent) then
  {
 DataSize[] = VertexSize[] ;
  }
else if (Rind is present) then
  {
 DataSize[] = VertexSize[] + [a + b, \ldots];
  }
```
where RindPlanes =  $[a, b, \ldots]$  (see [Section 4.8](#page-39-0) for the definition of RindPlanes).

### <span id="page-63-1"></span>7.2 Grid Coordinates Examples

This section contains examples of grid coordinates. These examples show the storage of the gridcoordinate data arrays, as well as different mechanisms for describing the class of data and the system of units or normalization.

#### <span id="page-63-0"></span>Example 7-A: Cartesian Coordinates for a 2-D Structured Grid

Cartesian coordinates for a 2-D grid of size  $17 \times 33$ ; the data arrays include only core vertices, and the coordinates are in units of feet.

```
! IndexDimension = 2
! VertexSize = [17,33]
GridCoordinates_t<2, [17,33]> GridCoordinates =
 {{
 DataArray_t<real, 2, [17, 33]> CoordinateX =
   {{
   Data(real, 2, [17,33]) = ((x(i,j), i=1,17), j=1,33);
   DataClass_t DataClass = Dimensional ;
   DimensionalUnits_t DimensionalUnits =
     {{
     MassUnits = Null ;
     LengthUnits = Foot ;
     TimeUnits = Null ;
     TemperatureUnits = Null ;
     AngleUnits = Null ;
     }} ;
   }} ;
 DataArray_t<real, 2, [17, 33]> CoordinateY =
   {{
   Data(real, 2, [17,33]) = ((y(i,j), i=1,17), j=1,33);
   DataClass_t DataClass = Dimensional ;
   DimensionalUnits_t DimensionalUnits =
     {{
     MassUnits = Null;LengthUnits = Foot ;
     TimeUnits = Null ;
     TemperatureUnits = Null ;
     AngleUnits = Null ;
```
}} ; }} ; }} ;

From [Annex A,](#page-167-0) the identifiers for x and  $y$  are CoordinateX and CoordinateY, respectively, and both have a data type of real. The value of DataClass in CoordinateX and CoordinateY indicate the data is dimensional, and DimensionalUnits specifies the appropriate units are feet. The DimensionalExponents entity is absent from both CoordinateX and CoordinateY; the information that  $x$  and  $y$  are lengths can be inferred from the data-name identifier conventions in [Annex A.1.](#page-167-1)

Note that FORTRAN multidimensional array indexing is used to store the data; this is reflected in the FORTRAN-like implied do-loops for  $x(i,j)$  and  $y(i,j)$ .

Since the dimensional units for both x and y are the same, an alternate approach is to set the data class and system of units using DataClass and DimensionalUnits at the GridCoordinates\_t level, and eliminate this information from each instance of DataArray\_t.

```
GridCoordinates_t<2, [17,33]> GridCoordinates =
 {{
 DataClass_t DataClass = Dimensional ;
 DimensionalUnits_t DimensionalUnits =
   {{
   MassUnits = Null;LengthUnits = Foot ;
   TimeUnits = Null ;
   TemperatureUnits = Null ;
   AngleUnits = Null ;
   }} ;
 DataArray_t<real, 2, [17, 33]> CoordinateX =
   {{
   Data(real, 2, [17,33]) = ((x(i,j), i=1,17), i=1,33);
   }} ;
 DataArray_t<real, 2, [17,33]> CoordinateY =
   {{
   Data(real, 2, [17,33]) = ((y(i,j), i=1,17), j=1,33);
   }} ;
 }} ;
```
Since the DataClass and DimensionalUnits entities are not present in CoordinateX and CoordinateY, the rules established in [Section 5.2.1](#page-42-1) dictate that DataClass and DimensionalUnits specified at the GridCoordinates\_t level be used to retrieve the information.

#### Example 7-B: Cylindrical Coordinates for a 3-D Structured Grid

Cylindrical coordinates for a 3-D grid whose core size is  $17 \times 33 \times 9$ . The grid contains a single plane of rind on the minimum and maximum  $k$  faces. The coordinates are nondimensional.

```
! IndexDimension = 3
! VertexSize = [17,33,9]
GridCoordinates_t<3, [17,33,9]> GridCoordinates =
  {{
 Rind_t < 3> Rind =
    {{
    int[6] RindPlanes = [0, 0, 0, 0, 1, 1];
    }} ;
  ! DataType = real
  ! IndexDimension = 3
  ! DataSize = VertexSize + [0,0,2] = [17,33,11]
 DataArray_t<real, 3, [17, 33, 11]> CoordinateRadius =
    {{
    Data(real, 3, [17,33,11]) = (((r(i,j,k), i=1,17), j=1,33), k=0,10);
    DataClass_t DataClass = NormalizedByUnknownDimensional ;
    }} ;
 DataArray_t<real, 3, [17, 33, 11]> CoordinateZ = {{ }} ;
 DataArray_t<real, 3, [17, 33, 11]> CoordinateTheta = \{\{\}\};
 }} ;
```
The value of RindPlanes specifies two rind planes on the minimum and maximum k faces. These rind planes are reflected in the structure function DataSize which is equal to the number of core vertices plus two in the k dimension. The value of  $\texttt{DataSize}$  is passed to the  $\texttt{DataArray\_t}$  entities. The value of DataClass indicates the data is nondimensional. Note that if DataClass is set as NormalizedByUnknownDimensional at a higher level (CGNSBase\_t or Zone\_t), then it is not needed here.

Note that the entities CoordinateZ and CoordinateTheta are abbreviated.

#### Example 7-C: Cartesian Coordinates for a 3-D Unstructured Grid

Cartesian grid coordinates for a 3-D unstructured zone where VertexSize is 15.

```
GridCoordinates_t<1, 15> GridCoordinates =
  {{
  ! DataType = real
  ! IndexDimension = 1
  ! DataSize = VertexSize = 15
```

```
DataArray_t<real, 1, 15> CoordinateX =
  {{
  Data(real, 1, 15) = (x(i), i=1,15);
  }} ;
DataArray_t<real, 1, 15> CoordinateY =
  {{
  Data(real, 1, 15) = (y(i), i=1, 15);
  }} ;
DataArray_t<real, 1, 15> CoordinateZ =
  {{
 Data(real, 1, 15) = (z(i), i=1,15);
  }} ;
}} ;
```
### 7.3 Elements Structure Definition: Elements\_t

The Elements\_t data structure is required for unstructured zones, and contains the element connectivity data, the element type, the element range, the parent elements data, and the number of boundary elements.

```
Elements_t :={
 List( Descriptor<sub>1</sub> bescriptor1 ... DescriptorN ) ; (o)
 IndexRange_t ElementRange ; (r)
 int ElementSizeBoundary ; (o/d)
 ElementType_t ElementType ; (r)
 DataArray_t<int, 1, ElementDataSize> ElementConnectivity ; (r)DataArray_t<int, 2, [ElementSize, 4]> ParentData; (o)
 List( UserDefinedData_t UserDefinedData1 ... UserDefinedDataN ) ; (o)
 } ;
```
Notes

1. Default names for the Descriptor\_t and UserDefinedData\_t lists are as shown; users may choose other legitimate names. Legitimate names must be unique within a given instance of Elements\_t and shall not include the names ElementConnectivity, ElementRange, or ParentData.

2. IndexRange\_t, ElementType\_t, and ElementConnectivity\_t are the required fields within the Elements\_t structure.

ElementRange contains the index of the first and last elements defined in ElementConnectivity. The elements are indexed with a global numbering system, starting at 1, for all element sections under a given Zone\_t data structure. They are also listed as a continuous list of element numbers within any single element section. Therefore the number of elements in a section is:

ElementSize = ElementRange.end - ElementRange.start + 1

The element indices are used for the boundary condition and zone connectivity definition.

ElementSizeBoundary indicates if the elements are sorted, and how many boundary elements are recorded. By default, ElementSizeBoundary is set to zero, indicating that the elements are not sorted. If the elements are sorted, ElementSizeBoundary is set to the number of elements at the boundary. Consequently:

ElementSizeInterior = ElementSize - ElementSizeBoundary

ElementType\_t is an enumeration of the supported element types:

```
ElementType_t := Enumeration(
   Null, NODE, BAR_2, BAR_3,
   TRI_3, TRI_6, QUAD_4, QUAD_8, QUAD_9,
   TETRA_4, TETRA_10, PYRA_5, PYRA_14,
   PENTA_6, PENTA_15, PENTA_18,
   HEXA_8, HEXA_20, HEXA_27, MIXED, NGON_n, UserDefined );
```
[Section 3.3](#page-22-0) illustrates the convention for element numbering.

For all element types except type MIXED, ElementConnectivity contains the list of nodes for each element. If the elements are sorted, then it must first list the connectivity of the boundary elements, then that of the interior elements.

ElementConnectivity =  $Node1_1$ ,  $Node2_1$ , ...  $NodeN_1$ ,  $Node1<sub>2</sub>, Node2<sub>2</sub>, ... NodeN<sub>2</sub>,$ ...  $Node1_M$ ,  $Node2_M$ , ...  $NodeN_M$ 

When the section ElementType is MIXED, the data array ElementConnectivity contains one extra integer per element, to hold each individual element type:

ElementConnectivity = Etype<sub>1</sub>, Node1<sub>1</sub>, Node2<sub>1</sub>, ... NodeN<sub>1</sub>, Etype<sub>2</sub>, Node1<sub>2</sub>, Node2<sub>2</sub>, ... NodeN<sub>2</sub>, ... Etype<sub>M</sub>, Node1<sub>M</sub>, Node2<sub>M</sub>, ... NodeN<sub>M</sub>

ElementDataSize indicates the size (number of integers) of the array ElementConnectivity. For all element types except type MIXED, the ElementDataSize is given by:

```
ElementDataSize = ElementSize * NPE[ElementType]
```
In the case of MIXED element section, ElementDataSize is given by:

$$
\text{ElementDataSize} = \sum_{n=start}^{end} (\text{NPE[ElementType_n] + 1})
$$

NPE[ElementType] is a function returning the number of nodes for the given ElementType. For example, NPE[HEXA\_8]=8.

For face elements in 3D, or bar element in 2D, four more data may be saved for each element the corresponding parents' element number, and the face position within these parent elements. At the boundaries, the second parent is set to zero.

 $NGON_n$  is used to express a polygon of n nodes. In order to record the number of nodes of any ngons, the ElementType must be set to NGON\_n + Nnodes. For example, for an element type NGON\_n composed of 25 nodes, one would set the ElementType to NGON\_n + 25.

The UserDefinedData\_t data structure allows arbitrary user-defined data to be stored in Descriptor\_t and DataArray\_t children without the restrictions or implicit meanings imposed on these node types at other node locations.

### 7.4 Elements Examples

This section contains two examples of elements definition in CGNS. In both cases, the unstructured zone contains 15 tetrahedral and 10 hexahedral elements.

#### <span id="page-68-0"></span>Example 7-D: Unstructured Elements, Separate Element Types

In this first example, the elements are written in two separate sections, one for the tetrahedral elements and one for the hexahedral elements.

```
Zone_t UnstructuredZone =
  {{
 Elements_t TetraElements =
    {{
    IndexRange_t ElementRange = [1,15] ;
    int ElementSizeBoundary = 10 ;
    ElementType_t ElementType = TETRA_4 ;
    DataArray_t<int, 1, NPE[TETRA_4] \times15> ElementConnectivity =
```

```
{{
    Data(int, 1, NPE[TETRA_4]\times15) = (node(i,j), i=1,NPE[TETRA_4], j=1,15) ;
    }} ;
  }} ;
Elements_t HexaElements =
  {{
  IndexRange_t ElementRange = [16,25] ;
  int ElementSizeBoundary = 0 ;
  ElementType_t ElementType = HEXA_8 ;
  DataArray_t<int, 1, NPE[HEXA_8] \times10> ElementConnectivity =
    {{
    Data(int, 1, NPE[HEXA_8]\times10) = (node(i,j), i=1,NPE[HEXA_8], j=1,10) ;
    }} ;
  }} ;
}} ;
```
### Example 7-E: Unstructured Elements, Element Type MIXED

In this second example, the same unstructured zone described in [Example 7-D](#page-68-0) is written in a single element section of type MIXED (i.e., an unstructured grid composed of mixed elements).

```
Zone_t UnstructuredZone =
  {{
 Elements_t MixedElementsSection =
    {{
    IndexRange_t ElementRange = [1,25] ;
    ElementType_t ElementType = MIXED ;
    DataArray_t<int, 1, ElementDataSize> ElementConnectivity =
      {{
      Data(int, 1, ElementDataSize) = (\text{etype}(j), (\text{node}(i,j)),i=1,NPE[etype(j)]), j=1,25) ;
      }} ;
    }} ;
 }} ;
```
# 7.5 Axisymmetry Structure Definition: Axisymmetry\_t

The Axisymmetry\_t data structure allows recording the axis of rotation and the angle of rotation around this axis for a two-dimensional dataset that represents an axisymmetric database.

```
Axisymmetry_t :=
 {
 List( Descriptor_t Descriptor1 ... DescriptorN ) ; (o)
 DataArray_t<real, 1, 2> AxisymmetryReferencePoint ; (r)DataArray_t<real, 1, 2> AxisymmetryAxisVector ; (r)DataArray_t<real, 1, 1> AxisymmetryAngle ; (o)
 DataArray_t<char,2,[32,2]> CoordinateNames ; (o)
 DataClass_t DataClass ; (o)
 DimensionalUnits_t DimensionalUnits ; (o)
 List( UserDefinedData_t UserDefinedData1 ... UserDefinedDataN ) ; (o)
 } ;
```
Notes

- 1. Default names for the Descriptor\_t and UserDefinedData\_t lists are as shown; users may choose other legitimate names. Legitimate names must be unique within a given instance of Axisymmetry\_t and shall not include the names AxisymmetryAngle, AxisymmetryAxisVector, AxisymmetryReferencePoint, CoordinateNames, DataClass, or DimensionalUnits.
- 2. AxisymmetryReferencePoint and AxisymmetryAxisVector are the required fields within the Axisymmetry\_t structure.

AxisymmetryReferencePoint specifies the origin used for defining the axis of rotation.

AxisymmetryAxisVector contains the direction cosines of the axis of rotation, through the AxisymmetryReferencePoint. For example, for a 2-D dataset defined in the  $(x, y)$  plane, if AxisymmetryReferencePoint contains  $(0, 0)$  and AxisymmetryAxisVector contains  $(1, 0)$ , the x-axis is the axis of rotation.

AxisymmetryAngle allows specification of the circumferential extent about the axis of rotation. If this angle is undefined, it is assumed to be 360◦ .

CoordinateNames may be used to specify the first and second coordinates used in the definition of AxisymmetryReferencePoint and AxisymmetryAxisVector. If not found, it is assumed that the first coordinate is CoordinateX and the second is CoordinateY. The coordinates given under CoordinateNames, or implied by using the default, must correspond to those found under GridCoordinates\_t.

DataClass defines the default class for numerical data contained in the DataArray\_t entities. For dimensional data, DimensionalUnits may be used to describe the system of units employed. If present, these two entities take precedence over the corresponding entities at higher levels of the CGNS hierarchy, following the standard precedence rules.

The UserDefinedData\_t data structure allows arbitrary user-defined data to be stored in Descriptor\_t and DataArray\_t children without the restrictions or implicit meanings imposed on these node types at other node locations.

### 7.6 Rotating Coordinates Structure Definition: RotatingCoordinates\_t

The RotatingCoordinates\_t data structure is used to record the rotation center and rotation rate vector of a rotating coordinate system.

```
RotatingCoordinates_t :=
 {
 List( Descriptor_t Descriptor1 ... DescriptorN ) ; (o)
 DataArray_t<real,1, PhysicalDimension> RotationCenter ; (r)DataArray_t<real,1,PhysicalDimension> RotationRateVector ; (r)DataClass_t DataClass ; (o)
 DimensionalUnits_t DimensionalUnits ; (o)
 List( UserDefinedData_t UserDefinedData1 ... UserDefinedDataN ) ; (o)
 } ;
```
Notes

- 1. Default names for the Descriptor\_t and UserDefinedData\_t lists are as shown; users may choose other legitimate names. Legitimate names must be unique within a given instance of RotatingCoordinates\_t and shall not include the names DataClass, DimensionalUnits, RotationCenter, or RotationRateVector.
- 2. RotationCenter and RotationRateVector are the required fields within the RotatingCoordinates\_t structure.

RotationCenter specifies the coordinates of the center of rotation, and RotationRateVector specifies the components of the angular velocity of the grid about the center of rotation. Together, they define the angular velocity vector. The direction of the angular velocity vector specifies the axis of rotation, and its magnitude specifies the rate of rotation.

For example, for the common situation of rotation about the  $x$ -axis, RotationCenter would be specified as any point on the x-axis, like  $(0, 0, 0)$ . RotationRateVector would then be specified as  $(\omega,0,0)$ , where  $\omega$  is the rotation rate. Using the right-hand rule,  $\omega$  would be positive for clockwise rotation (looking in the  $+x$  direction), and negative for counter-clockwise rotation.

Note that for a rotating coordinate system, the axis of rotation is defined in the inertial frame of reference, while the grid coordinates stored using the GridCoordinates\_t data structure are relative to the rotating frame of reference.

DataClass defines the default class for data contained in the DataArray\_t entities. For dimensional data, DimensionalUnits may be used to describe the system of units employed. If present, these two entities take precedence over the corresponding entities at higher levels of the CGNS hierarchy, following the standard precedence rules.
The UserDefinedData\_t data structure allows arbitrary user-defined data to be stored in Descriptor\_t and DataArray\_t children without the restrictions or implicit meanings imposed on these node types at other node locations.

If rotating coordinates are used, it is useful to store variables relative to the rotating frame. Standardized data-name identifiers should be used for these variables, as defined for flow-solution quantities in [Annex A.](#page-167-0)

### 7.7 Flow Solution Structure Definition: FlowSolution\_t

The flow solution within a given zone is described by the FlowSolution\_t structure. This structure contains a list for the data arrays of the individual flow-solution variables, as well as identifying the grid location of the solution. It also provides a mechanism for identifying rind-point data included within the data arrays.

```
FlowSolution_t< int IndexDimension, int VertexSize[IndexDimension],
           int CellSize[IndexDimension] > :=
 {
 List( Descriptor<sub>t</sub> Descriptor1 ... DescriptorN ) ; (o)
 GridLocation t GridLocation ; (o/d)
 Rind_t<IndexDimension> Rind ; (o/d)
 List( DataArray_t<DataType, IndexDimension, DataSize[]>
     DataArray1 ... DataArrayN ) ; (o)
 DataClass_t DataClass ; (o)
 DimensionalUnits_t DimensionalUnits ; (o)
 List( UserDefinedData_t UserDefinedData1 ... UserDefinedDataN ) ; (o)
 } ;
```
Notes

- 1. Default names for the Descriptor\_t, DataArray\_t, and UserDefinedData\_t lists are as shown; users may choose other legitimate names. Legitimate names must be unique within a given instance of FlowSolution\_t and shall not include the names DataClass, DimensionalUnits, GridLocation, or Rind.
- 2. There are no required fields for FlowSolution\_t. GridLocation has a default of Vertex if absent. Rind also has a default if absent; the default is equivalent to having an instance of Rind whose RindPlanes array contains all zeros (see [Section 4.8\)](#page-39-0).
- 3. The structure parameter DataType must be consistent with the data stored in the DataArray\_t structure entities (see [Section 5.1\)](#page-40-0); DataType is real for all flow-solution identifiers defined in [Annex A.](#page-167-0)

4. For unstructured zones: rind planes are not meaningful and should not be used; GridLocation options are limited to Vertex or CellCenter, meaning that solution data may only be expressed at these locations; and the data arrays must follow the node ordering if GridLocation = Vertex, and the element ordering if GridLocation = CellCenter.

FlowSolution\_t requires three structure parameters; IndexDimension identifies the dimensionality of the grid-size arrays, and VertexSize and CellSize are the number of 'core' vertices and cells, respectively, in each index direction. For unstructured zones, IndexDimension is always 1.

The flow solution data is stored in the list of DataArray\_t entities; each DataArray\_t structure entity may contain a single component of the solution vector. Standardized data-name identifiers for the flow-solution quantities are described in [Annex A.](#page-167-0) The field GridLocation specifies the location of the solution data with respect to the grid; if absent, the data is assumed to coincide with grid vertices (i.e. GridLocation = Vertex). All data within a given instance of FlowSolution\_t must reside at the same grid location.

Rind is an optional field for structured zones that indicates the number of rind planes included in the data. Its purpose and function are identical to those described in [Section 7.1.](#page-61-0) Note, however, that the Rind in this structure is independent of the Rind contained in GridCoordinates\_t. They are not required to contain the same number of rind planes. Also, the location of any flow-solution rind points is assumed to be consistent with the location of the 'core' flow solution points (e.g. if GridLocation = CellCenter, rind points are assumed to be located at fictitious cell centers).

DataClass defines the default class for data contained in the DataArray\_t entities. For dimensional flow solution data, DimensionalUnits may be used to describe the system of units employed. If present these two entities take precedence over the corresponding entities at higher levels of the CGNS hierarchy. The rules for determining precedence of entities of this type are discussed in [Section 6.4.](#page-59-0)

The UserDefinedData\_t data structure allows arbitrary user-defined data to be stored in Descriptor\_t and DataArray\_t children without the restrictions or implicit meanings imposed on these node types at other node locations.

### FUNCTION DataSize[]:

return value: one-dimensional int array of length IndexDimension dependencies: IndexDimension, VertexSize[], CellSize[], GridLocation, Rind

The function DataSize[] is the size of flow solution data arrays. If Rind is absent then DataSize represents only the 'core' points; it will be the same as VertexSize or CellSize depending on GridLocation. The definition of the function DataSize[] is as follows:

```
if (Rind is absent) then
  {
  if (GridLocation = Vertex) or (GridLocation is absent)
    {
    DataSize[] = VertexSize[] ;
    }
```

```
else if (GridLocation = CellCenter) then
    {
    DataSize[] = CellSize[] ;
    }
  }
else if (Rind is present) then
  {
  if (GridLocation = Vertex) or (GridLocation is absent) then
    {
    DataSize[] = VertexSize[] + [a + b,...];
    }
  else if (GridLocation = CellCenter)
    \mathcal{L}\text{DataSize}[] = \text{CellsSize}[] + [a + b, \dots];
    }
  }
```
where RindPlanes =  $[a, b, \ldots]$  (see [Section 4.8](#page-39-0) for the definition of RindPlanes).

### 7.8 Flow Solution Example

This section contains an example of the flow solution entity, including the designation of grid location and rind planes and data-normalization mechanisms.

#### Example 7-F: Flow Solution

Conservation-equation variables ( $\rho$ ,  $\rho u$ ,  $\rho v$  and  $\rho e_0$ ) for a 2-D grid of size 11×5. The flowfield is cellcentered with two planes of rind data. The density, momentum and stagnation energy ( $\rho e_0$ ) data is nondimensionalized with respect to a freestream reference state whose quantities are dimensional. The freestream density and pressure are used for normalization; these values are  $1.226 \text{ kg/m}^3$  and  $1.0132\times10^5$  N/m<sup>2</sup> (standard atmosphere conditions). The data-name identifier conventions for the conservation-equation variables are Density, MomentumX, MomentumY and EnergyStagnationDensity.

```
! IndexDimension = 2
! VertexSize = [11,5]! CellSize = [10,4]
FlowSolution_t<2, [11,5], [10,4]> FlowExample =
  {{
  GridLocation_t GridLocation = CellCenter ;
  Rind_t < 2> Rind =
    {{
    int[4] RindPlanes = [2,2,2,2];
    }} ;
```

```
DataClass_t DataClass = NormalizedByDimensional ;
DimensionalUnits_t DimensionalUnits =
 {{
 MassUnits = Kilogram ;
 LengthUnits = Meter ;
 TimeUnits = Second ;
 TemperatureUnits = Null ;
 AngleUnits = Null ;
 }} ;
! DataType = real
! Dimension = 2
! DataSize = CellSize + [4,4] = [14,8]DataArray_t<real, 2, [14, 8]> Density =
 {{
 Data(real, 2, [14,8]) = ((rho(i,j), i=-1,12), j=-1,6) ;
 DataConversion_t DataConversion =
   {{
   ConversionScale = 1.226 ;
   ConversionOffset = 0 ;
   }} ;
 DimensionalExponents_t DimensionalExponents =
   {{
   MassExponent = +1;
   LengthExponent = -3;
   TimeExponent = 0;
   TemperatureExponent = 0;
   AngleExponent = 0;
   }} ;
 }} ;
DataArray_t<real, 2, [14, 8]> MomentumX =
 {{
 Data(real, 2, [14,8]) = ((rho_u(i,j), i=-1,12), j=-1,6) ;
 DataConversion_t DataConversion =
   {{
   ConversionScale = 352.446 ;
   ConversionOffset = 0 ;
   }} ;
 }} ;
```

```
DataArray_t<real, 2, [14, 8]> MomentumY =
  {{
  Data(real, 2, [14,8]) = ((rho_v(i,j), i=-1,12), j=-1,6) ;
  DataConversion_t DataConversion =
    {{
    ConversionScale = 352.446 ;
    ConversionOffset = 0 ;
    }} ;
  }} ;
DataArray_t<real, 2, [14,8]> EnergyStagnationDensity =
  {{
  Data(real, 2, [14,8]) = ((rho_e0(i,j), i=-1,12), j=-1,6) ;
  DataConversion_t DataConversion =
    {{
    ConversionScale = 1.0132e+05 ;
    ConversionOffset = 0 ;
    }} ;
  }} ;
}} ;
```
The value of GridLocation indicates the data is at cell centers, and the value of RindPlanes specifies two rind planes on each face of the zone. The resulting value of the structure function DataSize is the number of cells plus four in each coordinate direction; this value is passed to each of the DataArray\_t entities.

Since the data are all nondimensional and normalized by dimensional reference quantities, this information is stated in DataClass and DimensionalUnits at the FlowSolution\_t level rather than attaching the appropriate DataClass and DimensionalUnits to each DataArray\_t entity. It could possibly be at even higher levels in the heirarchy. The contents of DataConversion are in each case the denominator of the normalization; this is  $\rho_{\infty}$  for density,  $\sqrt{p_{\infty}\rho_{\infty}}$  for momentum, and  $p_{\infty}$  for stagnation energy. The dimensional exponents are specified for density. For all the other data, the dimensional exponents are to be inferred from the data-name identifiers.

Note that no information is provided to identify the actual reference state or indicate that it is freestream. This information is not needed for data manipulations involving renormalization or changing the units of the converted raw data.

# <span id="page-77-0"></span>8 Multizone Interface Connectivity

This section defines structures for describing multizone interface connectivity for 1-to-1 abutting, mismatched abutting, and overset type interfaces. The different types of zone interfaces are described in [Section 3.4.](#page-32-0) All interface connectivity information pertaining to a given zone is grouped together in a ZoneGridConnectivity\_t structure entity; this in turn is contained in a zone structure entity (see the definition of Zone\_t in [Section 6.3\)](#page-55-0).

Before presentation of the structure definitions, a few design features require comment. All indices used to describe interfaces are the dimensionality (IndexDimension) of the grid, even when they are used to describe lower-dimensional zonal boundaries for abutting interfaces. The alternative for structured zones that was not chosen is to use lower-dimensional indices for lower-dimensional interfaces (e.g. for a 3-D grid, use two-dimensional indices for describing grid planes that are interfaces). Both alternatives offer trade-offs. The lower-dimensional indices require cyclic notation conventions and additional identification of face location; whereas, full-dimensional indices result in one redundant index component when describing points along a grid plane. We decided that full-dimensional indices would be more usable and less error prone in actual implementation.

A major consequence of this decision is that connectivity information for describing mismatched abutting interfaces and overset interfaces can be merged into a single structure, GridConnectivity\_t (see [Section 8.4](#page-83-0) below). In fact, this single structure type can be used to describe all zonal interfaces.

A second design choice was to duplicate all 1-to-1 abutting interface information within the CGNS database. It is possible to describe a given 1-to-1 interface with a single set of connectivity data. In contrast, mismatched and overset interfaces require different connectivity information when the roles of receiver and donor zones are interchanged. Therefore, a given mismatched or overset interface requires two sets of connectivity data within the database. The decision to force two sets of connectivity data (one contained in each of the Zone\_t entities for the two adjacent zones) for each 1-to-1 interface makes the connectivity structures for all interface types look and function similarly. It also fits better with the zone-by-zone hierarchy chosen for the CGNS database. The minor penalty in data duplication was deemed worth the advantages gained.

Note that it is a CGNS design intent that a given zone boundary segment or location should at most be defined (or covered) by either a boundary condition or a multizone interface connectivity, but not by both.

## 8.1 Zonal Connectivity Structure Definition: ZoneGridConnectivity\_t

All multizone interface grid connectivity information pertaining to a given zone is contained in the ZoneGridConnectivity\_t structure. This includes abutting interfaces (1-to-1 and general mismatched), overset-grid interfaces, and overset-grid holes.

```
ZoneGridConnectivity_t< int IndexDimension, int CellDimension > :=
 {
 List( Descriptor_t Descriptor1 ... DescriptorN ) ; (o)
```

```
List( GridConnectivity1to1_t<IndexDimension>
     GridConnectivity1to11 ... GridConnectivity1to1N ) ; (o)
List( GridConnectivity_t<IndexDimension, CellDimension>
     GridConnectivity1 ... GridConnectivityN ) ; (o)
List( OversetHoles_t<IndexDimension>
     OversetHoles1 ... OversetHolesN ) ; (o)
List( UserDefinedData_t UserDefinedData1 ... UserDefinedDataN ) ;    (o)
} ;
```
- 1. Default names for the Descriptor\_t, GridConnectivity1to1\_t, GridConnectivity\_t, OversetHoles\_t, and UserDefinedData\_t lists are as shown; users may choose other legitimate names. users may choose other legitimate names. Legitimate names must be unique within a given instance of ZoneGridConnectivity\_t.
- 2. All lists within the ZoneGridConnectivity\_t structure may be empty.

ZoneGridConnectivity\_t requires two structure parameters, IndexDimension, which is passed onto all connectivity substructures, and CellDimension, which is passed to GridConnectivity\_t only.

Connectivity information for 1-to-1 or matched multizone interfaces is contained in the GridConnectivity1to1\_t structure. Abutting and overset connectivity is contained in the GridConnectivity\_t structure, and overset-grid holes are identified in the OversetHoles\_t structure.

The UserDefinedData\_t data structure allows arbitrary user-defined data to be stored in Descriptor\_t and DataArray\_t children without the restrictions or implicit meanings imposed on these node types at other node locations.

## 8.2 1-to-1 Interface Connectivity Structure Definition: GridConnectivity1to1\_t

GridConnectivity1to1\_t only applies to structured zones interfacing with structured donors and whose interface is a logically rectangular region. It contains connectivity information for a multizone interface patch that is abutting with 1-to-1 matching between adjacent zone indices (also referred to as C0 connectivity). An interface patch is the subrange of the face of a zone that touches one and only one other zone. This structure identifies the subrange of indices for the two adjacent zones that make up the interface and gives an index transformation from one zone to the other. It also identifies the name of the adjacent zone.

All the interface patches for a given zone are contained in the ZoneGridConnectivity\_t entity for that zone. If a face of a zone touches several other zones (say  $N$ ), then N different instances of the GridConnectivity1to1\_t structure must be included in the zone to describe each separate interface patch. This convention requires that a single interface patch be described twice in the database—once for each adjacent zone.

```
GridConnectivity1to1_t< int IndexDimension > :=
 {
 List( Descriptor_t Descriptor1 ... DescriptorN ) ; (o)
 int [IndexDimension] Transform ; (o/d)
 IndexRange_t<IndexDimension> PointRange ; (r)
 IndexRange_t<IndexDimension> PointRangeDonor ; (r)
 Identifier(Zone_t) ZoneDonorName ; (r)
 GridConnectivityProperty_t GridConnectivityProperty ; (o)
 List( UserDefinedData_t UserDefinedData1 ... UserDefinedDataN ) ; (o)
 int Ordinal ; (o)
 } ;
```
- 1. Default names for the Descriptor\_t and UserDefinedData\_t lists are as shown; users may choose other legitimate names. Legitimate names must be unique within a given instance of GridConnectivity1to1\_t and shall not include the names GridConnectivityProperty, PointRange, PointRangeDonor, Transform, or Ordinal.
- 2. If Transform is absent, then its default value is  $[+1, +2, +3]$ .
- 3. ZoneDonorName must be equated to a zone identifier within the current CGNS database (i.e., it must be equal to one of the Zone\_t identifiers contained in the current CGNSBase\_t entity).
- 4. Beginning indices of PointRange and PointRangeDonor must coincide (i.e. must be the same physical point); ending indices of PointRange and PointRangeDonor must also coincide.
- 5. Elements of Transform must be signed integers in the range -IndexDimension, . . ., +IndexDimension; element magnitudes may not be repeated. In 3-D allowed elements are  $0, \pm 1$ ,  $\pm 2, \pm 3.$

PointRange contains the subrange of indices that makes up the interface patch in the current zone (i.e. that Zone\_t entity that contains the given instance of GridConnectivity1to1\_t). PointRange-Donor contains the interface patch subrange of indices for the adjacent zone (whose identifier is given by ZoneDonorName). By convention the indices contained in PointRange and PointRangeDonor refer to vertices.

Transform contains a short-hand notation for the transformation matrix describing the relation between indices of the two adjacent zones. The transformation matrix itself has rank IndexDimension and contains elements  $+1$ ,  $-1$  and 0; it is orthonormal and its inverse is its transpose. The transformation matrix (T) works as follows: if Index1 and Index2 are the indices of a given point on the interface, where Index1 is in the current zone and Index2 is in the adjacent zone, then their relationship is,

```
Index2 = T. (Index1 - Begin1) + Begin2
```

```
Index1 = Transpose[T].(Index2 - Begin2) + Begin1
```
where the '.' notation indicates matrix-vector multiply. Begin1 and End1 are the subrange indices contained in PointRange, and Begin2 and End2 are the subrange indices contained in PointRange-Donor.

The short-hand notation used in Transform is as follows: each element shows the image in the adjacent zone's face of a positive index increment in the current zone's face. The first element is the image of a positive increment in i; the second element is the image of an increment in j; and the third (in 3-D) is the image of an increment in  $k$  on the current zone's face. For 3-D, the transformation matrix T is constructed from Transform =  $[\pm a, \pm b, \pm c]$  as follows:

$$
\mathtt{T} = \left\lceil \begin{array}{ll} \operatorname{sgn}(a) \operatorname{del}(a-1) & \operatorname{sgn}(b) \operatorname{del}(b-1) & \operatorname{sgn}(c) \operatorname{del}(c-1) \\ \operatorname{sgn}(a) \operatorname{del}(a-2) & \operatorname{sgn}(b) \operatorname{del}(b-2) & \operatorname{sgn}(c) \operatorname{del}(c-2) \\ \operatorname{sgn}(a) \operatorname{del}(a-3) & \operatorname{sgn}(b) \operatorname{del}(b-3) & \operatorname{sgn}(c) \operatorname{del}(c-3) \end{array} \right\rceil,
$$

where,

$$
sgn(x) \equiv \begin{cases} +1, & \text{if } x \ge 0 \\ -1, & \text{if } x < 0 \end{cases} \qquad \text{del}(x - y) \equiv \begin{cases} 1, & \text{if } abs(x) = abs(y) \\ 0, & \text{otherwise} \end{cases}
$$

For example, Transform =  $[-2, +3, +1]$  gives the transformation matrix,

$$
\mathbf{T} = \left[ \begin{array}{rrr} 0 & 0 & +1 \\ -1 & 0 & 0 \\ 0 & +1 & 0 \end{array} \right].
$$

For establishing relationships between adjacent and current zone indices lying on the interface itself, one of the elements of Transform is superfluous since one component of both interface indices remains constant. It is therefore acceptable to set that element of Transform to zero.

If the transformation matrix is used for continuation of computational coordinates into the adjacent zone (e.g. to find the location of a rind point in the adjacent zone), then all elements of Transform are needed. If the above mentioned superfluous element is set to zero, it can be easily regenerated from PointRange and PointRangeDonor and the grid sizes of the two zones. This is done by determining the faces represented by PointRange and PointRangeDonor (i.e.  $i$ -min,  $i$ -max,  $j$ -min, etc.). If one is a minimum face and the other a maximum face, then the sign of the missing element in Transform is '+', and the value of the missing element in the transformation matrix  $(T)$  is +1. If the faces are both minimums or are both maximums, the sign is '−'. Next, the position and magnitude of the element in Transform, and hence the row and column in the transformation matrix, is given by the combinations of i, j and k faces for the two. For example, if PointRange represents a j-min or j-max face and PointRangeDonor represents an  $i$ -min or  $i$ -max face, then the missing element's position in Transform is 2 and its magnitude is 1 (i.e. Transform =  $[*, \pm 1, *]$ ).

Note also that the transform matrix and the two index pairs overspecify the interface patch. For example, End2 can be obtained from Transform, Begin1, End1 and Begin2.

A GridConnectivityProperty\_t data structure, described in [Section 8.5,](#page-86-0) may be used to record special properties associated with particular connectivity patches, such as a periodic interface, or an interface where data is to be averaged in some way.

The UserDefinedData\_t data structure allows arbitrary user-defined data to be stored in Descriptor\_t and DataArray\_t children without the restrictions or implicit meanings imposed on these node types at other node locations.

Ordinal is user-defined and has no restrictions on the values that it can contain. It is included for backward compatibility to assist implementation of the CGNS system into applications whose I/O depends heavily on the numbering of zone interfaces. Since there are no restrictions on the values contained in Ordinal (or that Ordinal is even provided), there is no guarantee that the interfaces in an existing CGNS database will have sequential values from 1 to  $N$  without holes or repetitions. Use of Ordinal is discouraged and is on a user-beware basis.

### 8.3 1-to-1 Interface Connectivity Examples

This section contains two examples of structure entities for describing the connectivity for structured-zone 1-to-1 abutting multizone interfaces. [Annex B](#page-183-0) contains additional examples of 1-to-1 interfaces.

#### Example 8-A: 1-to-1 Abutting of Complete Faces

Two zones have the same orientation; zone 1 is  $9 \times 17 \times 11$  and zone 2 is  $9 \times 17 \times 21$ . The k-max face of zone 1 abuts the k-min face of zone 2. Contained in the structure entities of zone 1 is the following interface structure:

```
GridConnectivity1to1_t<3> Zone1/ZoneGridConnectivity/KMax =
  {{
  int[3] Transform = [1,2,3];
  IndexRange_t<3> PointRange =
    {{
    int[3] Begin = [1,1,11] ;
    int[3] End = [9, 17, 11];
    }} ;
  IndexRange_t<3> PointRangeDonor =
    {{
    int[3] Begin = [1,1,1] ;
    int[3] End = [9, 17, 1];
    }} ;
  Identifier(Zone_t) ZoneDonorName = Zone2 ;
 }} ;
```
Contained in the structure entities of zone 2 is the following:

```
GridConnectivity1to1_t<3> Zone2/ZoneGridConnectivity/KMin =
  {{
  int[3] Transform = [1,2,3];
  IndexRange_t<3> PointRange =
    {{
```

```
int[3] Begin = [1,1,1] ;
  int[3] End = [9,17,1] ;
  }} ;
IndexRange_t<3> PointRangeDonor =
  {{
  int[3] Begin = [1,1,11] ;
  int[3] End = [9,17,11] ;
  }} ;
Identifier(Zone_t) ZoneDonorName = Zone1 ;
}} ;
```
This example assumes zones 1 and 2 have the identifiers Zone1 and Zone2, respectively.

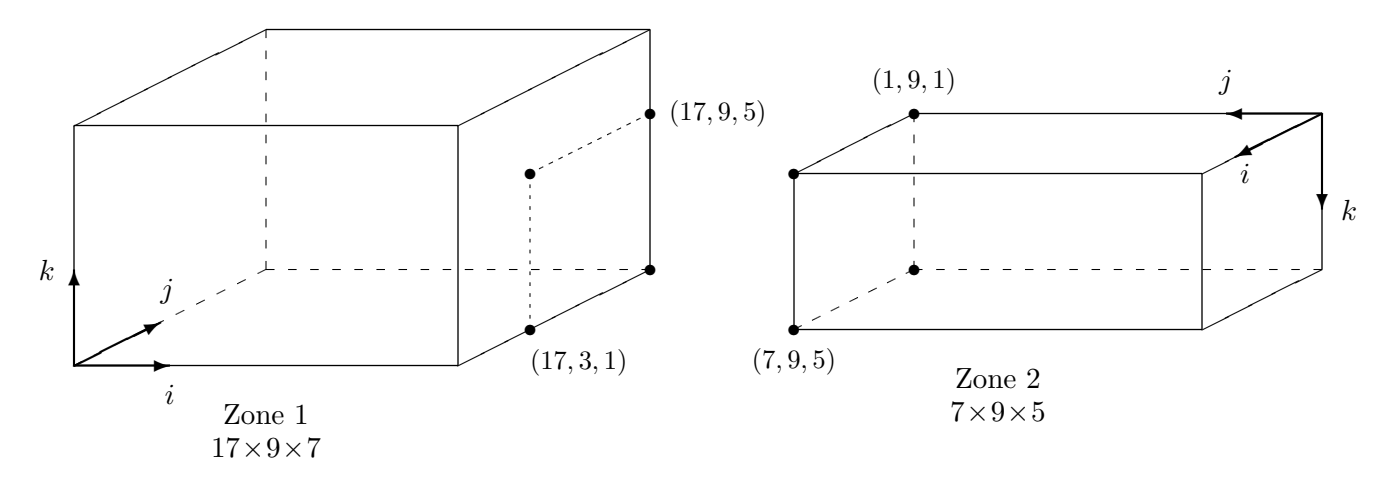

Example 8-B: 1-to-1 Abutting, Complete Face to a Subset of a Face

<span id="page-82-0"></span>Figure 3: Example Interface for 1-to-1 Connectivity

[Figure 3](#page-82-0) shows a more complex 1-to-1 abutting interface, where the entire j-max face of zone 2 coincides with a subset of the  $i$ -max face of zone 1. This situation would result in the following connectivity structures:

```
GridConnectivity1to1_t<3> Zone1/ZoneGridConnectivity/IMax =
  {{
  int[3] Transform = [-2, -1, -3];
  IndexRange_t<3> PointRange =
    {{
    int[3] Begin = [17,3,1] ;
    int[3] End = [17,9,5] ;
    }} ;
  IndexRange_t<3> PointRangeDonor =
    {{
    int[3] Begin = [7,9,5] ;
```

```
int[3] End = [1, 9, 1];
    }} ;
  Identifier(Zone_t) ZoneDonorName = Zone2 ;
 }} ;
GridConnectivity1to1_t<3> Zone2/ZoneGridConnectivity/JMax =
  {{
  int[3] Transform = [-2, -1, -3];
  IndexRange_t<3> PointRange =
    {{
    int[3] Begin = [1,9,1] ;
    int[3] End = [7,9,5] ;
    }} ;
  IndexRange_t<3> PointRangeDonor =
    {{
    int[3] Begin = [17,9,5] ;
    int[3] End = [17,3,1];
    }} ;
  Identifier(Zone_t) ZoneDonorName = Zone1 ;
 }} ;
```
This example also assumes zones 1 and 2 have the identifiers Zone1 and Zone2, respectively. Note that the index transformation matrix for both this and the previous examples is symmetric; hence, the value of Transform is identical for both members of the interface pair. In general this will not always be the case.

### <span id="page-83-0"></span>8.4 General Interface Connectivity Structure Definition: GridConnectivity\_t

GridConnectivity\_t contains connectivity information for generalized multizone interfaces, and may be used for any mix of structured and unstructured zones. Its purpose is to describe mismatchedabutting and overset interfaces, but can also be used for 1-to-1 abutting interfaces.

For abutting interfaces that are not 1-to-1, also referred to as patched or mismatched, an interface patch is the subrange of the face of a zone that touches one and only one other zone. This structure identifies the subrange of indices (or array of indices) that make up the interface and gives their image in the adjacent (donor) zone. It also identifies the name of the adjacent zone. If a given face of a zone touches several (say  $N$ ) adjacent zones, then  $N$  different instances of GridConnectivity<sub>t</sub> are needed to describe all the interfaces. For a single abutting interface, two instances of GridConnectivity\_t are needed in the database – one for each adjacent zone.

For overset interfaces, this structure identifies the fringe points of a given zone that lie in one and only one other zone. If the fringe points of a zone lie in several (say  $N$ ) overlapping zones, then  $N$  different instances of GridConnectivity<sub>t</sub> are needed to describe the overlaps. It is possible with overset grids that a single fringe point may actually lie in several overlapping zones (though in typical usage, linkage to only one of the overlapping zones is kept). There is no restriction against a given fringe point being contained within multiple instances of GridConnectivity\_t; therefore, this structure allows the description of a single fringe point lying in several overlapping zones.

```
GridConnectivityType_t := Enumeration(
 Null,
 Overset,
 Abutting,
 Abutting1to1,
 UserDefined ) ;
GridConnectivity_t< int IndexDimension, int CellDimension > :=
 {
 List( Descriptor<sub>1</sub> bescriptor1 ... DescriptorN ) ; (o)
 GridConnectivityType_t GridConnectivityType ; (o/d)
 GridLocation_t GridLocation ; ({\circ}/d)IndexRange_t<IndexDimension> PointRange ; (o:r)
 IndexArray_t<IndexDimension, PointListSize, int> PointList ; (r:o)
 IndexArray_t<IndexDimension, PointListSize, int> PointListDonor ; (o:r)
 IndexArray_t<IndexDimension, PointListSize, int> CellListDonor ; (r:o)
 Identifier(Zone_t) ZoneDonorName ; (r)
 DataArray_t <real, 2, [CellDimension, PointListSize]> InterpolantsDonor (r:o)
 GridConnectivityProperty_t GridConnectivityProperty ; (o)
 List( UserDefinedData_t UserDefinedData1 ... UserDefinedDataN ) ; (o)
 int Ordinal ; (o)
 } ;
```
Notes

- 1. Default names for the Descriptor\_t and UserDefinedData\_t lists are as shown; users may choose other legitimate names. Legitimate names must be unique within a given instance of GridConnectivity\_t and shall not include the names CellListDonor, GridConnectivityProperty, GridConnectivityType, GridLocation, InterpolantsDonor, Ordinal, PointList, PointListDonor, or PointRange.
- 2. ZoneDonorName must be equated to a zone identifier within the current CGNS database (i.e. it must be equal to one of the Zone\_t identifiers contained in the current CGNSBase\_t entity).
- 3. If GridConnectivityType is absent, then its default value is Overset.
- 4. GridLocation should be Vertex for Abutting or Abutting1to1 interfaces; in other words, the connectivity information is always given with respect to the grid vertices. For Overset interfaces, GridLocation can be either Vertex or CellCenter. In any case, if GridLocation is absent, then its default value is Vertex.
- 5. One of PointRange and PointList must be specified, but not both.
- 6. If PointRange is specified, then an index ordering convention is needed to map receiver-zone grid points to donor-zone grid points. FORTRAN multidimensional array ordering is used.
- 7. If GridConnectivityType is Abutting1to1 or Abutting, then PointRange or PointList must define points associated with a face subrange (if the zone is structured, all points must be in a single computational grid plane); the donor-zone grid locations defined by PointList-Donor or CellListDonor must also be associated with a face subrange.
- 8. Either PointListDonor alone, or CellListDonor plus InterpolantsDonor, must be used. The use of PointListDonor is restricted to Abutting1to1, whereas CellListDonor plus InterpolantsDonor can be used for any interface type.

The type of multizone interface connectivity may be Overset, Abutting, or Abutting1to1. Overset refers to zones that overlap; for a 3-D configuration the overlap is a 3-D region. Abutting refers to zones that abut or touch, but do not overlap (other than the vertices and faces that make up the interface). Abutting1to1 is a special case of abutting interfaces where grid lines are continuous across the interface and all vertices on the interface are shared by the two adjacent zones. See [Section 3.4](#page-32-0) for a description of the three different types of interfaces.

The interface grid points within the receiver zone may be specified by PointRange if they constitute a logically rectangular region (e.g. an abutting interface where an entire face of the receiver zone abuts with a part of a face of the donor zone). In all other cases, PointList should be used to list the receiver-zone grid points making up the interface. For a structured-to-structured interface, all indices in PointRange or PointList should have one index element in common (see note 7).

GridLocation identifies the location of indices within the receiver zone described by PointRange or PointList; it also identifies the location of indices defined by PointListDonor in the donor zone. For Overset interfaces, GridLocation may be either Vertex or CellCenter, allowing the description of the overlap region in the receiver zone to be consistent with the grid location used for storing the flow solution. For Abutting and Abutting1to1 interfaces, GridLocation should be Vertex.

GridLocation does not apply to CellListDonor or InterpolantsDonor. The CellListDonor is always an index or indices that define a particular cell or element, while the InterpolantsDonor defines an interpolation value relative to the cell/element vertices.

PointListDonor may only be used when the interface is Abutting1to1. It contains the images of all the receiver-zone interface points in the donor zone. If the zone is structured, all indices in PointListDonor should have one index element in common.

For mismatched or overset interfaces, the zone connectivity is defined using the combination of CellListDonor and InterpolantsDonor. CellListDonor contains the list of donor cells in which each node of the receiver zone can be located. InterpolantsDonor contains the interpolation factors to locate the receiver nodes in the donor cells. InterpolantsDonor may be thought of as bi- or tri-linear interpolants (depending on CellDimension) in the cell of the donor zone.

A GridConnectivityProperty\_t data structure, described in [Section 8.5,](#page-86-0) may be used to record special properties associated with particular connectivity patches, such as a periodic interface, or an interface where data is to be averaged in some way.

The UserDefinedData\_t data structure allows arbitrary user-defined data to be stored in Descriptor\_t and DataArray\_t children without the restrictions or implicit meanings imposed on these node types at other node locations.

Ordinal is user-defined and has no restrictions on the values that it can contain. It is included for backward compatibility to assist implementation of the CGNS system into applications whose I/O depends heavily on the numbering of zone interfaces. Since there are no restrictions on the values contained in Ordinal (or that Ordinal is even provided), there is no guarantee that the interfaces for a given zone in an existing CGNS database will have sequential values from 1 to N without holes or repetitions. Use of Ordinal is discouraged and is on a user-beware basis.

#### FUNCTION PointListSize:

return value: int dependencies: PointRange, PointList

PointListDonor, CellListDonor, and InterpolantsDonor require the function PointListSize, to identify the length of the array. If PointRange is specified by GridConnectivity\_t, then PointListSize is obtained from the number of grid points (inclusive) between the beginning and ending indices of PointRange. If PointList is specified by GridConnectivity\_t, then PointList-Size is actually a user input during creation of the database; it is the length of the array PointList whose elements are also user inputs (by 'user' we mean the application code that is generating the CGNS database).

By definition, the PointList and PointListDonor arrays have the same size, and this size should be stored along with the arrays in their respective IndexArray\_t structures. PointListSize was chosen to be a structure function, rather than a separate element of GridConnectivity\_t for the following reasons: first, it is redundant if PointRange is specified; and second, it leads to redundant storage if PointList is specified, since the value of PointListSize is also stored within the PointList structure.

This situation has somewhat of a precedent within the SIDS definitions. The structure Descriptor\_t contains a string of unspecified length. Yet in actual implementation, the (string) length is a function of the descriptor string itself and should be stored along with the string.

### <span id="page-86-0"></span>8.5 Grid Connectivity Property Structure Definition: GridConnectivityProperty\_t

GridConnectivityProperty\_t allows the recording of special properties associated with particular connectivity patches. At the current time, only two properties (Periodic\_t and AverageInterface\_t) are included, but extensions involving other properties may be implemented as additional nodes under GridConnectivityProperty\_t in the future.

```
GridConnectivityProperty_t :=
```

```
{
List( Descriptor_t Descriptor1 ... DescriptorN ) ; (o)
Periodic_t Periodic ; (o)
AverageInterface_t AverageInterface ; (o)
List( UserDefinedData_t UserDefinedData1 ... UserDefinedDataN ) ; (o)
} ;
```
1. Default names for the Descriptor\_t and UserDefinedData\_t lists are as shown; users may choose other legitimate names. Legitimate names must be unique within a given instance of GridConnectivityProperty\_t and shall not include the names Periodic or AverageInterface.

The Periodic\_t and AverageInterface\_t data structures may be used to record properties associated with periodic interfaces, or interfaces where data is to be averaged in some way, respectively.

The UserDefinedData\_t data structure allows arbitrary user-defined data to be stored in Descriptor\_t and DataArray\_t children without the restrictions or implicit meanings imposed on these node types at other node locations.

#### 8.5.1 Periodic Interface Structure Definition: Periodic\_t

The Periodic\_t data structure allows data associated with a periodic interface to be recorded.

```
Periodic_t :=
 {
 List( Descriptor<sub>1</sub> bescriptor1 ... DescriptorN ) ; (o)
 DataArray_t<real, 1, PhysicalDimension> RotationCenter ; (r)DataArray_t<real, 1, PhysicalDimension> RotationAngle ; (r)DataArray_t<real, 1, PhysicalDimension> Translation ; (r)DataClass_t DataClass ; (o)
 DimensionalUnits_t DimensionalUnits ; (o)
 List( UserDefinedData_t UserDefinedData1 ... UserDefinedDataN ) ; (o)
 } ;
```
Notes

1. Default names for the Descriptor\_t and UserDefinedData\_t lists are as shown; users may choose other legitimate names. Legitimate names must be unique within a given instance of Periodic\_t and shall not include the names DataClass, DimensionalUnits, RotationAngle, RotationCenter, or Translation.

RotationCenter is the origin for defining the rotation angle between the periodic interfaces. RotationAngle defines the angle from the current interface to the connecting interface. Translation defines the translation from the current interface to the connecting interface.

DataClass defines the default for the class of data contained in the DataArray\_t structures. If the data is dimensional, DimensionalUnits may be used to describe the system of dimensional units employed. If present, these two entities take precedence of all corresponding entities at higher levels of the hierarchy. These precedence rules are further discussed in [Section 6.4.](#page-59-0)

The UserDefinedData\_t data structure allows arbitrary user-defined data to be stored in Descriptor\_t and DataArray\_t children without the restrictions or implicit meanings imposed on these node types at other node locations.

#### 8.5.2 Average Interface Structure Definition: AverageInterface\_t

The AverageInterface\_t data structure is used when data at the current connectivity interface is to be averaged in some way prior to passing it to a neighboring interface.

```
AverageInterface_t :=
 {
 List( Descriptor_t Descriptor1 ... DescriptorN ) ; (o)
 AverageInterfaceType_t AverageInterfaceType ; (r)
 List( UserDefinedData_t UserDefinedData1 ... UserDefinedDataN ) ; (o)
 } ;
```
Notes

1. Default names for the Descriptor\_t and UserDefinedData\_t lists are as shown; users may choose other legitimate names. Legitimate names must be unique within a given instance of AverageInterface\_t and shall not include the name AverageInterfaceType.

AverageInterfaceType\_t is a required enumeration data structure that is used to define the type of averaging to be done.

```
AverageInterfaceType_t := Enumeration(
 Null,
 AverageAll,
 AverageCircumferential,
```
AverageRadial, AverageI, AverageJ, AverageK, UserDefined ) ;

AverageAll means that the data from the entire current patch is averaged, whereas each of the other choices indicates averaging of the data on the current interface in the indicated direction. Note that AverageI, AverageJ, and AverageK apply only to structured grids.

The UserDefinedData\_t data structure allows arbitrary user-defined data to be stored in Descriptor\_t and DataArray\_t children without the restrictions or implicit meanings imposed on these node types at other node locations.

## 8.6 Overset Grid Holes Structure Definition: OversetHoles\_t

Grid connectivity for overset grids must also include 'holes' within zones, where any solution states are ignored or 'turned off', because they are solved for in some other overlapping zone. The structure OversetHoles\_t specifies those points within a given zone that make up a hole (or holes), and applies to both structured and unstructured zones. Grid points specified in this structure are equivalent to those with IBLANK=0 in the PLOT3D format.

```
OversetHoles_t< int IndexDimension > :=
 {
 List( Descriptor_t Descriptor1 ... DescriptorN ) ; (o)
 GridLocation_t GridLocation ; (o/d)
 List( IndexRange_t<IndexDimension>
   PointRange, PointRange2 ... PointRangeN ) ; (o:r)
 IndexArray_t<IndexDimension, PointListSize, int> PointList ; (r:o)
 List( UserDefinedData_t UserDefinedData1 ... UserDefinedDataN ) ; (o)
 } ;
```
Notes

- 1. Default names for the Descriptor\_t, IndexRange\_t, and UserDefinedData\_t lists are as shown; users may choose other legitimate names. Legitimate names must be unique within a given instance of OversetHoles\_t and shall not include the names GridLocation or PointList.
- 2. If GridLocation is absent, then its default value is Vertex.
- 3. One of PointRange and PointList must be specified, but not both.

The location of grid indices specified in PointList and the PointRange list is given by GridLocation.

The grid points making up a hole within a zone may be specified by PointRange if they constitute a logically rectangular region. If the hole points constitute a (small) set of possibly overlapping logically rectangular regions, then they may be specified by the list PointRange, PointRange2, etc. The more general alternate is to use PointList to list all grid points making up the hole(s) within a zone. Note that using multiple PointRange specifications may result in a given hole being specified more than once.

The UserDefinedData\_t data structure allows arbitrary user-defined data to be stored in Descriptor\_t and DataArray\_t children without the restrictions or implicit meanings imposed on these node types at other node locations.

#### FUNCTION PointListSize:

return value: int dependencies: PointList

OversetHoles\_t requires one structure function, PointListSize, to identify the length of the PointList array. PointListSize is a user input. (See the discussion on function PointListSize in [Section 8.4\)](#page-83-0).

## 9 Boundary Conditions

This section is an attempt to unify boundary-condition specifications within Navier-Stokes codes. The structures and conventions developed are a compromise between simplicity and generality. It is imperative that they be easy to use initially, but that they are general enough to provide future flexibility and extensibility.

This section may be somewhat daunting initially. It is suggested that the reader refer to the several, well-explained examples presented in [Section 9.10](#page-111-0) during study of the following sections to help resolve any questions and confusions that might arise.

The difficulty with boundary conditions is that there is such a wide variety used, and even a single boundary-condition equation is often implemented differently in different codes. Some boundary conditions, such as a symmetry plane, are fairly well defined. Other boundary conditions are much looser in their definition and implementation. An inflow boundary is a good example. It is generally accepted how many solution quantities should be specified at an inflow boundary (from mathematical well-posedness arguments), but what those quantities are will change with the class of flow problems (e.g. internal flows vs. external flows), and they will also change from code to code.

An additional difficulty for CFD analysis is that in some situations different boundary-condition equations are applied depending on local flow conditions. Any boundary where the flow can change from inflow to outflow or supersonic to subsonic is a candidate for flow-dependent boundarycondition equations.

These difficulties have molded the design of our boundary-condition specification structures and conventions. We define boundary-condition types [\(Section 9.7\)](#page-104-0) that establish the equations to be enforced. However, for those more loosely defined boundary conditions, such as inflow/outflow, the boundary-condition type merely establishes general guidelines on the equations to be imposed. Augmenting (and superseding) the information provided by the boundary-condition type is precisely defined boundary-condition solution data. We rely on our conventions for data-name identifiers to identify the exact quantities involved in the boundary conditions; these data-name identifier conventions are presented in [Annex A.](#page-167-0)

One flexibility that is provided by this approach is that boundary-condition information can easily be built during the course of an analysis. For example, during grid-generation phases minimal information (e.g. the boundary-condition type) may be given. Then prior to running of the flow solver, more specific boundary-condition information, such as Dirichlet or Neumann data, may be added to the database.

An additional flexibility provided by the structures of this section is that both uniform and nonuniform boundary-condition data can be described within the same framework.

We realize that most current codes allow little or no flexibility in choosing solution quantities to specify for a given boundary-condition type. We also realize the coding effort involved with checking for consistency between I/O specifications and internal boundary-condition routines. To make these boundary-condition structures more palatable initially, we adopt the convention that if no solution quantities are specified for a given boundary-condition type, then the code is free to enforce any appropriate boundary condition (see [Section 9.9\)](#page-109-0).

Note that there are no boundary-condition structures defined for abutting or overset interfaces,

unless they involve cases of symmetry or degeneracy. In other words, it is a CGNS design intent that a given zone boundary segment or location should at most be defined (or covered) by either a boundary condition or a multizone interface connectivity, but not by both. There is also no separate boundary-condition structure for periodic boundary conditions (i.e. when a zone interfaces with itself). Both of these situations are addressed by the interface connectivity data structures described in [Section 8.](#page-77-0)

In the sections to follow, the definitions of boundary-condition structures are first presented in [Section 9.1](#page-92-0) through [Section 9.6.](#page-101-0) Boundary-condition types are then discussed in detail in [Section 9.7,](#page-104-0) including a description of the boundary-condition equations to be enforced for each type; this section also describes the distinction between boundary-condition types that impose a set of equations regardless of local flow conditions and those that impose different sets of boundary-condition equations depending on the local flow solution. The rules for matching boundary-condition types and the appropriate sets of boundary-condition equations are next discussed in [Section 9.8.](#page-107-0) Details of specifying data to be imposed in boundary-condition equations are provided in [Section 9.9.](#page-109-0) Finally, [Section 9.10](#page-111-0) presents several examples of boundary conditions.

## <span id="page-92-0"></span>9.1 Boundary Condition Structures Overview

Prior to presenting the detailed boundary condition structures, we give a brief overview of the hierarchy used to describe boundary conditions.

Boundary conditions are classified as either fixed or flow-dependent. Fixed boundary conditions enforce a given set of boundary-condition equations regardless of flow conditions; whereas, flowdependent boundary conditions enforce different sets of boundary-condition equations depending on local flow conditions. We incorporate both fixed and flow-dependent boundary conditions into a uniform framework. This allows all boundary conditions to be described in a similar manner. We consider this functionally superior to separately treating fixed and flow-dependent boundary conditions, even though the latter allows a simpler description mechanism for fixed boundary conditions. The current organization also makes sense considering the fact that flow-dependent boundary conditions are composed of multiple sets of fixed boundary conditions.

[Figure 4](#page-93-0) depicts the hierarchy used for prescribing a single boundary condition. Each boundary condition includes a type that describes the general equations to enforce, a patch specification, and a collection of data sets. The minimum required information for any boundary condition is the patch specification and the boundary-condition type (indicated by "BC type (compound)" in the figure). This minimum information is similar to that used in many existing flow solvers.

Generality in prescribing equations to enforce and their associated boundary-condition data is provided in the optional data sets. Each data set contains all boundary condition data required for a given fixed or simple boundary condition. Each data set is also tagged with a boundarycondition type. For fixed boundary conditions, the hierarchical tree contains a single data set, and the two boundary-condition types shown in [Figure 4](#page-93-0) are identical. Flow-dependent or compound boundary conditions contain multiple data sets, each to be applied separately depending on local flow conditions. The compound boundary-condition type describes the general flow-dependent boundary conditions, and each data set contains associated simple boundary-condition types. For example, a farfield boundary condition would contain four data sets, where each applies to the

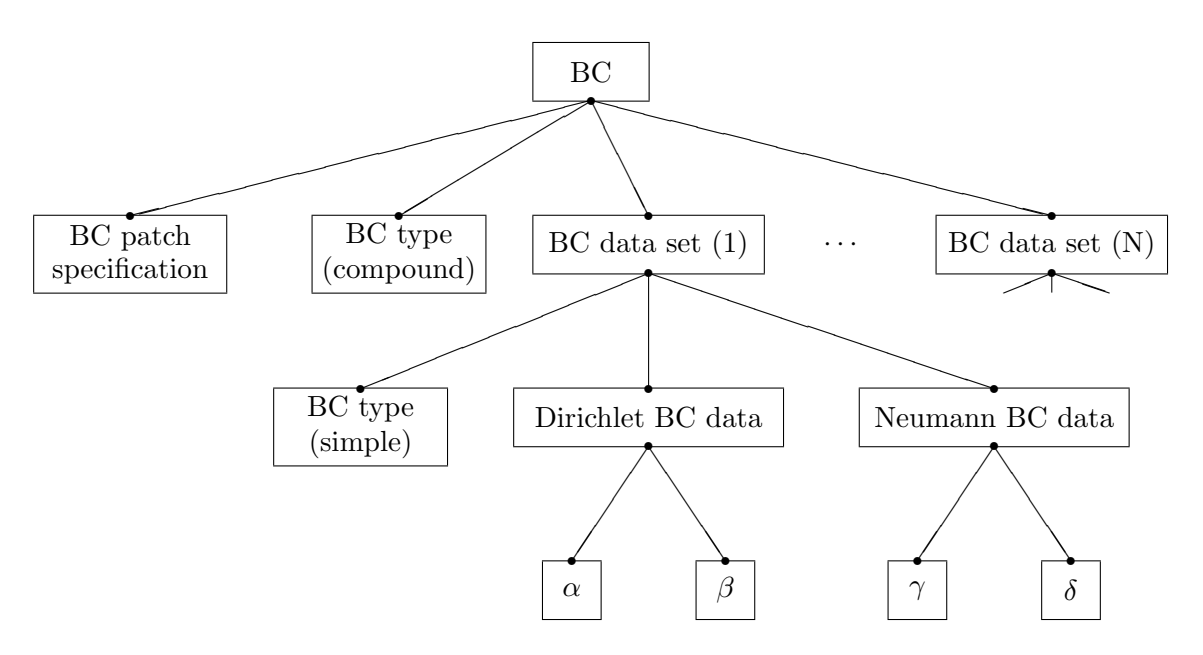

<span id="page-93-0"></span>Figure 4: Hierarchy for Boundary Condition Structures

different combinations of subsonic and supersonic inflow and outflow. Boundary-condition types are described in [Section 9.7](#page-104-0) and [Section 9.8.](#page-107-0)

Within a single data set, boundary condition data is grouped by equation type into Dirichlet and Neumann data. The lower leaves of [Figure 4](#page-93-0) show data for generic flow-solution quantities  $\alpha$  and β to be applied in Dirichlet conditions, and data for γ and δ to be applied in Neumann boundary conditions. DataArray\_t entities are employed to store these data and to identify the specific flow variables they are associated with.

In situations where the data sets (or any information contained therein) are absent from a given boundary-condition hierarchy, flow solvers are free to impose any appropriate boundary conditions. Although not pictured in [Figure 4,](#page-93-0) it is also possible to specify the reference state from which the flow solver should extract the boundary-condition data.

## 9.2 Zonal Boundary Condition Structure Definition: ZoneBC\_t

All boundary-condition information pertaining to a given zone is contained in the ZoneBC\_t structure.

```
ZoneBC_t< int IndexDimension, int PhysicalDimension > :=
 {
 List( Descriptor_t Descriptor1 ... DescriptorN ) ; (o)
 List( BC_t<IndexDimension, int PhysicalDimension> BC1 ... BCN ) ; (o)
 ReferenceState_t ReferenceState ; (o)
```

```
DataClass_t DataClass ; (o)
DimensionalUnits_t DimensionalUnits ; (o)
List( UserDefinedData_t UserDefinedData1 ... UserDefinedDataN ) ; (o)
} ;
```
- 1. Default names for the Descriptor\_t, BC\_t, and UserDefinedData\_t lists are as shown; users may choose other legitimate names. Legitimate names must be unique within a given instance of ZoneBC\_t and shall not include the names DataClass, DimensionalUnits, or ReferenceState.
- 2. All lists within a ZoneBC\_t structure entity may be empty.

ZoneBC\_t requires two structure parameters, IndexDimension and PhysicalDimension, which are passed onto all BC\_t substructures.

Boundary-condition information for a single patch is contained in the BC\_t structure. All boundarycondition information pertaining to a given zone is contained in the list of BC\_t structure entities. If a zone contains N boundary-condition patches, then N (and only N) separate instances of  $BC_t$ must be provided in the ZoneBC\_t entity for the zone. That is, each boundary-condition patch must be represented by a single BC\_t entity.

Reference data applicable to all boundary conditions of a zone is contained in the ReferenceState structure. DataClass defines the zonal default for the class of data contained in the boundary conditions of a zone. If the boundary conditions contain dimensional data, DimensionalUnits may be used to describe the system of dimensional units employed. If present, these three entities take precedence of all corresponding entities at higher levels of the hierarchy. These precedence rules are further discussed in [Section 6.4.](#page-59-0)

Reference-state data is useful for situations where boundary-condition data is not provided, and flow solvers are free to enforce any appropriate boundary condition equations. The presense of ReferenceState at this level or below specifies the appropriate flow conditions from which the flow solver should extract its boundary-condition data. For example, when computing an external flowfield around an airplane, an engine nozzle exit is often simulated by imposing a stagnation pressure boundary condition (or some other stagnation quantity) different from freestream. The nozzle-exit stagnation quantities could be specified in an instance of ReferenceState at this level or below in lieu of providing explicit Dirichlet or Neumann data (see [Section 9.9\)](#page-109-0).

The UserDefinedData\_t data structure allows arbitrary user-defined data to be stored in Descriptor\_t and DataArray\_t children without the restrictions or implicit meanings imposed on these node types at other node locations.

## 9.3 Boundary Condition Structure Definition: BC\_t

BC\_t contains boundary-condition information for a single BC surface patch of a zone. A BC patch is the subrange of the face of a zone where a given boundary condition is applied.

The structure contains a boundary-condition type, as well as one or more sets of boundary-condition data that are used to define the boundary-condition equations to be enforced on the BC patch. For most boundary conditions, a single data set is all that is needed. The structure also contains information describing the normal vector to the BC surface patch.

```
BC_t< int IndexDimension, int PhysicalDimension > :=
 {
 List( Descriptor_t Descriptor1 ... DescriptorN ) ; (o)
 BCType_t BCType ; (r)GridLocation_t GridLocation ; (o/d)
 IndexRange_t<IndexDimension> PointRange ; (r:o:o:o)
 IndexArray_t<IndexDimension, ListLength, int> PointList ; (o:r:o:o)
 IndexRange_t<IndexDimension> ElementRange ; (o:o:r:o)
 IndexArray_t<IndexDimension, ListLength, int> ElementList ; (o:o:o:r)
 int[IndexDimension] InwardNormalIndex ; (o)
 IndexArray_t<PhysicalDimension, ListLength, real> InwardNormalList ; (o)
 List( BCDataSet_t<ListLength> BCDataSet1 ... BCDataSetN ) ; (o)
 BCProperty_t BCProperty ; (o)
 FamilyName_t FamilyName ; (o)
 ReferenceState_t ReferenceState ; (o)
 DataClass_t DataClass ; (o)
 DimensionalUnits_t DimensionalUnits ; (o)
 List( UserDefinedData_t UserDefinedData1 ... UserDefinedDataN ) ; (o)
 int Ordinal ; (o)
 } ;
```

```
Notes
```
1. Default names for the Descriptor\_t, BCDataSet\_t, and UserDefinedData\_t lists are as shown; users may choose other legitimate names. Legitimate names must be unique within a given instance of BC\_t and shall not include the names BCProperty, BCType, DataClass, DimensionalUnits, ElementList, ElementRange, FamilyName, GridLocation, InwardNormalIndex, InwardNormalList, Ordinal, PointList, PointRange or ReferenceState.

- 2. The patch on which the boundary condition is to be applied is specified by one of PointRange, PointList, ElementRange, or ElementList. Only one of these may be specified.
- 3. PointRange and PointList refer to either vertices or cell faces, depending on the value of GridLocation. GridLocation may be set to Vertex, IFaceCenter, JFaceCenter, KFace-Center, or FaceCenter. If GridLocation is absent, then its default value is Vertex.

When GridLocation is set to Vertex, then PointList or PointRange refer to node indices, for both structured and unstructured grids. These node indices define the BC patch. In particular, it should be noted that these points can be interpreted in one of two ways — the finite-difference sense and the finite-volume sense. In the finite-difference sense, the points are defined as specific point locations at which the BC patch is enforced. In the finite-volume sense, the points define the boundary surrounding the BC patch region; thus, the indices are used to define the logical region in index-space within which the particular BC patch is defined. This latter case means that the edges of the BC patches may be multiply defined, but the areas which are enclosed are unique. There is no mechanism currently included in this standard to differentiate between these two interpretations. Both are allowed.

When GridLocation is set to FaceCenter, then PointList or PointRange refer to face elements. Face elements are indexed using different methods depending if the zone is structured or unstructured. For a structured zone, face elements are indexed using the minimum of the connecting vertex indices, as described in [Section 3.2.](#page-21-0) For an unstructured zone, face elements are indexed using their element numbering, as defined in the Elements\_t data structures.

- 4. ElementRange and ElementList always refer to cell faces, and GridLocation is ignored.
- 5. InwardNormalIndex is only an option for structured grids. For unstructured grid boundaries, it should not be used. InwardNormalIndex may have only one nonzero element, whose sign indicates the computational-coordinate direction of the BC patch normal; this normal points into the interior of the zone.
- 6. InwardNormalList contains a list of vectors normal to the BC patch pointing into the interior of the zone. It is a function of PhysicalDimension and ListLength. The vectors are located at the vertices of the BC patch when PointRange or PointList is used with GridLocation set to Vertex. They are located at cell-face midpoints when PointRange or PointList is used with GridLocation set to FaceCenter (or IFaceCenter, etc.), or when ElementRange or ElementList is used. The vectors are not required to have unit magnitude.
- 7. If a range (PointRange or ElementRange) and InwardNormalList are specified, an ordering convention is needed for indices on the BC patch. An ordering convention is also needed if a range is specified and local data is present in the BCDataSet\_t substructures. FORTRAN multidimensional array ordering is used.

BCType specifies the boundary-condition type, which gives general information on the boundarycondition equations to be enforced. BCType\_t is defined in [Section 9.7](#page-104-0) along with the meanings of all the BCType values.

The BC patch may be specified by PointRange or ElementRange if it constitutes a logically rectangular region. In all other cases, PointList or ElementList should be used to list the vertices or cell faces making up the BC patch.

Some boundary conditions require a normal direction to be specified in order to be properly imposed. For structured zones a computational-coordinate normal can be derived from the BC patch specification by examining redundant index components. Alternatively, for structured zones this information can be provided directly by InwardNormalIndex. From Note 5, this vector points into the zone and can have only one non-zero element. For exterior faces of a zone in 3-D, InwardNormalIndex should take the following values:

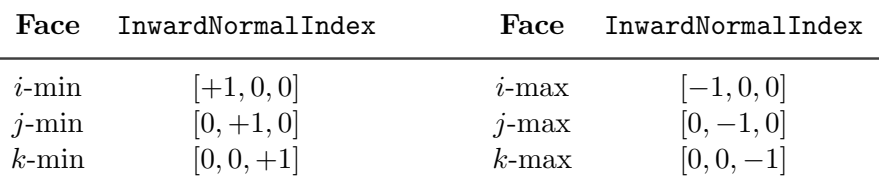

The physical-space normal vectors of the BC patch may be described by InwardNormalList; these are located at vertices or cell faces, consistent with the BC patch specification. InwardNormalList is listed as an optional field because it is not always needed to enforce boundary conditions, and the physical-space normals of a BC patch can usually be constructed from the grid. However, there are some situations, such as grid-coordinate singularity lines, where InwardNormalList becomes a required field, because it cannot be generated from other information.

The BC\_t structure provides for a list of boundary-condition data sets, described in the next section. In general, the proper BCDataSet\_t instance to impose on the BC patch is determined by the BCType association table [\(Table 4](#page-108-0) on p. 100). The mechanics of determining the proper data set to impose is described in [Section 9.8.](#page-107-0)

For a few boundary conditions, such as a symmetry plane or polar singularity, the value of BCType completely describes the equations to impose, and no instances of BCDataSet\_t are needed. For 'simple' boundary conditions, where a single set of Dirichlet and/or Neumann data is applied, a single BCDataSet\_t will likely appear (although this is not a requirement). For 'compound' boundary conditions, where the equations to impose are dependent on local flow conditions, several instances of BCDataSet\_t will likely appear; the procedure for choosing the proper data set is more complex as described in [Section 9.8.](#page-107-0)

A BCProperty\_t data structure, described in [Section 9.6,](#page-101-0) may be used to record special properties associated with particular boundary condition patches, such as wall functions or bleed regions.

FamilyName identifies the family to which the boundary belongs. Family names link the mesh boundaries to the CAD surfaces. (See [Section 12.6.](#page-160-0)) Boundary conditions may also be defined directly on families. In this case, the BCType must be FamilySpecified. If, under a BC<sub></sub>t structure, both FamilyName\_t and BCType\_t are present, and the BCType is not FamilySpecified, then the BCType which is specified takes precedence over any BCType which might be stored in a FamilyBC\_t structure under the specified Family\_t.

Reference data applicable to the boundary conditions of a BC patch is contained in the ReferenceState structure. DataClass defines the default for the class of data contained in the boundary conditions. If the boundary conditions contain dimensional data, DimensionalUnits may be used to describe the system of dimensional units employed. If present, these three entities take precedence of all corresponding entities at higher levels of the hierarchy. These precedence rules are further discussed in [Section 6.4.](#page-59-0)

The UserDefinedData\_t data structure allows arbitrary user-defined data to be stored in Descriptor\_t and DataArray\_t children without the restrictions or implicit meanings imposed on these node types at other node locations.

Ordinal is user-defined and has no restrictions on the values that it can contain. It is included for backward compatibility to assist implementation of the CGNS system into applications whose I/O depends heavily on the numbering of BC patches. Since there are no restrictions on the values contained in Ordinal (or that Ordinal is even provided), there is no guarantee that the BC patches for a given zone in an existing CGNS database will have sequential values from 1 to N without holes or repetitions. Use of Ordinal is discouraged and is on a user-beware basis.

#### FUNCTION ListLength:

return value: int dependencies: PointRange, PointList, ElementRange, ElementList

BC\_t requires the structure function ListLength, which is used to specify the number of vertices or cell faces corresponding to a given PointRange, PointList, ElementRange, or ElementList. If PointRange is specified, then ListLength is obtained from the number of points (inclusive) between the beginning and ending indices of PointRange. If PointList is specified, then ListLength is the number of indices in the list of points. In this situation, ListLength becomes a user input along with the indices of the list PointList. By 'user' we mean the application code that is generating the CGNS database. If ElementRange or ElementList is specified, then ListLength is defined by the cell faces making up the BC patch.

ListLength is also the number of elements in the list InwardNormalList. Note that syntactically PointList/ElementList and InwardNormalList must have the same number of elements.

If neither PointRange or PointList is specified in a particular BCDataSet\_t substructure, List-Length must be passed into it to determine the length of BC data arrays.

## 9.4 Boundary Condition Data Set Structure Definition: BCDataSet\_t

BCDataSet\_t contains Dirichlet and Neumann data for a single set of boundary-condition equations. Its intended use is for simple boundary-condition types, where the equations imposed do not depend on local flow conditions.

```
BCDataSet_t< int ListLength > :=
 {
 List( Descriptor_t Descriptor1 ... DescriptorN ) ; (o)
 BCTypeSimple_t BCTypeSimple ; (r)BCData_t<ListLength> DirichletData ; (o)
 BCData_t<ListLength> NeumannData ; (o)
 GridLocation_t GridLocation ; (o/d)
```

```
IndexRange_t<IndexDimension> PointRange ; (o)
IndexArray_t<IndexDimension, ListLength, int> PointList ; (o)
ReferenceState_t ReferenceState ; (0)
DataClass_t DataClass ; (o)
DimensionalUnits_t DimensionalUnits ; (o)
List( UserDefinedData_t UserDefinedData1 ... UserDefinedDataN ) ; (o)
} ;
```
- 1. Default names for the Descriptor\_t and UserDefinedData\_t lists are as shown; users may choose other legitimate names. Legitimate names must be unique within a given instance of BCDataSet\_t and shall not include the names BCTypeSimple, DataClass, DimensionalUnits, DirichletData, GridLocation, NeumannData, PointList, PointRange, or ReferenceState.
- 2. BCTypeSimple is the only required field. All other fields are optional and the Descriptor\_t list may be empty.
- 3. GridLocation, PointRange, and PointList may only be used when BCDataSet\_t is located below a Zone\_t structure in the database hierarchy, and thus has a parent BC\_t structure. GridLocation, PointRange, and PointList do not apply when BCDataSet\_t is located below a FamilyBC\_t structure.
- 4. PointRange and PointList refer to either vertices or cell faces, depending on the value of GridLocation. GridLocation may be set to Vertex, IFaceCenter, JFaceCenter, KFace-Center, FaceCenter, CellCenter, or EdgeCenter. When GridLocation is set to Vertex, then PointList or PointRange refer to node indices, for both structured and unstructured grids. When GridLocation is set to FaceCenter, then PointList or PointRange refer to face elements.
- 5. If GridLocation is absent, then PointRange and PointList are ignored. Similarly, if both PointRange and PointList are absent, then GridLocation is ignored. In both cases, boundary conditions are to be applied at the locations defining the BC patch in the parent BC\_t structure.
- 6. Only one of PointRange and PointList may be specified.

If neither PointRange or PointList is specified, the structure parameter ListLength must be passed into BCDataSet\_t, and specifies the number of vertices or cell faces making up the BC patch. If PointRange or PointList is specified in BCDataSet\_t, the structure function ListLength is used to compute the corresponding number of vertices or cell faces. In either case, ListLength is passed into the BCData\_t structure, specifying the length of arrays containing BC data.

BCTypeSimple specifies the boundary-condition type, which gives general information on the boundary-condition equations to be enforced. BCTypeSimple\_t is defined in [Section 9.7](#page-104-0) along with the meanings of all the BCTypeSimple values. BCTypeSimple is also used for matching boundary condition data sets as discussed in [Section 9.8.](#page-107-0)

Boundary-condition data is separated by equation type into Dirichlet and Neumann conditions. Dirichlet boundary conditions impose the value of the given variables, whereas Neumann boundary conditions impose the normal derivative of the given variables. The mechanics of specifying Dirichlet and Neumann data for boundary conditions is covered in [Section 9.9.](#page-109-0)

The substructures DirichletData and NeumannData contain boundary-condition data which may be constant over the BC patch or defined locally at each vertex or cell face of the patch. For locallydefined data, the locations at which the boundary conditions are to be applied may be specified by PointRange or PointList, together with GridLocation. There should be a correspondence between the locations defined under BCDataset\_t and the locations defined under the parent BC\_t structure. For example, if the BC patch in a structured grid is defined by vertices, then the BCDataSet information must either exist at the same vertex locations (for  $GridLocation = Vertex$ ), or else must exist at the corresponding cell face locations (for GridLocation = FaceCenter).

Reference quantities applicable to the set of boundary-condition data are contained in the ReferenceState structure. DataClass defines the default for the class of data contained in the boundarycondition data. If the boundary conditions contain dimensional data, DimensionalUnits may be used to describe the system of dimensional units employed. If present, these three entities take precedence of all corresponding entities at higher levels of the hierarchy. These precedence rules are further discussed in [Section 6.4.](#page-59-0)

The UserDefinedData\_t data structure allows arbitrary user-defined data to be stored in Descriptor\_t and DataArray\_t children without the restrictions or implicit meanings imposed on these node types at other node locations.

### 9.5 Boundary Condition Data Structure Definition: BCData\_t

BCData\_t contains a list of variables and associated data for boundary-condition specification. Each variable may be given as global data (i.e. a scalar) or local data defined at each grid point or cell face of the BC patch. By convention all data specified in a given instance of BCData<sub>t</sub> is to be used in the same type of boundary-condition equation. For example, the use of separate BCData\_t substructures for Dirichlet and Neumann equations in the BCDataSet\_t structure of the previous section.

```
BCData_t< int ListLength > :=
 {
 List( Descriptor_t Descriptor1 ... DescriptorN ) ; (o)
 List( DataArray_t<DataType, 1, 1>
     DataGlobal1 ... DataGlobalN ) ; (o)
 List( DataArray_t<DataType, 1, ListLength>
     DataLocal1 ... DataLocalN ) ; (o)
```
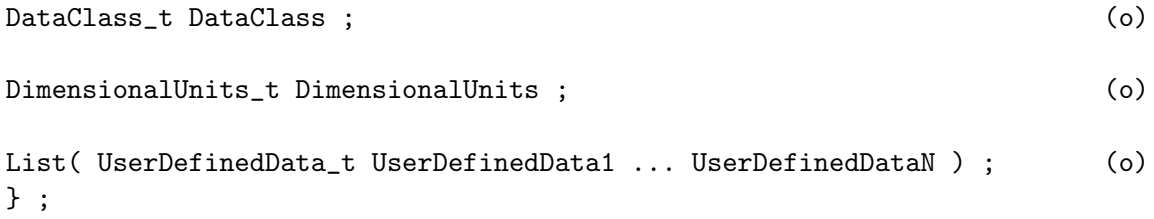

- 1. Default names for the Descriptor\_t, DataArray\_t, and UserDefinedData\_t lists are as shown; users may choose other legitimate names. Legitimate names must be unique within a given instance of BCData\_t and shall not include the names DataClass or DimensionalUnits.
- 2. There are no required elements; all three lists may be empty.

This structure definition shows separate lists for global verses local data. The global data is essentially scalars, while the local data variables have size determined by the structure parameter ListLength. For DataArray\_t entities with standardized data-name identifiers listed in [Annex A,](#page-167-0) DataType is determined by convention. For user-defined variables, DataType is a user input.

Two important points need to be mentioned regarding this structure definition. First, this definition allows a given instance of BCData\_t to have a mixture of global and local data. For example, if a user specifies Dirichlet data that has a uniform stagnation pressure but has a non-uniform velocity profile, this structure allows the user to describe the stagnation pressure by a scalar in the DataGlobal list and the velocity by an array in the DataLocal list. Second, the only distinction between the lists (aside from default names, which will be seldom used) is the parameters passed into the DataArray\_t structure. Therefore, in actual implementation of this BCData\_t structure it may not be possible to distinguish between members of the global and local lists without querying inside the DataArray\_t substructures. Straightforward mapping onto the ADF or HDF database will not provide any distinctions between the members of the two lists. This hopefully will not cause any problems.

DataClass defines the default for the class of data contained in the boundary-condition data. If the boundary-condition data is dimensional, DimensionalUnits may be used to describe the system of dimensional units employed. If present, these two entities take precedence of all corresponding entities at higher levels of the hierarchy. These precedence rules are further discussed in [Section 6.4.](#page-59-0)

The UserDefinedData\_t data structure allows arbitrary user-defined data to be stored in Descriptor\_t and DataArray\_t children without the restrictions or implicit meanings imposed on these node types at other node locations.

### <span id="page-101-0"></span>9.6 Boundary Condition Property Structure Definition: BCProperty\_t

BCProperty\_t allows the recording of special properties associated with particular boundary condition patches. At the current time, only two properties (WallFunction\_t and Area\_t) are included, but extensions involving boundary conditions may be implemented as additional nodes under BCProperty\_t in the future.

```
BCProperty_t :=
 {
 List( Descriptor<sub>1</sub> Descriptor1 ... DescriptorN ) ; (o)
 WallFunction_t WallFunction ; (o)
 Area_t Area ; (0)
 List( UserDefinedData_t UserDefinedData1 ... UserDefinedDataN ) ; (o)
 } ;
```
1. Default names for the Descriptor\_t, DataArray\_t, and UserDefinedData\_t lists are as shown; users may choose other legitimate names. Legitimate names must be unique within a given instance of BCProperty\_t and shall not include the names WallFunction or Area.

The WallFunction\_t and Area\_t data structures may be used to record properties associated with the use of wall functions, or area-related boundary conditions such as bleed, respectively.

The UserDefinedData\_t data structure allows arbitrary user-defined data to be stored in Descriptor\_t and DataArray\_t children without the restrictions or implicit meanings imposed on these node types at other node locations.

#### 9.6.1 Wall Function Structure Definition: WallFunction\_t

The WallFunction\_t data structure allows data associated with the use of wall function boundary conditions to be recorded.

```
WallFunction_t :=
 {
 List( Descriptor<sub>1</sub> Descriptor1 ... DescriptorN ) ; (o)
 WallFunctionType_t WallFunctionType ; (r)List( UserDefinedData_t UserDefinedData1 ... UserDefinedDataN ) ; (o)
 } ;
```
Notes

1. Default names for the Descriptor<sub>\_t</sub> and UserDefinedData<sub>\_t</sub> lists are as shown; users may choose other legitimate names. Legitimate names must be unique within a given instance of WallFunction\_t and shall not include the name WallFunctionType.

WallFunctionType\_t is a required enumeration data structure that is used to define the type of wall functions being used.

```
WallFunctionType_t := Enumeration(
  Null,
  Generic,
  UserDefined ) ;
```
Because there is such a wide array of methods for employing wall functions (few of which are welldocumented), the type Generic is used to simply indicate that a wall function is employed, without specifying details.

#### 9.6.2 Area Structure Definition: Area\_t

The Area\_t data structure allows data associated with area-related boundary conditions such as bleed to be recorded.

```
Area_t :={
 List( Descriptor<sub>1</sub> Descriptor1 ... DescriptorN ) ; (o)
 AreaType_t AreaType ; (r)
 DataArray_t<real, 1, 1> SurfaceArea ; (r)
 DataArray_t<real, 1, 32> RegionName ; (r)
 List( UserDefinedData_t UserDefinedData1 ... UserDefinedDataN ) ; (o)
 } ;
```
Notes

1. Default names for the Descriptor<sub>\_t</sub> and UserDefinedData<sub>\_t</sub> lists are as shown; users may choose other legitimate names. Legitimate names must be unique within a given instance of Area\_t and shall not include the names AreaType, RegionName, or SurfaceArea.

AreaType\_t is a required enumeration data structure that is used to define the type of area being defined.

```
AreaType_t := Enumeration(
  Null,
  BleedArea,
  CaptureArea,
  UserDefined ) ;
```
If AreaType is set to BleedArea, the value of SurfaceArea is the size of the current bleed surface. Note that bleed is commonly used with wall boundary conditions. The bleed area is the surface area of the boundary condition patch.

If AreaType is set to CaptureArea, then SurfaceArea represents the size of the current capture surface. For inlet flows, for example, the capture area is the area of a fictitious surface in front of the inlet in which mass is pulled into the inlet. This is used to calculate the mass flow for the boundary condition patch based on the formula:

mass flow = MFR  $\rho_{\infty}U_{\infty}A_{can}$ 

where MFR is the desired mass flow ratio and  $A_{cap}$  is the capture area. Another interpretation is the far-upstream cross-sectional area of the stream tube which feeds the inlet. Note that the capture area is usually defined with an outflow boundary condition, which is commonly used at an engine face.

The RegionName is character identifier, and is needed so that a specific region can span multiple surfaces over multiple zones.

## <span id="page-104-0"></span>9.7 Boundary Condition Type Structure Definition: BCType\_t

BCType\_t is an enumeration type that identifies the boundary-condition equations to be enforced at a given boundary location. BCType<sub>t</sub> is a superset of two enumeration types, BCTypeSimple<sub>t</sub> and BCTypeCompound\_t.

```
BCTypeSimple_t := Enumeration(
 Null, BCGeneral, BCDirichlet, BCNeumann, BCExtrapolate, BCWallInviscid,
 BCWallViscousHeatFlux, BCWallViscousIsothermal, BCWallViscous, BCWall,
 BCInflowSubsonic, BCInflowSupersonic, BCOutflowSubsonic, BCOutflowSupersonic,
 BCTunnelInflow, BCTunnelOutflow, BCDegenerateLine, BCDegeneratePoint,
 BCSymmetryPlane, BCSymmetryPolar, BCAxisymmetricWedge, FamilySpecified,
 UserDefined ) ;
```

```
BCTypeCompound_t := Enumeration(
  Null, BCInflow, BCOutflow, BCFarfield, UserDefined ) ;
```
Any member of BCTypeSimple\_t or BCTypeCompound\_t is also a member of BCType\_t. Simple boundary-condition types are described by BCTypeSimple\_t and compound types by BCTypeCompound\_t. Some members of BCType\_t completely identify the equations to impose, while other give a general description of the class of boundary-condition equations to impose. The specific boundary-condition equations to enforce for each value of BCType\_t are listed in [Table 2](#page-104-1) and [Table 3.](#page-106-0)

The subdivision of BCType\_t is based on function. For simple boundary conditions, the equations and data imposed are fixed; whereas, for compound boundary conditions different sets of equations are imposed depending on local flow conditions at the boundary. This distinction requires additional rules for dealing with simple and compound boundary-condition types. These rules are discussed in [Section 9.8.](#page-107-0)

For the inflow/outflow boundary-condition descriptions, 3-D inviscid compressible flow is assumed; the 2-D equivalent should be obvious. These same boundary conditions are typically used for viscous cases also. This '3-D Euler' assumption will be noted wherever used.

<span id="page-104-1"></span>In the following tables,  $Q$  is the solution vector,  $\vec{q}$  is the velocity vector whose magnitude is q, the unit normal to the boundary is  $\hat{n}$ , and  $\partial() / \partial n = \hat{n} \cdot \nabla$  is differentiation normal to the boundary.

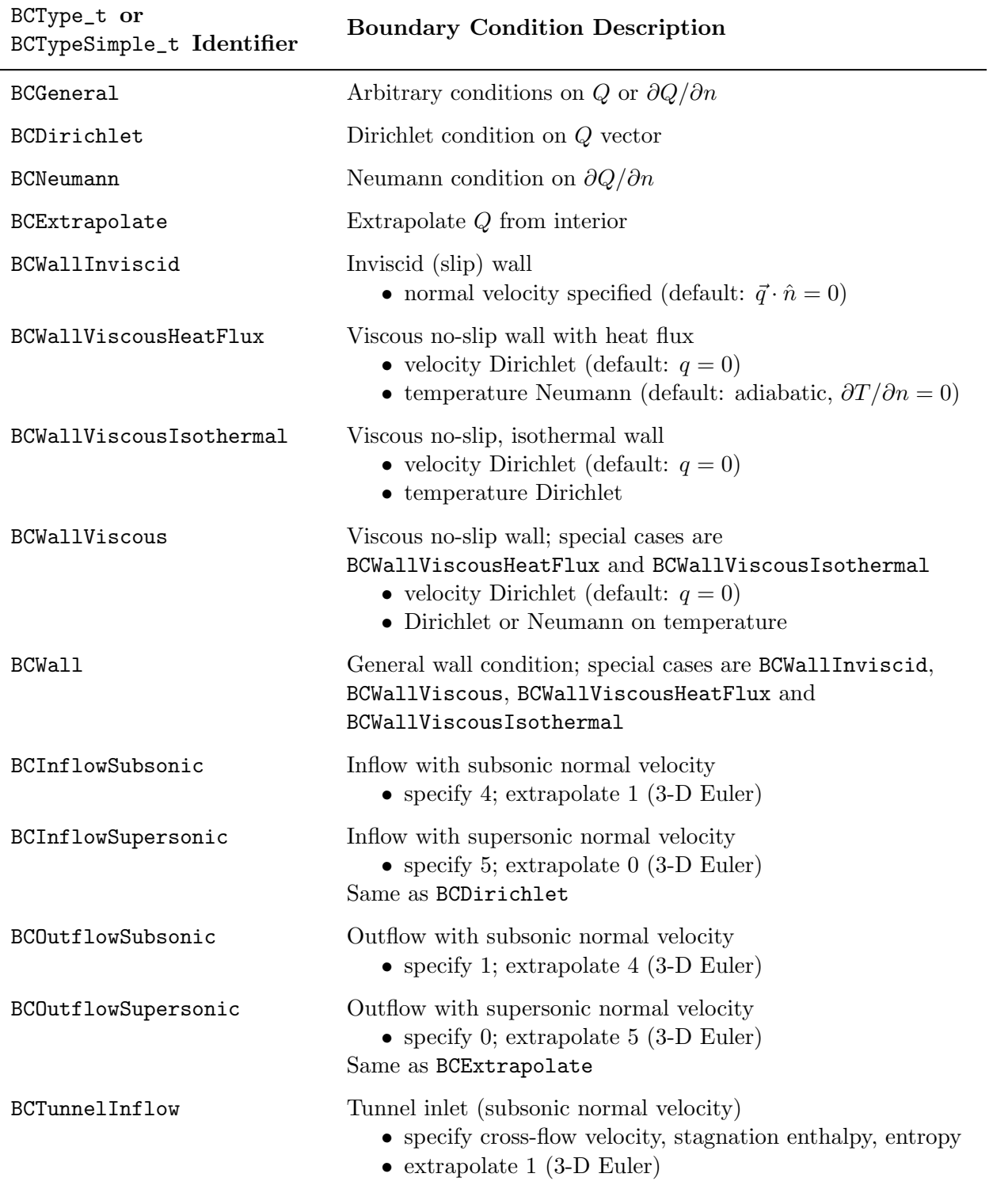

## Table 2: Simple Boundary Condition Types

Continued on next page

<span id="page-106-0"></span>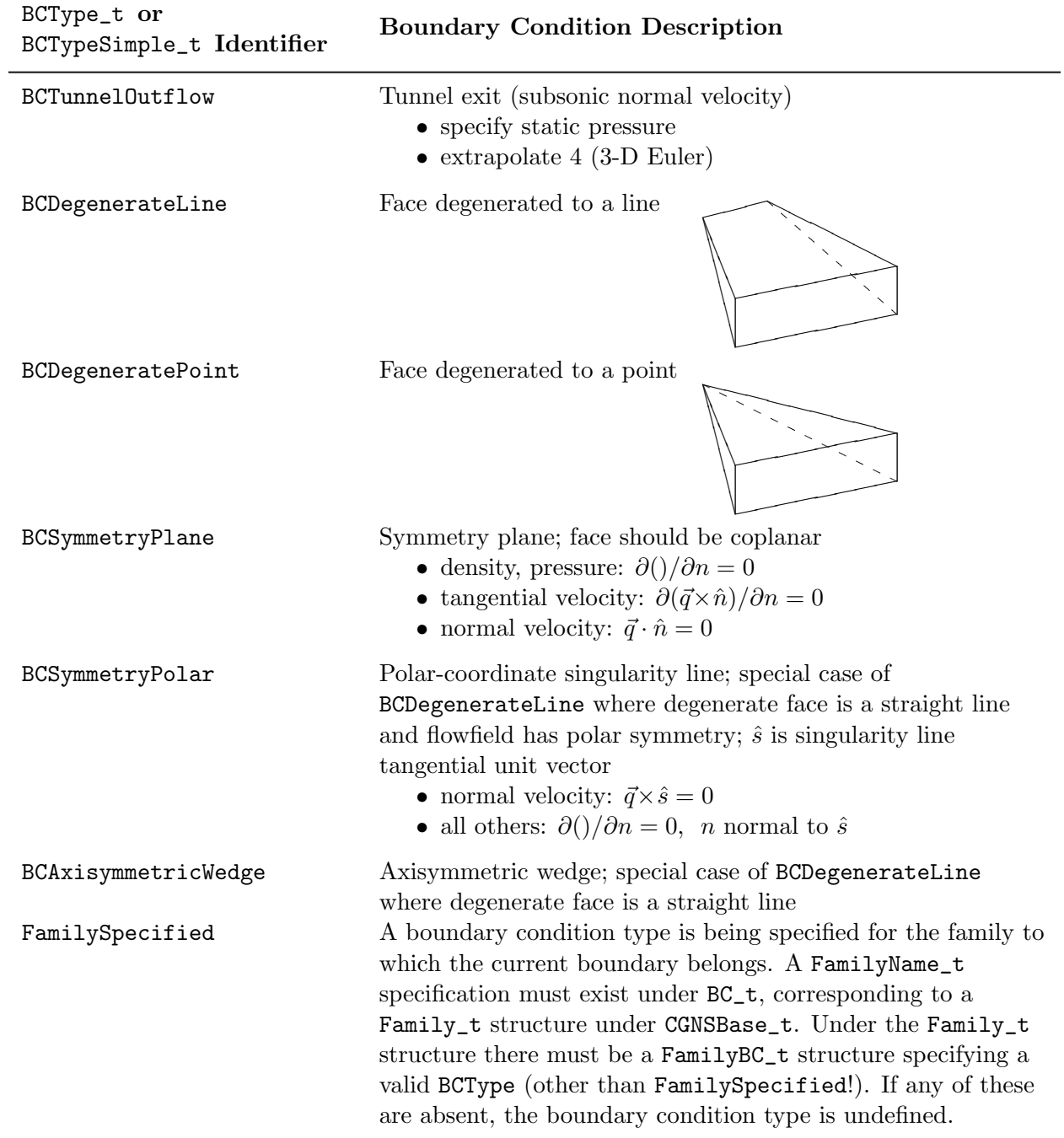

# [Table 2:](#page-104-1) Simple Boundary Condition Types (Continued)

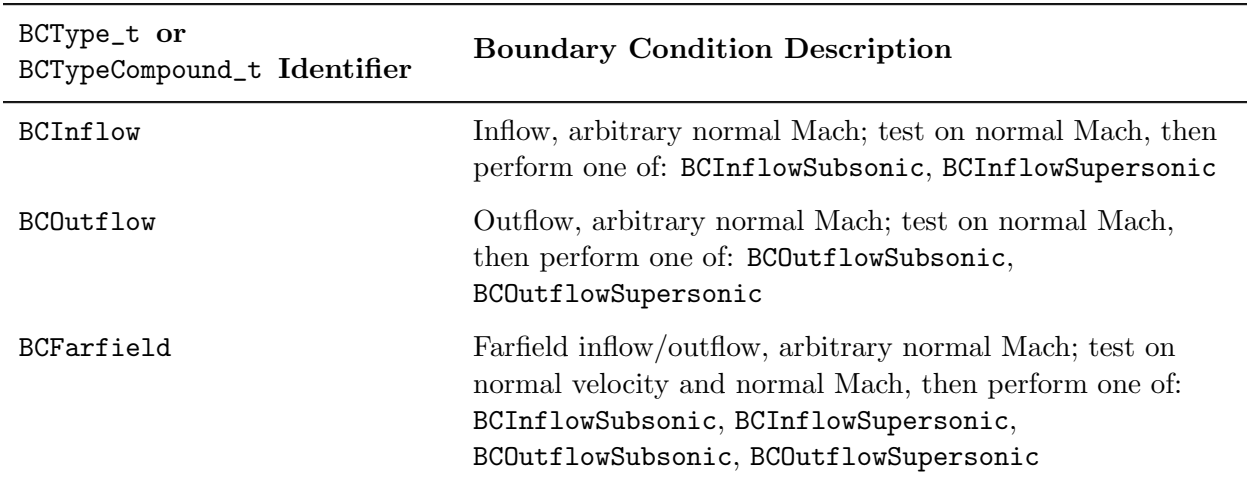

#### Table 3: Compound Boundary Condition Types

### <span id="page-107-0"></span>9.8 Matching Boundary Condition Data Sets

The BC\_t structure allows for a arbitrary list of boundary-condition data sets, described by the BCDataSet\_t structure. For simple boundary conditions, a single data set must be chosen from a list that may contain more than one element. Likewise, for a compound boundary condition, a limited number of data sets must be chosen and applied appropriately. The mechanism for proper choice of data sets is controlled by the BCType field of the BC\_t structure, the BCTypeSimple field of the BCDataSet\_t structure, and the boundary-condition type association table [\(Table 4\)](#page-108-0). In the following discussion, we will use the '/' notation for fields or elements of a structure type.

BC\_t is used for both simple and compound boundary conditions; hence, the field BC\_t/BCType is of type BCType\_t. Conversely, the substructure BCDataSet\_t is intended to enforce a single set of boundary-condition equations independent of local flow conditions (i.e. it is appropriate only for simple boundary conditions). This is why the field BCDataSet\_t/BCTypeSimple is of type BCTypeSimple\_t and not BCType\_t. The appropriate choice of data sets is determined by matching the field BC\_t/BCType with the field BCDataSet\_t/BCTypeSimple as specified in [Table 4.](#page-108-0)

For simple boundary conditions, a single match from the list of BCDataSet\_t instances is required. For all BCTypeSimple\_t identifiers, except BCInflowSupersonic and BCOutflowSupersonic, an exact match is necessary. BCInflowSupersonic will match itself or BCDirichlet; BCOutflowSupersonic will match itself or BCExtrapolate.

For compound boundary conditions, the association table specifies which simple boundary-condition types are appropriate. Since compound boundary conditions enforce different boundary-condition equation sets depending on local flow conditions, several instances of BCDataSet\_t will be matched for each BCTypeCompound\_t identifier. The accompanying rule determines which of the matching data sets to apply at a given location on the BC patch.

This provides a general procedure applicable to both BCTypeSimple\_t and BCTypeCompound\_t situations. For a given BC\_t/BCType use those instances of BCDataSet\_t whose field BCDataSet\_t/BC-TypeSimple matches according to [Table 4.](#page-108-0) Apply the matching data set or sets as prescribed by the appropriate usage rule.
<span id="page-108-0"></span>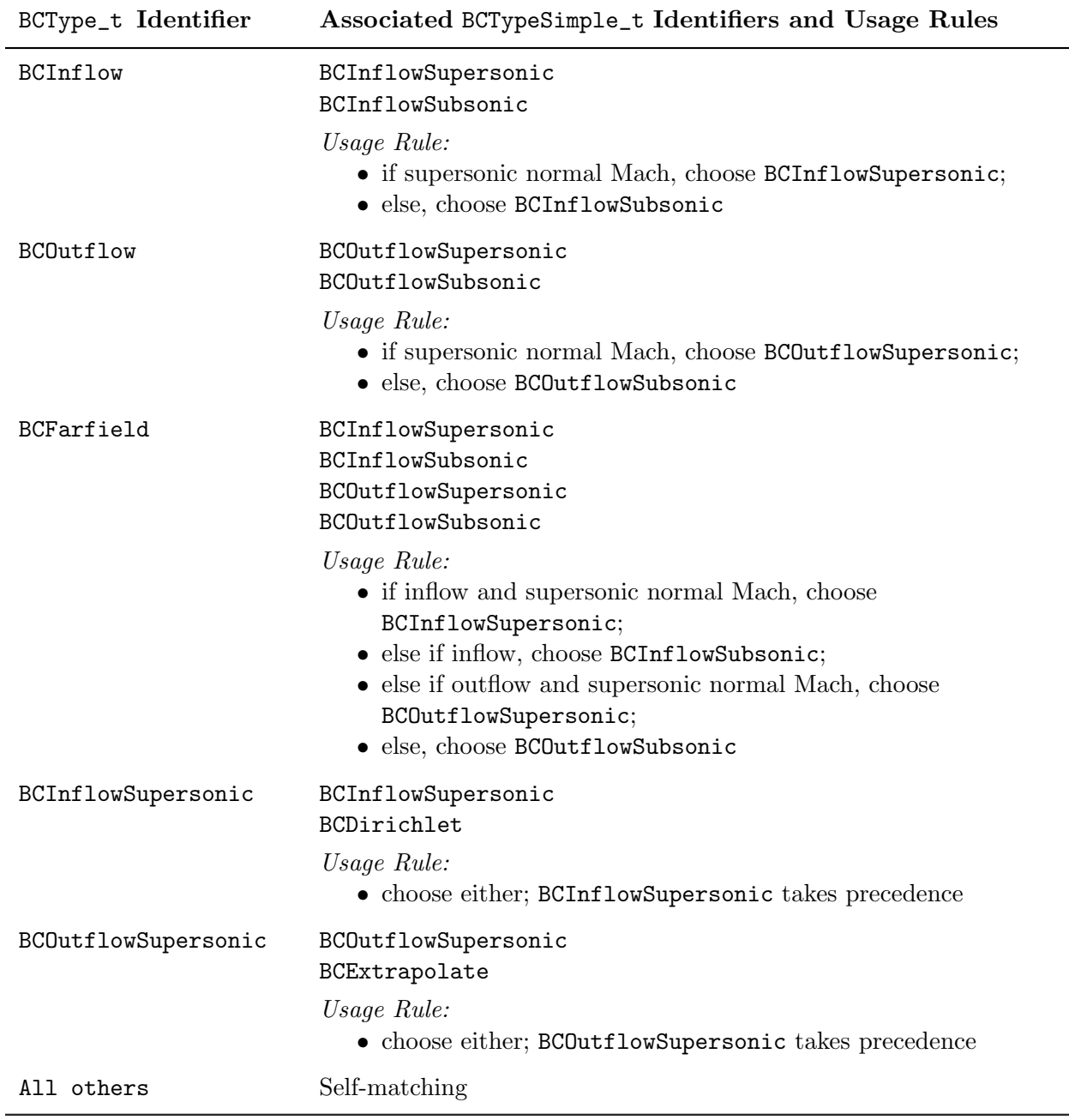

### Table 4: Associated Boundary Condition Types and Usage Rules

Although we present a strict division between the two categories of boundary-condition types, we realize that some overlap may exist. For example, some of the more general simple boundary-condition types, such as BCWall, may include a situation of inflow/outflow (say if the wall is porous). These complications require further guidelines on appropriate definition and use of boundary-condition types. The real distinctions between BCTypeSimple\_t and BCTypeCompound\_t are as follows:

- BCTypeSimple\_t identifiers always match themselves; BCTypeCompound\_t identifiers never match themselves.
- BCTypeSimple\_t identifiers always produce a single match; BCTypeCompound\_t will produce multiple matches.
- The usage rule for BCTypeSimple\_t identifiers is always trivial—apply the single matching data set regardless of local flow conditions.

Therefore, any boundary condition that involves application of different data sets depending on local flow conditions should be classified BCTypeCompound\_t. If a type that we have classified BCTypeSimple\_t is used as a compound type (BCWall for a porous wall is an example), then it should somehow be reclassified. One option is to define a new BCTypeCompound\_t identifier and provide associated BCTypeSimple\_t types and a usage rule. Another option may be to allow some identifiers to be both BCTypeSimple\_t and BCTypeCompound\_t and let their appropriate use be based on context. This is still undetermined.

### 9.9 Boundary Condition Specification Data

For a given simple boundary condition (i.e. one that is not dependent on local flow conditions), the database provides a set of boundary-condition equations to be enforced through the structure definitions for BCDataSet\_t and BCData\_t [\(Section 9.4](#page-98-0) and [Section 9.5\)](#page-100-0). Apart from the boundarycondition type, the precise equations to be enforced are described by boundary-condition solution data. These specified solution data are arranged by 'equation type':

Dirichlet:  $Q = (Q)_{\text{specified}}$ Neumann:  $\partial Q/\partial n = (\partial Q/\partial n)_{\text{specified}}$ 

The DirichletData and NeumannData entities of BCData\_t list both the solution variables involved in the equations (through the data-name identifier conventions of [Annex A\)](#page-167-0) and the specified solution data.

Two issues need to be addressed for specifying Dirichlet or Neumann boundary-condition data. The first is whether the data is global or local:

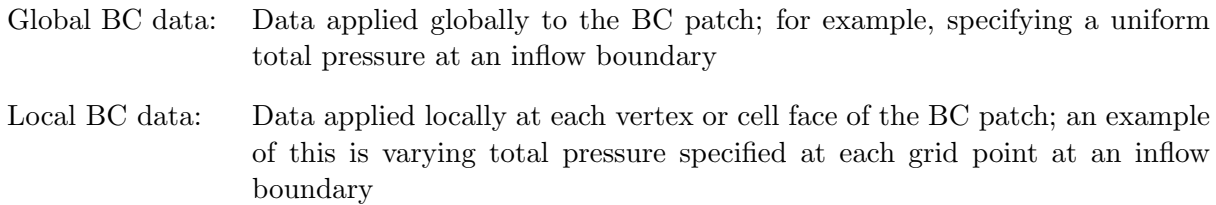

The second issue is describing the actual solution quantities that are to be specified. Both of these issues are addressed by use of the DataArray\_t structure.

For some types of boundary conditions, many different combinations of solution quantities could be specified. For example, BCInflowSubsonic requires 4 solution quantities to be specified in 3-D, but what those 4 quantities are varies with applications (e.g. internal verses external flows) and codes. We propose the convention that the actual data being specified for any BCType is given by the list of DataArray\_t entities included in DirichletData and NeumannData structures (actually by the identifier attached to each instance of DataArray\_t). This frees us from having to define many versions of a given BCType (e.g. BCInflowSubsonic1, BCInflowSubsonic2, etc.), where each has a precisely defined set of Dirichlet data. We are left with the easier task of defining how many Dirichlet or Neumann quantities must be provided for each BCType.

An example of using DataArray\_t-identifier conventions to describe BC specification data is the following: subsonic inflow with uniform stagnation pressure, mass flow and cross-flow angle specified; the Dirichlet data are stagnation pressure  $= 2.56$ , mass flow  $= 1.34$ , and cross-flow angle has a y-component of 0.043 and a z-component of 0.02 (ignore dimensional-units or normalization for the present). The specified solution variables and associated data are described as shown:

```
BCData_t<ListLength=?> DirichletData =
  {{
  DataArray_t<real, 1, 1> PressureStagnation = \{ [Data(real, 1, 1) = 2.56 \}};
  DataArray_t<real, 1, 1> MassFlow = \{ Data(real, 1, 1) = 1.34 \} ;
  DataArray_t<real, 1, 1> VelocityAngleY = \{ \{ \text{ Data}(\text{real}, 1, 1) = 0.043 \} \};DataArray_t<real, 1, 1> VelocityAngleZ = \{ \{ Data(real, 1, 1) = 0.02 \} \};
  }} ;
```
Basically, this states that DirichletData contains four instances of DataArray\_t with identifiers or names PressureStagnation, MassFlow, VelocityAngleY and VelocityAngleZ. Each DataArray\_t structure entity contains a single floating-point value; these are the Dirichlet data for the BC. Note that  $Data(\text{real}, 1, 1)$  means a single floating-point value.

The global verses local data issue can be easily handled by storing either a scalar, as shown above, for the global BC data case; or storing an array for the local BC data case. Storing an array of local BC data allows the capability for specifying non-constant solution profiles, such as 'analytic' boundary-layer profiles or profiles derived from experimental data. For the above example, if the stagnation pressure is instead specified at every vertex of the boundary-condition patch the following results:

```
BCData_t<ListLength=99> DirichletData =
  {{
  DataArray_t<real, 1, 99> PressureStagnation =
    \{\{\text{Data}(\text{real}, 1, 99) = (\text{PTOT}(n), n=1,99)\}\;;DataArray_t<real, 1, 1> MassFlow = \{ Data(real, 1, 1) = 1.34 \} ;
  DataArray_t<real, 1, 1> VelocityAngleY = \{ \{ \text{ Data}(\text{real}, 1, 1) = 0.043 \} \};DataArray_t<real, 1, 1> VelocityAngleZ = \{ \{ \text{ Data}(\text{real}, 1, 1) = 0.02 \} \};}} ;
```
where, say, the boundary face is logically rectangular and contains 11×9 vertices and the stagnation pressure at the vertices is given by the array PTOT().

To facilitate implementation of boundary conditions into existing flow solvers, we adopt the convention that if no boundary-condition data is specified, then flow solvers are free to enforce any appropriate boundary-condition equations. This includes situations where entities of BCDataSet\_t, BCData\_t or DataArray\_t are absent within the boundary-condition hierarchy. By convention, if no BCDataSet entities are present, then application codes are free to enforce appropriate BCs for the given value of BCType. Furthermore, if the entities DirichletData and NeumannData are not present in an instance of BCDataSet\_t, or if insufficient data is present in DirichletData or NeumannData (e.g. if only one Dirichlet variable is present for a subsonic inflow condition), then application codes are free to fill out the boundary-condition data as appropriate for the BCTypeSimple identifier.

The various levels of BC implementation allowed are shown in [Figure 5,](#page-111-0) from the lowest level in which the application codes interpret the **BCType**, to the fully SIDS-compliant BC implementation which completely defines the BC within the CGNS file.

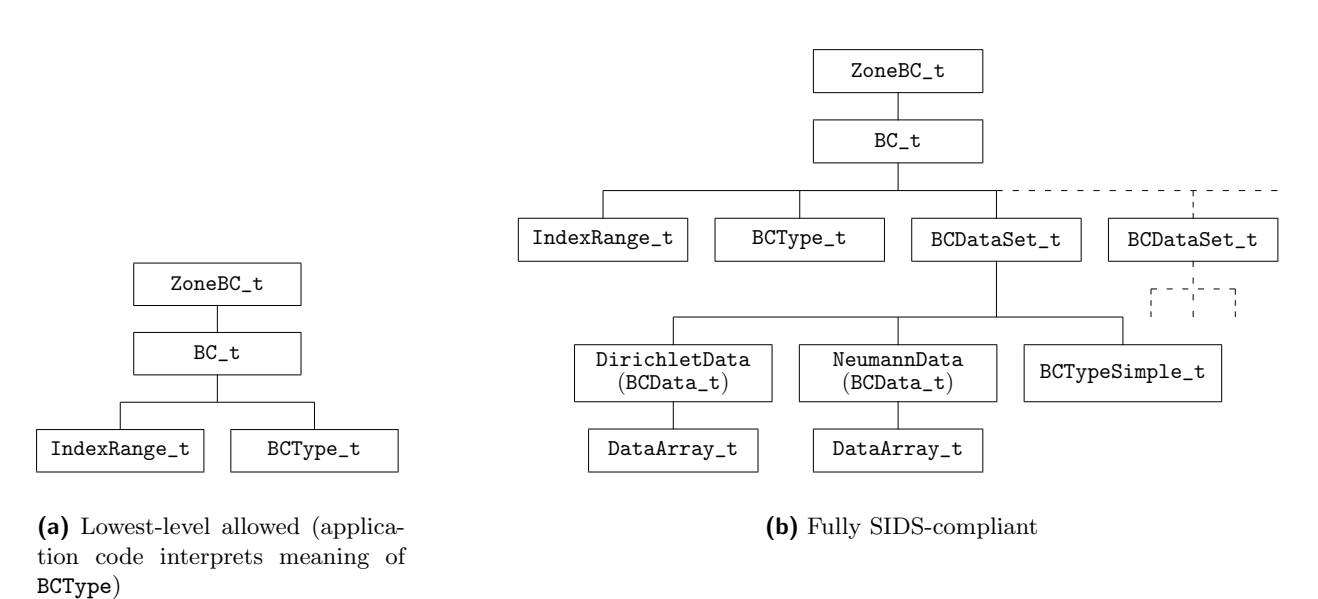

<span id="page-111-0"></span>**Figure 5:** Boundary Condition Implementation Levels

An alternative approach to the present design could be to list all the solution variables and data (as DataArray\_t-like structures) for the boundary condition, and contain descriptive tags in each one to indicate if they are Dirichlet or Neumann data. We have not taken this approach. We think grouping boundary-condition data by 'equation type' as we have done better allows for future extension to other types of boundary conditions (e.g. 2nd-order non-reflecting BC's that result in P.D.E.'s to be solved at the boundary).

# 9.10 Boundary Condition Examples

This section contains boundary-condition examples with increasing complexity. Included is the most simple BC\_t entity and one of the most complex. The examples show situations of local and global boundary-condition data, simple and compound boundary-condition types, and multiple boundary-condition data sets that must be matched with the appropriate boundary-condition type.

#### Example 9-A: Symmetry Plane

Symmetry plane for a patch on the *i*-min face of a 3-D structured zone.

```
! IndexDimension = 3
BC_t < 3, 3 > BC1 ={{
  BCType_t BCType = BCSymmetryPlane ;
  IndexRange_t<3> PointRange =
    {{
    int[3] Begin = [1,1,1 ] ;
    int[3] End = [1,9,17] ;
    }} ;
  }} ;
```
Since the boundary-condition equations to be enforced are completely defined by the boundarycondition type BCSymmetryPlane, no other information needs to be provided, except for the extent of the BC patch. The BC patch is specified by PointRange with a beginning index of  $(1,1,1)$  and an ending index of (1,9,17). By default, these refer to vertices.

#### <span id="page-112-0"></span>Example 9-B: Viscous Solid Wall I

A viscous solid wall for a 3-D structured zone, where a Dirichlet condition is enforced for temperature; the wall temperature for the entire wall is specified to be 273 K. The BC patch is on the j-min face and is bounded by the indices  $(1,1,1)$  and  $(33,1,9)$ .

```
! IndexDimension = 3
BC_t < 3,3 BC2 =
  {{
  BCType_t BCType = BCWallViscousIsothermal ;
  IndexRange_t<3> PointRange =
    {{
    int[3] Begin = [1 ,1,1] ;
    int[3] End = [33,1,9] ;
    }} ;
  ! ListLength = 33*9 = 297
  BCDataSet_t<297> BCDataSet1 =
    {{
    BCTypeSimple_t BCTypeSimple = BCWallViscousIsothermal ;
    ! Data array length = ListLength = 297
```

```
BCData_t<297> DirichletData =
    {{
   DataArray_t<real, 1, 1> Temperature =
     {{
     Data(real, 1, 1) = 273.;
     DataClass_t DataClass = Dimensional ;
     DimensionalUnits_t DimensionalUnits =
       {{
       MassUnits = Null ;
       LengthUnits = Null ;
       TimeUnits = Null ;
       TemperatureUnits = Kelvin ;
       AngleUnits = Null ;
       }} ;
     }} ;
   }} ;
  }} ;
}} ;
```
This is an example of a simple boundary-condition type, BCWallViscousIsothermal. By default there is a zero Dirichlet condition on the velocity, and BCDataSet1 states there is a Dirichlet condition on temperature with a global value of 273 K. The data set contains a single BCData\_t entity, called DirichletData, meaning a (possibly empty) collection of Dirichlet conditions should be enforced. Within DirichletData, there is a single DataArray\_t entity; this narrows the specification to a single Dirichlet condition. This lone entity has the identifier Temperature, which by conventions defined in [Annex A](#page-167-0) is the identifier for static temperature. The data contained in Temperature is a floating-point scalar with a value of 273. The qualifiers DataClass and DimensionalUnits specifies that the temperature is dimensional with units of Kelvin.

Since BCWallViscousIsothermal is a simple boundary-condition type, the appropriate data set contains a BCTypeSimple entity whose value is BCWallViscousIsothermal. For this example, only a single data set is provided, and this data set has the correct boundary-condition type. This is an example of a trivial data-set match.

Apart from velocity and temperature, additional 'numerical' boundary conditions are typically required by Navier-Stokes flow solvers, but none are given here; therefore, a code is free to implement other additional boundary conditions as desired.

Although the boundary-condition data is global, we include in this example structure parameters that are the lengths of potential local-data arrays. Comments are added to the example with the '!' notation to document the structure parameters. The BC\_t structure function ListLength is evaluated based on PointRange. Since GridLocation is not specified in BC2, any local data is at vertices by default. The entity Temperature contains global data, so the value of ListLength is unused in DirichletData.

This example raises the question of whether unused structure parameters are required in structure entities. The answer is no. We included them here for completeness. The purpose of structure parameters is to mimic the need to define elements of a entity based on information contained elsewhere (at a higher level) in the CGNS database. When this need is not present in a given instance of a structure entity, the structure parameters are superfluous. In some of the following examples, structure parameters that are superfluous or otherwise not needed are denoted by '?'.

### Example 9-C: Subsonic Inflow

Subsonic inflow for a 2-D structured zone: The BC patch is on the *i*-min face and includes  $j \in [2, 7]$ . As prescribed by the boundary-condition type, three quantities must be specified. Uniform entropy and stagnation enthalpy are specified with values of 0.94 and 2.85, respectively. A velocity profile is specified at face midpoints, given by the array  $v\_inflow(j)$ . No dimensional or nondimensional information is provided.

```
! IndexDimension = 2
BC_t < 2, ? > BC3 ={{
  BCType_t BCType = BCInflowSubsonic ;
  IndexRange_t<2> ElementRange =
    {{
    int[2] Begin = [1,2] ;
    int[2] End = [1, 6];
    }} ;
  ! ListLength = 5
  BCDataSet_t<5> BCDataSet1 =
    {{
    BCTypeSimple_t BCTypeSimple = BCInflowSubsonic ;
    ! Data array length = ListLength = 5
    BCData_t<5> DirichletData =
      {{
      DataArray_t<real, 1, 1> EntropyApprox =
        {{
        Data(real, 1, 1) = 0.94;
        }} ;
      DataArray_t<real, 1, 1> EnthalpyStagnation =
        {{
        Data(real, 1, 1) = 2.85;
        }} ;
      DataArray_t<real, 1, 5> VelocityY =
        {{
```

```
Data(real, 1, 5) = (v_inflow(j), j=3,7);
      }} ;
    }} ;
  }} ;
}} ;
```
This is another example of a simple boundary-condition type. The primary additional complexity included in this example is multiple Dirichlet conditions with one containing local data. DirichletData contains three DataArray\_t entities named EntropyApprox, EnthalpyStagnation and VelocityY. This specifies three Dirichlet boundary conditions to be enforced, and the names identify the solution quantities to set. Since both EntropyApprox and EnthalpyStagnation have an array-length structure parameter of one, they identify global data, and the values are provided. VelocityY is an array of data values and contains the values in  $v\_inflow()$ . The length of the array is given by ListLength, which represents the number of cell faces because BC3 is specified using ElementRange. Note that the beginning and ending indices on the array v\_inflow() are unimportant (they are user inputs); there just needs to be five values provided.

#### Example 9-D: Outflow

Outflow boundary condition with unspecified normal Mach number for an i-max face of a 3-D structured zone: for subsonic outflow, a uniform pressure is specified; for supersonic outflow, no boundary-condition equations are specified.

```
! IndexDimension = 3
BC_t < 3,3 > BC4 ={{
  BCType_t BCType = BCOutflow ;
  IndexRange_t<3> PointRange = \{\{\}\};
  BCDataSet_t<?> BCDataSetSubsonic =
    {{
    BCTypeSimple_t BCTypeSimple = BCOutflowSubsonic ;
    BCData_t<?> DirichletData =
      {{
      DataArray_t<real, 1, 1> Pressure = \{\{\}\};
      }} ;
    }} ;
  BCDataSet_t<?> BCDataSetSupersonic =
    {{
    BCTypeSimple_t BCTypeSimple = BCOutflowSupersonic ;
    }} ;
  }} ;
```
This is an example of a complex boundary-condition type; the equation set to be enforced depends on the local flow conditions, namely the Mach number normal to the boundary. Two data sets are provided, BCDataSetSubsonic and BCDataSetSupersonic; recall the names are unimportant and are user defined. The first data set has a boundary-condition type of BCOutflowSubsonic and prescribes a global Dirichlet condition on static pressure. Any additional boundary conditions needed may be applied by a flow solver. The second data set has a boundary-condition type of BCOutflowSupersonic with no additional boundary-condition equation specification. Typically, all solution quantities are extrapolated from the interior for supersonic outflow. From the boundary-condition type association table [\(Table 4\)](#page-108-0), BCOutflow requires two data sets with boundary-condition types BCOutflowSubsonic and BCOutflowSupersonic. The accompanying usage rule states that the data set for BCOutflowSubsonic should be used for a subsonic normal Mach number; otherwise, the data set for BCOutflowSupersonic should be enforced.

Any additional data sets with boundary-condition types other than BCOutflowSubsonic or BCOutflowSupersonic could be provided (the definition of BC\_t allows an arbitrary list of BCDataSet\_t entities); however, they should be ignored by any code processing the boundary-condition information. Another caveat is that providing two data sets with the same simple boundary-condition type would cause indeterminate results — which one is the correct data set to apply?

The actual global data value for static pressure is not provided; an abbreviated form of the Pressure entity is shown. This example also uses the '?' notation for unused data-array-length structure parameters.

### Example 9-E: Farfield

Farfield boundary condition with arbitrary flow conditions for a j-max face of a 2-D structured zone: If subsonic inflow, specify entropy, vorticity and incoming acoustic characteristics; if supersonic inflow specify entire flow state; if subsonic outflow, specify incoming acoustic characteristic; and if supersonic outflow, extrapolate all flow quantities. None of the extrapolated quantities for the different boundary condition possibilities need be stated.

```
BC_t < 2, 2 > BC5 ={{
  BCType_t BCType = BCFarfield ;
  IndexRange_t<2> PointRange = \{\{\}\};
  int[2] InwardNormalIndex = [0,-1] ;
  BCDataSet_t<?> BCDataSetInflowSupersonic =
    {{
    BCTypeSimple_t BCTypeSimple = BCInflowSupersonic ;
    }} ;
  BCDataSet_t<?> BCDataSetInflowSubsonic =
    {{
    BCTypeSimple_t BCTypeSimple = BCInflowSubsonic ;
```

```
BCData<?> DirichletData =
    {{
    DataArray_t<real, 1, 1> CharacteristicEntropy = \{\{\}\};
    DataArray_t<real, 1, 1> CharacteristicVorticity1 = \{\{\}\};
    DataArray_t<real, 1, 1> CharacteristicAcousticPlus = \{\{\}\};
    }} ;
  }} ;
BCDataSet_t<?> BCDataSetOutflowSupersonic =
  {{
  BCTypeSimple_t BCTypeSimple = BCOutflowSupersonic ;
  }} ;
BCDataSet_t<?> BCDataSetOutflowSubsonic =
  {{
  BCTypeSimple_t BCTypeSimple = BCOutflowSubsonic ;
  BCData<?> DirichletData =
    {{
    DataArray_t<real, 1, 1> CharacteristicAcousticMinus = \{ \{\}\};
    }} ;
  }} ;
}} ;
```
The farfield boundary-condition type is the most complex of the compound boundary-condition types. BCFarfield requires four data sets; these data sets must contain the simple boundarycondition types BCInflowSupersonic, BCInflowSubsonic, BCOutflowSupersonic and BCOutflow-Subsonic. This example provides four appropriate data sets. The usage rule given for BCFarfield in [Table 4](#page-108-0) states which set of boundary-condition equations to be enforced based on the normal velocity and normal Mach number.

The data set for supersonic-inflow provides no information other than the boundary-condition type. A flow solver is free to apply any conditions that are appropriate; typically all solution quantities are set to freestream reference state values. The data set for subsonic-inflow states that three Dirichlet conditions should be enforced; the three data identifiers provided are among the list of conventions given in [Annex A.5.](#page-178-0) The data set for supersonic-outflow only provides the boundary-condition type, and the data set for subsonic-outflow provides one Dirichlet condition on the incoming acoustic characteristic, CharacteristicAcousticMinus.

Also provided in the example is the inward-pointing computational-coordinate normal; the normal points in the  $-j$  direction, meaning the BC patch is a j-max face. This information could also be obtained from the BC patch description given in IndexRange.

Note that this example shows only the overall layout of the boundary-condition entity. IndexRange and all DataArray\_t entities are abbreviated, and all unused structure functions are not evaluated.

#### Example 9-F: Viscous Solid Wall II

There are circumstances when a user may wish to define a BC patch using vertices (under  $BC_t$ ), but store the BC data at face centers (under BCDataSet\_t). The following example is similar to [Example 9-B,](#page-112-0) with the exception that the Dirichlet data for temperature is stored at face centers rather than at vertices.

As before, the example is a viscous solid wall in a 3-D structured zone, where a Dirichlet condition is enforced for temperature; the wall temperature for the entire wall is specified to be 273 K. The BC patch is on the  $i$ -min face and is bounded by the indices  $(1,1,1)$  and  $(33,1,9)$ .

```
! IndexDimension = 3
BC_t < 3,3 > BC2 ={{
  BCType_t BCType = BCWallViscousIsothermal ;
  ! Grid location is Vertex by default
  IndexRange_t<3> PointRange =
    {{
    int[3] Begin = [1 ,1,1] ;
    int[3] End = [33,1,9] ;
    }} ;
  ! ListLength = 33*9 = 297
  BCDataSet_t<297> BCDataSet1 =
    {{
    BCTypeSimple_t BCTypeSimple = BCWallViscousIsothermal ;
    GridLocation_t GridLocation = FaceCenter ;
    IndexRange_t<3> PointRange =
      int[3] Begin = [1 ,1,1] ;
      int[3] End = [32,1,8] ;
       ;
    ! ListLength = 32*8 = 256
    BCData_t<256> DirichletData =
      {{
      DataArray_t<real, 1, 1> Temperature =
        {{
        Data(real, 1, 1) = 273.;
        DataClass_t DataClass = Dimensional ;
        DimensionalUnits_t DimensionalUnits =
          {{
```

```
MassUnits = Null ;
      LengthUnits = Null ;
       TimeUnits = Null ;
       TemperatureUnits = Kelvin ;
       AngleUnits = Null ;
       }} ;
     }} ;
   }} ;
 }} ;
}} ;
```
As in [Example 9-B,](#page-112-0) although the boundary-condition data is global, we include in this example structure parameters that are the lengths of potential local-data arrays. In BC\_t, GridLocation is not specified, and thus is Vertex by default. The structure function ListLength is 297, based on the specification of PointRange, and that value is passed to BCDataSet\_t.

In this example PointRange is specified in BCDataSet\_t, so the ListLength passed into it from BC\_t is not used. In BCDataSet\_t, GridLocation is specified as FaceCenter, and PointRange is set accordingly. The corresponding value of ListLength is 256, which is passed into BCData\_t.

As before, in BCData\_t the entity Temperature contains global data, so the value of ListLength is unused.

# 10 Governing Flow Equations

This section provides structure type definitions for describing the governing flow-equation set associated with the database. The description includes the general class of governing equations, the turbulent closure equations, the gas and chemistry models, the viscosity and thermal-conductivity models, and the electromagnetics models. Included with each equation description are associated constants. The structure definitions attempt to balance the opposing requirements for future growth and extensibility with initial ease of implementation. Included in the final section [\(Section 10.10\)](#page-138-0) are examples of flow-equation sets.

The intended use of these structures initially is primarily for archival purposes and to provide additional documentation of the flow solution. If successful in this role, it is foreseeable that these flow-equation structures may eventually be also used as inputs for grid generators, flow solvers, and post-processors.

### 10.1 Flow Equation Set Structure Definition: FlowEquationSet\_t

FlowEquationSet\_t is a general description of the governing flow equations. It includes the dimensionality of the governing equations, and the collection of specific equation-set descriptions covered in subsequent sections. It can be a child node of either CGNSBase\_t or Zone\_t (or both).

```
FlowEquationSet_t< int CellDimension > :=
 {
 List( Descriptor_t Descriptor1 ... DescriptorN ) ; (o)
 int EquationDimension ; (o)
 GoverningEquations_t<CellDimension> GoverningEquations ; (o)
 GasModel_t GasModel ; (o)
 ViscosityModel_t ViscosityModel ; (o)
 ThermalConductivityModel_t ThermalConductivityModel ; (o)
 TurbulenceClosure_t TurbulenceClosure ; (o)
 TurbulenceModel_t<CellDimension> TurbulenceModel ; (o)
 ThermalRelaxationModel_t ThermalRelaxationModel ; (o)
 ChemicalKineticsModel_t ChemicalKineticsModel ; (o)
 EMElectricFieldModel_t EMElectricFieldModel ; (o)
```

```
EMMagneticFieldModel_t EMMagneticFieldModel ; (o)
EMConductivityModel_t EMConductivityModel ; (0)
DataClass_t DataClass ; (o)
DimensionalUnits_t DimensionalUnits ; (o)
List( UserDefinedData_t UserDefinedData1 ... UserDefinedDataN ) ; (o)
} ;
```
- 1. Default names for the Descriptor\_t and UserDefinedData\_t lists are as shown; users may choose other legitimate names. Legitimate names must be unique within a given instance of FlowEquationSet\_t and shall not include the names EMConductivityModel, EMElectricFieldModel, EMMagneticFieldModel, EquationDimension, GoverningEquations, Gas-Model, ViscosityModel, ThermalConductivityModel, TurbulenceClosure, Turbulence-Model, ThermalRelaxationModel, ChemicalKineticsModel, DataClass, or Dimensional-Units.
- 2. There are no required elements for FlowEquationSet\_t.

FlowEquationSet\_t requires a single structure parameter, CellDimension, to identify the dimensionality of index arrays for structured grids. This parameter is passed onto several substructures.

EquationDimension is the dimensionality of the governing equations; it is the number of spatial variables describing the flow. GoverningEquations describes the general class of flow equations. GasModel describes the equation of state, and ViscosityModel and ThermalConductivityModel describe the auxiliary relations for molecular viscosity and the thermal conductivity coefficient. TurbulenceClosure and TurbulenceModel describe the turbulent closure for the Reynolds-averaged Navier-Stokes equations. ThermalRelaxationModel and ChemicalKineticsModel describe the equations used to model thermal relaxation and chemical kinetics. EMElectricFieldModel, EMMagneticFieldModel, and EMConductivityModel describe the equations used to model electromagnetics.

DataClass defines the default for the class of data contained in the flow-equation set. For any data that is dimensional, DimensionalUnits may be used to describe the system of dimensional units employed. If present, these two entities take precedence of all corresponding entities at higher levels of the hierarchy. These precedence rules are further discussed in [Section 6.4.](#page-59-0)

The UserDefinedData\_t data structure allows arbitrary user-defined data to be stored in Descriptor\_t and DataArray\_t children without the restrictions or implicit meanings imposed on these node types at other node locations.

# <span id="page-121-0"></span>10.2 Governing Equations Structure Definition: GoverningEquations\_t

GoverningEquations\_t describes the class of governing flow equations associated with the solution.

```
GoverningEquationsType_t := Enumeration(
 Null,
 FullPotential,
 Euler,
 NSLaminar,
 NSTurbulent,
 NSLaminarIncompressible,
 NSTurbulentIncompressible,
 UserDefined ) ;
GoverningEquations_t< int CellDimension > :=
 {
 List( Descriptor<sub>1</sub> bescriptor1 ... DescriptorN ) ; (o)
 GoverningEquationsType_t GoverningEquationsType ; (r)int[CellDimension*(CellDimension + 1)/2] DiffusionModel ; (o)
 List( UserDefinedData_t UserDefinedData1 ... UserDefinedDataN ) ; (o)
 } ;
```
- 1. Default names for the Descriptor\_t and UserDefinedData\_t lists are as shown; users may choose other legitimate names. Legitimate names must be unique within a given instance of GoverningEquations\_t and shall not include the name DiffusionModel.
- 2. GoverningEquationsType is the only required element.
- 3. The length of the DiffusionModel array is as follows: in 1-D it is int[1]; in 2-D it is int[3]; and in 3-D it is int[6]. For unstructured zones, DiffusionModel is not supported, and should not be used.

GoverningEquations\_t requires a single structure parameter, CellDimension. It is used to define the length of the array DiffusionModel.

DiffusionModel describes the viscous diffusion terms modeled in the flow equations, and is applicable only to the Navier-Stokes equations with structured grids. Typically, thin-layer approximations include only the diffusion terms in one or two computational-coordinate directions. Diffusion-Model encodes the coordinate directions that include second-derivative and cross-derivative diffusion terms. The first CellDimension elements are second-derivative terms and the remainder elements are cross-derivative terms. Allowed values for individual elements in the array DiffusionModel are 0 and 1; a value of 1 indicates the diffusion term is modeled, and 0 indicates that they are not modeled. In 3-D, the encoding of DiffusionModel is as follows:

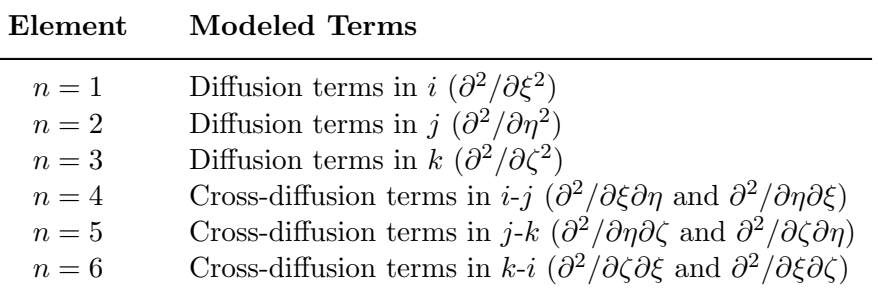

where derivatives in the i, j and k computational-coordinates are  $\xi$ ,  $\eta$  and  $\zeta$ , respectively. The full Navier-Stokes equations in 3-D are indicated by DiffusionModel =  $[1,1,1,1,1,1]$ , and the thin-layer equations including only diffusion in the j-direction are [0,1,0,0,0,0].

The UserDefinedData\_t data structure allows arbitrary user-defined data to be stored in Descriptor\_t and DataArray\_t children without the restrictions or implicit meanings imposed on these node types at other node locations.

#### 10.3 Thermodynamic Gas Model Structure Definition: GasModel\_t

GasModel\_t describes the equation of state model used in the governing equations to relate pressure, temperature and density.

```
GasModelType_t := Enumeration(
 Null,
 Ideal,
 VanderWaals,
 CaloricallyPerfect,
 ThermallyPerfect,
 ConstantDensity,
 RedlichKwong,
 UserDefined ) ;
GasModel_t :=
 {
 List( Descriptor_t Descriptor1 ... DescriptorN ) ; (o)
 GasModelType_t GasModelType ; (r)
 List( DataArray_t<DataType, 1, 1> DataArray1 ... DataArrayN ) ; (o)
 DataClass_t DataClass ; (o)
 DimensionalUnits_t DimensionalUnits ; (o)
 List( UserDefinedData_t UserDefinedData1 ... UserDefinedDataN ) ; (o)
 } ;
```
- 1. Default names for the Descriptor\_t, DataArray\_t, and UserDefinedData\_t lists are as shown; users may choose other legitimate names. Legitimate names must be unique within a given instance of GasModel\_t and shall not include the names DataClass or Dimensional-Units.
- 2. GasModelType is the only required element.
- 3. The GasModelType enumeration name Ideal implies a calorically perfect single-component gas, but the more descriptive name CaloricallyPerfect is generally preferred.

For a perfect gas (GasModelType = CaloricallyPerfect), the pressure, temperature and density are related by,

$$
p = \rho RT,
$$

where R is the ideal gas constant. Related quantities are the specific heat at constant pressure  $(c_p)$ , specific heat at constant volume  $(c_v)$  and specific heat ratio  $(\gamma = c_p/c_v)$ . The gas constant and specific heats are related by  $R = c_p - c_v$ . Data-name identifiers associated with the perfect gas law are listed in [Table 5.](#page-124-0)

| Data-Name Identifier                                                                | Description                                                                                                    | Units                                                                                  |
|-------------------------------------------------------------------------------------|----------------------------------------------------------------------------------------------------|----------------------------------------------------------------------------------------|
| IdealGasConstant<br>SpecificHeatRatio<br>SpecificHeatVolume<br>SpecificHeatPressure | Ideal gas constant $(R)$<br>Ratio of specific heats $(\gamma = c_p/c_v)$<br>Specific heat at constant volume $(c_v)$<br>Specific heat at constant pressure $(c_p)$ | $L^2/(\mathrm{T}^2\Theta)$<br>$L^2/(\mathbf{T}^2\Theta)$<br>$L^2/(\mathbf{T}^2\Theta)$ |

<span id="page-124-0"></span>Table 5: Data-Name Identifiers for Perfect Gas

If it is desired to specify any of these identifiers in a CGNS database, they should be defined as DataArrays under GasModel\_t.

The dimensional units are defined as follows: M is mass, L is length, T is time and  $\Theta$  is temperature. These are further described in [Annex A.](#page-167-0)

DataClass defines the default for the class of data contained in the thermodynamic gas model. For any data that is dimensional, DimensionalUnits may be used to describe the system of dimensional units employed. If present, these two entities take precedence of all corresponding entities at higher levels of the hierarchy. These precedence rules are further discussed in [Section 6.4.](#page-59-0)

The UserDefinedData\_t data structure allows arbitrary user-defined data to be stored in Descriptor\_t and DataArray\_t children without the restrictions or implicit meanings imposed on these node types at other node locations.

# 10.4 Molecular Viscosity Model Structure Definition: ViscosityModel\_t

ViscosityModel\_t describes the model for relating molecular viscosity  $(\mu)$  to temperature.

```
ViscosityModelType_t := Enumeration(
 Null,
 Constant,
 PowerLaw,
 SutherlandLaw,
 UserDefined ) ;
ViscosityModel_t :=
 {
 List( Descriptor_t Descriptor1 ... DescriptorN ) ; (o)
 ViscosityModelType_t ViscosityModelType ; (r)
 List( DataArray_t<DataType, 1, 1> DataArray1 ... DataArrayN ) ; (o)
 DataClass_t DataClass ; (o)
 DimensionalUnits_t DimensionalUnits ; (o)
 List( UserDefinedData_t UserDefinedData1 ... UserDefinedDataN ) ; (o)
 } ;
```
- 1. Default names for the Descriptor\_t, DataArray\_t, and UserDefinedData\_t lists are as shown; users may choose other legitimate names. Legitimate names must be unique within a given instance of ViscosityModel\_t and shall not include the names DataClass or DimensionalUnits.
- 2. ViscosityModelType is the only required element.

The molecular viscosity models are as follows: Constant states that molecular viscosity is constant throughout the field and is equal to some reference value ( $\mu = \mu_{ref}$ ); PowerLaw states that molecular viscosity follows a power-law relation,

$$
\mu = \mu_{\rm ref} \left(\frac{T}{T_{\rm ref}}\right)^n
$$

and SutherlandLaw is Sutherland's Law for molecular viscosity,

$$
\mu = \mu_{\rm ref} \left(\frac{T}{T_{\rm ref}}\right)^{3/2} \frac{T_{\rm ref} + T_s}{T + T_s},
$$

where  $T_s$  is the Sutherland's Law constant, and  $\mu_{ref}$  and  $T_{ref}$  are the reference viscosity and temperature, respectively. For air<sup>2</sup>, the power-law exponent is  $n = 0.666$ , Sutherland's law constant  $(T<sub>s</sub>)$  is 110.6 K, the reference temperature  $(T<sub>ref</sub>)$  is 273.15 K, and the reference viscosity  $(\mu_{ref})$ is  $1.716\times10^{-5}$  kg/(m-s). The data-name identifiers for molecular viscosity models are defined in [Table 6.](#page-126-0)

<sup>&</sup>lt;sup>2</sup>White, F. M., *Viscous Fluid Flow*, McGraw-Hill, 1974, p. 28-29

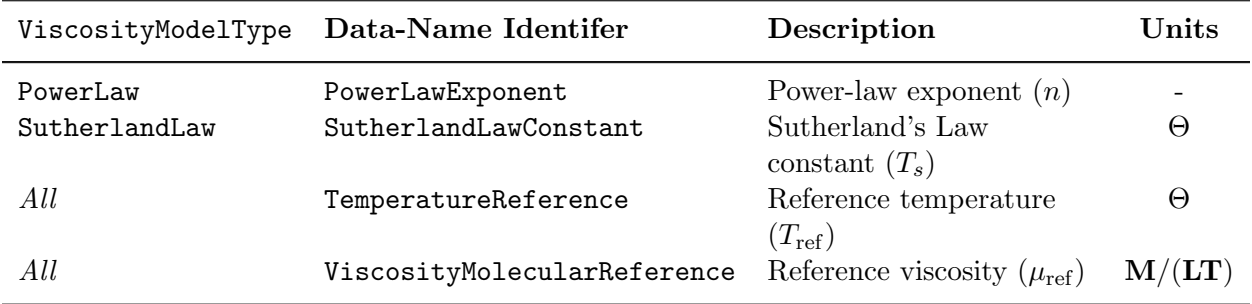

#### <span id="page-126-0"></span>Table 6: Data-Name Identifiers for Molecular Viscosity Models

If it is desired to specify any of these identifiers in a CGNS database, they should be defined as DataArrays under ViscosityModel\_t.

DataClass defines the default for the class of data contained in the molecular viscosity model. For any data that is dimensional, DimensionalUnits may be used to describe the system of dimensional units employed. If present, these two entities take precedence of all corresponding entities at higher levels of the hierarchy. These precedence rules are further discussed in [Section 6.4.](#page-59-0)

The UserDefinedData\_t data structure allows arbitrary user-defined data to be stored in Descriptor\_t and DataArray\_t children without the restrictions or implicit meanings imposed on these node types at other node locations.

# 10.5 Thermal Conductivity Model Structure Definition: ThermalConductivityModel\_t

ThermalConductivityModel\_t describes the model for relating the thermal-conductivity coefficient  $(k)$  to temperature.

```
ThermalConductivityModelType_t := Enumeration(
 Null,
 ConstantPrandtl,
 PowerLaw,
 SutherlandLaw,
 UserDefined ) ;
ThermalConductivityModel_t :=
 {
 List( Descriptor_t Descriptor1 ... DescriptorN ) ; (o)
 ThermalConductivityModelType_t ThermalConductivityModelType ; (r)
 List( DataArray_t<DataType, 1, 1> DataArray1 ... DataArrayN ) ; (o)
 DataClass_t DataClass ; (o)
```

```
DimensionalUnits_t DimensionalUnits ; (o)
List( UserDefinedData_t UserDefinedData1 ... UserDefinedDataN ) ; (o)
} ;
```
- 1. Default names for the Descriptor\_t and DataArray\_t UserDefinedData\_t lists are as shown; users may choose other legitimate names. Legitimate names must be unique within a given instance of ThermalConductivityModel\_t and shall not include the names DataClass or DimensionalUnits.
- 2. ThermalConductivityModelType is the only required element.

The thermal-conductivity models parallel the molecular viscosity models. ConstantPrandt1 states that the Prandtl number  $(Pr = \mu c_p/k)$  is constant and equal to some reference value. PowerLaw relates k to temperature via a power-law relation,

$$
k = k_{\rm ref} \left(\frac{T}{T_{\rm ref}}\right)^n.
$$

SutherlandLaw states the Sutherland's Law for thermal conductivity,

$$
k = k_{\rm ref} \left(\frac{T}{T_{\rm ref}}\right)^{3/2} \frac{T_{\rm ref} + T_s}{T+T_s},
$$

where  $k_{\text{ref}}$  is the reference thermal conductivity,  $T_{\text{ref}}$  is the reference temperature, and  $T_s$  is the Sutherland's law constant. For air<sup>3</sup>, the Prandtl number is  $Pr = 0.72$ , the power-law exponent is  $n = 0.81$ , Sutherland's law constant  $(T_s)$  is 194.4 K, the reference temperature  $(T_{ref})$  is 273.15 K, and the reference thermal conductivity  $(k_{\text{ref}})$  is  $2.414 \times 10^{-2}$  kg-m/(s<sup>3</sup>-K). Data-name identifiers for thermal conductivity models are listed in [Table 7.](#page-128-0)

If it is desired to specify any of these identifiers in a CGNS database, they should be defined as DataArrays under ThermalConductivityModel\_t.

DataClass defines the default for the class of data contained in the thermal conductivity model. For any data that is dimensional, DimensionalUnits may be used to describe the system of dimensional units employed. If present, these two entities take precedence of all corresponding entities at higher levels of the hierarchy. These precedence rules are further discussed in [Section 6.4.](#page-59-0)

The UserDefinedData\_t data structure allows arbitrary user-defined data to be stored in Descriptor\_t and DataArray\_t children without the restrictions or implicit meanings imposed on these node types at other node locations.

#### 10.6 Turbulence Structure Definitions

This section presents structure definitions for describing the form of closure used in the Reynoldsaveraged (or Favre-averaged) Navier-Stokes equations for determining the Reynolds stress terms.

<sup>&</sup>lt;sup>3</sup>White, F. M., *Viscous Fluid Flow*, McGraw-Hill, 1974, p. 32-33

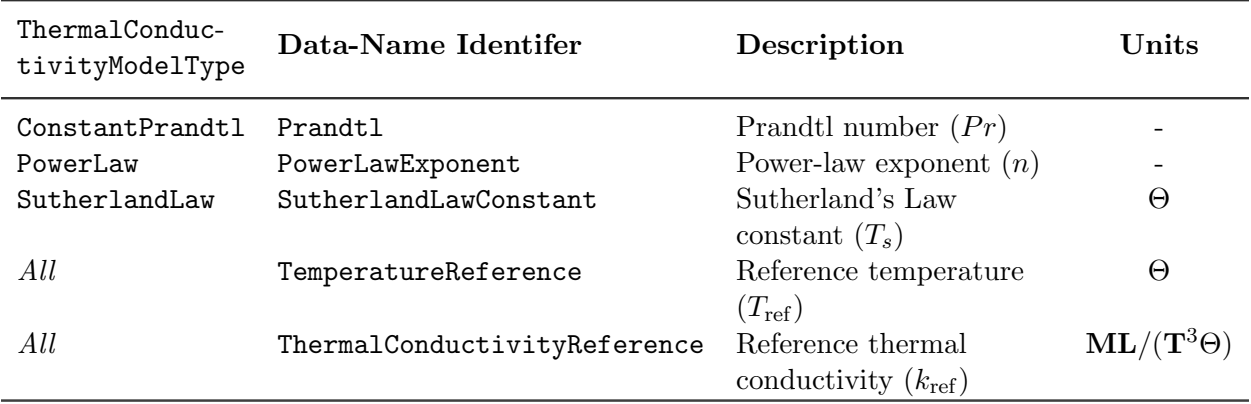

#### <span id="page-128-0"></span>Table 7: Data-Name Identifiers for Thermal Conductivity Models

Here 'turbulence closure' refers to eddy viscosity or other approximations for the Reynolds stress terms, and 'turbulence model' refers to the actual algebraic or turbulence-transport equation models used. To an extent these are independent choices (e.g. using either an eddy viscosity closure or an algebraic Reynolds-stress closure with a two-equation model).

### 10.6.1 Turbulence Closure Structure Definition: TurbulenceClosure\_t

TurbulenceClosure\_t describes the turbulence closure for the Reynolds stress terms of the Navier-Stokes equations.

```
TurbulenceClosureType_t := Enumeration(
 Null,
 EddyViscosity,
 ReynoldsStress,
 ReynoldsStressAlgebraic,
 UserDefined ) ;
TurbulenceClosure_t :=
 {
 List( Descriptor_t Descriptor1 ... DescriptorN ) ; (0)TurbulenceClosureType_t TurbulenceClosureType ; (r)
 List( DataArray_t<DataType, 1, 1> DataArray1 ... DataArrayN ) ; (o)
 DataClass_t DataClass ; (o)
 DimensionalUnits_t DimensionalUnits ; (o)
```

```
List( UserDefinedData_t UserDefinedData1 ... UserDefinedDataN ) ; (o)
} ;
```
- 1. Default names for the Descriptor\_t, DataArray\_t, and UserDefinedData\_t lists are as shown; users may choose other legitimate names. Legitimate names must be unique within a given instance of TurbulenceClosure\_t and shall not include the names DataClass or DimensionalUnits.
- 2. TurbulenceClosureType is the only required element.

The different types of turbulent closure are as follows: EddyViscosity is the Boussinesq eddyviscosity closure, where the Reynolds stresses are approximated as the product of an eddy viscosity  $(\nu_t)$  and the mean strain tensor. Using indicial notation, the relation is,

$$
-\overline{u_i'u_j'} = \nu_t \left( \frac{\partial u_i}{\partial x_j} + \frac{\partial u_j}{\partial x_i} \right),\,
$$

where  $-\overline{u_i'u_j'}$  are the Reynolds stresses; the notation is further discussed in [Annex A.2.](#page-168-0) Reynolds-Stress is no approximation of the Reynolds stresses. ReynoldsStressAlgebraic is an algebraic approximation for the Reynolds stresses based on some intermediate transport quantities.

Associated with the turbulent closure is a list of constants, where each constant is described by a separate DataArray\_t entity. Constants associated with the eddy-viscosity closure are listed in [Table 8.](#page-129-0)

<span id="page-129-0"></span>Table 8: Data-Name Identifiers for Turbulence Closure

| Data-Name Identifier | Description                                       | Units                    |
|----------------------|---------------------------------------------------|--------------------------|
| PrandtlTurbulent     | Turbulent Prandtl number $(\rho \nu_t c_p / k_t)$ | $\overline{\phantom{0}}$ |

If it is desired to specify any of these identifiers in a CGNS database, they should be defined as DataArrays under TurbulenceClosure\_t.

DataClass defines the default for the class of data contained in the turbulence closure. For any data that is dimensional, DimensionalUnits may be used to describe the system of dimensional units employed. If present, these two entities take precedence of all corresponding entities at higher levels of the hierarchy. These precedence rules are further discussed in [Section 6.4.](#page-59-0)

The UserDefinedData\_t data structure allows arbitrary user-defined data to be stored in Descriptor\_t and DataArray\_t children without the restrictions or implicit meanings imposed on these node types at other node locations.

#### 10.6.2 Turbulence Model Structure Definition: TurbulenceModel\_t

TurbulenceModel\_t describes the equation set used to model the turbulence quantities.

```
TurbulenceModelType_t := Enumeration(
 Null,
 Algebraic_BaldwinLomax,
 Algebraic_CebeciSmith,
 HalfEquation_JohnsonKing,
 OneEquation_BaldwinBarth,
 OneEquation_SpalartAllmaras,
 TwoEquation_JonesLaunder,
 TwoEquation_MenterSST,
 TwoEquation_Wilcox,
 UserDefined ) ;
TurbulenceModel_t< int CellDimension > :=
 {
 List( Descriptor_t Descriptor1 ... DescriptorN ) ; (o)
 TurbulenceModelType_t TurbulenceModelType ; (r)
 List( DataArray_t<DataType, 1, 1> DataArray1 ... DataArrayN ) ; (o)
 int[CellDimension*(CellDimension + 1)/2] DiffusionModel ; (o)
 DataClass_t DataClass ; (o)
 DimensionalUnits_t DimensionalUnits ; (o)
 List( UserDefinedData_t UserDefinedData1 ... UserDefinedDataN ) ; (o)
 } ;
```
- 1. Default names for the Descriptor\_t and DataArray\_t UserDefinedData\_t lists are as shown; users may choose other legitimate names. Legitimate names must be unique within a given instance of TurbulenceModel\_t and shall not include the names DiffusionModel, DataClass, or DimensionalUnits.
- 2. TurbulenceModelType is the only required element.
- 3. The length of the DiffusionModel array is as follows: in 1-D it is int[1]; in 2-D it is int [3]; and in 3-D it is int [6]. For unstructured zones, DiffusionModel is not supported, and should not be used.

TurbulenceModel\_t requires a single structure parameter, CellDimension. It is used to define the length of the array DiffusionModel. DiffusionModel describes the viscous diffusion terms included in the turbulent transport model equations; the encoding of DiffusionModel is described in [Section 10.2.](#page-121-0)

Associated with each choice of turbulence model may be a list of constants, where each constant is described by a separate DataArray\_t entity. If used, the Data-Name Identifier of each constant should include the turbulence model name, as well as the constant name (e.g., TurbulentSACb1, TurbulentSSTCmu, TurbulentKESigmak, etc.). However, no attempt is made here to formalize the names for all possible turbulence models.

DataClass defines the default for the class of data contained in the turbulence model equation set. For any data that is dimensional, DimensionalUnits may be used to describe the system of dimensional units employed. If present, these two entities take precedence of all corresponding entities at higher levels of the hierarchy. These precedence rules are further discussed in [Section 6.4.](#page-59-0)

The UserDefinedData\_t data structure allows arbitrary user-defined data to be stored in Descriptor\_t and DataArray\_t children without the restrictions or implicit meanings imposed on these node types at other node locations.

#### Example 10-A: Spalart-Allmaras Turbulence Model

Description for the eddy-viscosity closure and Spalart-Allmaras turbulence model, including associated constants.

```
TurbulenceClosure_t TurbulenceClosure =
  {{
  TurbulenceClosureType_t TurbulenceClosureType = EddyViscosity ;
 DataArray_t<real, 1, 1> PrandtlTurbulent = \{\{ 0.90 \} \};
 }} ;
TurbulenceModel_t TurbulenceModel =
  {{
  TurbulenceModelType_t TurbulenceModelType = OneEquation_SpalartAllmaras ;
 DataArray_t<real, 1, 1> TurbulentSACb1 = \{\{\ 0.1355\ \}\};
 DataArray_t<real, 1, 1> TurbulentSACb2 = \{\{ 0.622 \} \};
 DataArray_t<real, 1, 1> TurbulentSASigma = \{\{ 2/3 \} \};
 DataArray_t<real, 1, 1> TurbulentSAKappa = {{ 0.41 }} ;
 DataArray_t<real, 1, 1> TurbulentSACw1 = {{ 3.2391 }} ;
 DataArray_t<real, 1, 1> TurbulentSACw2 = \{{ 0.3 }} ;
 DataArray_t<real, 1, 1> TurbulentSACw3 = \{\{ 2 \} \};
 DataArray_t<real, 1, 1> TurbulentSACv1 = \{\{\ 7.1\ \}\};
 DataArray_t<real, 1, 1> TurbulentSACt1 = \{\{\ 1\ \}\};
 DataArray_t<real, 1, 1> TurbulentSACt2 = \{\{ 2 \} \};
 DataArray_t<real, 1, 1> TurbulentSACt3 = {{1.2}} ;
 DataArray_t<real, 1, 1> TurbulentSACt4 = \{{ 0.5 }} ;
 }} ;
```
Note that each DataArray\_t entity is abbreviated.

# 10.7 Thermal Relaxation Model Structure Definition: ThermalRelaxationModel-Type\_t

ThermalRelaxationModel\_t describes the equation set used to model thermal relaxation quantities.

```
ThermalRelaxationModelType_t := Enumeration(
 Null,
 Frozen,
 ThermalEquilib,
 ThermalNonequilib,
 UserDefined ) ;
ThermalRelaxationModel_t :=
 {
 List( Descriptor<sub>1</sub> bescriptor1 ... DescriptorN ) ; (o)
 ThermalRelaxationModelType_t ThermalRelaxationModelType ; (r)
 List( DataArray_t<DataType, 1, 1> DataArray1 ... DataArrayN ) ; (o)
 DataClass_t DataClass ; (o)
 DimensionalUnits_t DimensionalUnits ; (o)
 List( UserDefinedData_t UserDefinedData1 ... UserDefinedDataN ) ; (o)
 } ;
```
Notes

- 1. Default names for the Descriptor\_t, DataArray\_t, and UserDefinedData\_t lists are as shown; users may choose other legitimate names. Legitimate names must be unique within a given instance of ThermalRelaxationModel\_t and shall not include the names DataClass or DimensionalUnits.
- 2. ThermalRelaxationModelType is the only required element.

ThermalRelaxationModelType\_t is an enumeration type describing the type of thermal relaxation model.

DataArray\_t data structures may be used to store data associated with the thermal relaxation model. DataClass defines the default for the class of data being used. For any data that is dimensional, DimensionalUnits may be used to describe the system of dimensional units employed. If present, these two entities take precedence of all corresponding entities at higher levels of the hierarchy. These precedence rules are further discussed in [Section 6.4.](#page-59-0)

Additional information, if needed, may be stored using Descriptor\_t data structures.

The UserDefinedData\_t data structure allows arbitrary user-defined data to be stored in Descriptor\_t and DataArray\_t children without the restrictions or implicit meanings imposed on these node types at other node locations.

### 10.8 Chemical Kinetics Structure Definition: ChemicalKineticsModel\_t

ChemicalKineticsModel\_t describes the equation set used to model chemical kinetics quantities.

```
ChemicalKineticsModelType_t := Enumeration(
 Null,
 Frozen,
 ChemicalEquilibCurveFit,
 ChemicalEquilibMinimization,
 ChemicalNonequilib,
 UserDefined ) ;
ChemicalKineticsModel_t :=
 {
 List( Descriptor_t Descriptor1 ... DescriptorN ) ; (o)
 ChemicalKineticsModelType_t ChemicalKineticsModelType ; (r)
 List( DataArray_t<DataType, 1, 1> DataArray1 ... DataArrayN ) ; (o)
 DataClass_t DataClass ; (o)
 DimensionalUnits_t DimensionalUnits ; (o)
 List( UserDefinedData_t UserDefinedData1 ... UserDefinedDataN ) ; (o)
 } ;
```
Notes

- 1. Default names for the Descriptor\_t, DataArray\_t, and UserDefinedData\_t lists are as shown; users may choose other legitimate names. Legitimate names must be unique within a given instance of ChemicalKineticsModel\_t and shall not include the names DataClass or DimensionalUnits.
- 2. ChemicalKineticsModelType is the only required element.

ChemicalKineticsModelType\_t is an enumeration type describing the type of chemical kinetics model.

DataArray\_t data structures may be used to store data associated with the chemical kinetics model. Recommended data-name identifiers are listed in the following table.

The dimensional units are defined as follows: L is length, T is time and  $\Theta$  is temperature. These are further described in [Annex A.](#page-167-0)

The variable string Symbol in the above data-name identifiers represents the chemical symbol for the desired species. For example, H represents hydrogen atoms, O represents oxygen atoms, H2 represents hydrogen molecules, H2O represents water molecules, and C3H5O3(NO2)3 represents

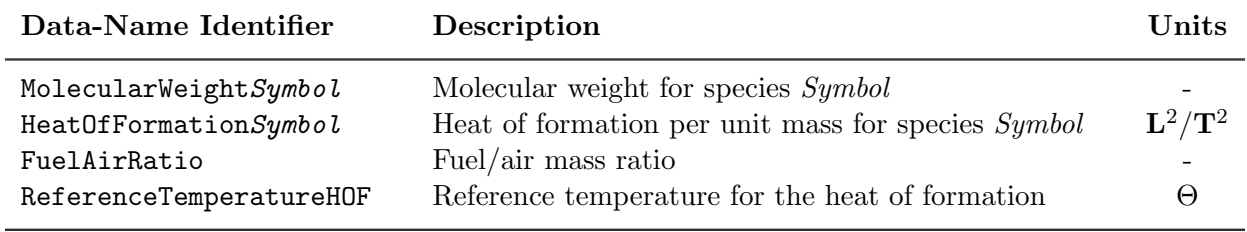

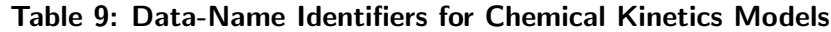

nitroglycerin molecules. Any symbols off the periodic table of the elements can be used. For charged molecules or particles, the word "plus" or "minus" should be spelled out in lower case. For example, a CNO+ molecule should be denoted as CNOplus.

Other commonly used mixtures, that are usually not referred to by their chemical symbols, are defined in the following table. Individual users may define new names, but these may not be recognized by other CGNS applications. For consistency, additional names should be proposed as SIDS extensions.

| Symbol                     | Mixture                                                   |
|----------------------------|-----------------------------------------------------------|
| Air<br>eminus              | Generic air model<br>Electrons                            |
| Fue1.                      | Generic fuel model                                        |
| FuelAir                    | Generic fuel/air mixture                                  |
| JP5                        | JP5 jet fuel                                              |
| JP7                        | JP7 jet fuel                                              |
| JP10                       | JP10 jet fuel                                             |
| Product<br>RP <sub>1</sub> | Generic fuel/air product of combustion<br>RP1 rocket fuel |

Table 10: Defined Names (Symbols) for Commonly Used Mixtures

DataClass defines the default for the class of data being used. For any data that is dimensional, DimensionalUnits may be used to describe the system of dimensional units employed. If present, these two entities take precedence of all corresponding entities at higher levels of the hierarchy, following the standard precedence rules.

Additional information, if needed, may be stored using Descriptor\_t data structures. For example, if CHEMKIN is used, it is recommended that a Descriptor\_t data structure be used to indicate this. Reaction equations could also be specified using Descriptor\_t data structures.

The UserDefinedData\_t data structure allows arbitrary user-defined data to be stored in Descriptor\_t and DataArray\_t children without the restrictions or implicit meanings imposed on these node types at other node locations.

# 10.9 Electromagnetics Structure Definitions

This section presents structure definitions for describing the electric field, magnetic field, and conductivity models used for electromagnetic flows.

#### 10.9.1 Electromagnetics Electric Field Model Structure Definition: EMElectricFieldModel\_t

EMElectricFieldModel\_t describes the electric field model used for electromagnetic flows.

```
EMElectricFieldModelType_t := Enumeration(
 Null,
 Constant,
 Frozen,
 Interpolated,
 Voltage,
 UserDefined ) ;
EMElectricFieldModel_t :=
 {
 List( Descriptor_t Descriptor1 ... DescriptorN ) ; (o)
 EMElectricFieldModelType_t EMElectricFieldModelType ; (r)
 List( DataArray_t<DataType, 1, 1> DataArray1 ... DataArrayN ) ; (o)
 DataClass_t DataClass ; (o)
 DimensionalUnits_t DimensionalUnits ; (o)
 List( UserDefinedData_t UserDefinedData1 ... UserDefinedDataN ) ; (o)
 } ;
```
Notes

- 1. Default names for the Descriptor\_t, DataArray\_t, and UserDefinedData\_t lists are as shown; users may choose other legitimate names. Legitimate names must be unique within a given instance of EMElectricFieldModel\_t and shall not include the names DataClass or DimensionalUnits.
- 2. EMElectricFieldModelType is the only required element.

EMElectricFieldModelType\_t is an enumeration type describing the type of electric field model.

DataArray\_t data structures may be used to store data associated with the electric field model. Recommended data-name identifiers are listed in [Table 11.](#page-138-1)

DataClass defines the default for the class of data contained in the electric field model. For any data that is dimensional, DimensionalUnits may be used to describe the system of dimensional units employed. If present, these two entities take precedence of all corresponding entities at higher levels of the hierarchy, following the standard precedence rules.

The UserDefinedData\_t data structure allows arbitrary user-defined data to be stored in Descriptor\_t and DataArray\_t children without the restrictions or implicit meanings imposed on these node types at other node locations.

#### 10.9.2 Electromagnetics Magnetic Field Model Structure Definition: EMMagneticFieldModel\_t

EMMagneticFieldModel\_t describes the magnetic field model used for electromagnetic flows.

```
EMMagneticFieldModelType_t := Enumeration(
 Null,
 Constant,
 Frozen,
 Interpolated,
 UserDefined ) ;
EMMagneticFieldModel_t :=
 {
 List( Descriptor_t Descriptor1 ... DescriptorN ) ; (o)
 EMMagneticFieldModelType_t EMMagneticFieldModelType ; (r)
 List( DataArray_t<DataType, 1, 1> DataArray1 ... DataArrayN ) ; (o)
 DataClass_t DataClass ; (o)
 DimensionalUnits_t DimensionalUnits ; (o)
 List( UserDefinedData_t UserDefinedData1 ... UserDefinedDataN ) ; (o)
 } ;
```
Notes

- 1. Default names for the Descriptor\_t, DataArray\_t, and UserDefinedData\_t lists are as shown; users may choose other legitimate names. Legitimate names must be unique within a given instance of EMMagneticFieldModel\_t and shall not include the names DataClass or DimensionalUnits.
- 2. EMMagneticFieldModelType is the only required element.

EMMagneticFieldModelType\_t is an enumeration type describing the type of magnetic field model.

DataArray\_t data structures may be used to store data associated with the magnetic field model. Recommended data-name identifiers are listed in [Table 11.](#page-138-1)

DataClass defines the default for the class of data contained in the electric field model. For any data that is dimensional, DimensionalUnits may be used to describe the system of dimensional units employed. If present, these two entities take precedence of all corresponding entities at higher levels of the hierarchy, following the standard precedence rules.

The UserDefinedData\_t data structure allows arbitrary user-defined data to be stored in Descriptor\_t and DataArray\_t children without the restrictions or implicit meanings imposed on these node types at other node locations.

#### 10.9.3 Electromagnetics Conductivity Model Structure Definition: EMConductivityModel\_t

EMConductivityModel\_t describes the conductivity model used for electromagnetic flows.

```
EMConductivityModelType_t := Enumeration(
 Null,
 Constant,
 Frozen,
 Equilibrium_LinRessler,
 Chemistry_LinRessler,
 UserDefined ) ;
EMConductivityModel_t :=
 {
 List( Descriptor_t Descriptor1 ... DescriptorN ) ; (o)
 EMConductivityModelType_t EMConductivityModelType ; (r)
 List( DataArray_t<DataType, 1, 1> DataArray1 ... DataArrayN ) ; (o)
 DataClass_t DataClass ; (o)
 DimensionalUnits_t DimensionalUnits ; (o)
 List( UserDefinedData_t UserDefinedData1 ... UserDefinedDataN ) ; (o)
 } ;
```
Notes

- 1. Default names for the Descriptor\_t, DataArray\_t, and UserDefinedData\_t lists are as shown; users may choose other legitimate names. Legitimate names must be unique within a given instance of EMConductivityModel\_t and shall not include the names DataClass or DimensionalUnits.
- 2. EMConductivityModelType is the only required element.

EMConductivityModelType\_t is an enumeration type describing the type of conductivity model. DataArray\_t data structures may be used to store data associated with the conductivity model. Recommended data-name identifiers are listed in [Table 11.](#page-138-1)

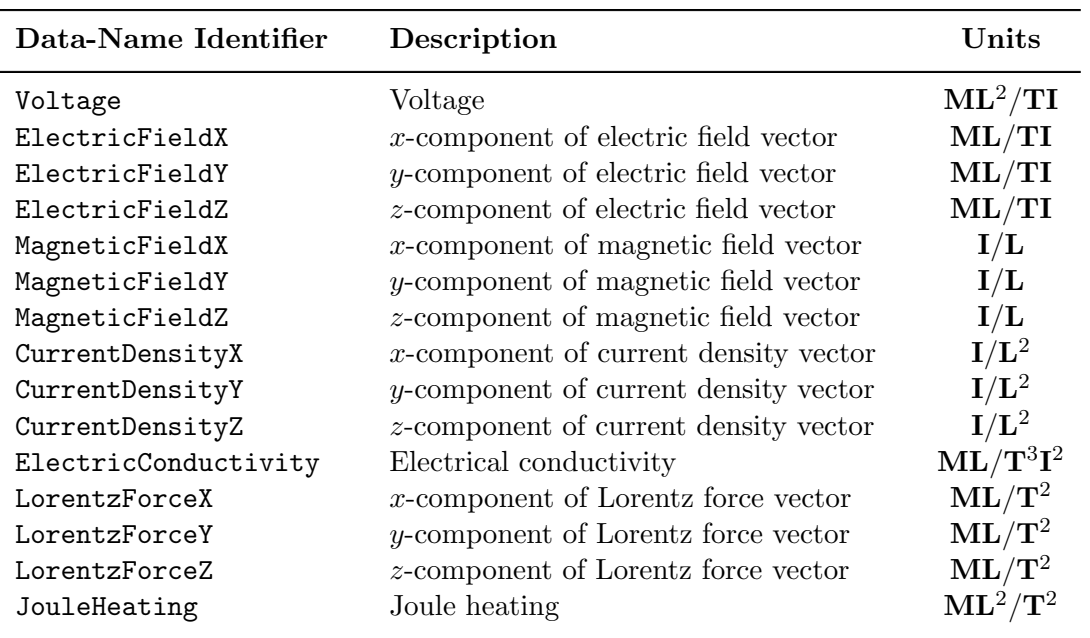

<span id="page-138-1"></span>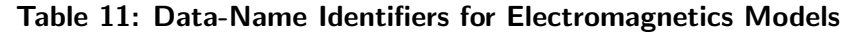

The dimensional units are defined as follows:  $M$  is mass,  $L$  is length,  $T$  is time, and  $I$  is electric current. These are further described in [Annex A.](#page-167-0)

DataClass defines the default for the class of data contained in the conductivity model. For any data that is dimensional, DimensionalUnits may be used to describe the system of dimensional units employed. If present, these two entities take precedence of all corresponding entities at higher levels of the hierarchy, following the standard precedence rules.

The UserDefinedData\_t data structure allows arbitrary user-defined data to be stored in Descriptor\_t and DataArray\_t children without the restrictions or implicit meanings imposed on these node types at other node locations.

# <span id="page-138-0"></span>10.10 Flow Equation Examples

This section presents two examples of flow-equation sets. The first is an inviscid case and the second is a turbulent case with a one-equation turbulence model.

#### Example 10-B: 3-D Compressible Euler

3-D compressible Euler with a perfect gas assumption for a monatomic gas:

```
FlowEquationSet_t<3> EulerEquations =
```

```
{{
int EquationDimension = 3 ;
GoverningEquations_t<3> GoverningEquations =
  {{
  GoverningEquationsType_t GoverningEquationsType = Euler ;
  }} ;
GasModel_t GasModel =
  {{
  GasModelType_t GasModelType = CaloricallyPerfect ;
  DataArray_t<real, 1, 1> SpecificHeatRatio =
    {{
    Data(real, 1, 1) = 1.667;
    DataClass_t DataClass = NondimensionalParameter ;
    }} ;
  }} ;
}} ;
```
#### Example 10-C: 3-D Compressible Navier-Stokes

3-D compressible Navier-Stokes for a structured grid, with the S-A turbulence model, a perfect gas assumption, Sutherland's law for the molecular viscosity, a constant Prandtl-number assumption, and inclusion of the full Navier-Stokes diffusion terms; all models assume air:

```
FlowEquationSet_t<3> NSEquations =
  {{
  int EquationDimension = 3 ;
  GoverningEquations_t<3> GoverningEquations =
    {{
    GoverningEquationsType_t GoverningEquationsType = NSTurbulent ;
    int[6] DiffusionModel = [1,1,1,1,1,1];
    }} ;
  GasModel_t GasModel =
    {{
    GasModelType_t GasModelType = CaloricallyPerfect ;
    DataArray_t<real, 1, 1> SpecificHeatRatio = \{\{ 1.4 \} \};
    }} ;
```

```
ViscosityModel_t ViscosityModel =
  {{
  ViscosityModelType_t ViscosityModelType = SutherlandLaw ;
  DataArray_t<real, 1, 1> SutherlandLawConstant =
    {{
    Data(real, 1, 1) = 110.6 }} ;
    DataClass_t DataClass = Dimensional ;
   DimensionalUnits_t DimensionalUnits = {{ TemperatureUnits = Kelvin }} ;
   }} ;
  }} ;
ThermalConductivityModel_t ThermalConductivityModel =
  {{
  ThermalConductivityModelType_t ThermalConductivityModelType =
     ConstantPrandtl ;
  DataArray_t<real, 1, 1> Prandtl = \{{ 0.72 }} ;
  }} ;
TurbulenceClosure_t<3> TurbulenceClosure =
  {{
  TurbulenceClosureType_t TurbulenceClosureType = EddyViscosity ;
  DataArray_t<real, 1, 1> PrandtlTurbulent = \{\{ 0.90 \} \};
  }} ;
TurbulenceModel_t<3> TurbulenceModel =
  {{
  TurbulenceModelType_t TurbulenceModelType = OneEquation_SpalartAllmaras ;
  int[6] DiffusionModel = [1,1,1,1,1,1];
 }} ;
}} ;
```
Note that all DataArray\_t entities are abbreviated except SutherlandLawConstant.

# 11 Time-Dependent Flow

This section describes structure types intended primarily for time-dependent flows. Data structures are presented for storing time-dependent or iterative data, and for recording rigid and arbitary grid motion. The section concludes with several examples.

# 11.1 Iterative Data Structure Definitions

In order to keep a record of time dependent or iterative data, the data structures BaseIterative-Data\_t and ZoneIterativeData\_t are used.

#### 11.1.1 Base Iterative Data Structure Definition: BaseIterativeData\_t

The BaseIterativeData\_t data structure is located directly under the CGNSBase\_t node. It contains information about the number of time steps or iterations being recorded, and the time and/or iteration values at each step. In addition, it may include the list of zones and families for each step of the simulation, if these vary throughout the simulation.

The BaseIterativeData\_t data structure is defined as follows:

```
BaseIterativeData_t :=
 {
 int NumberOfSteps (r)
 DataArray_t<real, 1, NumberOfSteps> TimeValues ; (o/r)DataArray_t<int, 1, NumberOfSteps> IterationValues ; (r/o)DataArray_t<int, 1, NumberOfSteps> NumberOfZones ; (o)
 DataArray_t<int, 1, NumberOfSteps> NumberOfFamilies ; (o)
 DataArray_t<char, 3, [32, MaxNumberOfZones, NumberOfSteps]>
   ZonePointers ; (o)
 DataArray_t<char, 3, [32, MaxNumberOfFamilies, NumberOfSteps]>
   FamilyPointers ; (o)
 List( DataArray_t<> DataArray1 ... DataArrayN ) ; (o)
 List( Descriptor_t Descriptor1 ... DescriptorN ) ; (o)
 DataClass_t DataClass ; (o)
 DimensionalUnits_t DimensionalUnits ; (o)
 List( UserDefinedData_t UserDefinedData1 ... UserDefinedDataN ) ; (o)
 }
```
- 1. Default names for the DataArray\_t, Descriptor\_t, and UserDefinedData\_t lists are as shown; users may choose other legitimate names. Legitimate names must be unique within a given instance of BaseIterativeData\_t and shall not include the names DataClass, DimensionalUnits, FamilyPointers, IterationValues, NumberOfFamilies, NumberOfZones, TimeValues, or ZonePointers.
- 2. NumberOfSteps is a required element of the BaseIterativeData\_t data structure. It holds either the number of time steps or the number of iterations being recorded.
- 3. Either TimeValues or IterationValues must be defined. If both are used, there must be a one-to-one correspondence between them.

TimeValues and IterationValues are data-name identifiers corresponding to the time and iteration values stored in the file. When IterationValues are used, the iterative data stored in the database correspond to values at the end of the associated iteration.

The data-name identifiers NumberOfZones and ZonePointers are only used if different zone data structures apply to different steps of the simulation. (See [Example 11-C.](#page-150-0))

Similarly, if the geometry varies with time or iteration, then the data-name identifiers NumberOf-Families and FamilyPointers are used to record which Family\_t data structure(s) correspond(s) to which step.

The DataArray\_t nodes for ZonePointers and FamilyPointers are defined as three-dimensional arrays. For each recorded step, the names of all zones and families being used for the step may be recorded. Note that the names are limited to 32 characters, as usual in the SIDS. The variables MaxNumberOfZones and MaxNumberOfFamilies represent the maximum number of zones and families that apply to one step. So if NumberOfSteps = 5 and NumberOfZones =  $\{2,2,3,4,3\}$ , then MaxNumberOfZones equals 4.

When NumberOfZones and NumberOfFamilies vary for different stored time steps, the name Null is used in ZonePointers and FamilyPointers as appropriate for steps in which the NumberOfZones or NumberOfFamilies is less than the MaxNumberOfZones or MaxNumberOfFamilies.

Any number of extra DataArray\_t nodes are allowed. These should be used to record data not covered by this specification.

# <span id="page-142-0"></span>11.1.2 Zone Iterative Data Structure Definition: ZoneIterativeData t

The ZoneIterativeData\_t data structure is located under the Zone\_t node. It may be used to record pointers to zonal data for each recorded step of the simulation, and is defined as follows:

```
ZoneIterativeData_t< int NumberOfSteps > :=
 {
 DataArray_t<char, 2, [32, NumberOfSteps]> RigidGridMotionPointers ; (o)
 DataArray_t<char, 2, [32, NumberOfSteps]> ArbitraryGridMotionPointers ; (o)
 DataArray_t<char, 2, [32, NumberOfSteps]> GridCoordinatesPointers ; (o)
 DataArray_t<char, 2, [32, NumberOfSteps]> FlowSolutionsPointers ; (o)
```

```
List( DataArray_t<> DataArray1 ... DataArrayN ) ; (o)
List( Descriptor_t Descriptor1 ... DescriptorN ) ; (o)
DataClass_t DataClass ; (o)
DimensionalUnits_t DimensionalUnits ; (o)
List( UserDefinedData_t UserDefinedData1 ... UserDefinedDataN ) ;    (o)
}
```
1. Default names for the DataArray\_t, Descriptor\_t, and UserDefinedData\_t lists are as shown; users may choose other legitimate names. Legitimate names must be unique within a given instance of ZoneIterativeData\_t and shall not include the names ArbitraryGrid-MotionPointers, DataClass, DimensionalUnits, FlowSolutionsPointers, GridCoordinatesPointers, or RigidGridMotionPointers.

The data arrays with data-name identifiers  $xxx$ Pointers contain lists of associated data structures for each recorded time value or iteration. These data structures contain data at the associated time value, or at the end of the associated iteration. There is an implied one-to-one correspondence between each pointer (from 1, 2,  $\dots$ , NumberOfSteps) and the associated TimeValues and/or IterationValues under BaseIterativeData\_t. They refer by name to data structures within the current zone. The name Null is used when a particular time or iteration does not have a corresponding data structure to point to.

Any number of extra DataArray\_t nodes are allowed. These should be used to record data not covered by this specification.

The ZoneIterativeData\_t data structure may not exist without the BaseIterativeData\_t under the CGNSBase\_t node. However BaseIterativeData\_t may exist without ZoneIterativeData\_t.

# 11.2 Rigid Grid Motion Structure Definition: RigidGridMotion\_t

Adding rigid grid motion information to the CGNS file enables an application code to determine the mesh location without the need to alter the original mesh definition recorded under GridCoordinates\_t. A data structure named RigidGridMotion\_t is used to record the necessary data defining a rigid translation and/or rotation of the grid coordinates.

The rigid grid motion is recorded independently for each zone of the CGNS base. Therefore the RigidGridMotion\_t data structure is located under the zone data structure (Zone\_t). There may be zero to several RigidGridMotion\_t nodes under a Zone\_t node. The multiple rigid grid motion definitions may be associated with different iterations or time steps in the computation. This association is recorded under the ZoneIterativeData\_t data structure, described in [Section 11.1.2.](#page-142-0)
```
RigidGridMotion_t :=
 {
 List( Descriptor_t Descriptor1 ... DescriptorN ) ; (o)
 RigidGridMotionType_t RigidGridMotionType ; (r)
 DataArray_t<real, 2, [PhysicalDimension, 2]> OriginLocation ; (r)DataArray_t<real, 1, PhysicalDimension> RigidRotationAngle ; (o/d)
 DataArray_t<real, 1, PhysicalDimension> RigidVelocity ; (o)
 DataArray_t<real, 1, PhysicalDimension> RigidRotationRate ; (o)
 List( DataArray_t DataArray1 ... DataArrayN ) ; (o)
 DataClass_t DataClass ; (o)
 DimensionalUnits_t DimensionalUnits ; (o)
 List( UserDefinedData_t UserDefinedData1 ... UserDefinedDataN ) ; (o)
 } ;
```
- 1. Default names for the Descriptor\_t, DataArray\_t, and UserDefinedData\_t lists are as shown; users may choose other legitimate names. Legitimate names must be unique within a given instance of RigidGridMotion\_t and shall not include the names DataClass, DimensionalUnits, OriginLocation, RigidGridMotionType, RigidRotationAngle, RigidRotationRate, or RigidVelocity.
- 2. RigidGridMotionType and OriginLocation are the only required elements under Rigid-GridMotion\_t. All other elements are optional.

RigidGridMotionType\_t is an enumeration type that describes the type of rigid grid motion.

```
RigidGridMotionType_t := Enumeration(
  Null,
  ConstantRate,
  VariableRate,
  UserDefined ) ;
```
The characteristics of the grid motion are defined by the data-name identifiers in [Table 12.](#page-145-0)

Any number of additional DataArray\_t nodes are allowed. These may be used to record data not covered by this specification.

"Rigid grid motion" implies relative motion of grid zones. However, no attempt is made in the RigidGridMotion\_t data structure to require that the ZoneGridConnectivity\_t information be updated to be consistent with the new grid locations. Whether the ZoneGridConnectivity\_t information refers to the original connectivity (of GridCoordinates) or the latest connectivity (of the moved or deformed grid) is currently left up to the user.

| Data-Name Identifier Description |                                                                                                    | Units       |
|----------------------------------|----------------------------------------------------------------------------------------------------|-------------|
| OriginLocation                   | Physical coordinates of the origin before and after the rigid<br>grid motion                                                    | L           |
| RigidRotationAngle               | Rotation angles about each axis of the translated<br>coordinate system. If not specified, RigidRotationAngle is<br>set to zero. | $\alpha$    |
| RigidVelocity                    | Grid velocity vector of the origin translation                                                                                  | ${\bf L/T}$ |
| RigidRotationRate                | Rotation rate vector about the axis of the translated<br>coordinate system                                                      | $\alpha/T$  |

<span id="page-145-0"></span>Table 12: Data-Name Identifiers for Rigid Grid Motion

## 11.3 Arbitrary Grid Motion Structure Definition: ArbitraryGridMotion\_t

When a grid is in motion, it is often necessary to account for the position of each grid point as the grid deforms. When all grid points move at the same velocity, the grid keeps its original shape. This particular case of grid motion may be recorded under the RigidGridMotion\_t data structure described in [Section 11.2.](#page-143-0) On the other hand, if the grid points have different velocity, the grid is deforming. The ArbitraryGridMotion\_t data structure allows the CGNS file to contain information about arbitrary grid deformations. If not present, the grid is assumed to be rigid.

Note that multiple GridCoordinates\_t nodes may be stored under a Zone\_t. This allows the storage of the instantaneous grid locations at different time steps or iterations.

The arbitrary grid motion is recorded independently for each zone of the CGNS base. Therefore the ArbitraryGridMotion\_t data structure is located under the zone data structure (Zone\_t). There may be zero to several ArbitraryGridMotion\_t nodes under a single Zone\_t node. The multiple arbitrary grid motion definitions may be associated with different iterations or time steps in the computation. This association is recorded under the ZoneIterativeData\_t data structure, described in [Section 11.1.2.](#page-142-0)

```
ArbitraryGridMotion_t< int IndexDimension, int VertexSize[IndexDimension],
                int CellSize[IndexDimension] > :=
 {
 ArbitraryGridMotionType_t ArbitraryGridMotionType ; (r)
 List(DataArray_t<real, IndexDimension, DataSize[]>
   GridVelocityX GridVelocityY ... ) ; (o)
 List( Descriptor<sub>1</sub> bescriptor1 ... DescriptorN ) ; (o)
 GridLocation_t GridLocation ; (o/d)
 Rind_t<IndexDimension> Rind ; (o/d)
```

```
DataClass_t DataClass ; (o)
DimensionalUnits_t DimensionalUnits ; (o)
List( UserDefinedData_t UserDefinedData1 ... UserDefinedDataN ) ; (o)
}
```
- 1. Default names for the Descriptor\_t, DataArray\_t, and UserDefinedData\_t lists are as shown; users may choose other legitimate names. Legitimate names must be unique within a given instance of ArbitraryGridMotion\_t and shall not include the names ArbitraryGrid-MotionType, DataClass, DimensionalUnits, GridLocation, or Rind.
- 2. The only required element of the ArbitraryGridMotion\_t data structure is the Arbitrary-GridMotionType. Thus, even if a deforming grid application does not require the storage of grid velocity data, the ArbitraryGridMotion\_t node must exist (with ArbitraryGrid-MotionType = DeformingGrid) to indicate that deformed grid points (GridCoordinates\_t) exist for this zone.
- 3. Rind is an optional field that indicates the number of rind planes included in the grid velocity data. It only applies to structured zones.
- 4. The GridLocation specifies the location of the velocity data with respect to the grid; if absent, the data is assumed to coincide with grid vertices (i.e. GridLocation = Vertex).

ArbitraryGridMotion\_t requires three structure parameters; IndexDimension identifies the dimensionality of the grid-size arrays, and VertexSize and CellSize are the number of 'core' vertices and cells, respectively, in each index direction. For unstructured zones, IndexDimension is always 1.

ArbitraryGridMotionType\_t is an enumeration type that describes the type of arbitrary grid motion.

```
ArbitraryGridMotionType_t := Enumeration(
  Null,
  NonDeformingGrid,
  DeformingGrid,
  UserDefined ) ;
```
The DataArray\_t nodes are used to store the components of the grid velocity vector. [Table 13](#page-147-0) lists the data-name identifiers used to record these vectors in cartesian, cylindrical, and spherical coordinate systems.

The field GridLocation specifies the location of the grid velocities with respect to the grid; if absent, the grid velocities are assumed to coincide with grid vertices (i.e., GridLocation = Vertex). All grid velocities within a given instance of ArbitraryGridMotion\_t must reside at the same grid location.

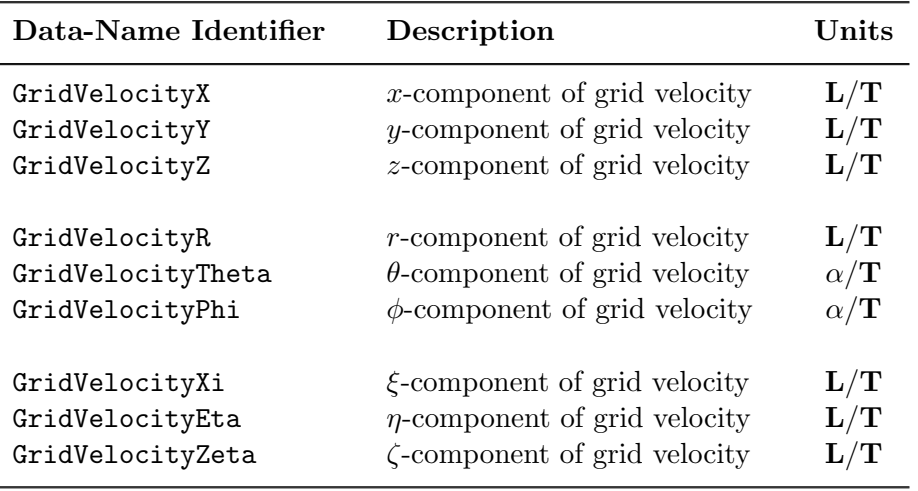

<span id="page-147-0"></span>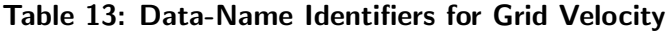

Rind is an optional field for structured zones that indicates the number of rind planes included in the data. Its purpose and function are identical to those described in [Section 7.1.](#page-61-0) Note, however, that the Rind in this structure is independent of the Rind contained in GridCoordinates\_t. They are not required to contain the same number of rind planes. Also, the location of any rind points is assumed to be consistent with the location of the 'core' data points (e.g. if GridLocation = CellCenter, rind points are assumed to be located at fictitious cell centers).

DataClass defines the default class for data contained in the DataArray\_t entities. For dimensional grid velocities, DimensionalUnits may be used to describe the system of units employed. If present these two entities take precedence over the corresponding entities at higher levels of the CGNS hierarchy. The rules for determining precedence of entities of this type are discussed in [Section 6.4.](#page-59-0)

Point-by-point grid velocity implies a deformation (or potentially only motion) of the grid points relative to each other. Because the original grid coordinates definition remains unchanged with the name GridCoordinates, any deformed coordinates must be written with a different name (e.g., MovedGrid#1 or another used-defined name) and are pointed to using GridCoordinatesPointers in the data structure ZoneIterativeData\_t, as described in [Section 11.1.2.](#page-142-0)

The UserDefinedData\_t data structure allows arbitrary user-defined data to be stored in Descriptor\_t and DataArray\_t children without the restrictions or implicit meanings imposed on these node types at other node locations.

Point-by-point grid velocity may also lead to relative motion of grid zones, or movement of grid along abutting interfaces. However, no attempt is made here to require that the ZoneGridConnectivity\_t information be updated to be consistent with the new grid locations. Whether the ZoneGridConnectivity\_t information refers to the original connectivity (of GridCoordinates) or the latest connectivity (of the moved or deformed grid) is currently left up to the user.

#### FUNCTION DataSize[]:

return value: one-dimensional int array of length IndexDimension dependencies: IndexDimension, VertexSize[], CellSize[], GridLocation, Rind

The function DataSize[] is the size of the DataArrays containing the grid velocity components. It is identical to the function DataSize[] defined for FlowSolution\_t (see [Section 7.7\)](#page-72-0).

#### 11.4 Examples for Time-Dependent Flow

#### Example 11-A: Rigid Grid Motion

In this example, the whole mesh moves rigidly, so the only time-dependant data are the grid coordinates and flow solutions. However, since the mesh moves rigidly, the grid coordinates need not be recorded at each time step. Instead, a RigidGridMotion\_t data structure is recorded for each step of the computation.

The number of steps and time values for each step are recorded under BaseIterativeData\_t.

```
CGNSBase_t {
  BaseIterativeData_t {
    NumberOfSteps = N ;
    TimeValues = time1, time2, ..., timeN ;
  } ;
} ;
```
The multiple rigid grid motion and flow solution data structures are recorded under the zone. RigidGridMotionPointers and FlowSolutionPointers keep the lists of which RigidGridMotion\_t and FlowSolution\_t nodes correspond to each time step.

```
Zone_t Zone {
```

```
--- Time independent data
GridCoordinates_t GridCoordinates
ZoneBC_t ZoneBC
ZoneGridConnectivity_t ZoneGridConnectivity
--- Time dependant data
RigidGridMotion_t RigidGridMotion#1
RigidGridMotion_t RigidGridMotion#2
...
RigidGridMotion_t RigidGridmotion#N
FlowSolution_t Solution#0
FlowSolution_t Solution#1
FlowSolution_t Solution#2
```

```
...
  FlowSolution_t Solution#N
  ZoneIterativeData_t {
    RigidGridMotionPointers = {"RigidGridMotion#1", "RigidGridMotion#2", ...,
       "RigidGridMotion#N"}
    FlowSolutionPointers = {"Solution#1", "Solution#2, ..., "Solution#N"}
  }
}
```
Note that there may be more solutions under a zone than those pointed to by FlowSolutionPointers. In this example, Solution#0 could correspond to a restart solution.

#### Example 11-B: Deforming Grid Motion

In this example, velocity vectors are node dependant allowing for mesh deformation. In such a case, it is difficult or even impossible to recompute the mesh at each time step. Therefore the grid coordinates are recorded for each step.

Multiple GridCoordinates\_t and FlowSolution\_t data structures are recorded under the zone. In addition, the data structure ArbitraryGridMotion\_t is recorded for each step. GridCoordinatesPointers, FlowSolutionPointers, and ArbitraryGridMotionPointers\_t keep the list of which grid coordinates definition, flow solution, and arbitrary grid motion definition correspond to each time step.

```
Zone_t Zone {
  --- Time independent data
  ZoneBC_t ZoneBC
  ZoneGridConnectivity_t ZoneGridConnectivity
  --- Time dependent data
  List ( GridCoordinates_t GridCoordinates MovedGrid#1 MovedGrid#2 ...
         MovedGrid#N )
  List ( FlowSolution_t Solution#0 Solution#1 Solution#2 ... Solution#N )
  List ( ArbitraryGridMotion_t ArbitraryGridMotion#1
         ArbitraryGridMotion#2 ... ArbitraryGridMotion#N )
  ZoneIterativeData_t {
    GridCoordinatesPointers = {"MovedGrid#1", "MovedGrid#2", ...,
       "MovedGrid#N"}
    FlowSolutionPointers = {"Solution#1", "Solution#2, ..., "Solution#N"}
    ArbitraryGridMotionPointers = {"ArbitraryGridMotion#1",
       "ArbitraryGridMotion#2", ..., "ArbitraryGridMotion#N"}
  }
}
```
#### Example 11-C: Adapted Unstructured Mesh

In this example, the mesh size varies at each remeshing, therefore new zones must be created. ZonePointers is used to keep a record of the zone definition corresponding to each recorded step. Let's assume that the solution is recorded every 50 iterations, and the grid is adapted every 100 iterations.

The number of steps, iteration values for each step, number of zones for each step, and name of these zones are recorded under BaseIterativeData\_t.

```
CGNSBase_t {
  BaseIterativeData_t {
    NumberOfSteps = 4
    IterationValues = {50, 100, 150, 200}
    NumberOfZones = \{1, 1, 1, 1\}ZonePointers = {"Zone1", "Zone1", "Zone2", "Zone2"}
  }
}
```
Each zone holds 2 solutions recorded at 50 iterations apart. Therefore the ZoneIterativeData\_t data structure must be included to keep track of the FlowSolutionPointers.

```
Zone_t Zone1 {
  --- Constant data
  GridCoordinates_t GridCoordinates
  Elements_t Elements
  ZoneBC_t ZoneBC
  --- Variable data
  List ( FlowSolution_t InitialSolution Solution50 Solution100 )
  ZoneIterativeData_t {
    FlowSolutionPointers = {"Solution50", "Solution100", "Null", "Null"}
  }
}
Zone_t Zone2 {
  --- Constant data
  GridCoordinates_t GridCoordinates
  Elements_t Elements
  ZoneBC_t ZoneBC
  --- Variable data
  List ( FlowSolution_t RestartSolution Solution150 Solution200 )
  ZoneIterativeData_t {
```

```
FlowSolutionPointers = {"Null", "Null", "Solution150", "Solution200"}
  }
}
```
- 1. If the solution was recorded every 100 iterations instead of every 50 iterations, then each zone would have only one FlowSolution\_t node and the data structure ZoneIterativeData\_t would not be required.
- 2. Note that FlowSolutionPointers is always an array of size NumberOfSteps even if some of the steps are defined in another zone.

### Example 11-D: Combination of Grid Motion and Time-Accuracy

The following is an example demonstrating the use of the rigid grid motion, arbitrary grid motion, and time-accurate data nodes in CGNS. The example is a 3-zone case. Zone 1 is rigidly rotating about the x-axis at a constant rate, with no translation. Zone 2 is a deforming zone. Zone 3 is a fixed zone. This is a time-accurate simulation with two solutions saved at times 15.5 and 31.0, corresponding to iteration numbers 1000 and 2000.

No units are given in this example, but a real case would establish them. Also, a real case would include connectivity, boundary conditions, and possibly other information as well. Each indentation represents a level down (a child) from the parent node.

```
Base (CGNSBase_t)
  SimulationType (SimulationType_t) Data=TimeAccurate
  BaseIterativeData (BaseIterativeData_t) Data=NumberOfSteps=2
    TimeValues (DataArray_t) Data=(15.5, 31.0)
    IterationValues (DataArray_t) Data=(1000, 2000)
  Zone#1 (Zone_t)
    GridCoordinates (GridCoordinates_t)
      CoordinateX (DataArray_t)
      CoordinateY (DataArray_t)
    RigidGridMotion#1(RigidGridMotion_t) Data=RigidGridMotionType=ConstantRate
      OriginLocation (DataArray_t) Data=(0,0,0), (0,0,0)
      RigidRotationAngle (DataArray_t) Data=(5., 0., 0.)
    RigidGridMotion#2(RigidGridMotion_t) Data=RigidGridMotionType=ConstantRate
      OriginLocation (DataArray_t) Data=(0,0,0), (0,0,0)
      RigidRotationAngle (DataArray_t) Data=(10., 0., 0.)
    ZoneIterativeData (ZoneIterativeData_t)
      RigidGridMotionPointers (DataArray_t) Data=(RigidGridMotion#1,
                                                  RigidGridMotion#2)
      FlowSolutionPointers (DataArray_t) Data=(Soln#1, Soln#2)
    Soln#1 (FlowSolution_t)
      Density (DataArray_t)
      VelocityX (DataArray_t)
```

```
Soln#2 (FlowSolution_t)
   Density (DataArray_t)
    VelocityX (DataArray_t)
Zone#2 (Zone_t)
  GridCoordinates (GridCoordinates_t)
    CoordinateX (DataArray_t)
    CoordinateY (DataArray_t)
  MovedGrid#1 (GridCoordinates_t)
    CoordinateX (DataArray_t)
    CoordinateY (DataArray_t)
  MovedGrid#2 (GridCoordinates_t)
    CoordinateX (DataArray_t)
    CoordinateY (DataArray_t)
  ArbitraryGridMotion#1 (ArbitraryGridMotion_t)
                         Data=ArbitraryGridMotionType=DeformingGrid
  ArbitraryGridMotion#2 (ArbitraryGridMotion_t)
                         Data=ArbitraryGridMotionType=DeformingGrid
    GridVelocityX (DataArray_t)
    GridVelocityY (DataArray_t)
  ZoneIterativeData (ZoneIterativeData_t)
    ArbitraryGridMotionPointers (DataArray_t) Data=("ArbitraryGridMotion#1",
                                                     "ArbitraryGridMotion#2")
    GridCoordinatesPointers (DataArray_t) Data=("MovedGrid#1",
                                                 "MovedGrid#2")
    FlowSolutionPointers (DataArray_t) Data=("Soln#1", "Soln#2")
  Soln#1 (FlowSolution_t)
    Density (DataArray_t)
    VelocityX (DataArray_t)
  Soln#2 (FlowSolution_t)
    Density (DataArray_t)
    VelocityX (DataArray_t)
Zone#3 (Zone_t)
  GridCoordinates (GridCoordinates_t)
    CoordinateX (DataArray_t)
    CoordinateY (DataArray_t)
  ZoneIterativeData (ZoneIterativeData_t)
    FlowSolutionPointers (DataArray_t) Data=("Soln#1", "Soln#2")
  Soln#1 (FlowSolution_t)
    Density (DataArray_t)
    VelocityX (DataArray_t)
  Soln#2 (FlowSolution_t)
    Density (DataArray_t)
    VelocityX (DataArray_t)
```
- 1. Under BaseIterativeData\_t, one can give either TimeValues, or IterationValues, or both. In the example, both have been given.
- 2. The nodes NumberOfZones and ZonePointers are not required under the BaseIterative-Data\_t node in this example because all existing zones are used for each time step.
- 3. Under ArbitraryGridMotion, the GridVelocity data is optional. In the example, it was put under one of the nodes but not under the other. Hence, "ArbitraryGridMotion#1" in the example has no children nodes, while "ArbitraryGridMotion#2" does.
- 4. The pointers under ZoneIterativeData\_t point to names of nodes within the same zone. Thus, for example, Soln#1 refers to the flow solution named Soln#1 in the same zone, even though there are flow solution nodes in other zones with the same name.
- 5. The name GridCoordinates always refers to the original grid. Thus, when a grid is deforming, the deformed values must be put in GridCoordinates\_t nodes of a different name. In the example, the deformed grids (for Zone#2) at the two times of interest were put into "MovedGrid#1" and "MovedGrid#2".
- 6. Because the node "ArbitraryGridMotion#1" doesn't really add any information in the current example (since it was decided not to store GridVelocity data under it), one has the option of not including this node in the CGNS file. If it is removed, then under Zone#2's ZoneIterativeData, the ArbitraryGridMotionPointers data would be replaced by:

Data = (Null, ArbitraryGridMotion#2)

# 12 Miscellaneous Data Structures

This section contains miscellaneous structure types for describing reference states, convergence history, discrete field data, integral or global data, families, and user-defined data.

## 12.1 Reference State Structure Definition: ReferenceState\_t

ReferenceState\_t describes a reference state, which is a list of geometric or flow-state quantities defined at a common location or condition. Examples of typical reference states associated with CFD calculations are freestream, plenum, stagnation, inlet and exit. Note that providing a ReferenceState description is particularly important if items elsewhere in the CGNS database are NormalizedByUnknownDimensional.

```
ReferenceState_t :=
 {
 Descriptor_t ReferenceStateDescription ; (o)
 List( Descriptor_t Descriptor1 ... DescriptorN ) ; (o)
 List( DataArray_t<DataType, 1, 1> DataArray1 ... DataArrayN ) ; (o)
 DataClass_t DataClass ; (o)
 DimensionalUnits_t DimensionalUnits ; (o)
 List( UserDefinedData_t UserDefinedData1 ... UserDefinedDataN ) ; (o)
 } ;
```
Notes

1. Default names for the Descriptor\_t, DataArray\_t, and UserDefinedData\_t lists are as shown; users may choose other legitimate names. Legitimate names must be unique within a given instance of ReferenceState\_t and shall not include the names DataClass, DimensionalUnits, or ReferenceStateDescription.

Data-name identifiers associated with ReferenceState are shown in [Table 14.](#page-155-0)

In addition, any flowfield quantities (such as Density, Pressure, etc.) can be included in the ReferenceState.

The reference length  $L$  (LengthReference) may be necessary for NormalizedByUnknownDimensional databases, to define the length scale used for nondimensionalizations. It may be the same or different from the Reynolds\_Length used to define the Reynolds number.

Because of different definitions for angle of attack and angle of yaw, these quantities are not explicitly defined in the SIDS. Instead, the user can unambigouosly denote the freestream velocity

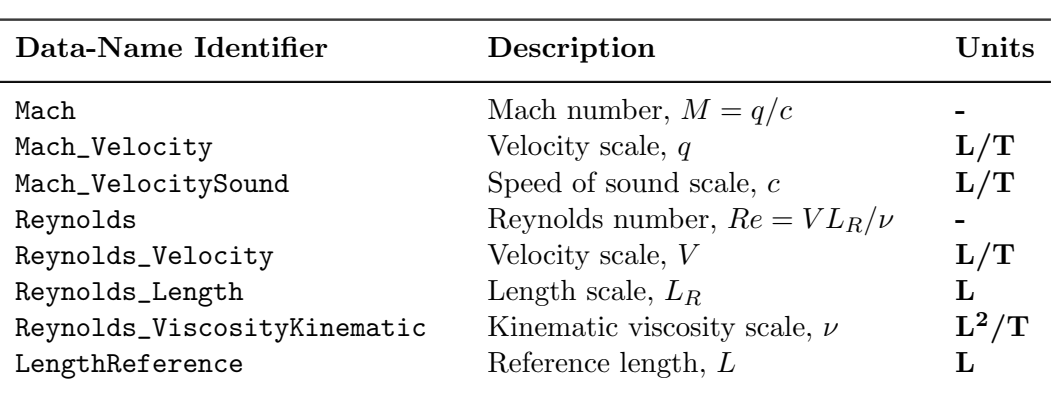

<span id="page-155-0"></span>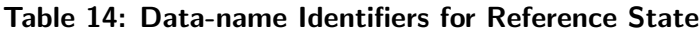

vector direction by giving VelocityX, VelocityY, and VelocityZ in ReferenceState, (with the reference state denoting the freestream).

Care should be taken when defining the reference state quantities to ensure consistency. (See the discussion in [Section 5.2.3.](#page-43-0)) For example, if velocity, length, and time are all defined, then the velocity stored should be length/time. If consistency is not followed, different applications could interpret the resulting data in different ways.

DataClass defines the default for the class of data contained in the reference state. If any reference state quantities are dimensional, DimensionalUnits may be used to describe the system of dimensional units employed. If present, these two entities take precedence of all corresponding entities at higher levels of the hierarchy. These precedence rules are further discussed in [Section 6.4.](#page-59-0)

The UserDefinedData\_t data structure allows arbitrary user-defined data to be stored in Descriptor\_t and DataArray\_t children without the restrictions or implicit meanings imposed on these node types at other node locations.

We recommend using the ReferenceStateDescription entity to document the flow conditions. The format of the documentation is currently unregulated.

## 12.2 Reference State Example

An example is presented in this section of a reference state entity that contains dimensional data. An additional example of a nondimensional reference state is provided in [Annex B.](#page-183-0)

#### Example 12-A: Reference State with Dimensional Data

A freestream reference state where all data quantities are dimensional. Standard atmospheric conditions at sea level are assumed for static quantities, and all stagnation variables are obtained using the isentropic relations. The flow velocity is 200 m/s aligned with the x-axis. Dimensional units of kilograms, meters, and seconds are used. The data class and system of units are specified at the ReferenceState\_t level rather than attaching this information directly to the DataArray\_t entities for each reference quantity. Data-name identifiers are provided in [Annex A.](#page-167-0)

```
ReferenceState_t ReferenceState =
  {{
  Descriptor_t ReferenceStateDescription =
    {{
   Data(char, 1, 45) = "Freestream at standard atmospheric conditions" ;
    }} ;
  DataClass_t DataClass = Dimensional ;
  DimensionalUnits_t DimensionalUnits =
    {{
   MassUnits = Kilogram ;
   LengthUnits = Meter ;
   TimeUnits = Second ;
   TemperatureUnits = Kelvin ;
    AngleUnits = Radian ;
    }} ;
  DataArray_t<real, 1, 1> VelocityX =
    {{
   Data(real, 1, 1) = 200.;
    }} ;
  DataArray_t<real, 1, 1> VelocityY = \{ \{ 0, \} \};
  DataArray_t<real, 1, 1> VelocityZ = \{ \{ 0, \} \};
  DataArray_t <real, 1, 1> Pressure = {1.0132E+05} ;
  DataArray_t<real, 1, 1> Density = \{ \{ 1.226 \} \};
  DataArray_t<real, 1, 1> Temperature = { {\qquad \qquad = \{\{ \ 288.15 \ \}\} \ ; }}DataArray_t<real, 1, 1> VelocitySound = \{ \{ 340. \} \};
  DataArray_t<real, 1, 1> ViscosityMolecular = \{\{\ 1.780E-05\ \}\};
  DataArray_t<real, 1, 1> PressureStagnation = \{ \{ 1.2806E+05 \} \};
  DataArray_t<real, 1, 1> DensityStagnation = \{\{\ 1.449\ \}\};
  DataArray_t<real, 1, 1> TemperatureStagnation = \{\{\ 308.09\ \}\};
  DataArray_t<real, 1, 1> VelocitySoundStagnation = \{\{ 351.6 \} \};
  DataArray_t<real, 1, 1> PressureDynamic = {\{ 0.2542E+05 } \};
  }} ;
```
Note that all DataArray\_t entities except VelocityX have been abbreviated.

## <span id="page-156-0"></span>12.3 Convergence History Structure Definition: ConvergenceHistory\_t

Flow solver convergence history information is described by the ConvergenceHistory\_t structure. This structure contains the number of iterations and a list of data arrays containing convergence information at each iteration.

```
ConvergenceHistory_t :=
 {
 Descriptor_t NormDefinitions ; (o)
 List( Descriptor_t Descriptor1 ... DescriptorN ) ; (o)
 int Iterations ; (r)
 List( DataArray_t<DataType, 1, Iterations>
  DataArray1 ... DataArrayN ) ; (o)
 DataClass_t DataClass ; (o)
 DimensionalUnits_t DimensionalUnits ; (o)
 List( UserDefinedData_t UserDefinedData1 ... UserDefinedDataN ) ; (o)
 } ;
```
Notes

- 1. Default names for the Descriptor\_t, DataArray\_t, and UserDefinedData\_t lists are as shown; users may choose other legitimate names. Legitimate names must be unique within a given instance of ConvergenceHistory\_t and shall not include the names DataClass, DimensionalUnits, or NormDefinitions.
- 2. Iterations is the only required field for ConvergenceHistory\_t.

Iterations identifies the number of iterations for which convergence information is recorded. This value is also passed into each of the DataArray\_t entities, defining the length of the data arrays.

DataClass defines the default for the class of data contained in the convergence history. If any convergence-history data is dimensional, DimensionalUnits may be used to describe the system of dimensional units employed. If present, these two entities take precedence over all corresponding entities at higher levels of the hierarchy. These precedence rules are further discussed in [Section 6.4.](#page-59-0)

The UserDefinedData\_t data structure allows arbitrary user-defined data to be stored in Descriptor\_t and DataArray\_t children without the restrictions or implicit meanings imposed on these node types at other node locations.

Measures used to record convergence vary greatly among current flow-solver implementations. Convergence information typically includes global forces, norms of equation residuals, and norms of solution changes. Attempts to systematically define a set of convergence measures within the CGNS project have been futile. For global parameters, such as forces and moments, [Annex A](#page-167-0) lists a set of standardized data-array identifiers. For equations residuals and solution changes, no such standard list exists. It is suggested that data-array identifiers for norms of equations residuals begin with RSD, and those for solution changes begin with CHG. For example, RSDMassRMS could be used for the  $L_2$ -norm (RMS) of mass conservation residuals. It is also strongly recommended that NormDefinitions be utilized to describe the convergence information recorded in the data arrays. The format used to describe the convergence norms in NormDefinitions is currently unregulated.

## 12.4 Discrete Data Structure Definition: DiscreteData\_t

DiscreteData\_t provides a description of generic discrete data (i.e., data defined on a computational grid); it is identical to FlowSolution\_t except for its type name. This structure can be used to store field data, such as fluxes or equation residuals, that is not typically considered part of the flow solution. DiscreteData\_t contains a list for data arrays, identification of grid location, and a mechanism for identifying rind-point data included in the data arrays. All data contained within this structure must be defined at the same grid location and have the same amount of rind-point data.

```
DiscreteData_t< int IndexDimension, int VertexSize[IndexDimension],
          int CellSize[IndexDimension] > :=
 {
 List( Descriptor_t Descriptor1 ... DescriptorN ) ; (0)GridLocation_t GridLocation ; (o/d)
 Rind_t<IndexDimension> Rind ; (o/d)
 List( DataArray_t<DataType, IndexDimension, DataSize[]>
     DataArray1 ... DataArrayN ) ; (o)
 DataClass_t DataClass ; (o)
 DimensionalUnits_t DimensionalUnits ; (o)
 List( UserDefinedData_t UserDefinedData1 ... UserDefinedDataN ) ; (o)
 } ;
```
Notes

- 1. Default names for the Descriptor\_t, DataArray\_t, and UserDefinedData\_t lists are as shown; users may choose other legitimate names. Legitimate names must be unique within a given instance of DiscreteData\_t and shall not include the names DataClass, DimensionalUnits, GridLocation, or Rind.
- 2. There are no required fields for DiscreteData\_t. GridLocation has a default of Vertex if absent. Rind also has a default if absent; the the default is equivalent to having an instance of Rind whose RindPlanes array contains all zeros (see [Section 4.8\)](#page-39-0).
- 3. The structure parameter DataType must be consistent with the data stored in the DataArray\_t entities (see [Section 5.1\)](#page-40-0).
- 4. For unstructured zones: rind planes are not meaningful and should not be used; GridLocation options are limited to Vertex or CellCenter, meaning that solution data may only be

expressed at these locations; and the data arrays must follow the node ordering if GridLocation = Vertex, and the element ordering if GridLocation = CellCenter.

DiscreteData\_t requires three structure parameters; IndexDimension identifies the dimensionality of the grid size arrays, and VertexSize and CellSize are the number of 'core' vertices and cells, respectively, in each index direction.

The arrays of discrete data are stored in the list of DataArray\_t entities. The field GridLocation specifies the location of the data with respect to the grid; if absent, the data is assumed to coincide with grid vertices (i.e., GridLocation = Vertex). All data within a given instance of DiscreteData\_t must reside at the same grid location.

Rind is an optional field that indicates the number of rind planes included in the data. Its purpose and function are identical to those described in [Section 7.1.](#page-61-0) Note, however, that the Rind in this structure is independent of the Rind contained in GridCoordinates\_t or FlowSolution\_t. They are not required to contain the same number of rind planes. Also, the location of any rind points is assumed to be consistent with the location of the 'core' data points (e.g. if  $GridLocation =$ CellCenter, rind points are assumed to be located at fictitious cell centers).

DataClass defines the default class for data contained in the DataArray\_t entities. For dimensional data, DimensionalUnits may be used to describe the system of units employed. If present these two entities take precedence over the corresponding entities at higher levels of the CGNS hierarchy. The rules for determining precedence of entities of this type are discussed in [Section 6.4.](#page-59-0)

The UserDefinedData\_t data structure allows arbitrary user-defined data to be stored in Descriptor\_t and DataArray\_t children without the restrictions or implicit meanings imposed on these node types at other node locations.

#### FUNCTION DataSize[]:

return value: one-dimensional int array of length IndexDimension dependencies: IndexDimension, VertexSize[], CellSize[], GridLocation, Rind

The function DataSize[] is the size of discrete-data arrays. It is identical to the function Data-Size[] defined for FlowSolution\_t (see [Section 7.7\)](#page-72-0).

#### 12.5 Integral Data Structure Definition: IntegralData\_t

IntegralData\_t provides a description of generic global or integral data that may be associated with a particular zone or an entire database. In contrast to DiscreteData<sub>t</sub>, integral data is not associated with any specific field location.

```
IntegralData_t :=
 {
 List( Descriptor<sub>1</sub> bescriptor1 ... DescriptorN ) ; (o)
 List( DataArray_t<DataType, 1, 1> DataArray1 ... DataArrayN ) ; (o)
```

```
DataClass_t DataClass ; (o)
DimensionalUnits_t DimensionalUnits ; (o)
List( UserDefinedData_t UserDefinedData1 ... UserDefinedDataN ) ; (o)
} ;
```
- 1. Default names for the Descriptor\_t, DataArray\_t, and UserDefinedData\_t lists are as shown; users may choose other legitimate names. Legitimate names must be unique within a given instance of DiscreteData\_t and shall not include the names DataClass or DimensionalUnits.
- 2. There are no required fields for IntegralData\_t.
- 3. The structure parameter DataType must be consistent with the data stored in the DataArray\_t entities (see [Section 5.1\)](#page-40-0).

DataClass defines the default class for data contained in the DataArray\_t entities. For dimensional data, DimensionalUnits may be used to describe the system of units employed. If present these two entities take precedence over the corresponding entities at higher levels of the CGNS hierarchy. The rules for determining precedence of entities of this type are discussed in [Section 6.4.](#page-59-0)

The UserDefinedData\_t data structure allows arbitrary user-defined data to be stored in Descriptor\_t and DataArray\_t children without the restrictions or implicit meanings imposed on these node types at other node locations.

## 12.6 Family Data Structure Definition: Family\_t

Geometric associations need to be set through one layer of indirection. That is, rather than setting the geometry data for each mesh entity (nodes, edges, and faces), they are associated to intermediate objects. The intermediate objects are in turn linked to nodal regions of the computational mesh. We define a CFD *family* as this intermediate object. This layer of indirection is necessary since there is rarely a 1-to-1 connection between mesh regions and geometric entities.

The Family\_t data structure holds the CFD family data. Each mesh surface is linked to the geometric entities of the CAD databases by a name attribute. This attribute corresponds to a family of CAD geometric entities on which the mesh face is projected. Each one of these geometric entities is described in a CAD file and is not redefined within the CGNS file. A Family\_t data structure may be included in the CGNSBase\_t structure for each CFD family of the model.

The Family\_t structure contains all information pertinent to a CFD family. This information includes the name attribute or family name, the boundary conditions applicable to these mesh regions, and the referencing to the CAD databases.

```
Family_t :=
```

```
{
List( Descriptor_t Descriptor1 ... DescriptorN ) ; (o)
FamilyBC_t FamilyBC ; (o)
List( GeometryReference_t GeometryReference1 ... GeometryReferenceN ) ; (o)
RotatingCoordinates_t RotatingCoordinates ; (o)
List( UserDefinedData_t UserDefinedData1 ... UserDefinedDataN ) ; (o)
int Ordinal ; (o)
} ;
```
- 1. All data structures contained in Family\_t are optional.
- 2. Default names for the Descriptor\_t, GeometryReference\_t, and UserDefinedData\_t lists are as shown; users may choose other legitimate names. Legitimate names must be unique at this level and must not include the names FamilyBC, Ordinal, or RotatingCoordinates.
- 3. The CAD referencing data are written in the GeometryReference\_t data structures. They identify the CAD systems and databases where the geometric definition of the family is stored.
- 4. The boundary condition type pertaining to a family is contained in the data structure FamilyBC\_t. If this boundary condition type is to be used, the BCType specified under BC\_t must be FamilySpecified.
- 5. For the purpose of defining zone properties, families are extended to a volume of cells. In such case, the GeometryReference\_t structures are not used.
- 6. The mesh is linked to the family by attributing a family name to a BC patch or a zone in the data structure BC\_t or Zone\_t, respectively.
- 7. Ordinal is defined in the SIDS as a user-defined integer with no restrictions on the values that it can contain. It may be used here to attribute a number to the family.

Rotation of the CFD family may be defined using the RotatingCoordinates\_t data structure.

The UserDefinedData\_t data structure allows arbitrary user-defined data to be stored in Descriptor\_t and DataArray\_t children without the restrictions or implicit meanings imposed on these node types at other node locations.

## 12.7 Geometry Reference Structure Definition: GeometryReference\_t

The standard interface data structure identifies the CAD systems used to generate the geometry, the CAD files where the geometry is stored, and the geometric entities corresponding to the family. The GeometryReference\_t structures contain all the information necessary to associate a CFD family to the CAD databases. For each GeometryReference\_t structure, the CAD format is recorded in GeometryFormat, and the CAD file in GeometryFile. The geometry entity or entities within this CAD file that correspond to the family are recorded under the GeometryEntity\_t nodes.

```
GeometryReference_t :=
 {
 List( Descriptor_t Descriptor1 ... DescriptorN ) ; (o)
 GeometryFormat_t GeometryFormat ; (r) (c)
 GeometryFile_t GeometryFile ; (r)
 List (GeometryEntity_t GeometryEntity1 ... GeometryEntityN) ; (o/d)
 List( UserDefinedData_t UserDefinedData1 ... UserDefinedDataN ) ; (o)
 } ;
```
The GeometryFormat is an enumeration type that identifies the CAD system used to generate the geometry.

```
GeometryFormat_t := Enumeration(
 Null,
 NASA-IGES,
 SDRC,
 Unigraphics,
 ProEngineer,
 ICEM-CFD,
 UserDefined ) ;
```
#### Notes

- 1. Default names for the Descriptor\_t, GeometryEntity\_t, and UserDefinedData\_t lists are as shown; users may choose other legitimate names. Legitimate names must be unique at this level and must not include the names GeometryFile or GeometryFormat.
- 2. By default, there is only one GeometryEntity and its name is the family name.
- 3. There is no limit to the number of CAD files or CAD systems referenced in a CGNS file. Different parts of the same model may be described with different CAD files of different CAD systems.
- 4. Other CAD geometry formats may be added to this list as needed.

## 12.8 Family Boundary Condition Structure Definition: FamilyBC\_t

One of the main advantages of the concept of a layer of indirection (called a family here) is that the mesh density and the geometric entities may be modified without altering the association between nodes and intermediate objects, or between intermediate objects and geometric entities. This is very beneficial when handling boundary conditions and properties. Instead of setting boundary conditions directly on mesh entities, or on CAD entities, they may be associated to the intermediate objects. Since these intermediate objects are stable in the sense that they are not subject to mesh or geometric variations, the boundary conditions do not need to be redefined each time the model is modified. Using the concept of indirection, the boundary conditions and property settings are made independent of operations such as geometric changes, modification of mesh topology (i.e., splitting into zones), mesh refinement and coarsening, etc.

The FamilyBC\_t data structure contains the boundary condition type. It is envisioned that it will be extended to hold both material and volume properties as well.

```
FamilyBC_t :=
 {
 BCType_t BCType; (r)
 List( BCDataSet_t<ListLength>; BCDataSet1 ... BCDataSetN ) ; (o)
 } ;
```
Notes

- 1. Default names for the BCDataSet\_t list are as shown; users may choose other legitimate names. Legitimate names must be unique within a given instance of FamilyBC<sub></sub> t and shall not include the name BCType.
- 2. When BCDataSet\_t structures are used to define boundary conditions for a CFD family, the use of GridLocation, PointRange, and PointList in the BCDataSet\_t structures is not allowed.

BCType specifies the boundary-condition type, which gives general information on the boundarycondition equations to be enforced. Boundary conditions are to be applied at the locations specified by the BC\_t structure(s) associated with the CFD family.

The FamilyBC\_t structure provides for a list of boundary-condition data sets. In general, the proper BCDataSet\_t instance to impose on the CFD family is determined by the BCType association table [\(Table 4](#page-108-0) on p. 100). The mechanics of determining the proper data set to impose is described in [Section 9.8.](#page-107-0)

For a few boundary conditions, such as a symmetry plane or polar singularity, the value of BCType completely describes the equations to impose, and no instances of BCDataSet\_t are needed. For "simple" boundary conditions, where a single set of Dirichlet and/or Neumann data is applied, a single BCDataSet\_t will likely appear (although this is not a requirement). For "compound" boundary conditions, where the equations to impose are dependent on local flow conditions, several instances of BCDataSet\_t will likely appear; the procedure for choosing the proper data set is more complex as described in [Section 9.8.](#page-107-0)

## 12.9 User-Defined Data Structure Definition: UserDefinedData\_t

Since the needs of all CGNS users cannot be anticipated, UserDefinedData\_t provides a means of storing arbitrary user-defined data in Descriptor\_t and DataArray\_t children without the restrictions or implicit meanings imposed on these node types at other node locations.

```
UserDefinedData_t :=
 {
 List( Descriptor_t Descriptor1 ... DescriptorN ) ; (o)
 GridLocation_t GridLocation ; (o/d)
 IndexRange_t<IndexDimension> PointRange ; (o)
 IndexArray_t<IndexDimension, ListLength, int> PointList ; (o)
 List( DataArray_t<> DataArray1 ... DataArrayN ) ; (o)
 DataClass_t DataClass ; (o)
 DimensionalUnits_t DimensionalUnits ; (o)
 FamilyName_t FamilyName ; (o)
 List( UserDefinedData_t UserDefinedData1 ... UserDefinedDataN ) ; (o)
 int Ordinal ; (o)
 } ;
```
- 1. Default names for the Descriptor\_t, DataArray\_t, and UserDefinedData\_t lists are as shown; users may choose other legitimate names. Legitimate names must be unique within a given instance of UserDefinedData\_t and shall not include the names DataClass, DimensionalUnits, FamilyName, GridLocation, Ordinal, PointList, or PointRange.
- 2. GridLocation may be set to Vertex, IFaceCenter, JFaceCenter, KFaceCenter, FaceCenter, CellCenter, or EdgeCenter. If GridLocation is absent, then its default value is Vertex. When GridLocation is set to Vertex, then PointList or PointRange refer to node indices, for both structured and unstructured grids. When GridLocation is set to FaceCenter, then PointList or PointRange refer to face elements.
- 3. GridLocation, PointRange, and PointList may only be used when UserDefinedData\_t is located below a Zone\_t structure in the database hierarchy.
- 4. Only one of PointRange and PointList may be specified.

## 12.10 Gravity Data Structure Definition: Gravity\_t

The Gravity\_t data structure may be used to define the gravitational vector.

```
Gravity_t :={
 List( Descriptor_t Descriptor1 ... DescriptorN ) ; (o)
```

```
DataArray_t<real, 1, PhysicalDimension> GravityVector ; (r)DataClass_t DataClass ; (o)
DimensionalUnits_t DimensionalUnits ; (o)
List( UserDefinedData_t UserDefinedData1 ... UserDefinedDataN ) ; (o)
} ;
```
1. Default names for the Descriptor\_t and UserDefinedData\_t lists are as shown; users may choose other legitimate names. Legitimate names must be unique within a given instance of Gravity\_t and shall not include the names DataClass, DimensionalUnits, or GravityVector.

The only required field under the Gravity<sub>t</sub> data structure is GravityVector, which contains the components of the gravity vector in the coordinate system being used.

DataClass defines the default class for data contained in the DataArray\_t entity. For dimensional data, DimensionalUnits may be used to describe the system of units employed. If present, these two entities take precedence over the corresponding entities at higher levels of the CGNS hierarchy, following the standard precedence rules.

The UserDefinedData\_t data structure allows arbitrary user-defined data to be stored in Descriptor\_t and DataArray\_t children without the restrictions or implicit meanings imposed on these node types at other node locations.

# <span id="page-167-0"></span>Annex A. Conventions for Data-Name Identifiers

Identifiers or names can be attached to DataArray\_t entities to identify and describe the quantity being stored. To facilitate communication between different application codes, we propose to establish a set of standardized data-name identifiers with fairly precise definitions. For any identifier in this set, the associated data should be unambiguously understood. In essence, this section proposes standardized terminology for labeling CFD-related data, including grid coordinates, flow solution, turbulence model quantities, nondimensional governing parameters, boundary condition quantities, and forces and moments.

We use the convention that all standardized identifiers denote scalar quantities; this is consistent with the intended use of the DataArray\_t structure type to describe an array of scalars. For quantities that are vectors, such as velocity, their components are listed.

Included with the lists of standard data-name identifiers, the fundamental units of dimensions associated with that quantity are provided. The following notation is used for the fundamental units: M is mass, L is length, T is time,  $\Theta$  is temperature,  $\alpha$  is angle, and I is electric current. These fundamental units are directly associated with the elements of the DimensionalExponents\_t structure. For example, a quantity that has dimensions  $ML/T$  corresponds to MassExponent = +1, LengthExponent =  $+1$ , and TimeExponent =  $-1$ .

Unless otherwise noted, all quantities in the following sections denote floating-point data types, and the appropriate DataType structure parameter for DataArray\_t is real.

## A.1 Coordinate Systems

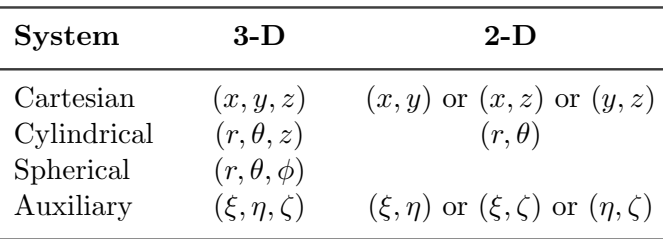

Coordinate systems for identifying physical location are as follows:

Associated with these coordinate systems are the following unit vector conventions:

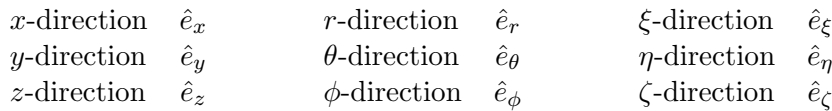

Note that  $\hat{e}_r$ ,  $\hat{e}_\theta$  and  $\hat{e}_\phi$  are functions of position.

We envision that one of the 'standard' coordinate systems (cartesian, cylindrical or spherical) will be used within a zone (or perhaps the entire database) to define grid coordinates and other related data. The auxiliary coordinates will be used for special quantities, including forces and moments, which may not be defined in the same coordinate system as the rest of the data. When auxiliary coordinates are used, a transformation must also be provided to uniquely define them. For example, the transform from cartesian to orthogonal auxiliary coordinates is,

$$
\begin{pmatrix} \hat{e}_{\xi} \\ \hat{e}_{\eta} \\ \hat{e}_{\zeta} \end{pmatrix} = \mathbf{T} \begin{pmatrix} \hat{e}_x \\ \hat{e}_y \\ \hat{e}_z \end{pmatrix},
$$

where **T** is an orthonormal matrix  $(2 \times 2 \text{ in } 2\text{-D and } 3 \times 3 \text{ in } 3\text{-D}).$ 

In addition, normal and tangential coordinates are often used to define boundary conditions and data related to surfaces. The normal coordinate is identified as n with the unit vector  $\hat{e}_n$ .

The data-name identifiers defined for coordinate systems are listed in [Table 15.](#page-168-0) All represent real DataTypes, except for ElementConnectivity and ParentData, which are integer.

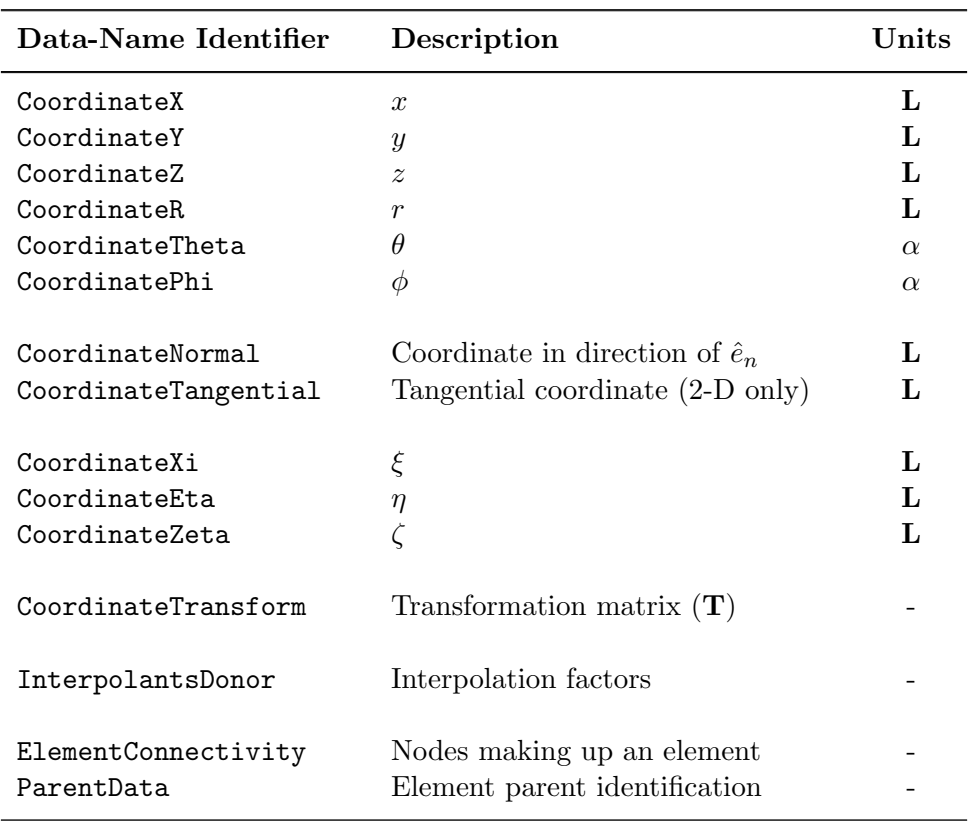

#### <span id="page-168-0"></span>Table 15: Data-Name Identifiers for Coordinate Systems

#### A.2 Flowfield Solution

This section describes data-name identifiers for typical Navier-Stokes solution variables. The list is obviously incomplete, but should suffice for initial implementation of the CGNS system. The variables listed in this section are dimensional or raw quantities; nondimensional parameters and coefficients based on these variables are discussed in [Annex A.4.](#page-176-0)

We use fairly universal notation for state variables. Static quantities are measured with the fluid at speed: static density  $(\rho)$ , static pressure  $(p)$ , static temperature  $(T)$ , static internal energy per unit mass  $(e)$ , static enthalpy per unit mass  $(h)$ , entropy  $(s)$ , and static speed of sound  $(c)$ . We also approximate the true entropy by the function  $\tilde{s} = p/\rho^{\gamma}$  (this assumes an ideal gas). The velocity is  $\vec{q} = u\hat{e}_x + v\hat{e}_y + w\hat{e}_z$ , with magnitude  $q = \sqrt{\vec{q} \cdot \vec{q}}$ . Stagnation quantities are obtained by bringing the fluid isentropically to rest; these are identified by a subscript  $\gamma_0$ . The term 'total' is also used to refer to stagnation quantities.

Conservation variables are density, momentum  $(\rho \vec{q} = \rho u \hat{e}_x + \rho v \hat{e}_y + \rho w \hat{e}_z)$ , and stagnation energy per unit volume  $(\rho e_0)$ .

For rotating coordinate systems,  $u, v$ , and  $w$  are the  $x, y$ , and  $z$  components of the velocity vector in the inertial frame;  $\vec{\omega}$  is the rotation rate vector; R is a vector from the center of rotation to the point of interest; and  $\vec{w}_r = \vec{\omega} \times \vec{R}$  is the rotational velocity vector of the rotating frame of reference, with components  $w_{rx}$ ,  $w_{ry}$ , and  $w_{rz}$ .

Molecular diffusion and heat transfer introduce the molecular viscosity  $(\mu)$ , kinematic viscosity  $(\nu)$  and thermal conductivity coefficient  $(k)$ . These are obtained from the state variables through auxiliary correlations. For a perfect gas,  $\mu$  and  $k$  are functions of static temperature only.

The Navier-Stokes equations involve the strain tensor  $(\bar{\bar{S}})$  and the shear-stress tensor  $(\bar{\bar{\tau}})$ . Using indicial notation, the 3-D cartesian components of the strain tensor are,

$$
\bar{\bar{S}}_{i,j} = \left(\frac{\partial u_i}{\partial x_j} + \frac{\partial u_j}{\partial x_i}\right),\,
$$

and the stress tensor is,

$$
\bar{\bar{\tau}}_{i,j} = \mu \left( \frac{\partial u_i}{\partial x_j} + \frac{\partial u_j}{\partial x_i} \right) + \lambda \frac{\partial u_k}{\partial x_k},
$$

where  $(x_1, x_2, x_3) = (x, y, z)$  and  $(u_1, u_2, u_3) = (u, v, w)$ . The bulk viscosity is usually approximated as  $\lambda = -2/3\mu$ .

Reynolds averaging of the Navier-Stokes equations introduce Reynolds stresses  $(-\rho \overline{u'v'}),$  etc.) and turbulent heat flux terms  $(-\rho \overline{u'e'}, \text{etc.})$ , where primed quantities are instantaneous fluctuations and the bar is an averaging operator. These quantities are obtained from auxiliary turbulence closure models. Reynolds-stress models formulate transport equations for the Reynolds stresses directly; whereas, eddy-viscosity models correlate the Reynolds stresses with the mean strain rate,

$$
-\overline{u'v'} = \nu_t \left(\frac{\partial u}{\partial y} + \frac{\partial v}{\partial x}\right),\,
$$

where  $\nu_t$  is the kinematic eddy viscosity. The eddy viscosity is either correlated to mean flow quantities by algebraic models or by auxiliary transport models. An example two-equation turbulence transport model is the  $k$ - $\epsilon$  model, where transport equations are formulated for the turbulent kinetic energy  $(k=\frac{1}{2})$  $\frac{1}{2}(\overline{u'u'} + \overline{v'v'} + \overline{w'w'})$  and turbulent dissipation ( $\epsilon$ ).

Skin friction evaluated at a surface is the dot product of the shear stress tensor with the surface normal:

 $\vec{\tau} = \bar{\bar{\tau}} \cdot \hat{n},$ 

Note that skin friction is a vector.

The data-name identifiers defined for flow solution quantities are listed in [Table 16.](#page-170-0)

Note that for some vector quantities, like momentum, the table only explicitly lists data-name identifiers for the  $x, y$ , and  $z$  components, and for the magnitude. It should be understood, however, that for any vector quantity with a standardized data name "Vector", the following standardized data names are also defined:

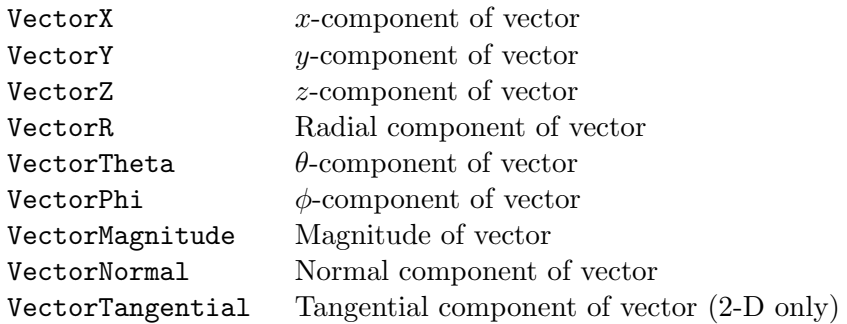

Also note that some data-name identifiers used with multi-species flows include the variable string Symbol, which represents either the chemical symbol for a species, or a defined name for a mixture. See [Section 10.8](#page-133-0) for examples, and [Table 10](#page-134-0) on p. 126 for a list of defined names.

<span id="page-170-0"></span>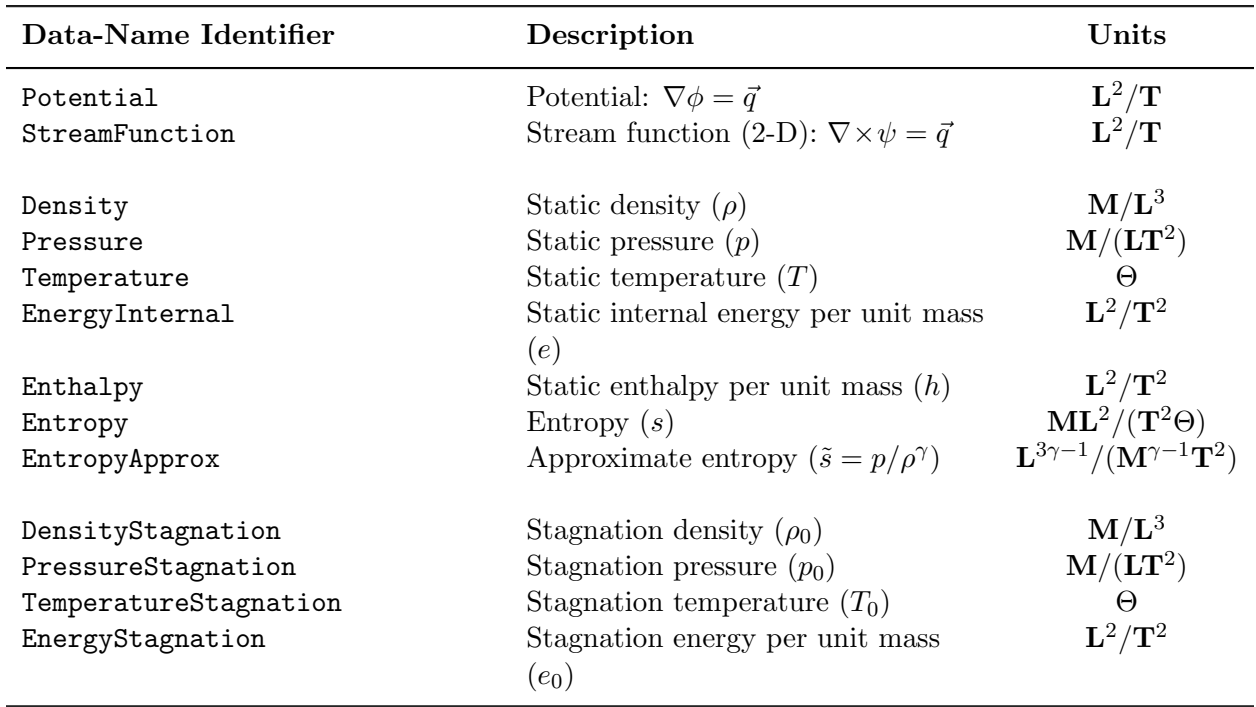

#### Table 16: Data-Name Identifiers for Flow Solution Quantities

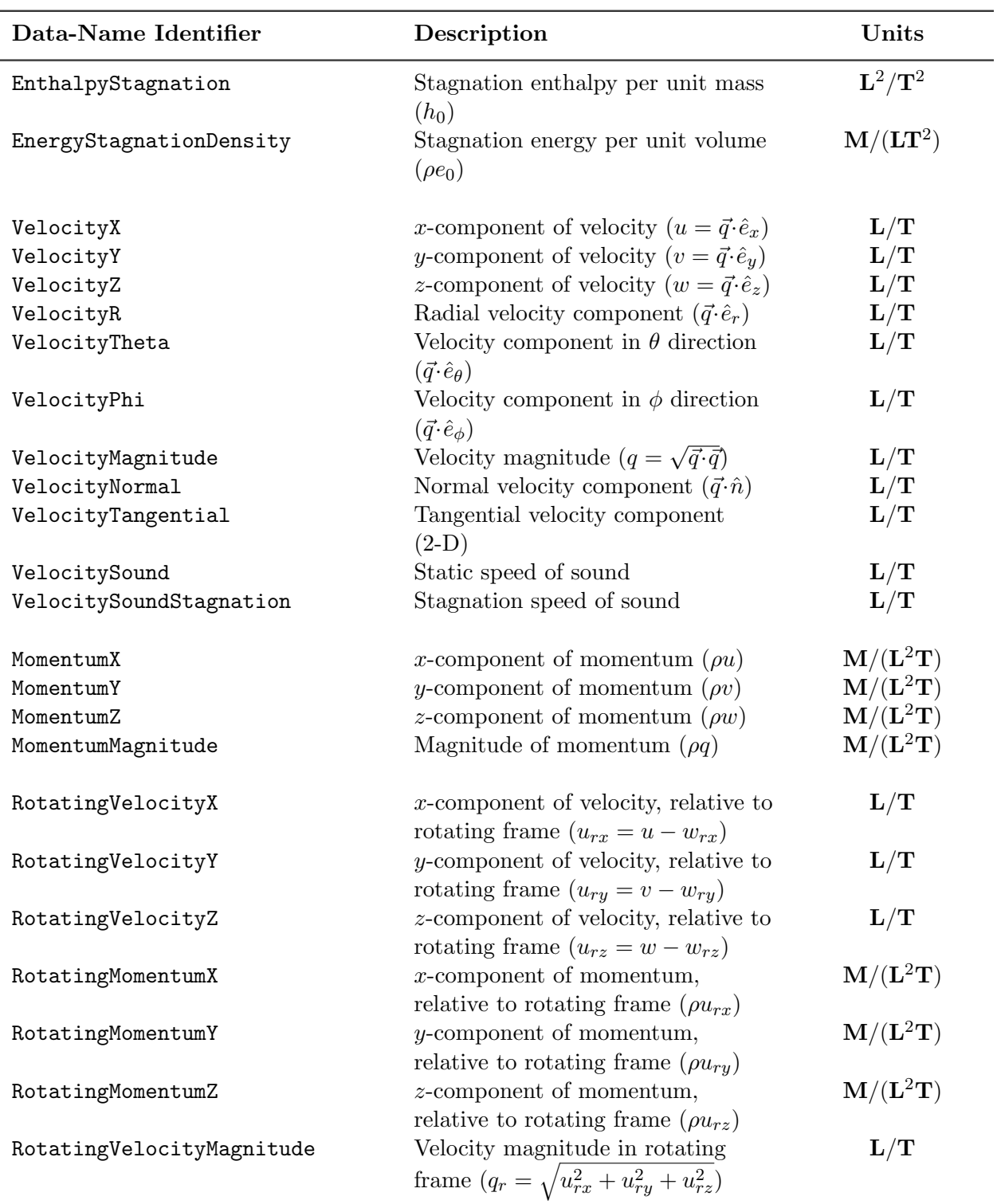

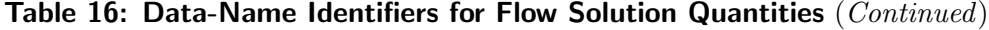

| Data-Name Identifier            | Description                                                                                                    | Units                        |
|---------------------------------|----------------------------------------------------------------------------------------------------|------------------------------|
| RotatingPressureStagnation      | Stagnation pressure in rotating<br>frame                                                                                                    | ${\bf M}/({\bf LT}^2)$       |
| RotatingEnergyStagnation        | Stagnation energy per unit mass in<br>rotating frame $((e_0)_r)$                                                                                                    | $\mathbf{L}^2/\mathbf{T}^2$  |
| RotatingEnergyStagnationDensity | Stagnation energy per unit volume<br>in rotating frame $(\rho(e_0)_r)$                                                                                                    | ${\bf M}/({\bf LT}^2)$       |
| RotatingEnthalpyStagnation      | Stagnation enthalpy per unit mass<br>in rotating frame, rothalpy                                                                                                    | ${\bf L}^2/{\bf T}^2$        |
| EnergyKinetic                   | $(u^2+v^2+w^2)/2=q^2/2$                                                                                                    | $\mathbf{L}^2/\mathbf{T}^2$  |
| PressureDynamic                 | $\rho q^2/2$                                                                                                    | ${\bf M}/({\bf LT}^2)$       |
| SoundIntensityDB                | Sound intensity level in decibels,<br>$10\log_{10}(I/I_{\text{ref}}) = 20\log_{10}(p/p_{\text{ref}}),$<br>where $I$ is the sound power per unit<br>area, $I_{ref} = 10^{-12}$ watts/m <sup>2</sup> is the<br>reference sound power per unit<br>area, $p$ is the pressure wave<br>amplitude, and $p_{ref} = 2 \times 10^{-5}$<br>$N/m2$ is the reference pressure. |                              |
| SoundIntensity                  | Sound intensity (i.e., sound power<br>per unit area, $I$ )                                                                                                    | $\mathbf{M} / \mathbf{T}^3$  |
| VorticityX                      | $\omega_x = \frac{\partial w}{\partial y} - \frac{\partial v}{\partial z} = \vec{\omega} \cdot \hat{e}_x$                                                                                                    | ${\bf T}^{-1}$               |
| VorticityY                      | $\omega_y = \frac{\partial u}{\partial z} - \frac{\partial w}{\partial x} = \vec{\omega} \cdot \hat{e}_y$                                                                                                    | ${\bf T}^{-1}$               |
| VorticityZ                      | $\omega_z = \partial v / \partial x - \partial u / \partial y = \vec{\omega} \cdot \hat{e}_z$                                                                                                    | ${\bf T}^{-1}$               |
| VorticityMagnitude              | $\omega = \sqrt{\vec{\omega} \cdot \vec{\omega}}$                                                                                                    | $T^{-1}$                     |
| SkinFrictionX                   | x-component of skin friction $(\vec{\tau} \cdot \hat{e}_x)$                                                                                                    | $\mathbf{M}/(\mathbf{LT}^2)$ |
| SkinFrictionY                   | y-component of skin friction $(\vec{\tau} \cdot \hat{e}_y)$                                                                                                    | $\mathbf{M}/(\mathbf{LT}^2)$ |
| SkinFrictionZ                   | z-component of skin friction $(\vec{\tau} \cdot \hat{e}_z)$                                                                                                    | $\mathbf{M}/(\mathbf{LT}^2)$ |
| SkinFrictionMagnitude           | Skin friction magnitude $(\sqrt{\vec{\tau}\cdot\vec{\tau}})$                                                                                                    | ${\bf M}/({\bf LT}^2)$       |
| VelocityAngleX                  | Velocity angle<br>$(\arccos(u/q) \in [0, 180^{\circ}))$                                                                                                    | $\alpha$                     |
| VelocityAngleY                  | $\arccos(v/q)$                                                                                                    | $\alpha$                     |
| VelocityAngleZ                  | arccos(w/q)                                                                                                    | $\alpha$                     |
| VelocityUnitVectorX             | $x$ -component of velocity unit vector<br>$(\vec{q}\cdot\hat{e}_x/q)$                                                                                                    |                              |

[Table 16:](#page-170-0) Data-Name Identifiers for Flow Solution Quantities (Continued)

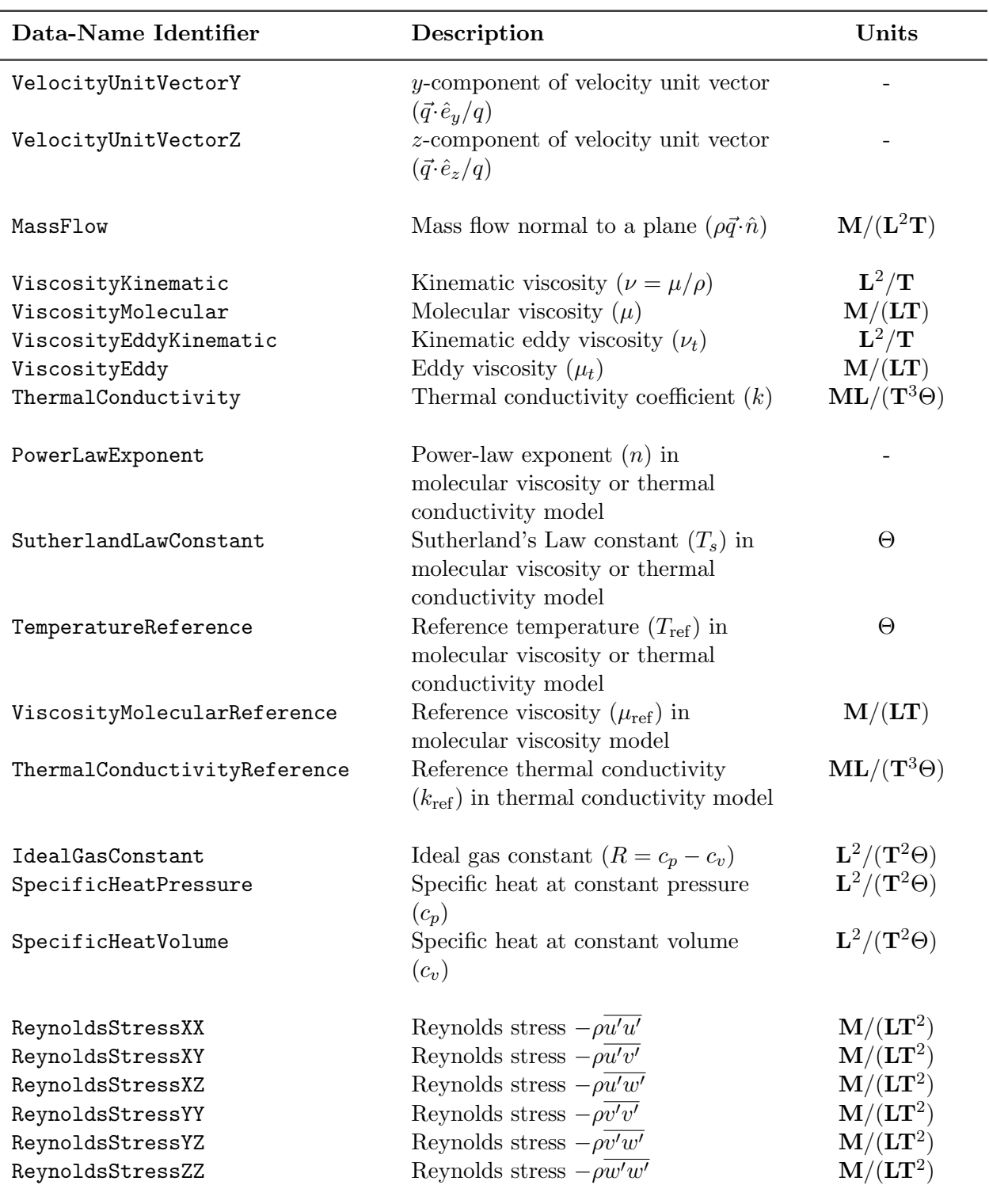

[Table 16:](#page-170-0) Data-Name Identifiers for Flow Solution Quantities (Continued)

| Data-Name Identifier                                                         | Description                                                                                                    | Units                                                             |
|------------------------------------------------------------------------------|----------------------------------------------------------------------------------------------------|-------------------------------------------------------------------|
| MolecularWeightSymbol<br>HeatOfFormationSymbol                               | Molecular weight for species Symbol<br>Heat of formation per unit mass for<br>species Symbol                                                                                                    | $\mathbf{L}^2/\mathbf{T}^2$                                       |
| FuelAirRatio                                                                 | Fuel/air mass ratio                                                                                                    |                                                                   |
| ReferenceTemperatureHOF                                                      | Reference temperature for the heat<br>of formation                                                                                                    | $\Theta$                                                          |
| MassFractionSymbol                                                           | Mass of species Symbol, divided by<br>total mass                                                                                                    |                                                                   |
| LaminarViscositySymbol                                                       | Laminar viscosity of species Symbol                                                                                                    | ${\bf M}/({\bf LT})$                                              |
| ThermalConductivitySymbol                                                    | Thermal conductivity of species<br>Symbol                                                                                                    | $\mathbf{ML}/(\mathbf{T}^3\Theta)$                                |
| EnthalpyEnergyRatio                                                          | The ratio<br>$\beta=h/e=\int_{T_{ref}}^{T}c_{p}\,dT/\int_{T_{ref}}^{T}c_{v}\,dT$                                                                                                    |                                                                   |
| CompressibilityFactor                                                        | The gas constant of the mixture<br>divided by the freestream gas<br>constant, $Z = R/R_{\infty}$                                                                                                    |                                                                   |
| VibrationalElectronEnergy                                                    | Vibrational-electronic excitation<br>energy per unit mass                                                                                                    | $\mathbf{L}^2/\mathbf{T}^2$                                       |
| HeatOfFormation                                                              | Heat of formation per unit mass for<br>the entire mixture, $H = \sum_{i=1}^{n} Y_i H_i$ ,<br>where <i>n</i> is the number of species, $Y_i$<br>is the mass fraction of species $i$ ,<br>and $H_i$ is the heat of formation for<br>species $i$ at the reference<br>temperature<br>ReferenceTemperatureHOF. This<br>requires that<br>ReferenceTemperatureHOF be<br>specified using the<br>ChemicalKineticsModel data<br>structure. | ${\bf L}^2/{\bf T}^2$                                             |
| VibrationalElectronTemperature<br>SpeciesDensitySymbol<br>MoleFractionSymbol | Vibrational electron temperature<br>Density of species Symbol<br>Number of moles of species Symbol<br>divided by the total number of<br>moles for all species                                                                                                    | $\Theta$<br>${\bf M}/{\bf L}^3$                                   |
| Voltage<br>ElectricFieldX<br>ElectricFieldY                                  | Voltage<br>$x$ -component of electric field vector<br>$y$ -component of electric field vector                                                                                                    | $\mathbf{ML}^2/\mathbf{TI}$<br>ML/TI<br>$\mathrm{ML}/\mathrm{TI}$ |

[Table 16:](#page-170-0) Data-Name Identifiers for Flow Solution Quantities (Continued)

| Data-Name Identifier             | Description                                                                        | Units                                                    |
|----------------------------------|------------------------------------------------------------------------------------|----------------------------------------------------------|
| ElectricFieldZ<br>MagneticFieldX | z-component of electric field vector<br>$x$ -component of magnetic field<br>vector | $\mathrm{ML}/\mathrm{T} \mathrm{I}$<br>${\bf I}/{\bf L}$ |
| MagneticFieldY                   | y-component of magnetic field<br>vector                                            | ${\bf I}/{\bf L}$                                        |
| MagneticFieldZ                   | <i>z</i> -component of magnetic field<br>vector                                    | ${\bf I}/{\bf L}$                                        |
| CurrentDensityX                  | x-component of current density<br>vector                                           | ${\bf I}/{\bf L}^2$                                      |
| CurrentDensityY                  | y-component of current density<br>vector                                           | ${\bf I}/{\bf L}^2$                                      |
| CurrentDensityZ                  | <i>z</i> -component of current density<br>vector                                   | ${\bf I}/{\bf L}^2$                                      |
| ElectricConductivity             | Electrical conductivity                                                            | $ML/T^3I^2$                                              |
| LorentzForceX                    | x-component of Lorentz force<br>vector                                             | $\mathbf{ML/T}^{2}$                                      |
| LorentzForceY                    | y-component of Lorentz force vector                                                | $\mathbf{ML}/\mathbf{T}^2$                               |
| LorentzForceZ                    | <i>z</i> -component of Lorentz force vector                                        | $\mathbf{ML}/\mathbf{T}^2$                               |
| JouleHeating                     | Joule heating                                                                      | $\mathbf{ML}^2/\mathbf{T}^2$                             |
| LengthReference                  | Reference length $L$                                                               | L                                                        |

[Table 16:](#page-170-0) Data-Name Identifiers for Flow Solution Quantities (Continued)

## A.3 Turbulence Model Solution

This section lists data-name identifiers for typical Reynolds-averaged Navier-Stokes turbulence model variables. Turbulence model solution quantities and model constants present a particularly difficult nomenclature problem—to be precise we need to identify both the variable and the model (and version) that it comes from. The list in [Table 17](#page-176-1) falls short in this respect.

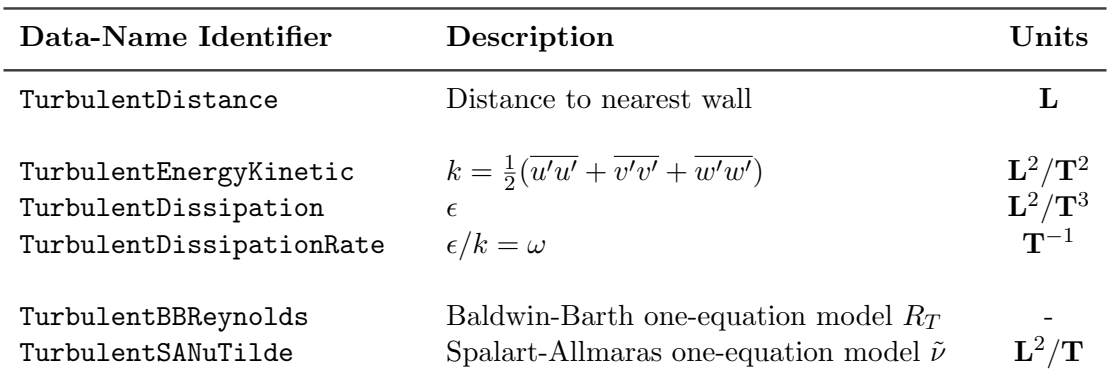

#### <span id="page-176-1"></span>Table 17: Data-Name Identifiers for Typical Turbulence Models

## <span id="page-176-0"></span>A.4 Nondimensional Parameters

CFD codes are rich in nondimensional governing parameters, such as Mach number and Reynolds number, and nondimensional flowfield coefficients, such as pressure coefficient. The problem with these parameters is that their definitions and conditions that they are evaluated at can vary from code to code. Reynolds number is particularly notorious in this respect.

These parameters have posed us with a difficult dilemma. Either we impose a rigid definition for each and force all database users to abide by it, or we develop some methodology for describing the particular definition that the user is employing. The first limits applicability and flexibility, and the second adds complexity. We have opted for the second approach, but we include only enough information about the definition of each parameter to allow for conversion operations. For example, the Reynolds number includes velocity, length, and kinematic viscosity scales in its definition (i.e.  $Re = VL_R/\nu$ . The database description of Reynolds number includes these different scales. By providing these 'definition components', any code that reads Reynolds number from the database can transform its value to an appropriate internal definition. These 'definition components' are identified by appending a '\_' to the data-name identifier of the parameter.

Definitions for nondimensional flowfield coefficients follow: the pressure coefficient is defined as,

$$
c_p = \frac{p - p_{\text{ref}}}{\frac{1}{2}\rho_{\text{ref}}q_{\text{ref}}^2},
$$

where  $\frac{1}{2}\rho_{ref}q_{ref}^2$  is the dynamic pressure evaluated at some reference condition, and  $p_{ref}$  is some reference pressure. The skin friction coefficient is,

$$
\vec{c}_f = \frac{\vec{\tau}}{\frac{1}{2}\rho_{\text{ref}}q_{\text{ref}}^2},
$$

where  $\vec{\tau}$  is the shear stress or skin friction vector. Usually,  $\vec{\tau}$  is evaluated at the wall surface.

<span id="page-177-0"></span>The data-name identifiers defined for nondimensional governing parameters and flowfield coefficients are listed in [Table 18.](#page-177-0)

| Data-Name Identifier                                                                                                    | Description                                                                                                    | Units                                                             |
|----------------------------------------------------------------------------------------------------|----------------------------------------------------------------------------------------------------|-------------------------------------------------------------------|
| Mach<br>Mach_Velocity<br>Mach_VelocitySound<br>RotatingMach                                                              | Mach number: $M = q/c$<br>Velocity scale $(q)$<br>Speed of sound scale $(c)$<br>Mach number relative to rotating frame:<br>$M_r = q_r/c$                                                     | L/T<br>${\rm L/T}$                                                |
| Reynolds<br>Reynolds_Velocity<br>Reynolds_Length<br>Reynolds_ViscosityKinematic                                          | Reynolds number: $Re = VL_R/\nu$<br>Velocity scale $(V)$<br>Length scale $(L_R)$<br>Kinematic viscosity scale $(\nu)$                                                                        | ${\bf L/T}$<br>$\mathbf L$<br>$L^2/T$                             |
| Prandtl<br>Prandtl_ThermalConductivity<br>Prandtl_ViscosityMolecular<br>Prandtl_SpecificHeatPressure<br>PrandtlTurbulent | Prandtl number: $Pr = \mu c_p / k$<br>Thermal conductivity scale $(k)$<br>Molecular viscosity scale $(\mu)$<br>Specific heat scale $(c_p)$<br>Turbulent Prandtl number, $\rho v_t c_p / k_t$ | $ML/(T^3\Theta)$<br>M/LT)<br>$L^2/(\mathrm{T}^2\Theta)$           |
| SpecificHeatRatio<br>SpecificHeatRatio_Pressure<br>SpecificHeatRatio_Volume                                              | Specific heat ratio: $\gamma = c_p/c_v$<br>Specific heat at constant pressure $(c_p)$<br>Specific heat at constant volume $(c_v)$                                                            | $\mathbf{L}^2/(\mathbf{T}^2\Theta)$<br>$L^2/(\mathbf{T}^2\Theta)$ |
| CoefPressure<br>CoefSkinFrictionX<br>CoefSkinFrictionY<br>CoefSkinFrictionZ                                              | $\vec{c}_f \cdot \hat{e}_x$<br>$\vec{c}_f \cdot \hat{e}_y$<br>$\vec{c}_f \cdot \hat{e}_z$                                                                                                    |                                                                   |
| Coef_PressureDynamic<br>Coef_PressureReference                                                                           | $\rho_{\rm ref} q_{\rm ref}^2/2$<br>$p_{\rm ref}$                                                                                                    | ${\bf M}/({\bf LT}^2)$<br>${\bf M}/({\bf LT}^2)$                  |

Table 18: Data-Name Identifiers for Nondimensional Parameters

#### A.5 Characteristics and Riemann Invariants Based on 1-D Flow

Boundary condition specification for inflow/outflow or farfield boundaries often involves Riemann invariants or characteristics of the linearized inviscid flow equations. For an ideal compressible gas, these are typically defined as follows: Riemann invariants for an isentropic 1-D flow are,

$$
\left[\frac{\partial}{\partial t} + (u \pm c) \frac{\partial}{\partial x}\right] \left(u \pm \frac{2}{\gamma - 1}c\right) = 0.
$$

Characteristic variables for the 3-D Euler equations linearized about a constant mean flow are,

$$
\left[\frac{\partial}{\partial t} + \bar{\Lambda}_n \frac{\partial}{\partial x}\right] W'_n(x, t) = 0, \qquad n = 1, 2, \dots 5,
$$

where the characteristics and corresponding characteristic variables are

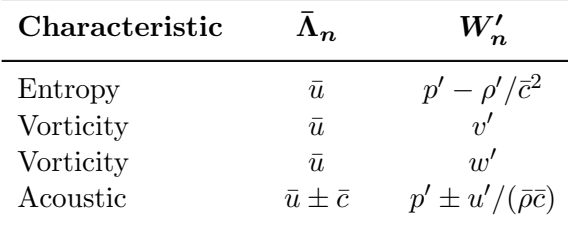

Barred quantities are evaluated at the mean flow, and primed quantities are linearized perturbations. The only non-zero mean-flow velocity component is  $\bar{u}$ . The data-name identifiers defined for Riemann invariants and characteristic variables are listed in [Table 19.](#page-178-0)

<span id="page-178-0"></span>

| Data-Name Identifier                                                                                                    | Description                                                                                             | Units                                                                                                    |
|----------------------------------------------------------------------------------------------------|----------------------------------------------------------------------------------------------------|----------------------------------------------------------------------------------------------------|
| RiemannInvariantPlus<br>RiemannInvariantMinus                                                                                              | $u + 2c/(\gamma - 1)$<br>$u-2c/(\gamma-1)$                                                              | $\mathbf{L}/\mathbf{T}$<br>L/T                                                                                       |
| CharacteristicEntropy<br>CharacteristicVorticity1<br>CharacteristicVorticity2<br>CharacteristicAcousticPlus<br>CharacteristicAcousticMinus | $p'-\rho'/\bar{c}^2$<br>$\overline{w}'$<br>$p' + u'/(\bar{\rho}\bar{c})$<br>$p'-u'/(\bar{\rho}\bar{c})$ | ${\bf M}/({\bf LT}^2)$<br>${\bf L/T}$<br>$\mathbf{L}/\mathbf{T}$<br>${\bf M}/({\bf LT}^2)$<br>${\bf M}/({\bf LT}^2)$ |

Table 19: Data-Name Identifiers for Characteristics and Riemann Invariants

#### A.6 Forces and Moments

Conventions for data-name identifiers for forces and moments are defined in this section. Ideally, forces and moments should be attached to geometric components or less ideally to surface grids. Currently, the standard mechanism for storing forces and moments is generally through the ConvergenceHistory\_t node described in [Section 12.3,](#page-156-0) either attached to the entire configuration (under CGNSBase\_t, [Section 6.2\)](#page-52-0) or attached to a zone (under Zone\_t, [Section 6.3\)](#page-55-0).

Given a differential force  $\vec{f}$  (i.e. a force per unit area), the force integrated over a surface is,

$$
\vec{F} = F_x \hat{e}_x + F_y \hat{e}_y + F_z \hat{e}_z = \int \vec{f} dA,
$$

where  $\hat{e}_x$ ,  $\hat{e}_y$  and  $\hat{e}_z$  are the unit vectors in the x, y and z directions, respectively. The moment about a point  $\vec{r}_0$  integrated over a surface is,

$$
\vec{M} = M_x \hat{e}_x + M_y \hat{e}_y + M_z \hat{e}_z = \int (\vec{r} - \vec{r}_0) \times \vec{f} dA.
$$

Lift and drag components of the integrated force are,

$$
L = \vec{F} \cdot \hat{L} \qquad D = \vec{F} \cdot \hat{D}
$$

where  $\hat{L}$  and  $\hat{D}$  are the unit vectors in the positive lift and drag directions, respectively.

Lift, drag and moment are often computed in auxiliary coordinate frames (e.g. wind axes or stability axes). We introduce the convention that lift, drag and moment are computed in the  $(\xi, \eta, \zeta)$  coordinate system. Positive drag is assumed parallel to the  $\xi$ -direction (i.e.  $D = \hat{e}_{\xi}$ ); and positive lift is assumed parallel to the  $\eta$ -direction (i.e.  $\hat{L} = \hat{e}_{\eta}$ ). Thus, forces and moments defined in this auxiliary coordinate system are,

$$
L = \vec{F} \cdot \hat{e}_{\eta} \qquad D = \vec{F} \cdot \hat{e}_{\xi}
$$

$$
\vec{M} = M_{\xi} \hat{e}_{\xi} + M_{\eta} \hat{e}_{\eta} + M_{\zeta} \hat{e}_{\zeta} = \int (\vec{r} - \vec{r}_{0}) \times \vec{f} dA.
$$

Lift, drag and moment coefficients in 3-D are defined as,

$$
C_L = \frac{L}{\frac{1}{2}\rho_{\text{ref}}q_{\text{ref}}^2S_{\text{ref}}} \qquad C_D = \frac{D}{\frac{1}{2}\rho_{\text{ref}}q_{\text{ref}}^2S_{\text{ref}}} \qquad \vec{C}_M = \frac{\vec{M}}{\frac{1}{2}\rho_{\text{ref}}q_{\text{ref}}^2C_{\text{ref}}S_{\text{ref}}},
$$

where  $\frac{1}{2}\rho_{ref}q_{ref}^2$  is a reference dynamic pressure,  $S_{ref}$  is a reference area, and  $c_{ref}$  is a reference length. For a wing,  $S_{\text{ref}}$  is typically the wing area and  $c_{\text{ref}}$  is the mean aerodynamic chord. In 2-D, the sectional force coefficients are,

$$
c_l = \frac{L'}{\frac{1}{2}\rho_{\text{ref}}q_{\text{ref}}^2c_{\text{ref}}} \qquad c_d = \frac{D'}{\frac{1}{2}\rho_{\text{ref}}q_{\text{ref}}^2c_{\text{ref}}} \qquad \vec{c}_m = \frac{\vec{M}'}{\frac{1}{2}\rho_{\text{ref}}q_{\text{ref}}^2c_{\text{ref}}^2},
$$

where the forces are integrated along a contour (e.g. an airfoil cross-section) rather than a surface.

<span id="page-179-0"></span>The data-name identifiers and definitions provided for forces and moments and their associated coefficients are listed in [Table 20.](#page-179-0) For coefficients, the dynamic pressure and length scales used in the normalization are provided.
| Data-Name Identifier | Description                                                        | Units                        |
|----------------------|--------------------------------------------------------------------|------------------------------|
| ForceX               | $F_r = \vec{F} \cdot \hat{e}_r$                                    | $\mathbf{ML}/\mathbf{T}^2$   |
| ForceY               | $F_u = \vec{F} \cdot \hat{e}_u$                                    | $\mathbf{ML}/\mathbf{T}^2$   |
| ForceZ               | $F_z = \vec{F} \cdot \hat{e}_z$                                    | $\mathbf{ML}/\mathbf{T}^2$   |
| ForceR               | $F_r = \vec{F} \cdot \hat{e}_r$                                    | $\mathbf{ML}/\mathbf{T}^2$   |
| ForceTheta           | $F_{\theta} = \vec{F} \cdot \hat{e}_{\theta}$                      | $\mathbf{ML}/\mathbf{T}^2$   |
| ForcePhi             | $F_{\phi} = \vec{F} \cdot \hat{e}_{\phi}$                          | $\mathbf{ML}/\mathbf{T}^2$   |
| Lift                 | $L$ or $L'$                                                        | $\mathbf{ML/T}^{2}$          |
| Drag                 | $D$ or $D'$                                                        | $\mathbf{ML}/\mathbf{T}^2$   |
| MomentX              | $M_r = \vec{M} \cdot \hat{e}_r$                                    | $\mathbf{ML}^2/\mathbf{T}^2$ |
| MomentY              | $M_u = \vec{M} \cdot \hat{e}_u$                                    | $\mathbf{ML}^2/\mathbf{T}^2$ |
| MomentZ              | $M_z = \vec{M} \cdot \hat{e}_z$                                    | $\mathbf{ML}^2/\mathbf{T}^2$ |
| MomentR              | $M_r = \vec{M} \cdot \hat{e}_r$                                    | $\mathbf{ML}^2/\mathbf{T}^2$ |
| MomentTheta          | $M_{\theta} = \vec{M} \cdot \hat{e}_{\theta}$                      | $\mathbf{ML}^2/\mathbf{T}^2$ |
| MomentPhi            | $M_{\phi} = \vec{M} \cdot \hat{e}_{\phi}$                          | $\mathbf{ML}^2/\mathbf{T}^2$ |
| MomentXi             | $M_{\xi} = \vec{M} \cdot \hat{e}_{\xi}$                            | $\mathbf{ML}^2/\mathbf{T}^2$ |
| MomentEta            | $M_{\eta} = \vec{M} \cdot \hat{e}_{\eta}$                          | $\mathbf{ML}^2/\mathbf{T}^2$ |
| MomentZeta           | $M_{\zeta} = \vec{M} \cdot \hat{e}_{\zeta}$                        | $\mathbf{ML}^2/\mathbf{T}^2$ |
| Moment_CenterX       | $x_0 = \vec{r}_0 \cdot \hat{e}_x$                                  | L                            |
| Moment_CenterY       | $y_0 = \vec{r}_0 \cdot \hat{e}_y$                                  | L                            |
| Moment_CenterZ       | $z_0 = \vec{r}_0 \cdot \hat{e}_z$                                  | L                            |
| CoefLift             | $C_L$ or $c_l$                                                     |                              |
| CoefDrag             | $C_D$ or $c_d$                                                     |                              |
| CoefMomentX          | $\vec{C}_M \cdot \hat{e}_x$ or $\vec{c}_m \cdot \hat{e}_x$         |                              |
| CoefMomentY          | $\vec{C}_M \cdot \hat{e}_y$ or $\vec{c}_m \cdot \hat{e}_y$         |                              |
| CoefMomentZ          | $\vec{C}_M \cdot \hat{e}_z$ or $\vec{c}_m \cdot \hat{e}_z$         |                              |
| CoefMomentR          | $\vec{C}_M \cdot \hat{e}_r$ or $\vec{c}_m \cdot \hat{e}_r$         |                              |
| CoefMomentTheta      | $C_M \cdot \hat{e}_\theta$ or $\vec{c}_m \cdot \hat{e}_\theta$     |                              |
| CoefMomentPhi        | $\vec{C}_M \cdot \hat{e}_\phi$ or $\vec{c}_m \cdot \hat{e}_\phi$   |                              |
| CoefMomentXi         | $C_M \cdot \hat{e}_{\xi}$ or $\vec{c}_m \cdot \hat{e}_{\xi}$       |                              |
| CoefMomentEta        | $\hat{C}_M \cdot \hat{e}_\eta$ or $\vec{c}_m \cdot \hat{e}_\eta$   |                              |
| CoefMomentZeta       | $\vec{C}_M \cdot \hat{e}_\zeta$ or $\vec{c}_m \cdot \hat{e}_\zeta$ |                              |
| Coef_PressureDynamic | $1/2\rho_{\rm ref} q_{\rm ref}^2$                                  | $\mathbf{M}/(\mathbf{LT}^2)$ |
| Coef_Area            | $S_{\text{ref}}$                                                   | $L^2$                        |
| Coef_Length          | $c_{\text{ref}}$                                                   | L                            |

Table 20: Data-Name Identifiers for Forces and Moments

#### A.7 Time-Dependent Flow

Data-name identifiers related to time-dependent flow include those associated with the storage of grid coordinates and flow solutions as a function of time level or iteration. Also included are identifiers for storing information defining both rigid and arbitrary (i.e., deforming) grid motion.

<span id="page-181-0"></span>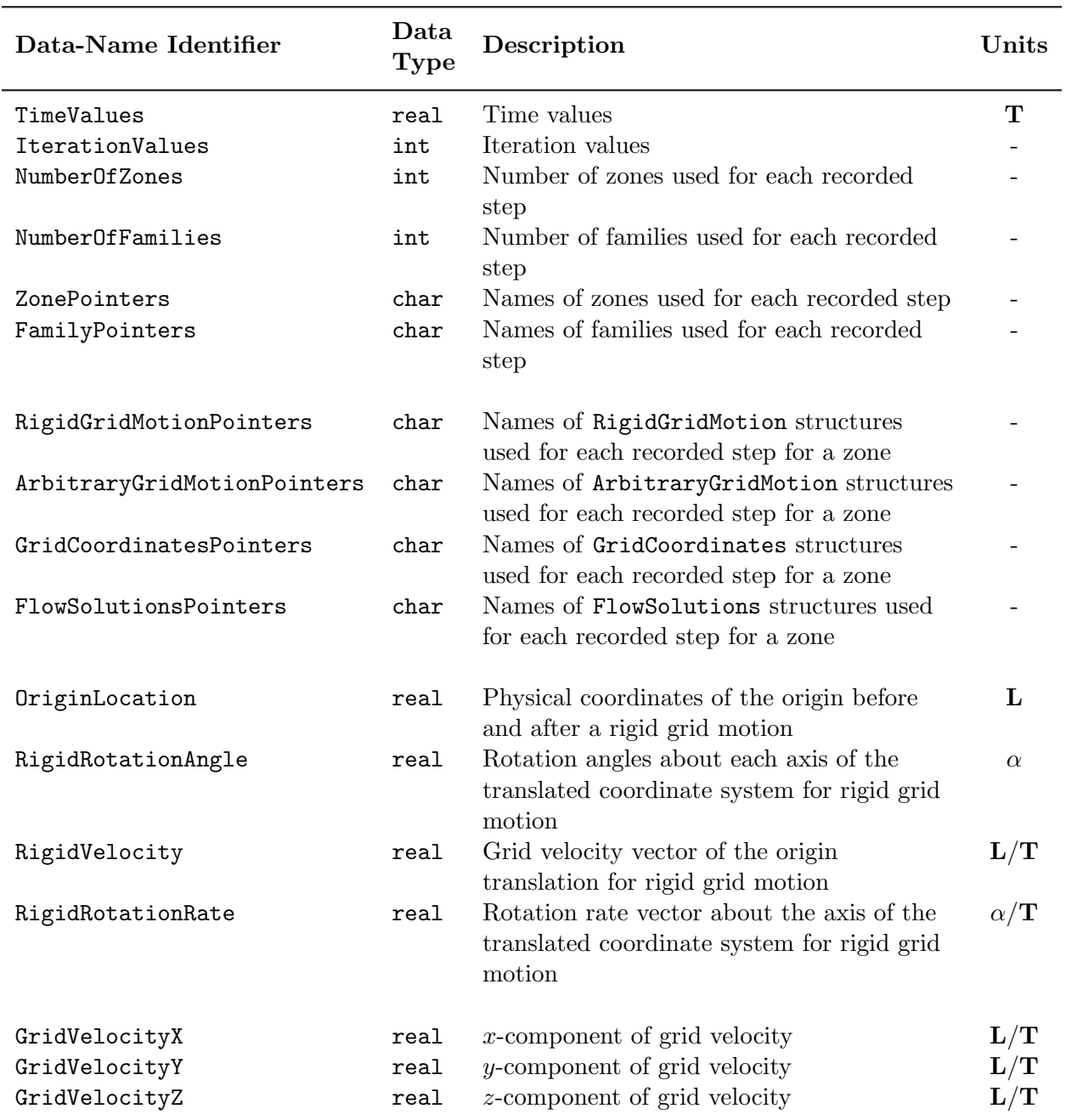

#### Table 21: Data-Name Identifiers for Time-Dependent Flow

Continued on next page

| Data-Name Identifier | Data<br><b>Type</b> | Description                          | Units      |
|----------------------|---------------------|--------------------------------------|------------|
| GridVelocityR        | real                | <i>r</i> -component of grid velocity | L/T        |
| GridVelocityTheta    | real                | $\theta$ -component of grid velocity | $\alpha/T$ |
| GridVelocityPhi      | real                | $\phi$ -component of grid velocity   | $\alpha/T$ |
| GridVelocityXi       | real                | $\xi$ -component of grid velocity    | L/T        |
| GridVelocityEta      | real                | $\eta$ -component of grid velocity   | L/T        |
| GridVelocityZeta     | real                | $\zeta$ -component of grid velocity  | L/T        |

[Table 21:](#page-181-0) Data-Name Identifiers for Time-Dependent Flow (Continued)

## Annex B. Structured Two-Zone Flat Plate Example

This section describes a complete database for a sample test case. The test case is compressible turbulent flow past a flat plat at zero incidence. The domain is divided into two zones as shown in [Figure 6.](#page-183-0) The interface between the two zones is 1-to-1.

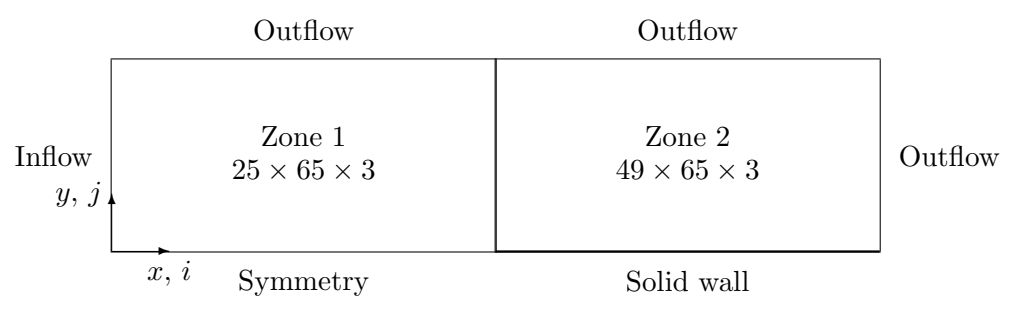

<span id="page-183-0"></span>Figure 6: Two-Zone Flat Plate Test Case

The database description includes the following:

- range of indices within each zone
- grid coordinates of vertices
- flowfield solution at cell centers including a row of ghost-cells along each boundary; the flowfield includes the conservation variables and a turbulent transport variable
- multizone interface connectivity information
- boundary condition information
- reference state
- description of the compressible Navier-Stokes equations including one-equation turbulence model

Each of these items is described in separate sections to make the information more readable. The same database is presented in each section, but only that information needed for the particular focus is included. The overall layout of the database is presented in [Annex B.1.](#page-184-0)

All data for this test case is nondimensional and is normalized consistently by the following (dimensional) quantities: plate length L, freestream static density  $\rho_{\infty}$ , freestream static speed of sound  $c_{\infty}$ , and freestream static temperature  $T_{\infty}$ . The fact that the database is completely nondimensional is reflected in the value of the globally set data class.

#### <span id="page-184-0"></span>B.1 Overall Layout

This section describes the overall layout of the database. Included are the cell dimension and physical dimension of the grid, the globally set data class, the global reference state and flowequations description, and data pertaining to each zone. Each zone contains the grid size, grid coordinates, flow solution, multizone interfaces and boundary conditions. All entities given by {{\*}} are expanded in subsequent sections. Note that because this example contains structured zones, IndexDimension = CellDimension =  $3$  in each zone.

```
CGNSBase_t TwoZoneCase =
  {{
  int CellDimension = 3 ;
  int PhysicalDimension = 3 ;
 DataClass_t DataClass = NormalizedByUnknownDimensional ;
 ReferenceState_t ReferenceState = {{*}} ;
 FlowEquationSet_t<3> FlowEquationSet = {{*}} ;
  ! CellDimension = 3, PhysicalDimension = 3
  Zone_t<3,3> Zone1 =
    {{
    int VertexSize = [25, 65, 3];
    int CellSize = [24,64,2] ;
    int VertexSizeBoundary = [0,0,0];
   ZoneType_t ZoneType = Structured;
    ! IndexDimension = 3
   GridCoordinates_t<3,VertexSize> GridCoordinates = {{*}} ;
   FlowSolution_t<3,VertexSize,CellSize> FlowSolution = {{*}} ;
   ZoneGridConnectivity_t<3,3> ZoneGridConnectivity = {{*}} ;
   ZoneBC_t<3,3> ZoneBC = \{\{*}\};
   }} ; ! end Zone1
  ! CellDimension = 3, PhysicalDimension = 3
  Zone_t<3,3> Zone2 =
    {{
    int VertexSize = [49, 65, 3];
    int CellSize = [48,64,2] ;
    int VertexSizeBoundary = [0,0,0];
```

```
ZoneType_t ZoneType = Structured;
  ! IndexDimension = 3
  GridCoordinates_t<3,VertexSize> GridCoordinates = {{*}} ;
  FlowSolution_t<3,VertexSize,CellSize> FlowSolution = {{*}} ;
  ZoneGridConnectivity_t<3,3> ZoneGridConnectivity = {{*}} ;
  ZoneBC_t<3,3> ZoneBC = {{*}} ;
  }} ; ! end Zone2
}} ; ! end TwoZoneCase
```
#### B.2 Grid Coordinates

This section describes the grid-coordinate entities for each zone. Since the coordinates are all nondimensional, the individual DataArray\_t entities do not include a data-class qualifier; instead, this information is derived from the globally set data class. The grid-coordinate entities for zone 2 are abbreviated.

```
CGNSBase_t TwoZoneCase =
  {{
  int CellDimension = 3 ;
  int PhysicalDimension = 3 ;
 DataClass_t DataClass = NormalizedByUnknownDimensional ;
  ! CellDimension = 3, PhysicalDimension = 3
  Zone_t<3,3> Zone1 =
    {{
    int VertexSize = [25, 65, 3];
    int CellSize = [24,64,2] ;
    int VertexSizeBoundary = [0,0,0];
    ZoneType_t ZoneType = Structured;
    ! IndexDimension = 3
    ! VertexSize = [25,65,3]
    GridCoordinates_t<3, [25,65,3]> GridCoordinates =
      {{
      DataArray_t<real, 3, [25, 65, 3]> CoordinateX =
        {{
        Data(real, 3, [25,65,3]) = (((x(i,j,k), i=1,25), j=1,65), k=1,3);
```

```
}} ;
    DataArray_t<real, 3, [25, 65, 3]> CoordinateY =
      {{
      Data(real, 3, [25,65,3]) = (((y(i,j,k), i=1,25), j=1,65), k=1,3);
      }} ;
    DataArray_t<real, 3, [25, 65, 3]> CoordinateZ =
      {{
      Data(real, 3, [25,65,3]) = (((z(i,j,k), i=1,25), j=1,65), k=1,3);
      }} ;
    }} ; ! end Zone1/GridCoordinates
  }} ; ! end Zone1
! CellDimension = 3, PhysicalDimension = 3
Zone_t<3,3> Zone2 =
  {{
  int VertexSize = [49, 65, 3];
  int CellSize = [48,64,2] ;
  int VertexSizeBoundary = [0,0,0];
  ZoneType_t ZoneType = Structured;
  ! IndexDimension = 3
  ! VertexSize = [49,65,3]
  GridCoordinates_t<3, [49,65,3]> GridCoordinates =
    {{
    DataArray_t<real, 3, [49,65,3]> CoordinateX = \{\{\ast\}\};
    DataArray_t<real, 3, [49, 65, 3]> CoordinateY = \{\{\ast\}\};
    DataArray_t<real, 3, [49,65,3]> CoordinateZ = \{\{\ast\}\};
    }} ; ! end Zone2/GridCoordinates
  }} ; ! end Zone2
}} ; ! end TwoZoneCase
```
#### B.3 Flowfield Solution

This section provides a description of the flowfield solution including the conservation variables and the Spalart-Allmaras turbulent-transport quantity  $(\tilde{\nu})$ . The flowfield solution is given at cell centers with a single row of ghost-cell values along each boundary.

As with the case for grid coordinates, the flow solution is nondimensional, and this fact is derived from the globally set data class. The normalizations for each flow variable are,

$$
\rho'_{ijk} = \frac{\rho_{ijk}}{\rho_{\infty}}, \qquad (\rho u)'_{ijk} = \frac{(\rho u)_{ijk}}{\rho_{\infty} c_{\infty}}, \qquad (\rho e_0)'_{ijk} = \frac{(\rho e_0)_{ijk}}{\rho_{\infty} c_{\infty}^2}, \qquad \tilde{\nu}'_{ijk} = \frac{\tilde{\nu}_{ijk}}{c_{\infty} L}
$$

,

where primed quantities are nondimensional and all others are dimensional.

Only the Density entity for zone 1 is fully described in the following. The momentum, energy and turbulence solution are abbreviated. The entire flow-solution data for zone 2 is also abbreviated.

```
CGNSBase_t TwoZoneCase =
  {{
  int CellDimension = 3 ;
  int PhysicalDimension = 3 ;
 DataClass_t DataClass = NormalizedByUnknownDimensional ;
  ! CellDimension = 3, PhysicalDimension = 3
  Zone_t<3,3> Zone_1 =
    {{
    int VertexSize = [25, 65, 3];
    int CellSize = [24, 64, 2];
    int VertexSizeBoundary = [0,0,0];
    ZoneType_t ZoneType = Structured;
    ! IndexDimension = 3
    ! VertexSize = [25,65,3]
    ! CellSize = [24,64,2]
    FlowSolution_t<3, [25,65,3], [24,64,2]> FlowSolution =
      {{
      GridLocation_t GridLocation = CellCenter ;
      ! IndexDimension = 3
      Rind_t < 3> Rind =
        {{
        int[6] RindPlanes = [1,1,1,1,1,1];
        }} ;
      ! IndexDimension = 3
      ! DataSize = CellSize + [2,2,2] = [26,66,4]DataArray_t<real, 3, [26, 66, 4]> Density =
        {{
        Data(real, 3, [26,66,4]) = (((rho(i,j,k), i=0,25), j=0,65), k=0,3);
        }} ;
      DataArray_t<real, 3, [26, 66, 4] > MomentumX = \{\{*}\};
      DataArray_t<real, 3, [26, 66, 4] > MomentumY = \{\{\ast\}\};
      DataArray_t<real, 3, [26, 66, 4]> MomentumZ = \{\{*}\};
      DataArray_t<real, 3, [26, 66, 4]> EnergyStagnationDensity = {\{\ast\}};
      DataArray_t<real, 3, [26, 66, 4]> TurbulentSANutilde = \{\{\ast\}\};
```
}} ; ! end Zone1/FlowSolution }} ; ! end Zone1 Zone\_t<3,3> Zone2 =  $\{\{*}\}$ ; }} ; ! end TwoZoneCase

#### B.4 Interface Connectivity

This section describes the interface connectivity between zones 1 and 2; it also includes the  $k$ -plane periodicity for each zone (which is essentially an interface connectivity of a zone onto itself). Each interface entity is repeated with the receiver and donor-zone roles reversed; this includes the periodic  $k$ -plane interfaces. Since each interface is a complete zone face, the GridConnectivity1to1\_t entities are named after the face.

Because of the orientation of the zones, the index transformation matrices (Transform) for all interfaces are diagonal. This means that each matrix is its own inverse, and the value of Transform is the same for every pair of interface entities.

```
CGNSBase_t TwoZoneCase =
  {{
  int CellDimension = 3 ;
  int PhysicalDimension = 3 ;
  ! ----- ZONE 1 Interfaces ------
  ! CellDimension = 3, PhysicalDimension = 3
  Zone_t<3,3> Zone1 =
    {{
    int VertexSize = [25, 65, 3];
    int CellSize = [24,64,2] ;
    int VertexSizeBoundary = [0,0,0];
   ZoneType_t ZoneType = Structured;
    ! IndexDimension = 3, CellDimension = 3
   ZoneGridConnectivity_t<3,3> ZoneGridConnectivity =
      {{
      ! IndexDimension = 3
      GridConnectivity1to1_t<3> IMax = \qquad ! ZONE 1 IMax
       {{
        int[3] Transform = [1,2,3];
       IndexRange_t<3> PointRange =
```

```
{{
     int[3] Begin = [25,1 ,1] ;
     int[3] End = [25,65,3] ;
     }} ;
   IndexRange_t<3> PointRangeDonor =
     {{
     int[3] Begin = [1,1 ,1] ;
     int[3] End = [1,65,3] ;
     }} ;
   Identifier(Zone_t) ZoneDonorName = Zone2 ;
   }} ;
  GridConnectivity1to1_t<3> KMin = \qquad ! ZONE 1 KMin
   {{
   int[3] Transform = [1,2,-3];
   IndexRange_t<3> PointRange =
     {{
     int[3] Begin = [1 ,1 ,1] ;
     int[3] End = [25, 65, 1];
     }} ;
   IndexRange_t<3> PointRangeDonor =
     {{
     int[3] Begin = [1 ,1 ,3] ;
     int[3] End = [25,65,3] ;
     }} ;
   Identifier(Zone_t) ZoneDonorName = Zone1 ;
   }} ;
  GridConnectivity1to1_t<3> KMax = \qquad ! ZONE 1 KMax
   {{
   int[3] Transform = [1, 2, -3];
   IndexRange_t<3> PointRange =
     {{
     int[3] Begin = [1 ,1 ,3] ;
     int[3] End = [25,65,3] ;
     }} ;
   IndexRange_t<3> PointRangeDonor =
     {{
     int[3] Begin = [1 ,1 ,1] ;
     int[3] End = [25,65,1] ;
     }} ;
   Identifier(Zone_t) ZoneDonorName = Zone1 ;
   }} ;
 }} ; ! end Zone1/ZoneGridConnectivity
}} ; ! end Zone1
```

```
! ----- ZONE 2 Interfaces ------
! CellDimension = 3, PhysicalDimension = 3
Zone_t<3,3> Zone2 =
 {{
 int VertexSize = [49, 65, 3];
 int CellSize = [48,64,2] ;
 int VertexSizeBoundary = [0,0,0];
 ZoneType_t ZoneType = Structured;
 ! IndexDimension = 3, CellDimension = 3
 ZoneGridConnectivity_t<3,3> ZoneGridConnectivity =
   {{
  ! IndexDimension = 3
   GridConnectivity1to1_t<3> IMin = \qquad ! ZONE 2 IMin
     {{
     int[3] Transform = [1,2,3];
     IndexRange_t<3> PointRange =
       {{
       int[3] Begin = [1,1 ,1] ;
       int[3] End = [1,65,3] ;
       }} ;
     IndexRange_t<3> PointRangeDonor =
       {{
       int[3] Begin = [25,1 ,1] ;
       int[3] End = [25,65,3] ;
       }} ;
     Identifier(Zone_t) ZoneDonorName = Zone1 ;
     }} ;
   GridConnectivity1to1_t<3> KMin = \qquad ! ZONE 2 KMin
     {{
     int[3] Transform = [1, 2, -3];
     IndexRange_t<3> PointRange =
       {{
       int[3] Begin = [1 ,1 ,1] ;
       int[3] End = [49,65,1] ;
       }} ;
     IndexRange_t<3> PointRangeDonor =
       {{
       int[3] Begin = [1 ,1 ,3] ;
```

```
int[3] End = [49, 65, 3];
       }} ;
     Identifier(Zone_t) ZoneDonorName = Zone2 ;
     }} ;
    GridConnectivity1to1_t<3> KMax = \qquad ! ZONE 2 KMax
     {{
      int[3] Transform = [1,2,-3];
     IndexRange_t<3> PointRange =
       {{
       int[3] Begin = [1 ,1 ,3] ;
       int[3] End = [49,65,3] ;
       }} ;
      IndexRange_t<3> PointRangeDonor =
       {{
       int[3] Begin = [1 ,1 ,1] ;
       int[3] End = [49, 65, 1];
       }} ;
     Identifier(Zone_t) ZoneDonorName = Zone2 ;
     }} ;
    }} ; ! end Zone2/ZoneGridConnectivity
  }} ; ! end Zone2
}} ; ! end TwoZoneCase
```
### B.5 Boundary Conditions

Boundary conditions for the flat plate case are described in this section. The minimal information necessary is included in each boundary condition; this includes the boundary-condition type and BC-patch specification. The lone exception is the viscous wall, which is isothermal and has an imposed temperature profile (given by the array temperatureprofile()). For all other boundary conditions a flow solver is free to impose appropriate BC-data since none is provided in the following. The imposed BC-data for all cases should be evaluated at the globally set reference state, since no other reference states have been specified.

No boundary condition descriptions are provided for the multizone interface or for the  $k$ -plane periodicity in each zone. All relevant information is provided for these interfaces in the GridConnectivity1to1\_t entities of the previous section.

The practice of naming BC\_t entities after the face is followed.

```
CGNSBase_t TwoZoneCase =
  {{
  int CellDimension = 3 ;
  int PhysicalDimension = 3 ;
```

```
DataClass_t DataClass = NormalizedByUnknownDimensional ;
! ----- ZONE 1 BC's ------
! CellDimension = 3, PhysicalDimension = 3
Zone_t<3,3> Zone1 =
  {{
  int VertexSize = [25, 65, 3];
  int CellSize = [24,64,2] ;
  int VertexSizeBoundary = [0,0,0];
  ZoneType_t ZoneType = Structured;
  ! IndexDimension = 3, PhysicalDimension = 3
  ZoneBC_t<3,3> ZoneBC =
    {{
    ! IndexDimension = 3, PhysicalDimension = 3
    BC_t < 3, 3 > IMin = \hspace{1cm} ! ZONE 1 IMin
       {{
      BCType_t BCType = BCInflowSubsonic ;
       IndexRange_t<3> PointRange =
         {{
         int[3] Begin = [1,1 ,1] ;
         int[3] End = [1,65,3] ;
         }} ;
      }} ;
    BC_t < 3,3 JMin = \qquad ! ZONE 1 JMin
      {{
      BCType_t BCType = BCSymmetryPlane ;
      IndexRange_t<3> PointRange =
         {{
         int[3] Begin = [1 ,1,1] ;
         int[3] End = [25,1,3] ;
         }} ;
      }} ;
    BC_t < 3, 3 JMax = \qquad \qquad \qquad \qquad \qquad \qquad \qquad \qquad \qquad \qquad \qquad \qquad \qquad \qquad \qquad \qquad \qquad \qquad \qquad \qquad \qquad \qquad \qquad \qquad \qquad \qquad \qquad \qquad \qquad \qquad \qquad \qquad \qquad \q{{
      BCType_t BCType = BCOutFlowSubsonic ;
       IndexRange_t<3> PointRange =
         {{
         int[3] Begin = [1 ,65,1] ;
         int[3] End = [25,65,3] ;
```

```
}} ;
      }} ;
    }} ; ! end Zone1/ZoneBC
  }} ; ! end Zone1
! ----- ZONE 2 BC's ------
! CellDimension = 3, PhysicalDimension = 3
Zone_t<3,3> Zone2 =
  {{
  int VertexSize = [49, 65, 3];
  int CellSize = [48,64,2] ;
  int VertexSizeBoundary = [0,0,0];
  ZoneType_t ZoneType = Structured;
  ! IndexDimension = 3, PhysicalDimension = 3
  ZoneBC_t<3,3> ZoneBC =
    {{
     ! IndexDimension = 3, PhysicalDimension = 3
    BC_t < 3, 3 IMax = \qquad \qquad \qquad \qquad \qquad \qquad \qquad \qquad \qquad \qquad \qquad \qquad \qquad \qquad \qquad \qquad \qquad \qquad \qquad \qquad \qquad \qquad \qquad \qquad \qquad \qquad \qquad \qquad \qquad \qquad \qquad \qquad \qquad \q{{
       BCType_t BCType = BCOutflowSubsonic ;
       IndexRange_t<3> PointRange =
         {{
         int[3] Begin = [49,1 ,1] ;
         int[3] End = [49,65,3] ;
         }} ;
       }} ; ! end Zone2/ZoneBC/IMax
    BC_t < 3,3 JMin = \qquad ! ZONE 2 JMin
       {{
       BCType_t BCType = BCWallViscous ;
       IndexRange_t<3> PointRange =
         {{
         int[3] Begin = [1 ,1,1] ;
         int[3] End = [49,1,3] ;
         }} ;
       ! ListLength = 49*3 = 147
       BCDataSet<147> BCDataSet =
         {{
         BCTypeSimple_t BCTypeSimple = BCWallViscousIsothermal ;
```

```
! Data array length = ListLength = 147
       BCData_t<147> DirichletData =
         {{
         DataArray_t<real, 1, 147> Temperature =
           {{
           Data(real, 1, 147) = (temperatureprofile(n), n=1,147) ;
           }} ;
         }} ;
       }} ;
     }} ; ! end Zone2/ZoneBC/JMin
   BC_t < 3, 3 JMax = \qquad \qquad 2 JMax
     {{
     BCType_t BCType = BCOutFlowSubsonic ;
     IndexRange_t<3> PointRange =
       {{
       int[3] Begin = [1 ,65,1] ;
       int[3] End = [49,65,3] ;
       }} ;
     }} ; ! end Zone2/ZoneBC/JMax
   }} ; ! end Zone2/ZoneBC
 }} ; ! end Zone2
}} ; ! end TwoZoneCase
```
#### B.6 Global Reference State

This section provides a description of the freestream reference state. As previously stated, all data is nondimensional including all reference state quantities. The dimensional plate length L and freestream scales  $\rho_{\infty}$ ,  $c_{\infty}$  and  $T_{\infty}$  are used for normalization.

The freestream Mach number is  $0.5$  and the Reynolds number is  $10<sup>6</sup>$  based on freestream velocity and kinematic viscosity and the plate length. These are the only nondimensional parameters included in the reference state. The defining scales for each parameter are also included; these defining scales are nondimensional.

Using consistent normalization, the following nondimensional freestream quantities are defined:

$$
\rho'_{\infty} = 1 \qquad (\rho_0)'_{\infty} = \rho'_{\infty} \Gamma^{1/(\gamma - 1)} \qquad L' = 1 \n c'_{\infty} = 1 \qquad (c_0)'_{\infty} = c'_{\infty} \Gamma^{1/2} \qquad u'_{\infty} = M_{\infty} = 0.5 \n T'_{\infty} = 1 \qquad (T_0)'_{\infty} = T'_{\infty} \Gamma \qquad v'_{\infty} = 0 \n p'_{\infty} = 1/\gamma \qquad (p_0)'_{\infty} = p'_{\infty} \Gamma^{\gamma/(\gamma - 1)} \qquad w'_{\infty} = 0 \n e'_{\infty} = 1/\gamma(\gamma - 1) \qquad (e_0)'_{\infty} = e'_{\infty} \Gamma \qquad v'_{\infty} = u'_{\infty} L'/Re = 5 \times 10^{-7} \n h'_{\infty} = 1/(\gamma - 1) \qquad (h_0)'_{\infty} = h'_{\infty} \Gamma \qquad \qquad \tilde{s}'_{\infty} = p'_{\infty}/(\rho'_{\infty})^{\gamma} = 1/\gamma
$$

where  $\Gamma \equiv 1 + \frac{\gamma - 1}{2} M_{\infty}^2$  based on  $M_{\infty} = 0.5$  and  $\gamma = 1.4$ .

Except for the nondimensional parameters Mach number and Reynolds number, all DataArray\_t entities are abbreviated.

```
CGNSBase_t TwoZoneCase =
 {{
 DataClass_t DataClass = NormalizedByUnknownDimensional ;
 ReferenceState_t ReferenceState =
   {{
   Descriptor_t ReferenceStateDescription =
     {{
     Data(char, 1, 10) = "Freestream" ;
     }} ;
   DataArray_t<real, 1, 1> Mach =
     {{
     Data(real, 1, 1) = 0.5;
     DataClass_t DataClass = NondimensionalParameter ;
     }} ;
   DataArray_t<real, 1, 1> Mach_Velocity = \{ \{ 0.5 \} \};
   DataArray_t<real, 1, 1> Mach_VelocitySound = \{{ 1 }} ;
   DataArray_t<real, 1, 1> Reynolds =
     {{
     Data(real, 1, 1) = 1.0e+06 ;
     DataClass_t DataClass = NondimensionalParameter ;
     }} ;
    DataArray_t<real, 1, 1> \text{Reynolds\_Velocity} = {{ 0.5 }} ;
    DataArray_t<real, 1, 1> Reynolds_Length = {1, 1};
   DataArray_t<real, 1, 1> Reynolds_ViscosityKinematic = \{\{\ 5.0E-07\ \}\};
   DataArray_t<real, 1, 1> Density = \{ \{ 1, \} \};
   DataArray_t<real, 1, 1> LengthReference = {f{1.}};
   DataArray_t<real, 1, 1> VelocitySound = \{\{\ 1, \ \}\};
   DataArray_t<real, 1, 1> VelocityX = \{ \{ 0.5 \} \};
   DataArray_t<real, 1, 1> VelocityY = \{ \{ 0 \} \};DataArray_t<real, 1, 1> VelocityZ = \{ \{ 0 \} \};
   DataArray_t <real, 1, 1> Pressure = {10.714286} } ;
   DataArray_t<real, 1, 1> Temperature = \{\{\ 1, \ \}\};
   DataArray_t<real, 1, 1> EnergyInternal = \{ \{ 1.785714 \} \};
   DataArray_t<real, 1, 1> Enthalpy = \{ \{ 2.5 \} \};
   DataArray_t<real, 1, 1> EntropyApprox = \{ \{ 0.714286 \} \};
```

```
DataArray_t<real, 1, 1> DensityStagnation = \{ \{ 1.129726 \} \};
 DataArray_t<real, 1, 1> PressureStagnation = \{ \{ 0.847295 \} \};
 DataArray_t<real, 1, 1> EnergyStagnation = \{\{\ 1.875\ \}\};
 DataArray_t<real, 1, 1> EnthalpyStagnation = {{ 2.625 }} ;
 DataArray_t<real, 1, 1> TemperatureStagnation = \{\{ 1.05 \} \};
 DataArray_t<real, 1, 1> VelocitySoundStagnation = \{ \{ 1.024695 \} \};
 DataArray_t<real, 1, 1> ViscosityKinematic = {f 5.0E-07} };
 }} ;
}} ; ! end TwoZoneCase
```
#### B.7 Equation Description

This section provides a description of the flow equations used to solve the problem. The flow equation set is turbulent, compressible 3-D Navier-Stokes with the Spalart-Allmaras (S-A) oneequation turbulence model. The thin-layer Navier-Stokes diffusion terms are modeled; only diffusion in the j-coordinate direction is included.

A perfect gas assumption is made with  $\gamma = 1.4$ ; based on the normalization used in this database, the nondimensional scales defining  $\gamma$  are  $(c_p)' = 1/(\gamma - 1)$  and  $(c_v)' = 1/\gamma(\gamma - 1)$ . The molecular viscosity is obtained from Sutherland's Law. In order to nondimensionalize the viscosity formula, standard atmospheric conditions are assumed (i.e.  $T_{\infty} = 288.15 \text{ K}$ ). A constant Prandtl number assumption is made for the thermal conductivity coefficient;  $Pr = 0.72$ . The defining scales of  $Pr$  are evaluated at freestream conditions; the nondimensional thermal conductivity is  $k'_{\infty} = \mu'_{\infty}(c_p)'/Pr$ .

The Navier-Stokes equations are closed with an eddy viscosity assumption using the S-A model. A turbulent Prandtl number of  $Pr_t = 0.9$  is prescribed. All parameters not provided are defaulted.

Except for the nondimensional parameters  $\gamma$  and Pr, all DataArray\_t entities are abbreviated.

```
CGNSBase_t TwoZoneCase =
  {{
  int CellDimension = 3 ;
  int PhysicalDimension = 3 ;
 DataClass_t DataClass = NormalizedByUnknownDimensional ;
  ! CellDimension = 3
  FlowEquationSet_t<3> FlowEquationSet =
    {{
    int EquationDimension = 3
    ! CellDimension = 3 ;
    GoverningEquations_t<3> GoverningEquations =
      {{
      GoverningEquationsType_t GoverningEquationsType = NSTurbulent ;
```

```
int[6] DiffusionModel = [0,1,0,0,0,0];
  }} ;
GasModel_t GasModel =
  {{
  GasModelType_t GasModelType = CaloricallyPerfect ;
  DataArray_t<real, 1, 1> SpecificHeatRatio =
    {{
    Data(real, 1, 1) = 1.4;
    DataClass_t DataClass = NondimensionalParameter ;
    }} ;
  DataArray_t<real, 1, 1> SpecificHeatRatio_Pressure = \{\{ 2.5 \} \};
  DataArray_t<real, 1, 1> SpecificHeatRatio_Volume = \{ \{ 1.785714 \} \};
  }} ;
ViscosityModel_t ViscosityModel =
  {{
  ViscosityModelType_t ViscosityModelType = SutherLandLaw ;
  DataArray_t<real, 1, 1> SutherLandLawConstant = \{ \{ 0.38383 \} \};DataArray_t<real, 1, 1> TemperatureReference = {\{ { 1.05491 } } \; ; \;DataArray_t<real, 1, 1> ViscosityMolecularReference = \{\{\ 5.0E-07\ }\};
  }} ;
ThermalConductivityModel_t ThermalConductivityModel =
  {{
  ThermalConductivityModelType_t ThermalConductivityModelType =
    ConstantPrandtl ;
  DataArray_t<real, 1, 1> Prandtl =
    {{
    Data(real, 1, 1) = 0.72 ;
    DataClass_t DataClass = NondimensionalParameter ;
    }} ;
  DataArray_t<real, 1, 1> Prandtl_ThermalConductivity = \{ \{ 1.73611E-0.6 \} \};
  DataArray_t<real, 1, 1> Prandtl_ViscosityMolecular = \{ \{ 5.0E-0.7 \} \} ;
  DataArray_t<real, 1, 1> Prandtl_SpecificHeatPressure = \{\{ 2.5 \} \};
  }} ;
TurbulenceClosure_t TurbulenceClosure =
  {{
  TurbulenceClosureType_t TurbulenceClosureType = EddyViscosity ;
```

```
DataArray<real, 1, 1> PrandtlTurbulent = \{{ 0.90 }} ;
   }} ;
 TurbulenceModel_t<3> TurbulenceModel =
   {{
   TurbulenceModelType_t TurbulenceModelType =
     OneEquation_SpalartAllmaras ;
   int[6] DiffusionModel = [0,1,0,0,0,0] ;
   }} ;
 }} ; ! end FlowEquationSet
}} ; ! TwoZoneCase
```
# **American Institute of Aeronautics and Astronautics**

**1801 Alexander Bell Drive, Suite 500 Reston, VA 20191-4344**

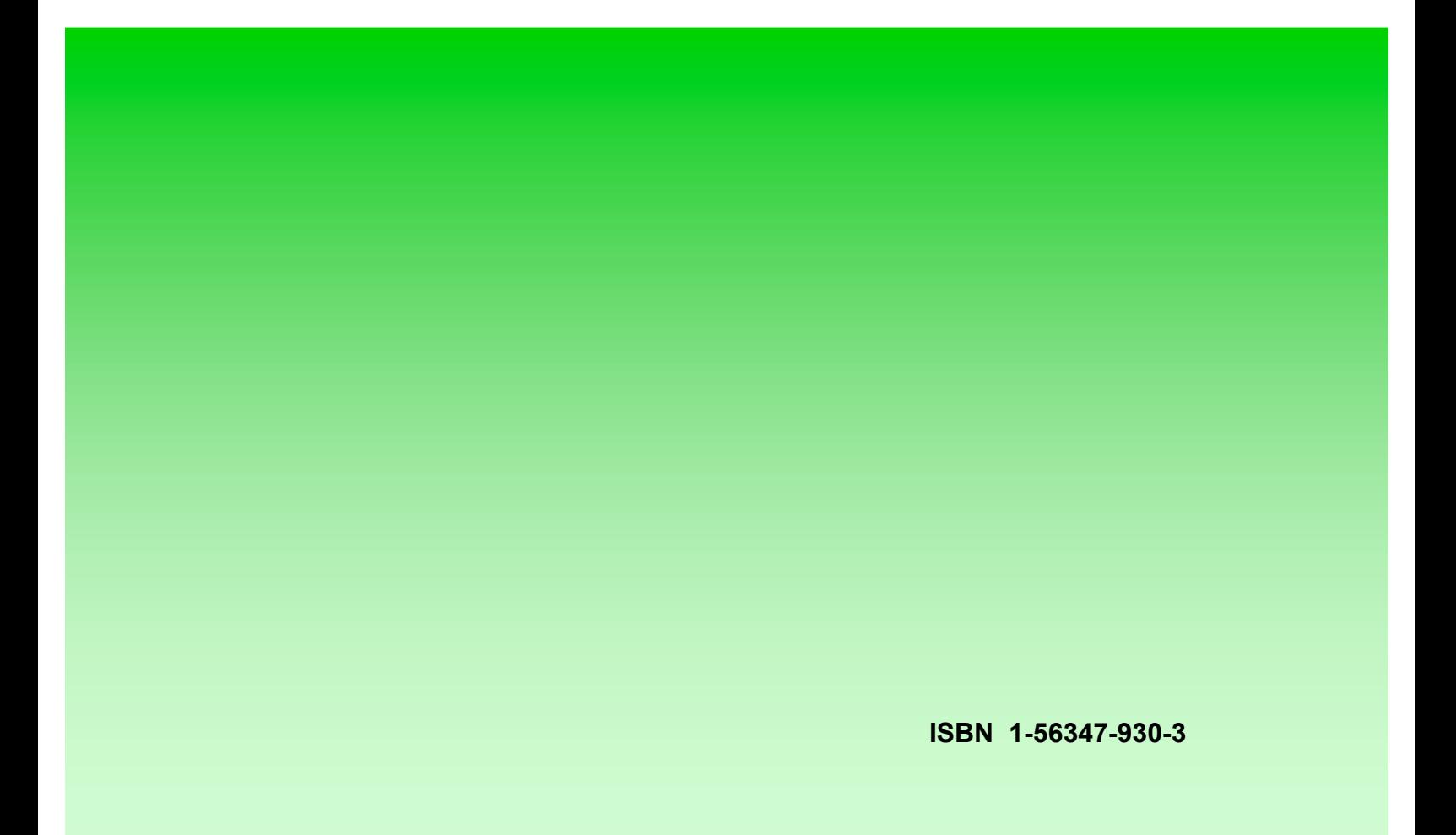